วิธีการสกัดรูปแบบการใชงานของอ็อบเจกตโดยการคนคืน ดวยชนิดของบริบทที่หลากหลาย

นางสาวปารัช สุพงษ์พันธุ์

วิทยานิพนธ์นี้เป็นส่วนหนึ่งของการศึกษาตามหลักสูตรปริญญาวิทยาศาสตรมหาบัณฑิต สาขาวิชาวิศวกรรมซอฟตแวร ภาควิชาวิศวกรรมคอมพิวเตอร คณะวิศวกรรมศาสตร จุฬาลงกรณมหาวิทยาลัย ปการศึกษา 2553 ลิขสิทธิ์ของจุฬาลงกรณ์มหาวิทยาลัย ิ์

# OBJECT USAGE PATTERN EXTRACTION USING VARIOUS TYPES OF CONTEXT SENSITIVE RETRIEVAL

Miss Parat Supongpan

A Thesis Submitted in Partial Fulfillment of the Requirements for the Degree of Master of Science Program in Software Engineering Department of Computer Engineering Faculty of Engineering Chulalongkorn University Academic Year 2010 Copyright of Chulalongkorn University

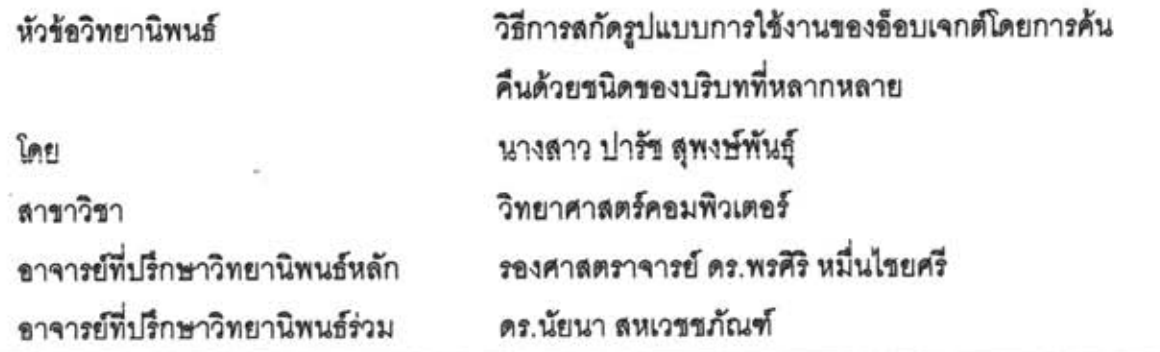

คณะวิศวกรรมศาสตร์ จุฬาลงกรณ์มหาวิทยาลัย อนุมัติให้นับวิทยานิพนธ์ฉบับนี้เป็นส่วนหนึ่งของ การศึกษาตามหลักสูตรปริญญามหาบัณฑิต

> คณ คณบดีคณะวิศวกรรมศาสตร์ (รองศาสตราจารย์ ดร.บุญสม เลิศหิรัญวงศ์)

คณะกรรมการสอบวิทยานิพนธ์

. ประธานกรรมการ

(รองศาสตราจารย์ ดร.วันชัย ริ้วไพบูลย์)

grave ustilon คาจารย์ที่เร็กษาวิทยานิพนธ์หลัก

(รองศาสตราจารย์ ดร.พรศิริ หมื่นไขยศรี)

which was .... อาจารย์ที่ปรึกษาวิทยานิพนธ์ร่วม

(ดร.นัยนา สหเวชชภัณฑ์)

กรรมการ

(รองศาสตราจารย์ ดร.วิวัฒน์ วัฒนาวุฒิ)

ทุกษ์กล้ จองวังยะแม้มามามายนอกมหาวิทยาลัย (ผู้ช่วยศาสตราจารย์ ดร.ทรงศักดิ์ รองวิริยะพานิช)

ปารัช สพงษ์พันธุ์ : วิธีการสกัดรูปแบบการใช้งานของอ็อบเจกต์โดยการค้นคืนด้วยชนิด ของบริบทที่หลากหลาย. (OBJECT USAGE PATTERN EXTRACTION USING VARIOUS TYPES OF CONTEXT SENSITIVE RETRIEVAL) อ.ที่ปรึกษาวิทยานิพนธ์ หลัก: รศ. ดร.พรศิริ หมื่นไชยศรี, อ.ที่ปรึกษาวิทยานิพนธ์ร่วม ดร.นัยนา สหเวชชภัณฑ์ 156 หน้า.

ในปัจจุบัน นักพัฒนาขอฟต์แวร์นิยมใช้กรอบงานและไลบรารีมาช่วยพัฒนาขอฟต์แวร์ให้ เสร็จสิ้นตามระยะเวลาที่กำหนด แต่กรอบงานและไลบรารีเหล่านี้เรียนรู้และใช้งานยาก เนื่องจาก เอกสารการใช้งานไม่ได้อธิบายวิธีการใช้อย่างละเอียด อีกทั้งรูปแบบการใช้งานของกรอบงานและ ใลบรารีจะขับข้อน และประกอบไปด้วยคลาสจำนวนมาก นักพัฒนาขอฟต์แวร์จึงนิยมใช้โค้ด ตัวอย่างเพื่อช่วยลดระยะเวลาในการเรียนรู้การใช้งาน และเพื่อเป็นแนวทางในการพัฒนา ชอฟต์แวร์ วิทยานิพนธ์ฉบับนี้จึงนำเสนอวิธีการสกัดรูปแบบการใช้งานโค้ดจากคลังข้อมูล เพื่อ แนะนำตัวอย่างรูปแบบการใช้งานที่มีบริบทโค้ดใกล้เคียงกับโปรแกรมที่กำลังพัฒนาให้แก่ นักพัฒนาขอฟต์แวร์

ประโยชน์ที่ได้รับจากวิทยานิพนธ์นี้คือ (1) วิธีการลกัดรูปแบบการใช้งานอ็อบเจกต์ (2) ประเภทของการสืบค้นรูปแบบการใช้งานอ็อบเจกต์โดยใช้บริบทโค้ดชนิดต่างๆ ช่วยคัดกรอง ผลลัพธ์ จากการทดลองพบว่า วิธีการที่นำเสนอสามารถตอบโจทย์ได้ครบถ้วน และสามารถเรียง ดันดับผลลัพธ์ตามความสดดคล้องกับฯอฟต์แวร์ที่กำลังพัฒนาได้เป็นอย่างดี

# หาลงกรณ์มหาวิทยาลัย

ภาควิชา วิศวกรรมคอมพิวเตอร์ ...... สาขาวิชาวิศวกรรมคอมพิวเตอร์....... ปีการศึกษา 2553

ลายมือขื่อนิสิต ปารีช สุนงสมันส์ ลายมือชื่ออ. ที่ปรึกษาวิทยานิพนธ์หลัก 90000 และไปของ ลายมือชื่ออ. ที่ปรึกษาวิทยานิพนธ์ร่วม นัยกา สนเวสตรกัน ท

### ##5070347721 : MAJOR COMPUTER SCIENCE KEYWORDS: CODE REUSE / CODE QUERY TOOL / USAGE PATTERN

PARAT SUPONGPAN: OBJECT USAGE PATTERN EXTRACTION USING VARIOUS TYPES OF CONTEXT SENSITIVE RETRIEVAL. ADVISOR: ASSOC.PROF. PORNSIRI MUENCHAISRI, Ph.D. Co - ADVISOR : NAIYANA SAHAVECHAPAN, Ph.D., 156 pp.

Today, software developers rely on frameworks and libraries to create highly qualified and full-featured applications on-time. These frameworks and libraries, however, cause a steep learning curve due to the sheer number of classes and complex APIs. It is thus common practice for programmers to use code samples to guide their software development effort. To assist programmers, in this work, I have extended previous work to enable programmers to query a sample code repository for usage patterns relevant to the programming task at hand.

In particular, this thesis has two contributions (i) the innovative extraction algorithms that accommodate the range of queries and constrains the extraction process as needed to answer the usage patterns of a given object type; and (ii) the various degrees of context-sensitive queries for providing best-fit usage patterns. The experiment has shown that the methodology has significant potential to solve the programming tasks, and to perform well coverage of tasks and rankings for best-fit usage patterns.

Department: Computer Engineering Field of Study : Computer Science Academic Year: 2010

Student's Signature: Parat Superigean Advisor's Signature Ponair Muerchaiar Co-Advisor's Signature: Maiyom Schevtchaphen.

State Co.

## **กิตติกรรมประกาศ**

วิทยานิพนธ์ฉบับนี้สำเร็จลุล่วงได้ด้วยดี ื่ องมาจากความชวยเหล ืออยางดียิ่งของทาน รองศาสตราจารย์ ดร.พรศิริ หมื่นไชยศรี และดร.นัยนา สหเวชภัณฑ์ อาจารย์ที่ปรึกษาวิทยานิพนธ์ ทั้งสองท่านที่สละเวลาให้คำปรึึกษาแนะนำแนวทางเกี่ยวกับวิทยานิพนธ์อย่างดีตลอดมาจนเสร็จ สมบูรณ์ และผู้วิจัยขอกราบขอบพระคุณคณะกรรมการสอบวิทยานิพนธ์ ได้แก่ รองศาสตราจารย์ ดร.วันชัย ริ้วไพบูลย รองศาสตราจารย ดร. วิวัฒน วัฒนาวุฒิรองศาสตราจารย ดร. พรศิริ หมื่นไชยศรี และผู้ช่วยศาสตราจารย์ <mark>ดร.ทรงศักดิ์ รองวิริยะพานิช ที่ได้ใ</mark>ห้คำแนะนำข้อคิดเห็น ข้อ เสนอแนะ และแนวทางในการพัฒนาวิทยานิพนธ์

ขอขอบคุณ พี่ธุรการภาค<mark>ฯ และเพื่อนๆ ในแ</mark>ล็ปทุกคนที่ช่วยอำนวยความสะดวกในการทำงาน ื่ และช่วยตักเตือนแนะนำสิ่งดี<mark>ๆ เสมอมา</mark>

สุดท้ายนี้ ขอกราบขอบ<mark>พระคุณทุกคนในครอบครัวที่คอยให้</mark>กำลังใจ ช่วยเหลือและสนับสนุน ในด้านการศึกษาเป็นคย่างดีเสมคมา

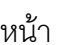

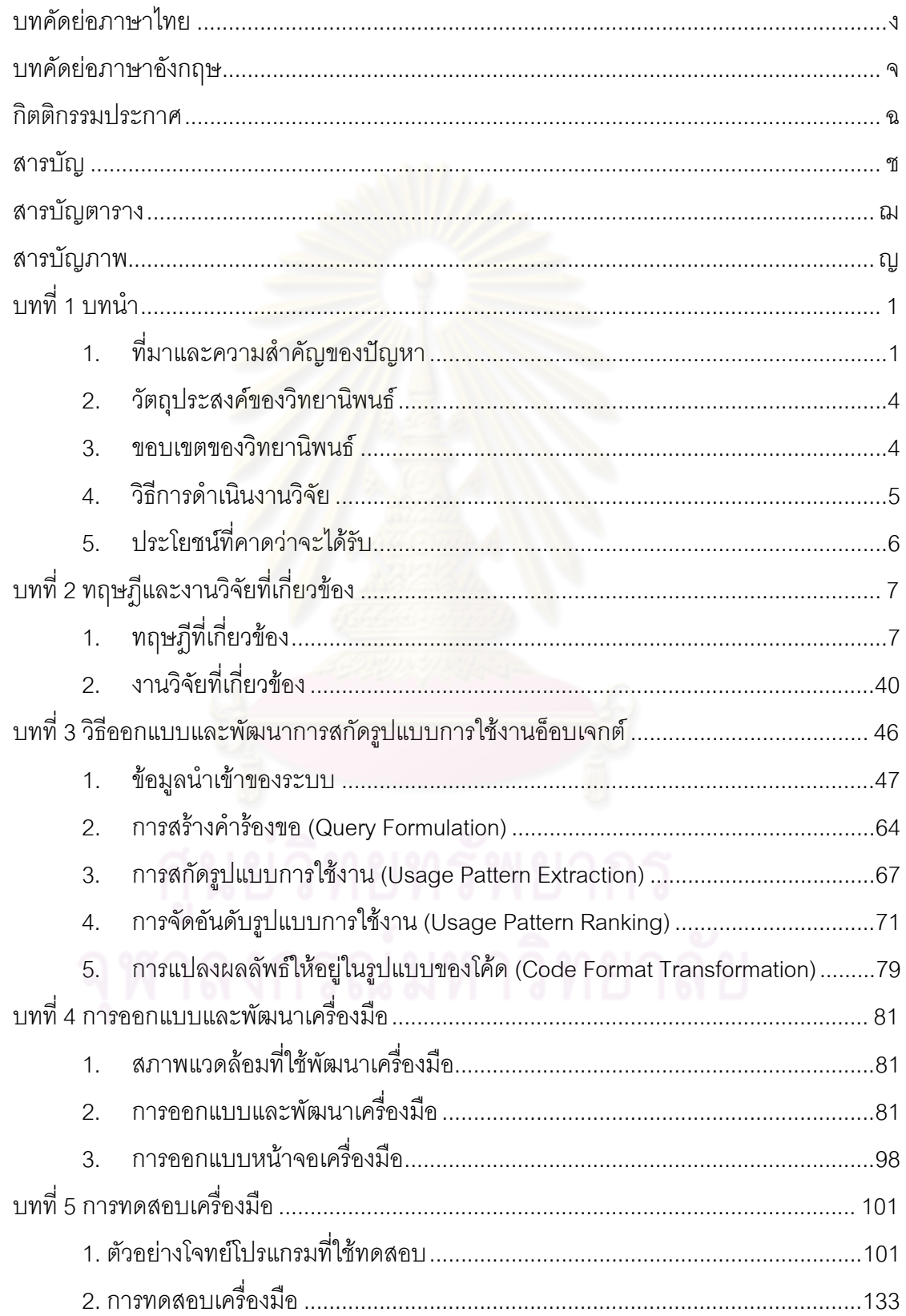

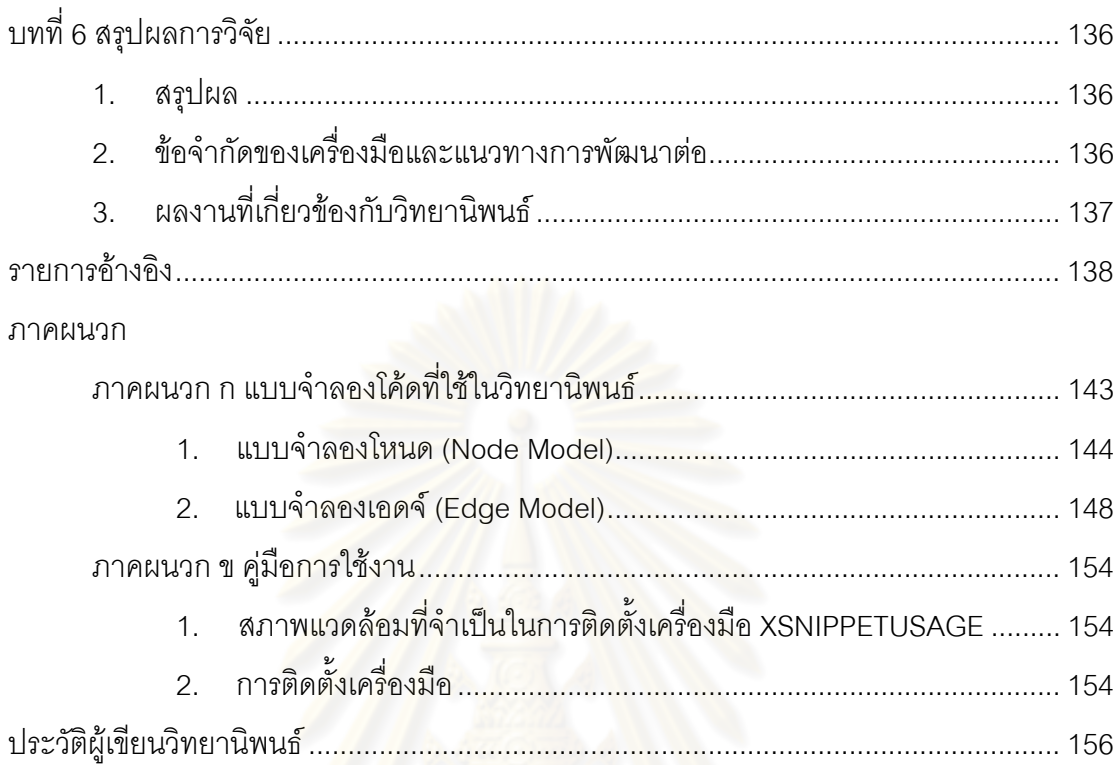

# **สารบัญตาราง**

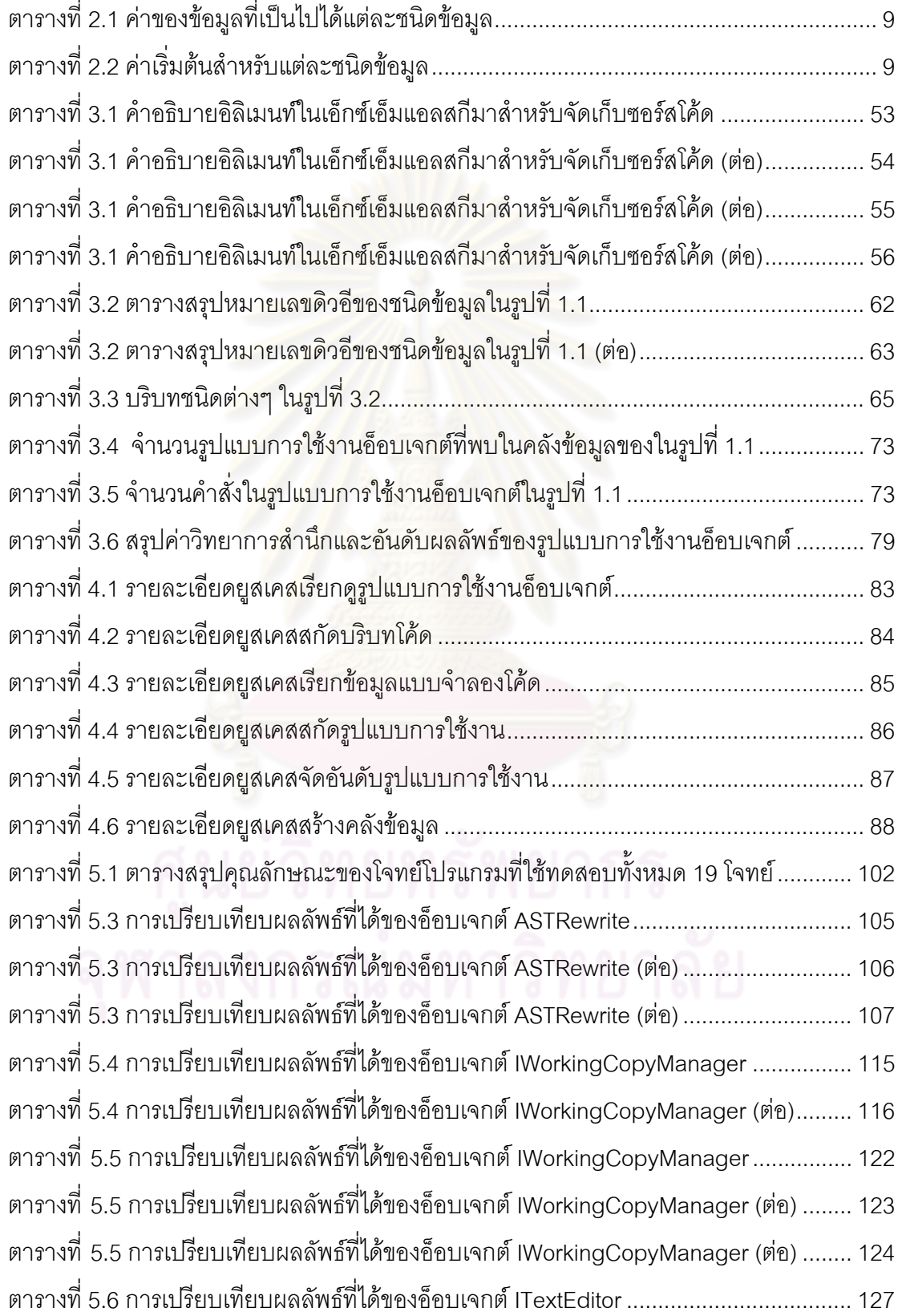

# **สารบัญภาพ**

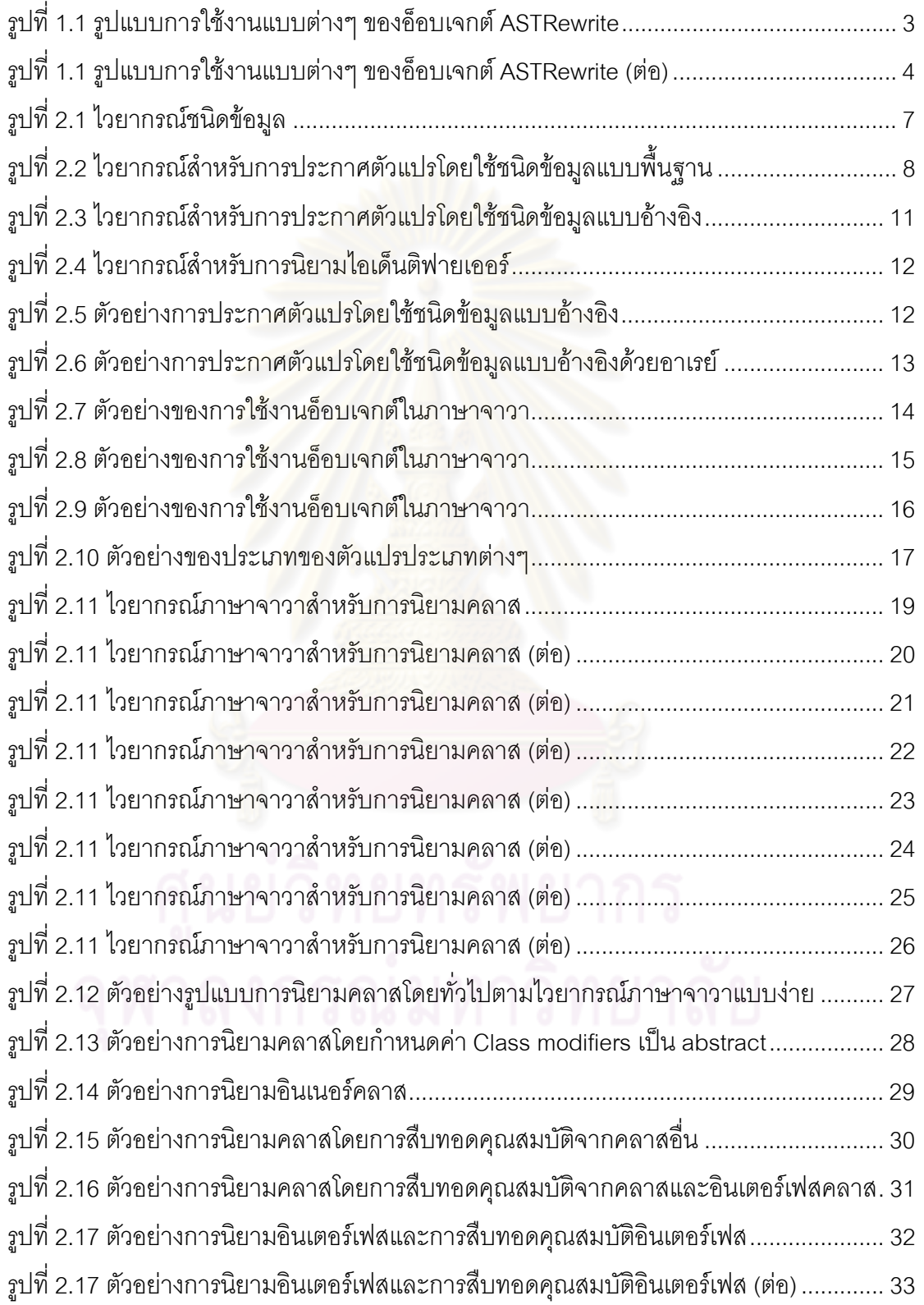

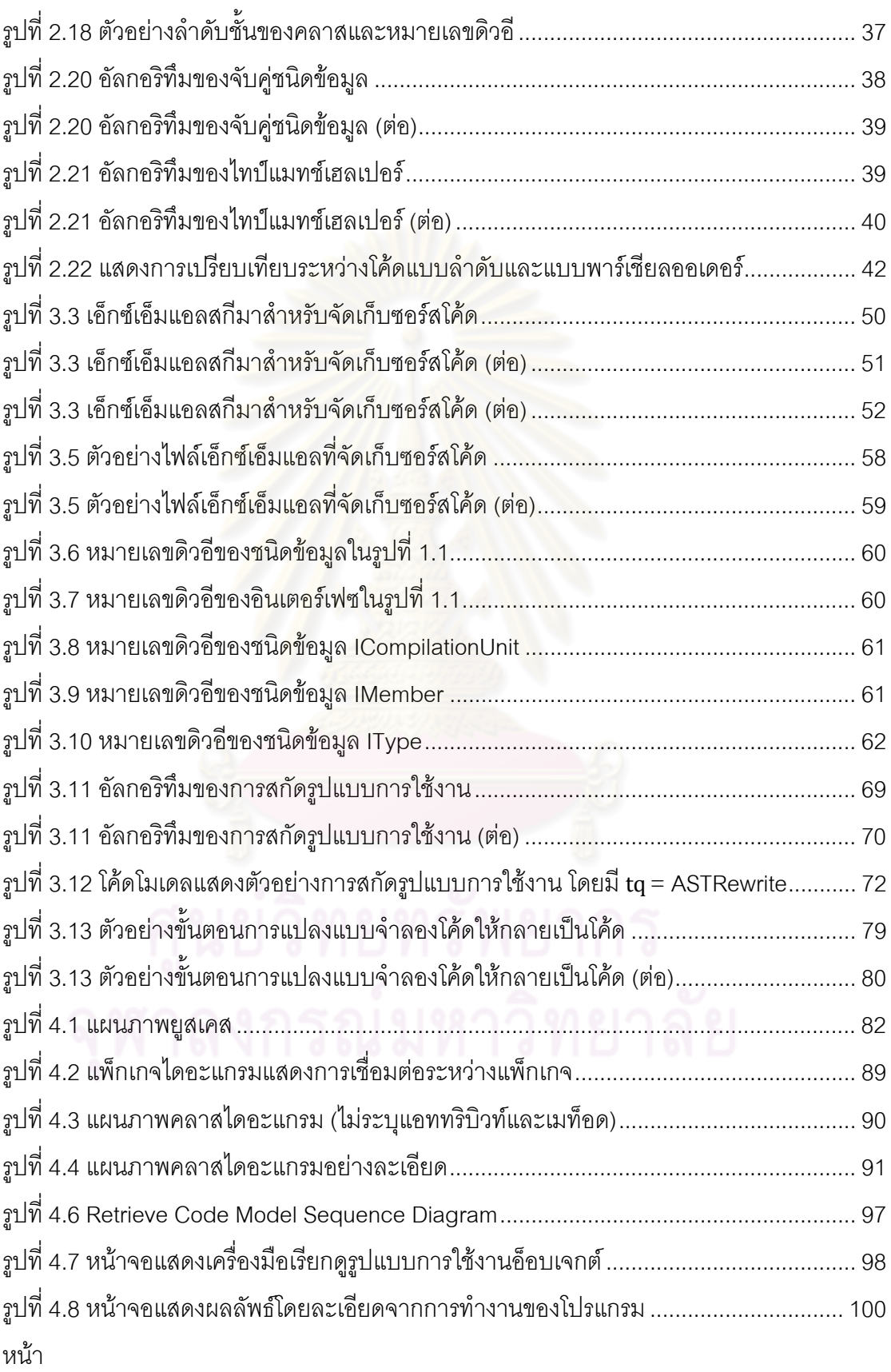

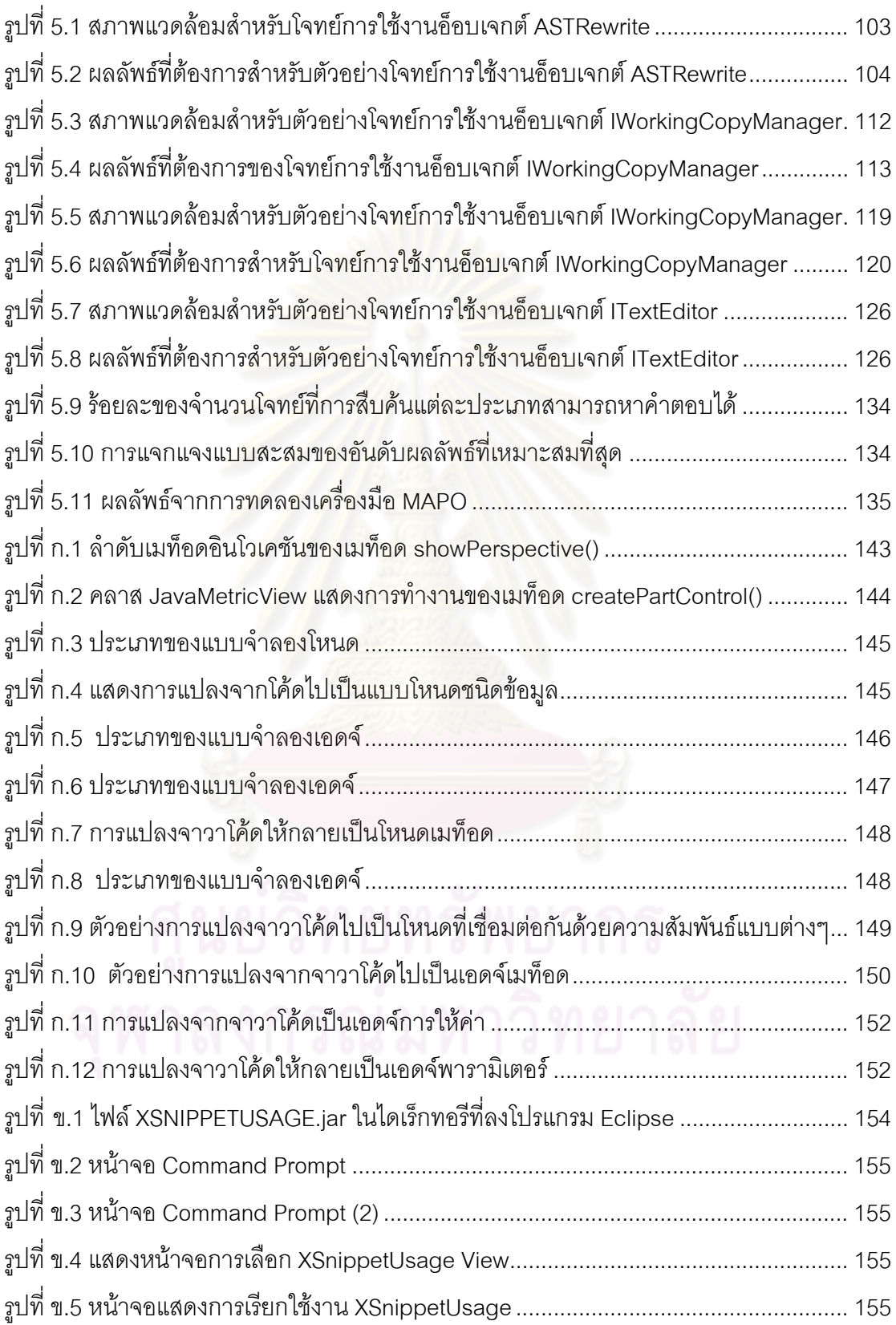

**บทที่ 1 บทนํา**

# **1. ที่มาและความสําคัญของปญหา**

นักพัฒนาซอฟตแวรนิยมใชกรอบงาน (Framework) และคลาสไลบรารี (Class Library) มา ช่วยพัฒนาซอฟต์แวร์ให้เสร็จสิ้นตามระยะเวลาที่กำหนด การใช้งานกรอบงานและคลาสไลบรารี ้ ประกอบไปด้วย การสร้างซับคลาส (Subclass) ให้ถูกต้องตามที่กำหนดไว้ การสร้างอ็อบเจกต์ ตามวิธีที่กำหนดเพื่อให้ใช้งานได้ตามต้องการ การเรียกใช้เมท็อดตามลำดับให้ถูกต้อง และการใช้ งานอ็อบเจกต์ให้ตรงตามวัตถุประสงค์การใช้งาน

รูปที่ 1.1 แสดงรูปแบบการใชงานตางๆ ของอ็อบเจกต rewrite ที่มีชนิดเปน ASTRewrite ซึ่ง เป็นคลาสพื้นฐานที่อยู่ภายใต้อีคลิปไลบรารี (Eclipse Library) และมีรูปแบบการใช้งานที่ ี่ หลากหลาย ยกตัวอย่างเช่น รูปแบบ A เป็นรูปแบบการใช้งานของอ็อบเจกต์ rewrite ในการเพิ่ม ตัวอักษรลงในอีคลิปเอดิเต<mark>อร์ (Ecli</mark>pse Editor) แบบต่อท้ายข้อความที่ต้องการ รูปแบบ B เป็น รูปแบบการใช้งานสำหรับเพิ่<mark>มตัวอักษรแบบต่อด้านหน้าข้อคว</mark>ามที่ต้องการ ส่วนรูปแบบ C และ D ิ่ เป็นรูปแบบสำหรับการเขียนค<mark>่า</mark>ทับโมดิฟายเออร์ (Modifier) ของเมท็อดลงในอีคลิปเอดิเตอร์ จาก ตัวอย่างเห็นได้ว่า การใช้งานอ็อบเจกต์หนึ่งๆ ในแต่ละวัตถุประสงค์ส่งผลให้รูปแบบการใช้งาน ึ่ แตกตางกันไป

้ปัญหาการใช้งานอ็อบเจกต์ที่หลากหลายเป็นปัญหาที่นักพัฒนาซอฟต์แวร์มักพบเป็นประจำ เมื่อใช้งานไลบรารีที่ไม่ชำนาญ ือใช้งานไลบรารีที่ไม่ชำนาญ เนื่องจากกรอบงานและไลบรารีเหล่านี้เรียนรู้และใช้งานยาก ี้ เอกสารการใช้งานไม่ได้อธิบายวิธีการใช้อย่างละเอียด อีกทั้งรูปแบบการใช้งานของกรอบงานและ ั้ ไลบรารีมักจะซับซ้อนและประกอบไปด้วยคลาสจำนวนมาก นักพัฒนาซอฟต์แวร์ส่วนใหญ่จึงหา โคดตัวอยางมาเปนแนวทางในการใชงานกรอบงานหรือคลาสไลบรารี

งานวิจัยหลายงาน [1-6] นำเสนอวิธีการค้นหาตัวอย่างโค้ดหรือการทำเหมืองโค้ดมาช่วยแก้ไข ้ปัญหาดังกล่าว งานวิจัยของ Reid, H. [1] นำเสนอวิธีสกัดตัวอย่างโค้ดโดยนำข้อมูลบริบทเชิง โครงสราง (Structural Context) เชน พาเรนทของคลาส หรือชนิดขอมูลภายในคลาสที่กําลัง ้ พัฒนามาสร้างเป็นวิทยาการศึกษาสำนึก (Heuristic) แล้วนำไปช่วยค้นหาโค้ดจากคลังข้อมูล ผลลัพธ์ที่ได้คือโค้ดในคลังข้อมูลที่มีบริบทโค้ด (Code Context) ตรงกับบริบทที่พบในคลาสที่กำลัง พัฒนา และมีการใช้งานบ่อยที่สุด แต่งานวิจัยนี้เอาบริบทที่ไม่จำเป็นเข้าไปคัดกรองผลลัพธ์มาก ี้ เกินไป จนทำให้ผลลัพธ์ที่ได้มีจำนวนมาก หรือบางครั้งก็ไม่มีผลลัพธ์เลย ั้

งานวิจัยของ Tao, X., and Jian, P [5] นำเสนอวิธีการทำเหมืองข้อมูลโค้ด โดยนำโค้ดเสิร์จ เอนจินเข้ามาช่วยค้นหาคลาสที่เกี่ยวข้องกับคีย์เวิร์ดที่ต้องการ แล้วนำคลาสที่ได้มาหารูปแบบการ ี่ ใช้งานเอพีไอ (API Usage Pattern) ที่พบมากในฐานข้อมูล ถึงแม้ว่าวิธีการเหล่านี้จะสามารถช่วย ี้ แก้ไขปัญหาดังกล่าวได้ แต่ผลลัพธ์ที่ได้มักไม่มีคุณภาพ เนื่องจากผลลัพธ์ที่ได้มีจำนวนมากและไม่ ื่ สอดคลองกับความตองการของนักพัฒนาซอฟตแวร

งานวิจัยของ Naiyana.S [4] นำเสนอวิธีการค้นหาโค้ดตัวอย่างในการสร้างอ็อบเจกต์ (Object Instantiation) จากชนิดข้อมูลของอ็อบเจกต์ (Object Type) โดยใช้บริบทของคลาสที่กำลังพัฒนา เข้าช่วยคัดเลือกและจัดคันดับผลลัพธ์ หากผลลัพธ์มีบริบทโค้ดตรงกับบริบทของคลาสที่กำลัง ้ พัฒนา ผลลัพธ์นั้นจะได้รับการคัดเลือกและจัดอันดับให้อยู่ในอันดับที่ดีขึ้น ซึ่งจะทำให้นักพัฒนา ซอฟต์แวร์สามารถพบผลลัพธ์ได้รวดเร็วขึ้น ี้ ่อย่างไรก็ตามงานวิจัยนี้สามารถค้นหาได้เฉพาะการ ี สร้างอ็อบเจกต์ แต่ไม่สาม<mark>ารถหารูป</mark>แบบการใช้งานของอ็อบเจกต์ได้ และการสร้างอ็อบเจกต์จะ เปนประโยชนกับไลบรารีขนาดใหญที่มีวิธีการสรางอ็อบเจกตซับซอนเทานั้น

วิทยานิพนธ์นี้พัฒนาต่<mark>อมาจากงา</mark>นวิจัย [4] โดยเปลี่ยนจากการค้นหาวิธีการสร้างอ็อบเจกต์ ่ มาเป็นการสกัดรูปแบบการใช้งานของอ็อบเจกต์ ซึ่งมีรายละเอียดดังนี้ ี้

1.1. การออกแบบประเภทของการร้องขอข้อมูล โดยแบ่งออกเป็น 2 ประเภท ได้แก่ การ สอบถามแบบทั่วไป (Generaliz<mark>e</mark>d Query) ซึ่งเป็นการสอ<mark>บถามที่ไม่ใช้</mark>บริบทโค้ด (Code Context) เหมาะสมสำหรับกรณีที่ไม่พบผลลัพธ์ที่มีบริบทตรงกับบริบทโค้ดที่กำลังพัฒนา และการร้องขอ แบบเฉพาะเจาะจง (Specialized Query) ซึ่งใช้ข้อมูลบริบทเข้าไปช่วยคัดกรอง เพื่อให้ได้ผลลัพธ์ที่ ตรงตามความตองการมากที่สุด

1.2. การออกแบบวิธีการสกัดรูปแบบการใช้งานของอ็อบเจกต์ โดยใช้อัลกอริทึมแบบค้นหา แบบลึกกอน (Depth First Search) ซึ่งวิธีการที่นําเสนอในวิทยานิพนธนี้สามารถชวยใหสกัด รูปแบบการใช้งานอ็อบเจกต์ได้ถูกต้องและครบถ้วน

การทดลองจะทดสอบโดยสรางโจทยโปรแกรม (Programming Task) ขึ้นมา แตละโจทยจะมี ้ทรัพยากรต่างๆ เช่น ไฟล์ที่จำเป็นต่อการทำงานหรือคลาสไลบรารีที่ต้องใช้ในการทำงานไว้ ครบถ้วน โดยเว้นที่ว่างในโค้ดไว้เพื่อตรวจสอบว่าวิธีการสามารถให้คำตอบที่เติมเต็มส่วนที่หายไป ื่ ได้ครบถ้วนและถูกต้องหรือไม่ รวมทั้งตรวจสอบอันดับของผลลัพธ์ที่ได้ด้วย ั้

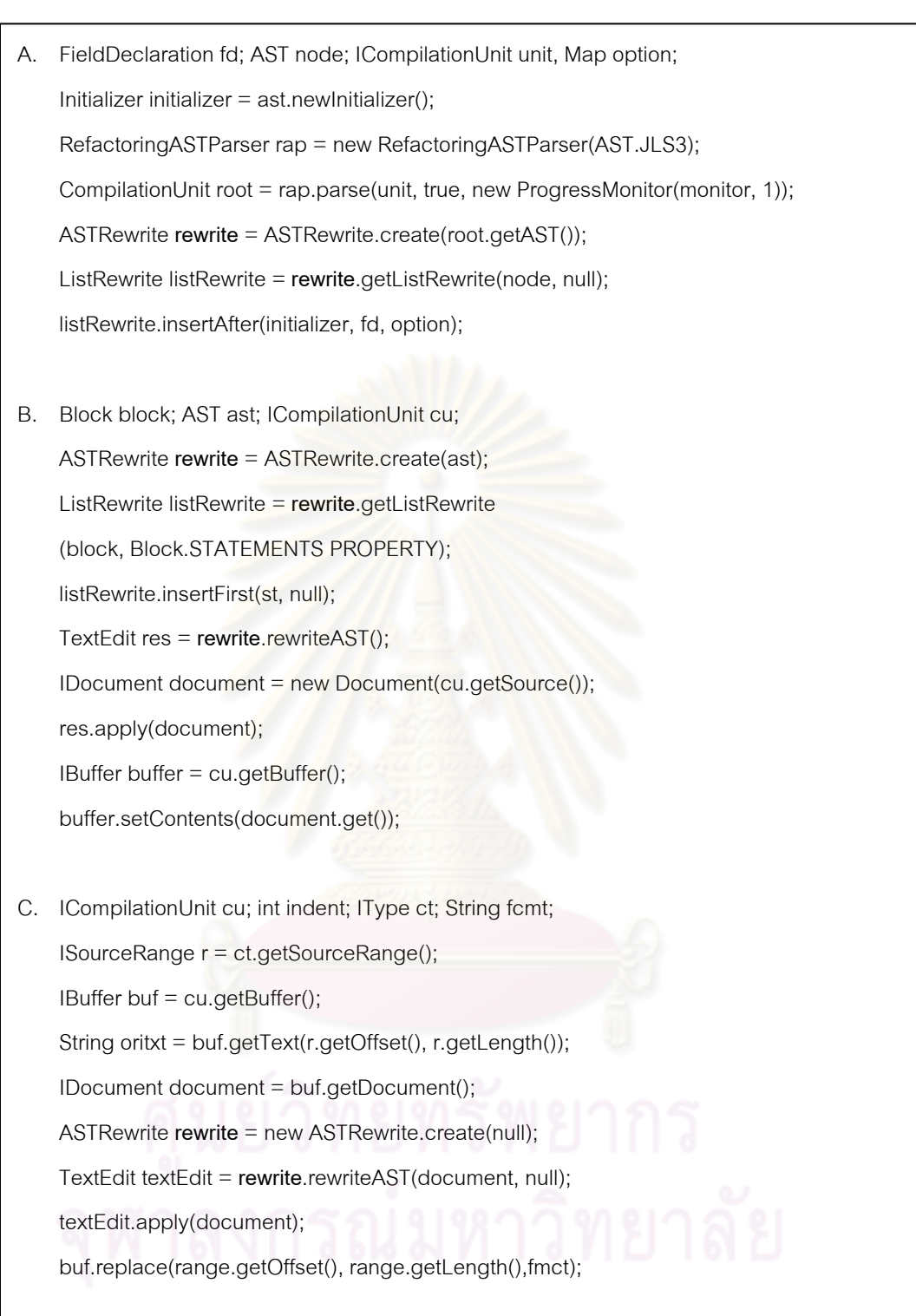

รูปที่ 1.1 รูปแบบการใชงานแบบตางๆของอ็อบเจกต ASTRewrite

D. IMember im;

 ICompilationUnit icu = im.getCompilationUnit(); IBuffer bf = icu.getBuffer(); IDocument id = new Document(content); ASTRewrite **rewrite** = ASTRewrite.create(null); TextEdit textEdit = **rewrite**.rewriteAST(id, null); textEdit.apply(id); bf.replace(0,bf.getLength(),bf.getContent());

รูปที่ 1.1 รูปแบบการใชงานแบบตางๆของอ็อบเจกต ASTRewrite (ตอ)

## **2. วัตถุประสงคของว ิทยานพนธ ิ**

- $21$ ือออกแบบประ<mark>เภทของคำร้องขอเพื่อใช้ในการค้นหารูป</mark>แบบการใช้งานอ็อบเจกต์
- 2.2 เพื่อออกแบบวิธีการสกัดรูปแบบการใช้งานอ็อบเจกต์ ื่
- 2.3 สร้างเครื่องมือสนับสนุนวิธีการในข้อ 2.1 และ 2.2 ื่

## **3. ขอบเขตของวิทยานิพนธ**

3.1 การวิเคราะหโคดจะเปนแบบสถิต (Static Analysis) ไมคํานึงถึงโครงสรางแบบกระแส ควบคุม (Control Flow Structure e.g., if-else) และแบบวนซ้ํา (Iteration e.g.; while, for)

3.2 ออกแบบวิธีก<mark>า</mark>รสกัดรูปแบบการใช้งานอ็อบเจกต์บนพื้นฐานของภาษาจาวา (Java Programming Language) ซึ่งเปนภาษาแบบอ็อบเจกต (Object-Oriented Language) แต สามารถนำแนวคิดไปประยุกต์ใช้กับภาษาอ็อบเจกต์อื่นๆ ได้ เช่น C++ C# หรือ Perl เป็นต้น

3.3 พัฒนาวิธีการสกัดรูปแบบการใช้งานอ็อบเจกต์เป็น plug-in ของ Eclipse Integrated Development Environment (IDE) ซึ่งจะสามารถดึงขอมูลบริบทของโคดในขณะที่กําลังเขียน โปรแกรมบน Eclipse ได

- 3.4 ข้อมูลโค้ดในฐานข้อมูลได้มาจากแหล่งข้อมูล 2 แหล่ง ได้แก่
	- จากโค้ดเสิร์ชเอนจิน โดยใช้ประเภทของอ็อบเจกต์ที่ต้องการร้องขอ t ของแต่ละ โจทย์โปรแกรมเพื่อดาวน์โหลดซอร์สโค้ดจากโค้ดเสิร์จเอนจินที่เกี่ยวข้องกับอ็อบเจกต์ t t. และจะเลือกผลลัพธ์ 30 อันดับแรกมาจัดเก็บในฐานข้อมูล

- จากโอเพนซอร์สที่มีการใช้งานไลบรารีของแต่ละโจทย์โปรแกรม เช่น ไลบรารีพื้นฐาน ของอีคลิปปลั๊ กอิน (Standard Eclipse Plug-in Library)

3.5 การทดสอบวิธีการจะกระทําโดยสรางโจทยโปรแกรม (Programming Task) ขึ้นมา 19 โจทย์ โจทย์โปรแกรมแต่ละข้อจะมีทรัพยากรต่างๆ ที่จำเป็น เช่น ไลบรารีที่ติดตั้งคลาสพาท ั้ เรียบร้อยแล้ว หรือไฟล์ที่เกี่ยวข้องในการทำงานของโปรแกรม ในการทำงานของโจทย์นั้นๆ ยกเว้น ี่ รูปแบบการใช้งานของอ็อบเจกต์ที่ต้องการซึ่งจะเว้นว่างไว้เพื่อทดสอบว่าวิธีการสามารถตอบโจทย์ ึ่ ื่ ้นั้นได้ครบถ้วนและถูกต้องหรือไม่ การวัดประสิทธิภาพของวิธีการจะวัดจากจำนวนโจทย์ที่ เครื่องมือสนับสนุนสามารถตอบโจทย์<mark>ได้ และอันดับของ</mark>ผลลัพธ์ที่เครื่องมือสนับสนุนแนะนำ **. ่** 

นอกจากนี้ ได้ออกแบบโจทย์โปรแกรมเพื่อตรว<mark>จสอบ</mark>ว่าวิธีการสามารถนำไปประยุกต์ใช้ได้กับ ไลบรารีหลายประเภท โดยโจทยโปรแกรมที่นํามาทดสอบสามารถแบงออกเปน 3 ประเภทตาม ประเภทของไลบรารีไดดังน ี้

- สําหรับทดสอบไลบรารีพื้นฐานของจาวา (J2SE Standard Library)
- สําหรับทดสอบไลบรารีของอีคลิป (Eclipse Library)
- สําหรับทดสอบไลบรารีอื่นๆ (Other Library)

## **4. วิธีการดําเนนงานว ิ ิจัย**

- ่ 4.1 ศึกษาวิธีการสกัดข้อมูลประเภทต่างๆ โดยเฉพาะที่นำมาประยุกต์ใช้กับคลังข้อมูลโค้ด
- 4.2 ศึกษาโครงสรางของโคด ในที่นี้จะศึกษาในภาษาจาวา
- 4.3 ศึกษางานวิจัยที่เกี่ยวข้อง ี่
- 4.4 ศึกษาข นตอนวิธีการตางๆ ที่จําเปนตองใชในการพัฒนางานวิจัย ั้
- 4.5 กําหนดขอบเขตของงาน
- 4.6 ออกแบบโครงสร้างของวิทยานิพนธ์ รวมทั้งกำหนดวิธีการในการพัฒนา ั้
- 4.7 สร้างเครื่องมือสนับสนุนโดยใช้วิธีการที่ได้ออกแบบไว้ ื่

4.8 นําระบบไปทดสอบวาสามารถตอบโจทยไดครบถวนหรือไมและสามารถแนะนํารูปแบบ การใชงานใหกับผูใชงานหรือไม

- 4.9 สรุปผลการวิจัย และขอเสนอแนะ
- 4.10 จัดทํารูปเลมวิทยานิพนธ

# **5. ประโยชนที่คาดวาจะไดรับ**

5.1 ได้วิธีการในการสกัดรูปแบบการใช้งานอ็อบเจกต์ เพื่อให้ผู้ใช้ลดภาระในการค้นหาตัว ้อย่างการใช้งานของอ็อบเจกต์ด้วยตนเอง ซึ่งจะใช้เวลามากและอาจจะไม่ได้ผลลัพธ์ตามต้องการ และช่วยสนับสนุนการนำโค้ดกลับมาใช้ใหม่ เนื่องจากผู้ใช้สามารถใช้งานไลบรารีหรือกรอบงาน ื่ จากโอเพนซอรสภายนอกไดสะดวกมากขึ้น

5.2 ได้เครื่องมือสนับสนุนการแนะนำรูปแบบการใช้งานของอ็อบเจกต์ และสามารถจัด ื่ ้ลำดับความสำคัญของผลลัพธ์ที่ต้องการได้

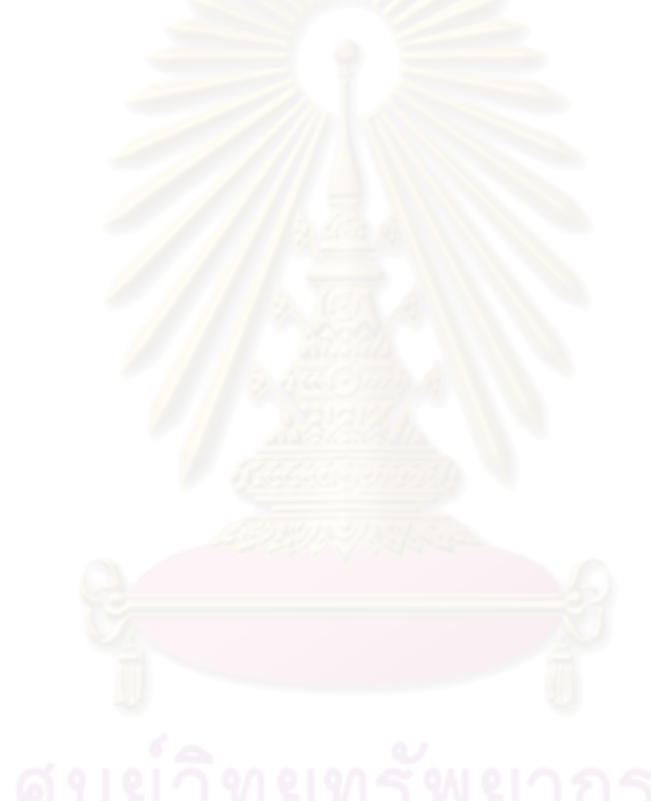

# **บทที่ 2 ทฤษฎีและงานวิจัยท เก ยวของ**

# **1. ทฤษฎีที่เกยวข ี่ อง**

ในหัวข้อนี้จะกล่าวถึงทฤษฎีที่เกี่ยวข้องกับวิทยานิพนธ์ ซึ่งได้แก่ภาษาจาวา และมาตรวัดความ ี้ เหมือนกันของบริบท

1.1. ภาษาจาวา (Java Programming Language)

โครงสร้างพื้นฐานของภาษาจาวาจะใช้เป็นความรู้ในการทำความเข้าใจบริบทโค้ดที่ใช้ ภายในวิทยานิพนธ์ เนื่อง<mark>จากการออกแบบประเภทของบริบท</mark>โค้ดเลียนแบบมาจากโครงสร้างของ .ภาษาจาวา รายละเคียดของโครงสร้างภาษาจาวามีดังนี้ ี้

ภาษาจาวาเป็นภาษาระดับสูงที่ร<sub>อ</sub>งรับการพัฒนาซอฟต์แวร์ในรูปแบบภาษาโปรแกรม ี่ ้เชิงวัตถุ (Object-Oriented Language) ซึ่งไวยากรณ์ของภาษาจาวามีลักษณะคล้ายคลึงกับ ภาษา C และภาษา C++ เป็นส่วนใหญ่ อย่างไรก็ตาม ภาษาจาวานำเสนอรูปแบบการทำงานของ ี ซอฟต์แวร์ที่แตกต่างกับทั้งส<mark>องภาษ</mark>าดังกล่าว คือ ภาษาจาวาจะคอมไพล์ (Compile) ซอร์สโค้ด ้เป็นรหัสไบต์ (Byte Code) และผ้ใช้งานสามารถนำรหัสไบต์ที่ได้ไปใช้งานร่วมกับเจวีเอ็ม (JVM: Java Virtual Machine) โดยไม่ขึ้นอยู่กับระบบปฏิบัติการของเครื่องคอมพิวเตอร์ที่ ื่ ซอฟต์แวร์ทำงาน ซึ่งเป็นข้อแตกต่างกับภาษาอื่นๆ ทำให้ในปัจจุบันภาษาจาวาได้รับความนิยม แพร่หลายในการนำมาพัฒนาซอฟต์แวร์

> โครงสรางและรายละเอียดของภาษาจาวา มีรายละเอียดพอสังเขปดังน ี้

1.1.1 ชนิดขอมูล (Types) รูปที่ 2.1 แสดงไวยากรณชนิดขอมูล ประกอบดวย ชนิด ข้อมูลแบบพื้นฐานและชนิดข้อมูลแบบอ้างอิง โดยมีรายละเอียด ดังนี้ ื้  $\overline{a}$ 

*Type*:

*PrimitiveType* 

 *ReferenceType* 

รูปที่ 2.1 ไวยากรณ์ชนิดข้อมูล

1.1.1.1 ชนิดข้อมูลแบบพื้นฐาน (Primitive type) คือ ชนิดข้อมูลแบบพื้นฐาน ื้ ื้ ที่กำหนดโดยภาษาจาวา ซึ่งชนิดข้อมูลแบบนี้จะสามารถส่งผ่านโดยค่า (Pass by value) เท่านั้น ี้ รูปที่ 2.2 แสดงไวยากรณ์สำหรับการประกาศตัวแปรโดยใช้ชนิดข้อมูลแบบพื้นฐาน ซึ่งชนิดข้อมูล แบบพ นฐาน ประกอบดวย ื้

- ชนิดข้อมูลแบบตรรกะ ได้แก่ boolean
- ชนิดข้อมูลจำนวนเต็ม ได้แก่ byte short int และ long
- ชนิดข้อมูลอักขระ ได้แก่ char
- ชนิดข้อมูลทศนิยม ได้แก่ float และ double

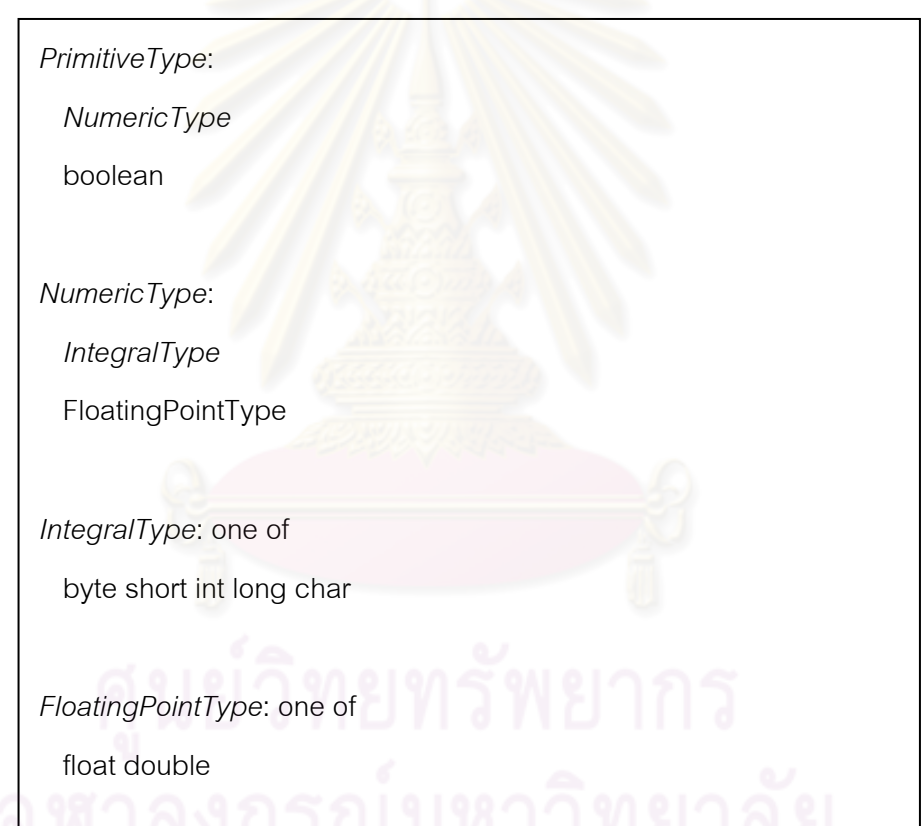

รูปที่ 2.2 ไวยากรณ์สำหรับการประกาศตัวแปรโดยใช้ชนิดข้อมูลแบบพื้นฐาน ื้

โดยช่วงค่าของข้อมูลและขนาดของข้อมูลแต่ละชนิดข้อมูล จะแสดง ดังตารางที่ 2.1 ตัวอย่างการประกาศตัวแปร เช่น int currPos;

้ตัวแปรชื่อ currPos จะมีการเก็บค่าข้อมูลเป็นจำนวนเต็ม โดยค่า ข้อมูลของตัวแปร currPos จะอยู่ในช่วง –2147483648 ถึง 2147483647 หากนักพัฒนา ี ซอฟต์แวร์มีการกำหนดค่าให้กับตัวแปร currPos มากกว่า 2147483647 หรือน้อยกว่า -2147483648 จะทำให้ค่าที่เก็บในตัวแปรนี้มีความผิดพลาด ตัวอย่างเช่น

currPos = Integer.MAX\_VALUE + 1

จากนิพจน์ข้างต้น ค่าของ currPos ควรจะมีค่าเท่ากับ 2147483648

แต่ค่าที่ได้จากการทำงานของโปรแกรมจะมีค่าเท่ากับ – 2147483648 ซึ่งเป็นค่าที่ไม่ถูกต้อง นอกจากนั้นภาษาจาวาได้กำหนดค่าเริ่มต้นของชนิดข้อมูลแต่ละ ิ่

ชนิด ดังตารางที่ 2.2 ฉะนั้น หากนักพัฒนาซอฟต์แวร์ไม่กำหนดค่าเริ่มต้นของตัวแปร ภาษาจาวา จะกำหนดค่าเริ่มต้นให้กับตัวแปรอัต<mark>โน</mark>มัติต<mark>า</mark>มตารางที่ 2.2 ิ่

| ชนิดข้อมูล     | ค่าของข้อมูลที่เป็นไปได้ |                          | ขนาด (บิต) |
|----------------|--------------------------|--------------------------|------------|
| <b>Byte</b>    | - 128                    | $-127$                   | 8          |
| Short          | $-32768$                 | $-32767$                 | 16         |
| Int            | $-2147483648$            | $-2147483647$            | 32         |
| Long           | - 9223372036854775808    | - 9223372036854775807    | 64         |
| Char           | $\Omega$                 | 65535                    | 16         |
| Float          | $2^{-149}$               | $-(2-2-23) \times 2127$  | 32         |
| Double         | $2^{-1074}$              | $-(2-2-52) \times 21023$ | 64         |
| <b>Boolean</b> | True หรือ False          |                          |            |

ตารางที่ 2.1 ค่าของข้อมูลที่เป็นไปได้แต่ละชนิดข้อมูล

ตารางที่ 2.2 ค่าเริ่มต้นลำหรับแต่ละชนิดข้อมูล ิ่

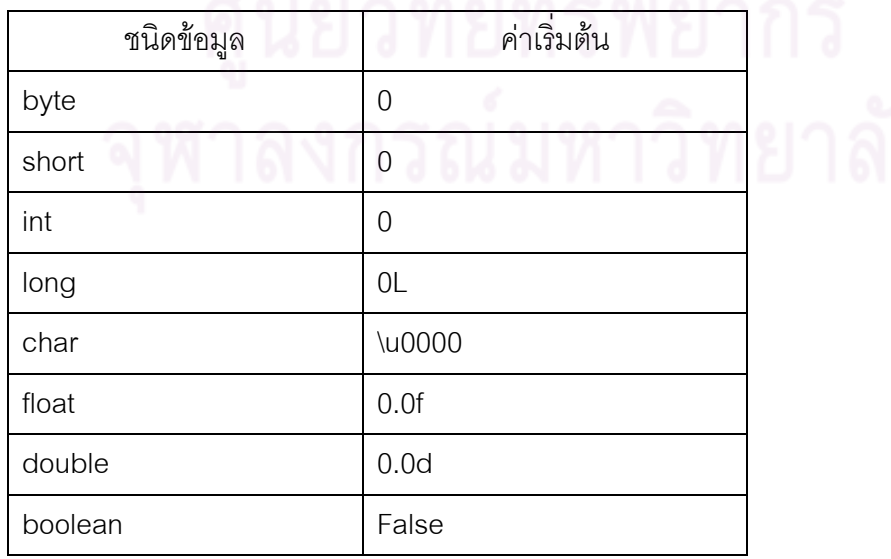

1.1.1.2 ชนิดข้อมูลแบบอ้างอิง (Reference type) คือ ชนิดข้อมูลที่ ประกอบดวย ประเภทคลาส (class types) ประเภทอินเตอรเฟส (interface types) และประเภท ิ อาเรย์ (array types) โดยชนิดข้อมูลแบบอ้างอิงจะสามารถส่งผ่านโดยการอ้างอิงเท่านั้น (Pass by reference) เท่านั้น รูปที่ 2.3 แสดงไวยากรณ์สำหรับการประกาศตัวแปรโดยใช้ชนิดข้อมูลแบบ อ้างอิง จะพบว่า ประเภทคลาสและประเภทอินเตอร์เฟสประกอบด้วยสองส่วน คือ ตัวระบุการ ประกาศชนิดข้อมูล (type declaration specifier, TypeDeclSpecifier) และไทป์อากิวเมนต์ (type arguments,TypeArgume<mark>nts<sub>opt</sub>) โดยนักพัฒ</mark>นาซอฟต์แวร์สามารถเลือกกำหนดค่าไทป์ ิ อากิวเมนต์หรือไม่ก็ได้ ซึ่งตัวระบุการประกาศชนิดข้อมูลอาจจะเป็นชื่อประเภท (type name, TypeName) หรือชื่อคลาส หรือชื่ออินเตอร์เฟส ในที่นี้ชื่อประเภทแบ่งออกได้เป็น 2 ประเภท ได้แก่ ื่ ื่ ชื่อประเภทแบบง่าย (Simple Type Names) และชื่อประเภทแบบมีเงื่อนไข (Qualified Type Names) โดยชื่อประเภท<mark>แบบง่าย คือ ชื่อของชนิดข้อมูลที่ปราก</mark>ฏภายในขอบเขตของโปรแกรมที่ นักพัฒนา ซอฟต์แวร์สามารถเรียกใช้งานได้ทันที ส่วนชื่อประเภทแบบมีเงื่อนไข คือ ชื่อของชนิด ์ ข้อมูลที่จำเป็นต้องระบุแพ็คเ<mark>กจ (</mark>Package) โดยมีชื่อของชนิดข้อมูลที่นิยามไว้ภายใน ไอเด็นติฟายเออร์ (Identifier<mark>) เป็นสายอักขระที่สามารถใช้</mark>สำหรับตั้งชื่อคลาส ชื่อตัวแปร ชื่อ เมท็อด และชื่อของค่าคงที่ ซึ่ง<mark>ไว</mark>ยากรณ์สำหรับการนิยามไอเด็นติฟายเออร์แสดงดังรูปที่ 2.4 โดย ไอเด็นติฟายเออร์ต้องเริ่มต้นด้วยอัก<mark>ขระ A-Z, a-z, \_ หรือ \$ เท่านั้น และต้องไม่เป็นคำสงวนของ</mark> ิ่ ภาษาจาวา

รูปที่ 2.5 แสดงตัวอยางการประกาศตัวแปรโดยใชชนดขิ อมูลแบบ ี อ้างอิง ซึ่ง java.util.Date แสดงตัวอย่างการประกาศตัวแปรโดยใช้ชนิดข้อมูลแบบอ้างอิงด้วย qualified type name ที่อธิบายก่อนหน้า จะเห็นว่า Date คือไอเด็นติฟายเออร์ และ java.util คือ ี แพ็คเกจที่นิยามคลาส Date และรูปที่ 2.6 แสดงตัวอย่างการประกาศตัวแปรโดยใช้ชนิดข้อมูลแบบ อ้างอิงด้วยอาเรย์ และการประกาศคลาสและอินเตอร์เฟส เพื่อใช้กำหนดชนิดของข้อมูล

> Point thePoint  $=$  new Point() IMove theIMove = new MovingBox()

จากนิพจน์ข้างต้น ตัวแปร thePoint มีชนิดข้อมูลคือ คลาส Point โดยมีสมาชิกภายในคลาส คือ ตัวแปร metrics ซึ่งมีค่าของข้อมูลเป็นอาเรย์ของตัวเลขจำนวนเต็ม (Integer) และตัวแปร theIMove จะมีชนิดข้อมูล คือ IMove แต่ข้อมูลภายในตัวแปรจะเป็นข้อมูล MovingBox ซึ่งเป็นคุณสมบัติพอลลีมอร์ฟิสซึม (Polymorphism)

*ReferenceType*:

 *ClassOrInterfaceType* 

 *TypeVariable* 

 *ArrayType* 

*ClassOrInterfaceType*:

*ClassType* 

*InterfaceType* 

*ClassType*:

*TypeDeclSpecifier TypeArguments<sub>opt</sub>* 

*InterfaceType*:

*TypeDeclSpecifier TypeArguments<sub>opt</sub>* 

*TypeDeclSpecifier*:

*TypeName* 

*ClassOrInterfaceType* . *Identifier*

*TypeName*:

*Identifier* 

*TypeName* . *Identifier*

*TypeVariable*:

*Identifier* 

*ArrayType*:

Type [ ]

รูปที่ 2.3 ไวยากรณ์สำหรับการประกาศตัวแปรโดยใช้ชนิดข้อมูลแบบอ้างอิง

*Identifier:*

*IdentifierChars* but not a Keyword or *BooleanLiteral* or *NullLiteral*

*IdentifierChars*:

*JavaLetter* 

*IdentifierChars JavaLetterOrDigit*

*JavaLetter*:

Any Unicode character that is a Java letter

*JavaLetterOrDigit*:

Any Unicode character that is a Java letter-or-digit

*BooleanLiteral*: one of

true false

*NullLiteral*:

null

# รูปที่ 2.4 ไวยากรณ์สำหรับการนิยามไอเด็นติฟายเออร์

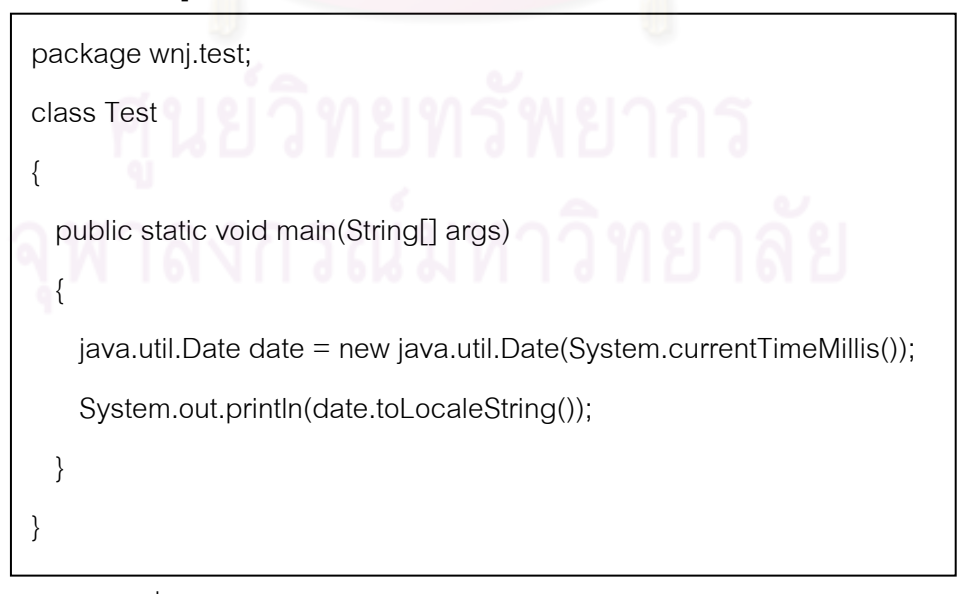

รูปที่ 2.5 ตัวอยางการประกาศตัวแปรโดยใชชนิดขอมูลแบบอางอิง

class Point { int[] metrics; } interface IMove { void move(int deltax, int deltay); }

 $\,$ รูปที่ 2.6 ตัวอย่างการประกาศตัวแปรโดยใช้ชนิดข้อมูลแบบอ้างอิงด้วยอาเรย์

1.1.2. อ็อบเจกต (Object)

้อ็อบเ<mark>จกต์ คือ อินแสตนซ์ของคลาสหรืออ</mark>าเรย์ ซึ่งค่าของข้อมูลจะเป็นค่าแบบ อางอิง (Reference values) หรือพอยเตอร (Pointer) ไปหาอ็อบเจกต

รูปที่ 2.7 - 2.9 แสดงตัวอยางของการใช งานอ็อบเจกตในภาษาจาวา รูปที่ 2.7 <u>ในบรรทัดที่ 1 – 24 เป็นการนิย</u>ามคลาส Point ที่จะใช้เป็นชนิดของค่าของข้อมูลในคลาส Test ใน ตัวอย่างของรูปที่ 2.8 และรูปที่ 2.9 ซึ่งคลาส Test นั้นจะเป็นคลาสที่โปรแกรมเรียกทำงาน เนื่อง ื่ จากมีฟังก์ชัน main นิยามไว้ภายในคลาส รูปที่ 2.8 ในบรรทัดที่ 31 จะพบว่าตัวแปร thePoint เป็นอ็อบเจกต์ที่มีชนิดข้อมูลเป็นคลาส Point โดยมีค่าเท่ากับนัล (null) และในบรรทัดที่ 35 จะ กำหนดค่าให้กับตัวแปร thePoint โดยใช้อินแสตนซ์ของคลาส Point ที่นิยามขึ้นมา ดังนั้นตัวแปร ึ้ thePoint จะประกอบด้วยสมาชิกหรือแอททริบิวต์ของคลาส Point ได้แก่ ตัวแปร x และตัวแปร y ซึ่งมีชนิดข้อมูลเป็นจำนวนเต็ม และรูปที่ 2.9 เป็นอีกหนึ่งตัวอย่างของการใช้งาน อ็อบเจกต์ใน ึ่ ภาษาจาวา ซึ่งในบรรทัดที่ 1 – 24 เป็นการนิยามคลาส Point เช่นเดียวกับรูปที่ 2.7 ซึ่งในตัวอย่างนี้ ี้ จะพบอ็อบเจกต์สองอ็อบเจกต์ ได้แก่ ตัวแปร thePoints และตัวแปร theString โดยตัวแปร thePoints จะเป็นอาเรย์ที่มีชนิดข้อมูลเป็นคลาส Point และตัวแปร theString จะเป็นอาเรย์ที่มี ชนิดข้อมูลเป็นคลาส String ซึ่งทั้งสองตัวแปรจะเป็นอาเรย์หนึ่งมิติที่ขนาดเท่ากับสอง

1.1.3. ตัวแปร (Variable)

ตัวแปรเป็นหน่วยพื้นฐานที่ใช้เก็บค่าข้อมูลในภาษาจาวา ซึ่งภาษาจาวานั้นเป็น ภาษาที่เป็น Strongly typed language ซึ่งทำให้ทุกตัวแปรหรือทุกนิพจน์ (Expression) ที่นิยาม

ในโปรแกรมที่พัฒนาด้วยภาษาจาวานั้นจำเป็นต้องระบุชนิดข้อมูลอย่างชัดเจน โดยรูปแบบการ นิยามตัวแปรเปนดังน

```
type identifier [ = value][, identifier [ = value] ...];
```

```
1 class Point 
2 { 
3 int x, y; 
4 
5 Point() 
\overline{6}7 System.out.println("default"); 
8 } 
9 
10 Point(int x, int y) 
11 \t 112 this.x = x;
13 this.y = y;
1415 
16 // A Point instance is explicitly created at class initialization time:
17 static Point origin = new Point(0,0);
18 
19 // A String can be implicitly created by a + operator:
20 public String toString() 
21 \frac{1}{2}22 return "(" + x + "," + y + ")";
23 } 
24 }
```
รูปที่ 2.7 ตัวอยางของการใชงานอ็อบเจกตในภาษาจาวา

ซึ่งภาษาจาวาไดแบงประเภทตัวแปรออกเปน 7 ประเภท มีรายละเอียดพอ

สังเขปดังนี้

- ตัวแปรคลาส (Class variable) คือ ตัวแปรที่นิยามภายในคลาสดวยคียเวิรด static หรือตัวแปรที่นิยามภายในอินเตอรเฟสดวยคียเวิรด static หรือไมใช คีย์เวิร์ด static ซึ่งตัวแปรชนิดนี้จะสร้างขึ้นและกำหนดค่าเริ่มต้น เมื่อจัดเตรียม ี้ ึ้ ิ่ คลาสหรืออินเตอร์เฟสสำหรับเริ่มใช้งาน รูปที่ 2.10 ในบรรทัดที่ 3 แสดง ้ตัวอย่างการนิยามตัวแปรคลาส ได้แก่ ตัวแปร numPoint ซึ่งชนิดข้อมูลเป็น จํานวนเต็ม

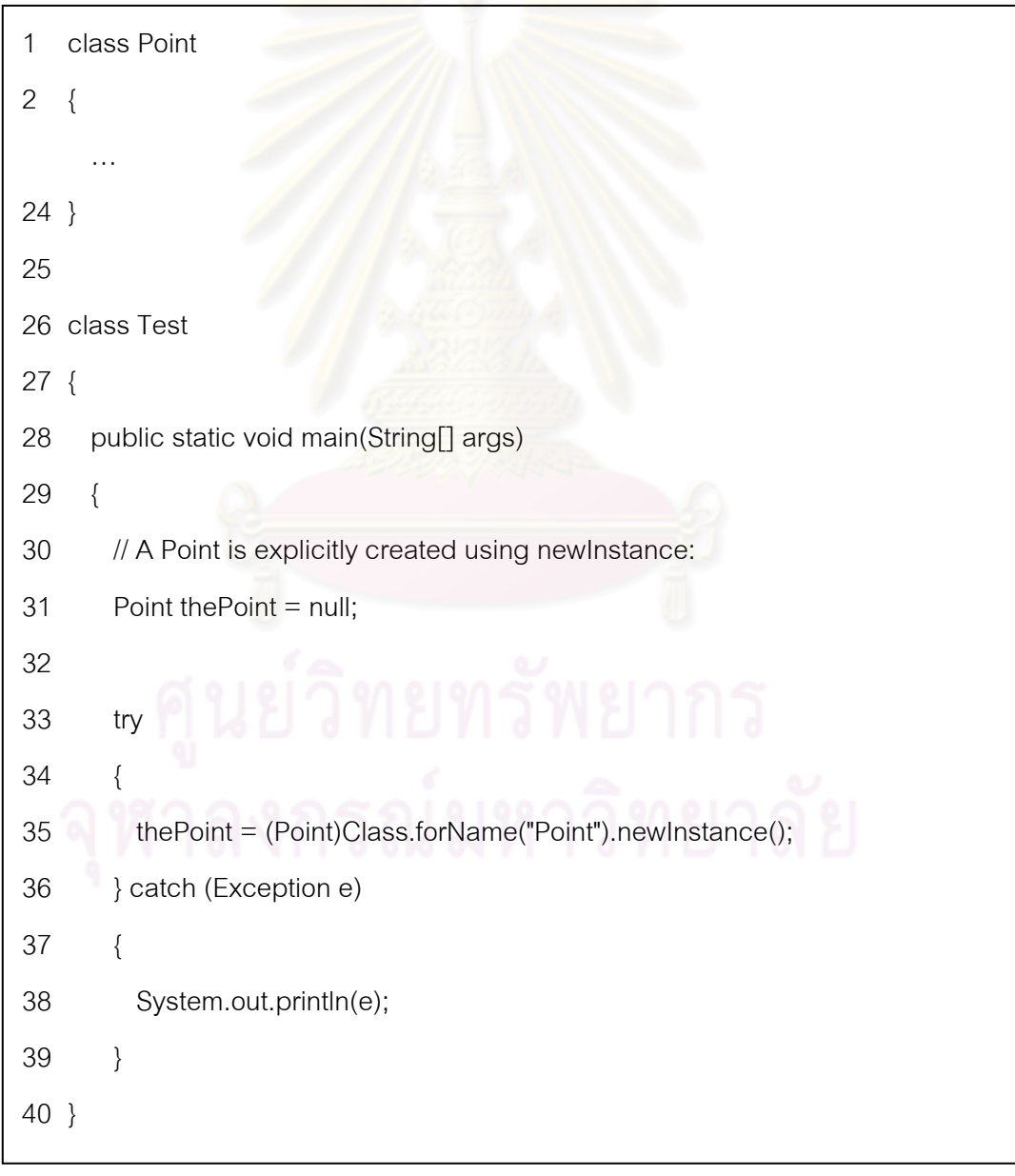

รูปที่ 2.8 ตัวอย่างของการใช้งานอ็อบเจกต์ในภาษาจาวา

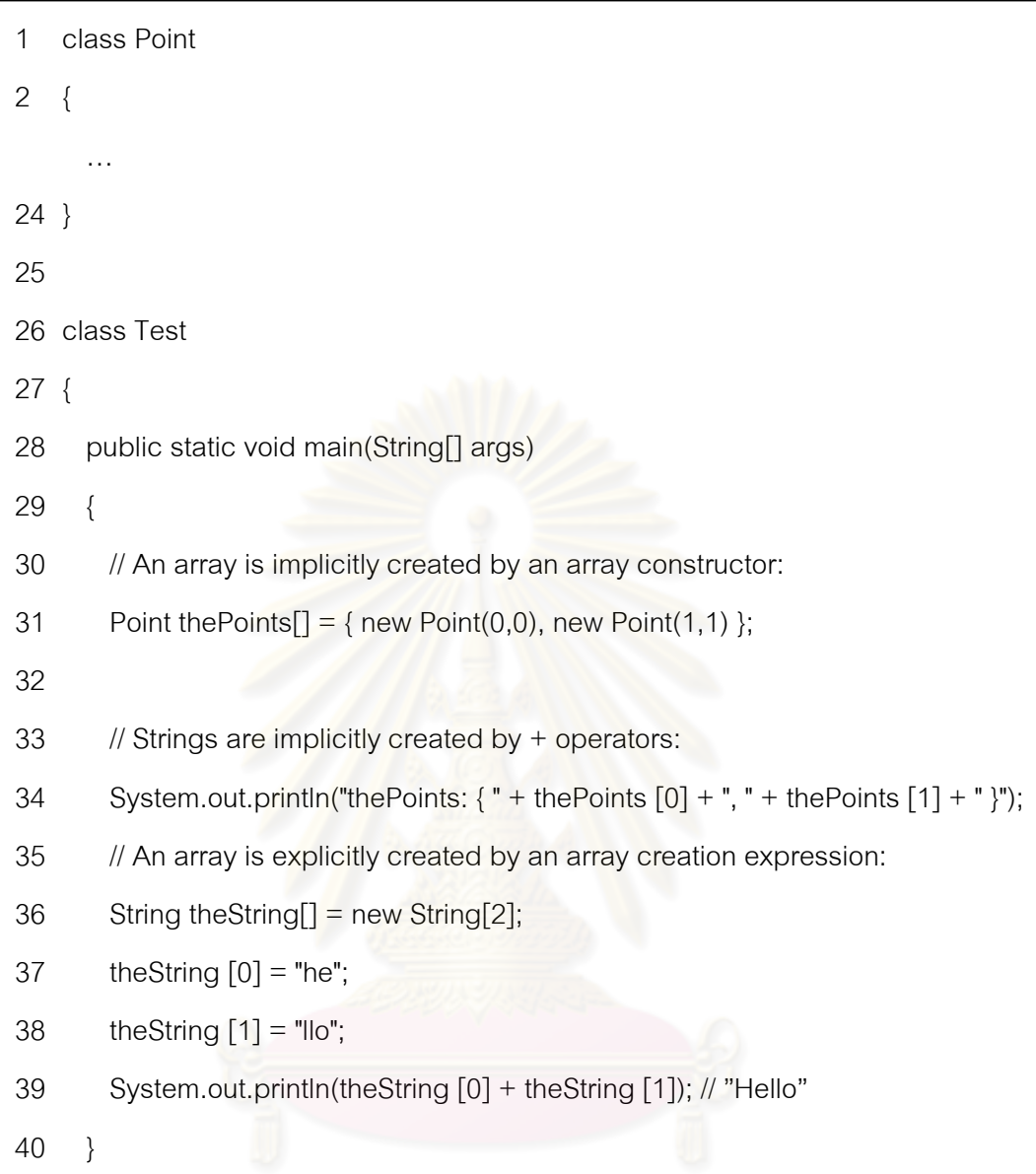

รูปที่ 2.9 ตัวอย่างของการใช้งานอ็อบเจกต์ในภาษาจาวา

- ตัวแปรอินแสตนซ (Instance variable) คือ ตัวแปรที่นิยามภายในคลาสโดย ไม่ใช้คีย์เวิร์ด static หรือตัวแปรที่นิยามภายในอินเตอร์เฟสด้วยคำว่า static หรือไม่ใช้คำว่า static ซึ่งค่าของตัวแปรคลาสจะกำหนดค่าเริ่มต้น เมื่อสร้าง **่** คลาสหรืออินเตอร์เฟสขึ้น รูปที่ 2.10 ในบรรทัดที่ 4 แสดงตัวอย่างการนิยาม ตัวแปรอินแสตนซ์ ได้แก่ ตัวแปร x และตัวแปร y ซึ่งชนิดข้อมูลเป็นจำนวนเต็ม - อาเรย์คอมโพเนนท์ คือ ตัวแปรที่เป็นส่วนประกอบภายในอาเรย์ รูปที่ 2.10 บรรทัดท 5 จะพบวา ตัวแปร w[0] จะเปนอาเรยคอมโพเนนทโดยชนิดขอมูล

เป็นจำนวนเต็ม ซึ่งอาเรย์คอมโพเนนท์จะสร้างและกำหนดค่าเริ่มต้นเมื่อสร้าง ิ่ อ็อบเจกตที่เปนอาเรยขึ้น

- เมท็อดพารามิเตอร์ (Method parameters) คือ ตัวแปรที่นิยามขึ้นสำหรับใช้ เป็นอากิวเมนต์ของเมท็อด รูปที่ 2.10 บรรทัดที่ 5 จะพบว่า ตัวแปร x เป็น ี เมท็อดพารามิเตอร์ ซึ่งชนิดข้อมูลเป็นจำนวนเต็ม

- ตัวแปรโลคอล (Local variables) คือ ตัวแปรที่นิยามขึ้นภายในเมท็อดหรือ control statement รูปที่ 2.10 บรรทัดที่ 9 จะพบว่าตัวแปร oldx เป็น เมท็อด พารามิเตอร์ ซึ่งชนิดข้อมูลเป็นจำนวนเต็ม

- คอนสตัคเตอรพารามิเตอร (Constructor parameters) คือ ตัวแปรที่นิยาม ขึ้นสำหรับใช้เป็นอากิวเมนต์ของคอนสตัคเตอร์

- พารามิเต<mark>อร์ที่ใช้จัดการสิ่งผิดปรกติ (Exception parameters) จะนิยามขึ้น</mark> ิ่ ้เพื่อใช้จัดการสิ่งผิดปรกติต่างๆ ที่เกิดขึ้นระหว่างโปรแกรมทำงาน ิ่

```
1 class Point 
2 { 
3 static int numPoints; // numPoints is a class variable 
4 int x, y; \frac{1}{x} and y are instance variables
5 int[] w = new int[10]; // w[0] is an array component
6 
7 int setX(int x) // x is a method parameter
8 { 
9 int oldx = this.x: // oldx is a local variable
10 this.x = x;
11 return oldx;
12 } 
13 }
```
รูปที่ 2.10 ตัวอยางของประเภทของตัวแปรประเภทตางๆ

1.1.4. คลาส (Class)

คลาสเป็นชนิดข้อมูลแบบอ้างอิงชนิดหนึ่งที่นักพัฒนาซอฟต์แวร์สามารถนิยาม ข้อมูลต่างๆ ภายในคลาสได้ด้วยตนเอง ซึ่งทำให้เกิดความยืดหยุ่นในการพัฒนาซอฟต์แวร์มาก ยิ่งขึ้น นอกจากนั้นคลาสยังมีประโยชน์ต่างๆ สำหรับการพัฒนาซอฟต์แวร์ เช่น การห่อหุ้ม ั้ (Encapsulation) ซึ่งทำให้นักพัฒนาซอฟต์แวร์สามารถปิดบังข้อมูลภายในคลาสที่ไม่ต้องการให้ คลาสอื่นมองเห็นหรือเรียกใช้งานได้โดยตรง จึงทำให้สามารถจัดการข้อมูลภายในคลาสได้อย่างมี ื่ ประสิทธิภาพ

รูปที่ 2.11 แสดงไวยากรณภาษาจาวาสําหรับการนิยามคลาส ซึ่งในภาษาจาวา แบ่งการนิยามคลาสออกเป็น 2 แบบ คือ การนิยามคลาสโดยทั่วไป (Normal class declaration)  $\mu$ ละการนิยามอีนัม (Enum declaration)

1.1.4.1. การนิยามคลาสโดยทั่วไป ประกอบด้วย 3 ส่วนที่สำคัญ ได้แก่ คีย์ เวิร์ด class, ไอเด็นติฟาย<mark>เออร์และ คลาสบอดี้</mark> (Class body) รวมทั้งการกำหนดค่าเริ่มต้นสำหรับ ิ่ ตัวแปรที่เป็นสมาชิกของคล<mark>าส นอกจากนั้นนักพัฒนาซอฟต์แวร์สามารถกำหนดค่าคุณสมบัติอื่น ๆ</mark> ี่ที่ใช้นิยามคลาส ได้แก่ คลาสโมดิฟายเออร์ (Class modifiers) ไทป์พารามิเตอร์ (Type parameters) ซุปเปอร์คลาส (Super classes) และอินเตอร์เฟสคลาส (Interface classes) ซึ่งแต่ ้ละส่วนประกอบในการนิยามคลาส โดยมีรายละเอียดพอสังเขป ดังนี้ ี้

- คีย์เวิร์ด class ใช้สำหรับระบุว่าเป็นการนิยามคลาส
- Identifier ใช้สำหรับกำหนดชื่อของคลาสที่ต้องการนิยาม
- Class body ใช้สำหรับนิยามคอนสตัคเตอร์ของสมาชิกคลาสหรือ แอททริบิวต์และเมท็อด นอกจากนั้นนักพัฒนาซอฟต์แวร์สามารถ ั้ นิยามคลาสและอินเตอร์เฟสเพิ่มเติมภายในคลาสได้อีกด้วย
- Class modifiers ใช้สำหรับกำหนดระดับการเข้าใช้งานของคลาส (public, protected, private) การอนุญาตสืบทอดคลาส (final) และการนิยามคลาสนั้นไม่มีความสมบูรณ์ (abstract)
- Super classes ใช้สำหรับระบุคลาสที่ต้องการสืบทอดคุณสมบัติ ประกอบดวยสมาชิกของคลาสและเมท็อด เพ ื่ ้<br>เพื่อนำมาใช้นิยาม คลาสใหมตามที่ตองการ
- Interface classes ใช้สำหรับระบุคลาสที่ต้องการสืบทอดคุณ-สมบัติ ประกอบด้วยสมาชิกของคลาสและเมท็อด เพื่อนำมาใช้ นิยามคลาสใหม่ตามที่ต้องการเช่นเดียวกับซุปเปอร์คลาส แต่การ

ี สืบทอดคุณสมบัติของเมท็อดนั้น จำเป็นต้องเขียนโปรแกรมใน ี ส่วนการทำงานของเมท็อดเอง ซึ่งจะแตกต่างจากซุปเปอร์คลาส

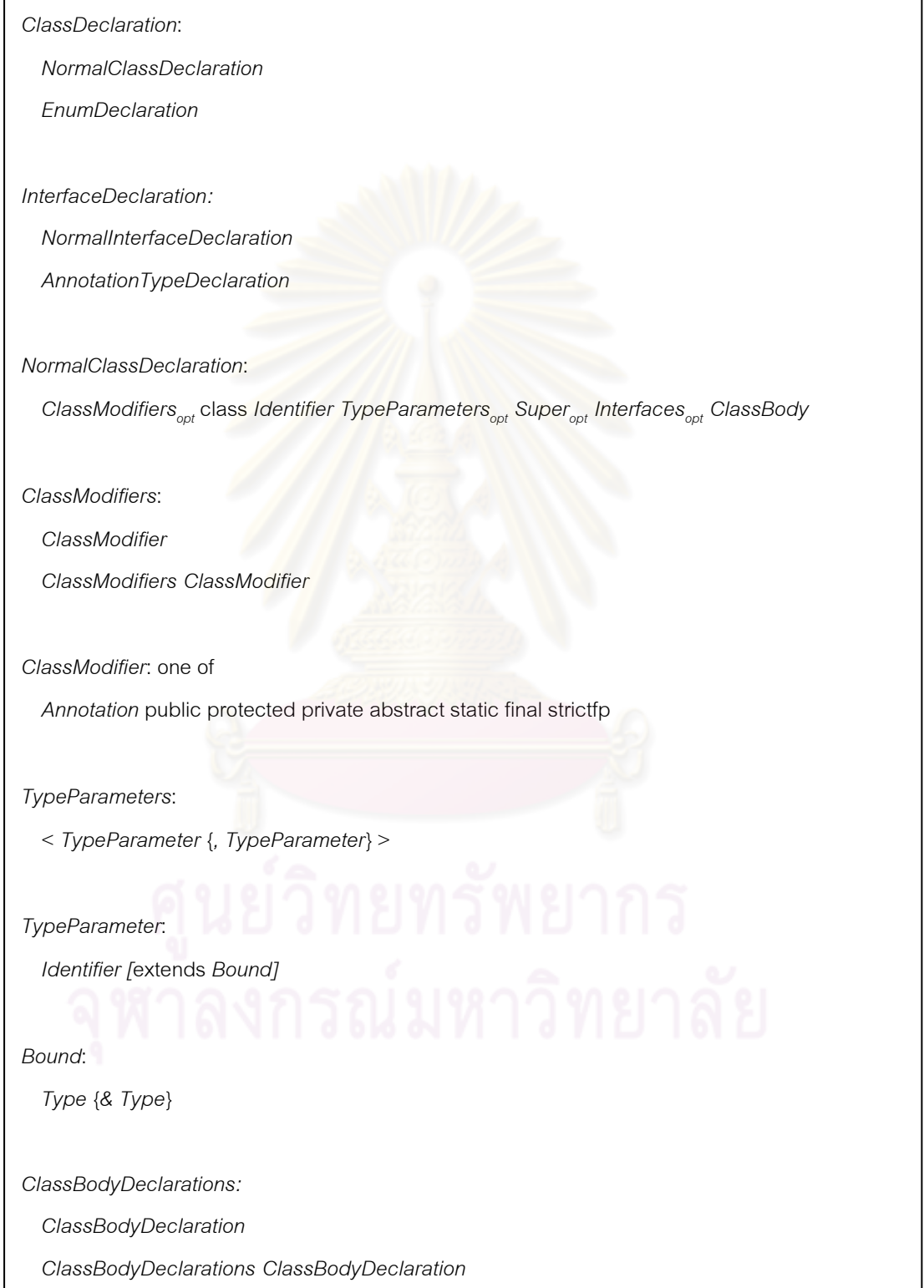

*ClassBodyDeclaration:* 

 *ClassMemberDeclaration* 

 *InstanceInitializer* 

 *StaticInitializer* 

 *ConstructorDeclaration* 

*ClassMemberDeclaration:* 

 *FieldDeclaration* 

 *MethodDeclaration* 

 *ClassDeclaration* 

 *InterfaceDeclaration* 

;

*Block:* 

{*BlockStatements<sub>opt</sub>* 

*BlockStatements:* 

 *BlockStatement* 

 *BlockStatements BlockStatement* 

*MethodDeclaration*:

*MethodHeader MethodBody* 

 *BlockStatement:* 

 *LocalVariableDeclarationStatement* 

 *ClassDeclaration* 

Statement

*MethodHeader*:

*MethodModifiers<sub>opt</sub> TypeParameters<sub>opt</sub> ResultType MethodDeclarator Throws*<sub>opt</sub>

*Identifier* ( FormalParameterList<sub>opt</sub> )

*MethodModifiers:* 

 *MethodModifier* 

 *MethodModifiers MethodModifier* 

*MethodModifier:* one of

 *Annotation* public protected private abstract static final synchronized native strictfp

*LocalVariableDeclarationStatement*:

*LocalVariableDeclaration*;

*LocalVariableDeclaration*:

*VariableModifiers Type VariableDeclarators* 

*ResultType*:

*Type* 

void

*VariableDeclarators*:

*VariableDeclarator* 

 *VariableDeclarators , VariableDeclarator* 

*VariableDeclarator*:

 *VariableDeclaratorId* 

 *VariableDeclaratorId = VariableInitializer* 

*StaticInitializer*:

static *Block* 

*VariableDeclaratorId*:

*Identifier* 

*VariableDeclaratorId* [ ]

*VariableInitializer*:

Expression

*ArrayInitializer* 

*ArrayInitializer:* 

{ *[VariableInitializer {, VariableInitializer} [,]]* }

*ConstructorDeclaration:* 

*ConstructorModifiers<sub>opt</sub> ConstructorDeclarator Throws<sub>opt</sub> ConstructorBody* 

*ConstructorDeclarator:* 

*TypeParameters<sub>opt</sub>* SimpleTypeName ( FormalParameterList<sub>opt</sub>)

*Throws:* 

throws *ExceptionTypeList* 

*ExceptionTypeList:* 

 *ExceptionType* 

 *ExceptionTypeList , ExceptionType* 

*ExceptionType: ClassType* 

 *TypeVariable* 

*ConstructorBody:* 

{ ExplicitConstructorInvocation<sub>opt</sub> BlockStatements<sub>opt</sub> }

*ConstructorModifiers*:

 *ConstructorModifier* 

 *ConstructorModifiers ConstructorModifier* 

*ConstructorModifier*: one of

 *Annotation* public protected private

*FieldDeclaration*:

*FieldModifiers<sub>opt</sub> Type VariableDeclarators*;

*AbstractMethodDeclaration:* 

AbstractMethodModifiers<sub>opt</sub> TypeParameters<sub>opt</sub> ResultType MethodDeclarator Throws<sub>opt</sub>;

*FieldModifiers:* 

 *FieldModifier* 

 *FieldModifiers FieldModifier* 

*AbstractMethodModifiers:* 

 *AbstractMethodModifier* 

 *AbstractMethodModifiers AbstractMethodModifier* 

*AbstractMethodModifier: one of* 

 *Annotation* public abstract

*EnumDeclaration*:

*ClassModifiers*<sub>opt</sub> enum *Identifier Interfaces*<sub>opt</sub> EnumBody

*EnumBody*:

{ *EnumConstants*<sub>opt</sub> , <sub>opt</sub> EnumBodyDeclarations<sub>opt</sub> }

*FieldModifier: one of* 

 *Annotation* public protected private static final transient volatile

*NormalInterfaceDeclaration:* 

*InterfaceModifiers<sub>opt</sub>* interface *Identifier TypeParameters<sub>opt</sub> ExtendsInterfaces<sub>opt</sub> InterfaceBody* 

*ExtendsInterfaces:* 

extends *InterfaceType* 

 *ExtendsInterfaces , InterfaceType* 

*InterfaceType:* 

*TypeDeclSpecifier TypeArguments*<sub>opt</sub>

*InterfaceModifier: one of* 

 *Annotation* public protected private abstract static strictfp

*InterfaceModifiers:* 

 *InterfaceModifier* 

 *InterfaceModifiers InterfaceModifier* 

*InterfaceBody:* 

 *{ InterfaceMemberDeclarationsopt }* 

*Super:* 

 *extends ClassType* 

*InterfaceMemberDeclarations:* 

 *InterfaceMemberDeclaration* 

 *InterfaceMemberDeclarations InterfaceMemberDeclaration*
*InterfaceMemberDeclaration:* 

 *ConstantDeclaration* 

 *AbstractMethodDeclaration* 

 *ClassDeclaration* 

 *InterfaceDeclaration* 

 *;* 

*EnumConstants*:

*EnumConstant* 

 *EnumConstants , EnumConstant* 

*EnumConstant*:

Annotations Identifier Arguments<sub>opt</sub> ClassBody<sub>opt</sub>

*Arguments:* 

 *( ArgumentListopt )* 

*EnumBodyDeclarations*:

*ClassBodyDeclarations*<sub>opt</sub>

*ConstantDeclaration:* 

*ConstantModifiers*<sub>opt</sub> Type VariableDeclarators;

*ConstantModifiers:* 

 *ConstantModifier* 

 *ConstantModifier ConstantModifers* 

*ConstantModifier: one of* 

 *Annotation* public static final

*InstanceInitializer:* 

 *Block*

รูปที่ 2.11 ไวยากรณ์ภาษาจาวาสำหรับการนิยามคลาส (ต่อ)

*EnumConstants*:

*Interfaces:* 

implements *InterfaceTypeList* 

*InterfaceTypeList:* 

 *InterfaceType* 

 *In terfaceTypeList , InterfaceType* 

*ClassBody:* 

{ ClassBodyDeclarations<sub>opt</sub> }

ิ รูปที่ 2.11 ไวยากรณ์ภาษาจาวาสำหรับการนิยามคลาส (ต่อ)

รูปที่ 2.12 แสดงตัวอยางรูปแบบการนิยามคลาสโดยทั่วไปตาม ไวยากรณ์ภาษาจาวาแบบง่าย ซึ่งในตัวอย่างนี้จะมีการนิยามคลาสที่ชื่อ Classname โดยมี ี้ แอททริบิวต์และเมท็อดอย่าง<mark>ละ N ซึ่ง N คือ จำนวนเ</mark>ต็มบวกของลำดับที่เป็นไปได้สำหรับ แคททริบิวต์และเมท็คด

้รปที่ 2.13 แสดงตัวอย่างการนิยามคลาสโดยกำหนดค่าคลาส โมดิฟายเออร์ (Class modifiers) เป็น abstract โดยคลาส Point เป็นคลาสเริ่มต้นหรือคลาสแม่ที่ ิ่ สืบทอดคุณสมบัติด้วยคลาส ColoredPoint ดังนั้นคลาส ColoredPoint จะมีคุณสมบัติต่างๆ ั้ เช่นเดียวกับคลาส Point นอกจากนั้นคลาส ColoredPoint ยังมีการนิยามแอททริบิวต์ ได้แก่ ตัวแปร color และคลาส SimplePoint สืบทอดคุณสมบัติจากคลาส Point เช่นเดียวกัน แต่มีการ เพิ่มส่วนของการทำงานของเมท็อด alert ในคลาสนี้ ซึ่งจากตัวอย่างดังกล่าวจะพบว่า นักพัฒนา-ิ่ ซอฟต์แวร์ไม่สามารถสร้างอ็อบเจกต์หรืออินแสตนซ์ของคลาสโดยใช้ ColoredPoint หรือ Point ดัง แสดงบิพจบ์ดังบี้

Point thePoint = new Point()

ColoredPoint theColoredPoint = new ColoredPoint()

ที่งภาษาจาวาจะแสดงข้อความผิดพลาดในขณะที่คอมไพล์ซอร์สโค้ด

นักพัฒนาซอฟตแวรสามารถสรางอ็อบเจกตดวยคลาส SimplePoint

ดังแสดงนิพจน์ดังนี้

Point thePoint = new SimplePoint ()

SimplePoint the SimplePoint = new SimplePoint ()

เนื่องจากคลาส SimplePoint ไม่ได้นิยามเป็นคลาสแบบ abstract ื่

```
class Classname 
{ 
   type instance-variable1; 
   type instance-variable2; 
  // ...
   type instance-variableN; 
   type methodname1(parameter-list) 
   { 
     // body of method 
   } 
   type methodname2(parameter-list) 
   { 
     // body of method 
   } 
  //...
   type methodnameN(parameter-list) 
   { 
     // body of method 
   } 
}
```
รูปที่ 2.12 ตัวอย่างรูปแบบการนิยามคลาสโดยทั่วไปตามไวยากรณ์ภาษาจาวาแบบง่าย

รูปที่ 2.14 แสดงตัวอย่างการนิยามอินเนอร์คลาส (Inner class) หรือ นิยามคลาสที่อยู่ภายในคลาส ซึ่งคลาส WithDeepNesting เป็นคลาสที่อยู่ภายนอกสุด โดยมี แอททริบิวต์เป็นตัวแปร toBe ที่เป็นชนิดข้อมูลตรรกะ และมีอินเนอร์คลาสคือ คลาส Nested ส่วน คลาส Nested มีแอททริบิวตเปนตัวแปร theQuestion ที่ชนิดขอมูลตรรกะ และมีอินเนอรคลาส -<br>คือคลาส DeeplyNested ซึ่งอินเนอร์คลาสสามารถเรียกใช้งานหรือเข้าถึงข้อมูลแอททริบิวต์ของ คลาสภายนอกไดเชน theQuestion = toBe || !toBe;

```
abstract class Point 
{ 
  int x = 1, y = 1;
   void move(int dx, int dy) 
 { 
     x += dxy == dy; alert(); 
   } 
     abstract void alert(); 
} 
abstract class ColoredPoint extends Point 
{ 
   int color; 
} 
class SimplePoint extends Point 
{ 
   void alert() {… } 
}
```
รูปที่ 2.13 ตัวอย่างการนิยามคลาสโดยกำหนดค่า Class modifiers เป็น abstract

```
class WithDeepNesting 
{ 
   boolean toBe; 
   WithDeepNesting(boolean b) 
   { 
    toBe = b;
   } 
   class Nested 
 { 
     boolean theQuestion; 
     class DeeplyNested 
     { 
       DeeplyNested() 
\{theQuestion = toBe || !toBe;
\qquad \qquad \} } 
   } 
}
```
รูปที่ 2.14 ตัวอยางการนิยามอินเนอรคลาส

รูปที่ 2.15 แสดงตัวอย่างการนิยามคลาสโดยการสืบทอดคุณสมบัติ จากคลาสอื่น ซึ่งคลาส Point จะเป็นซุปเปอร์คลาสที่ถ่ายทอดคุณสมบัติไปที่คลาส ColoredPoint และคลาส ColoredPoint ถ่ายทอดคุณสมบัติไปที่คลาส Colored3dPoint รวมทั้งคุณสมบัติของ คลาส Point ดวย โดยคลาส Colored3dPoint จะไมสามารถถายทอดคุณสมบัติไปคลาสใดๆ ได อีก เนื่องจากมีการกำหนดค่า Class modifiers เป็น final ื่

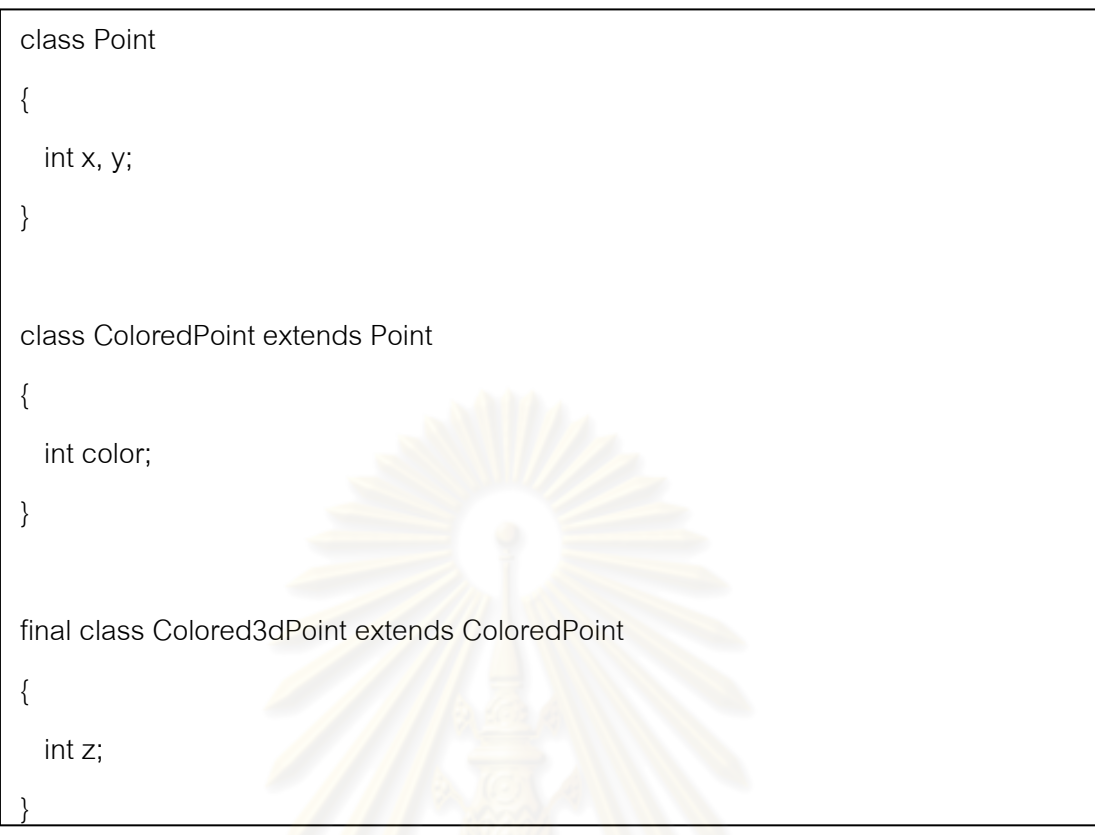

รูปที่ 2.15 ตัวอยางการนิยามคลาสโดยการสืบทอดคุณสมบัติจากคลาสอื่น

รูปที่ 2.16 แสดงตัวอยางการนิยามคลาสโดยการสืบทอดคุณสมบัติ จากคลาสและอินเตอรเฟสคลาส โดยคลาส ColoredPoint จะสืบทอดคุณสมบัติจากคลาส Point ู และอินเตอร์เฟสคลาส Colorable ซึ่งคลาส ColoredPoint จำเป็นต้องนิยามเมท็อด setColor และ เมท็อด getColor ที่สืบทอดมาจากอินเตอร์เฟสคลาส Colorable และต้องเพิ่มส่วนการทำงานของ ทั้งสองเมท็อดดวย หากนักพัฒนาซอฟตแวรไมไดนิยามเมท็อดดังกลาว ภาษาจาวาจะแสดง ขอผิดพลาดในระหวางการคอมไพล

### 1.1.4 อินเตอรเฟส

้อินเตอร์เฟสเป็นชนิดข้อมูลแบบอ้างอิงอีกชนิดหนึ่ง โดยเมท็อดที่นิยามภายใน อินเตอรเฟสจะไมมีการทํางานของเมท็อด รูปที่ 2.11 แสดงไวยากรณของอินเตอรเฟส โดยรูปแบบ ิ การนิยามอินเตอร์เฟสมีรายละเอียดคล้ายคลึงกับการนิยามคลาส แต่การนิยามอินเตอร์เฟสไม่ สามารถเขียนส่วนการทำงานของเมท็อดได้ ดังนั้นนักพัฒนาซอฟต์แวร์จะไม่สามารถใช้ชนิดข้อมูล ั้ อินเตอรเฟสมาสรางอ็อบเจกตไดดังน ี้

IPoint the IPoint  $=$  new IPoint();

จากนิพจน์ข้างต้น IPoint คืออินเตอร์เฟสที่นิยามขึ้นมา และตัวแปร theIPoint ึ้ มีชนิดข้อมูลเป็นอินเตอร์เฟส IPoint ซึ่งเมื่อทำการคอมไพล์ซอร์สโค้ด ภาษาจาวาจะแสดง ื่ ข้อผิดพลาดในระหว่างการคอมไพล์ ื่ องจากชนิดขอมูลอินเตอรเฟสไมสามารถนํามาสราง ้ อ็อบเจกต์ได้ อย่างไรก็ตาม นักพัฒนาซอฟต์แวร์สามารถใช้คลาส Point ซึ่งได้สืบทอดคุณสมบัติมา จากอินเตอร์เฟส IPoint เพื่อสร้างอ็อบเจ็กต์ดังนี้

IPoint theIPoint  $=$  new Point();

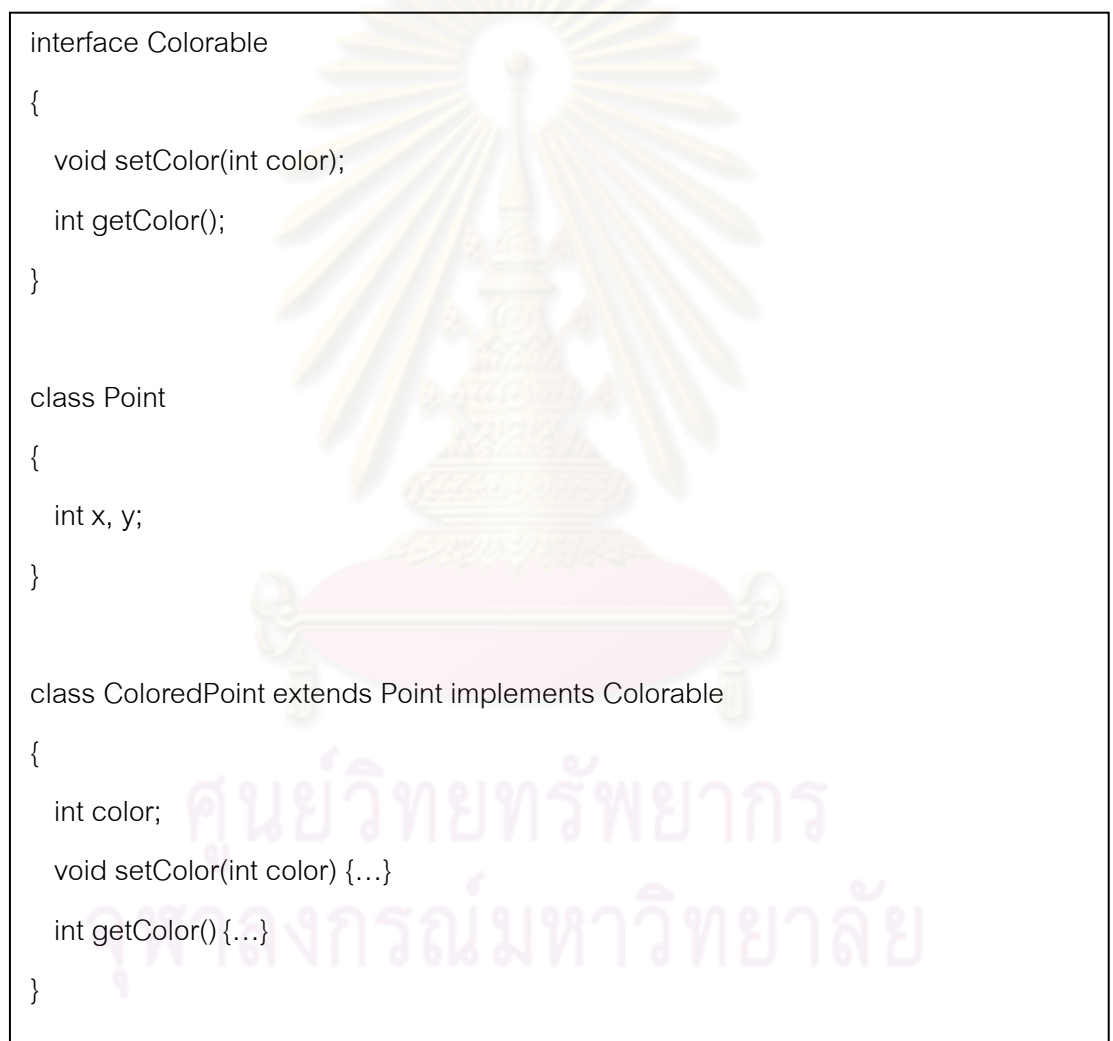

# รูปที่ 2.16 ตัวอย่างการนิยามคลาสโดยการสืบทอดคุณสมบัติจากคลาสและอินเตอร์เฟสคลาส

รูปที่ 2.17 แสดงตัวอย่างการนิยามอินเตอร์เฟสและการสืบทอดคุณสมบัติอินเตอร์เฟส โดย คลาส FixedStack เปนคลาสที่สืบทอดคุณสมบัติจากอินเตอรเฟส IntStack ซึ่งอินเตอรเฟส IntStack ประกอบด้วยสองเมท็อด ได้แก่ เมท็อด push และเมท็อด pop ดังนั้นคลาส FixedStack ี จำเป็นต้องกำหนดส่วนของการทำงานสำหรับเมท็อด push และเมท็อด pop ที่สืบทอดคุณสมบัติ มา หากไม่กำหนดส่วนของการทำงานสำหรับทั้งสองเมท็อด ภาษาจาวาจะแสดงข้อผิดพลาดใน ั้ ระหวางการคอมไพล

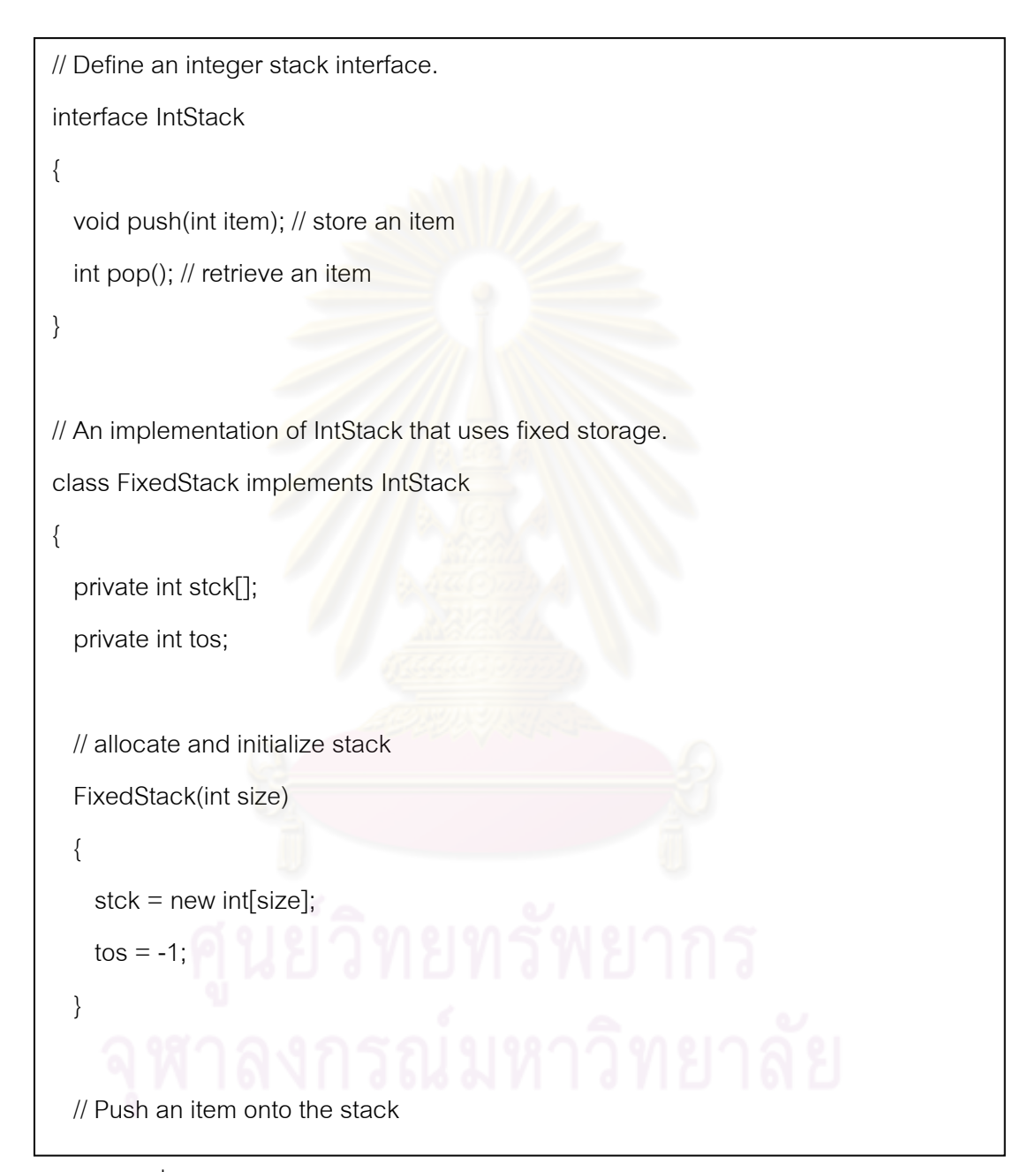

รูปที่ 2.17 ตัวอยางการนิยามอินเตอรเฟสและการสืบทอดคุณสมบัติอินเตอรเฟส

```
 public void push(int item) 
 { 
     if(tos==stck.length-1) // use length member 
       System.out.println("Stack is full."); 
     else 
      stck[++tos] = item; } 
   // Pop an item from the stack 
   public int pop() 
   { 
    if(tos < 0)
     { 
        System.out.println("Stack underflow."); 
       return 0; 
     } 
     else 
     { 
       return stck[tos—]; 
     } 
   } 
}
```
รูปที่ 2.17 ตัวอยางการนิยามอินเตอรเฟสและการสืบทอดคุณสมบัติอินเตอรเฟส (ตอ)

### 1.2. มาตรวัดความเหมือนกันของบริบท

มาตรวัดความเหมือนกันของบริบทเป็นมาตรวัดที่นิยามขึ้นในงานวิจัยของนัยนา [4] ซึ่งเป็น งานวิจัยที่วิทยานิพนธ์นี้พัฒนาเพิ่มเติม มาตรวัดความเหมือนกันจะใช้ในขั้นตอนของการจัดอันดับ ิ่ ้ ผลลัพธ์ ในส่วนของการคำนวนค่าวิทยาการสำนึกแบบบริบท โดยรายละเอียดของมาตรวัดมีดังนี้ ี้

ิ มาตรวัดความเหมือนกันของบริบทจะวัดความเหมือนกันระหว่างบริบทโค้ดที่กำลังพัฒนา ี และบริบทโค้ดในคลังข้อมูล มาตรวัดความเหมือนกันของบริบทสามารถแทนด้วยสัญลักษณ์  $M_{CT}(Q, s)$  โดยจะวัดค่าความเหมือนกันระหว่าง

- บริบทแบบพาเรนท์ CP $_{\rm s}$  และบริบทแบบชนิดข้อมูล CT $_{\rm s}$  ซึ่งทั้ง CP $_{\rm s}$  และ CT $_{\rm s}$  เป็น บริบทที่หาได้จากโค้ดในคลังข้อมูล
- บริบทแบบพาเรนท์ CP<sub>q</sub> และบริบทแบบชนิดข้อมูล CT<sub>q</sub> ที่หาได้จากโค้ดที่กำลัง พัฒนา และระบุไว้ภายในคำร้องขอ  $\overline{Q}$

มาตรวัดความเหมือนกันขอ<mark>งบริบท สามารถเขียนเป็นสมการได้ดังสมการที่</mark> (1)

$$
M_{CT}(Q, s) = \frac{M_P(Q, s) + M_{VT}(Q, s)}{2}
$$
 (1)

เมื่อ

 $\rm Q$   $\hspace{1cm}$  = คำร้องขอซึ่งจะประกอบไปด้วยชนิดของอ็อบเจกต์  $\rm t_q$  และ บริบทโค้ด  $\rm CT$ 

- $s = \frac{1}{2}$ นเบบการใช้งานของอ็อบเจกต์  $t_{\alpha}$
- $\texttt{M}_{\texttt{P}}(\texttt{Q},\texttt{s})$  = มาตรวัดเชิงปริมาณที่ใช้วัดค่าความเหมือนกันระหว่าง พาเรนท์ CP $_q$  และ CP $_\texttt{s}$ ของคำร้องขอ Q และ s ตามลำดับ
- $M_{VT}(Q, s) = 3\pi$ ตรวัดเชิงปริมาณระหว่างชนิดข้อมูลวิซิเบิล (Visible Type) ที่อยู่ใน Q และ s โดยชนิดข้อมูลวิซิเบิล หมายถึงชนิดข้อมูลที่อยู่ในคลาสและชนิดข้อมูลที่อยู่  $\mathcal{L}^{\mathcal{L}}(\mathcal{L}^{\mathcal{L}})$  and  $\mathcal{L}^{\mathcal{L}}(\mathcal{L}^{\mathcal{L}})$  and  $\mathcal{L}^{\mathcal{L}}(\mathcal{L}^{\mathcal{L}})$ ่ ในเมท็อดที่กำลังพัฒนา ได้แก่ แอททริบิวต์ของคลาส ชนิดข้อมูลในเมท็อดซิก เน-เจคร์ และตัวแปรโลคคลที่ประกาศในเมท็คดที่กำลังสนใจ

มาตรวัดความเหมือนกันระหว่างพาเรนท์ M<sub>P</sub>(Q,s) คือค่าเฉลี่ยของความเหมือนกัน ระหว่างซุปเปอร์คลาส  $M_S(Q,s)$  และความเหมือนกันระหว่างอินเตอร์เฟส  $M_I(Q,s)$  ของ Q และ  $s$ ตามลำดับ M $_{\rm P}({\rm Q,s})$  สามารถเขียนเป็นสมการได้ดังสมการที่ (2)

$$
M_{P}(Q,s) = \frac{M_{s}(Q,s) + M_{I}(Q,s)}{2}
$$
 (2)

โดยที่

 $M_s(Q, s) = M_T(superclass(Q), superclass(s))$  \_\_\_\_\_\_\_ (3)

$$
M_{I}(Q, s) = \frac{I + S}{\left| \text{intf}(Q)| + |\text{intf}(s)| \right|} \tag{4}
$$

$$
I = \sum_{i_q \in int(Q)} [max_{i_s \in int(f(s))} M_T(i_q, i_s)]
$$
 (5)

$$
S = \sum_{i_s \in int(s)} \left[ \max_{i_q \in int(q)} M_T(i_s, i_q) \right]
$$
 (6)

เมื่อ

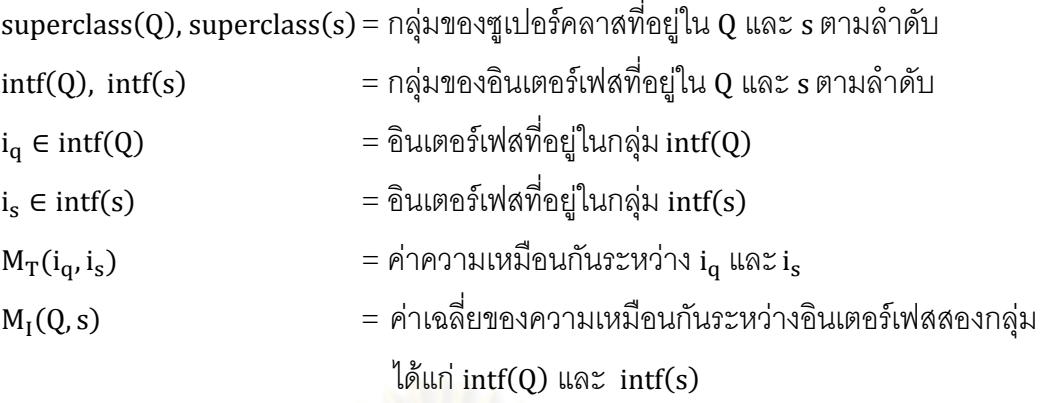

ค่าความเหมือนกัน  $\textsf{M}_{\text{VT}}(\textsf{Q},\textsf{s})$  จะคำนวณจากชนิดข้อมูลวิซิเบิลที่อยู่ในคำร้องขอ  $\textsf{Q}$ และชนิดข้อมูลวิซิเบิลที่อยู่ในโค้ด s ซึ่ง M<sub>VT</sub>(Q, s) สามารถเขียนเป็นสมการได้ดังนี้ ี่ ี้

$$
M_{VT}(Q,s) = \frac{\Sigma_{tc} \in type(Q)}[max_{t_s \in type(S)} M_T(t_c, t_s)]}{|type(Q)|}
$$
(7)

เมื่อ

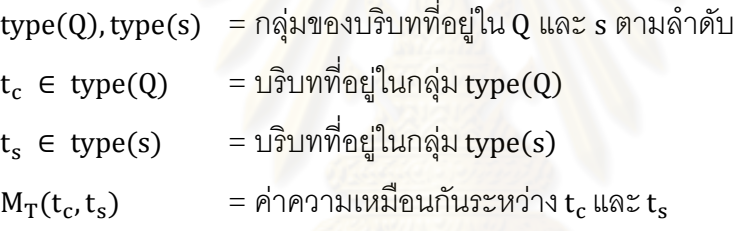

 $\text{M}_{\text{VT}}(\text{Q}, \text{s})$  จัดเป็นมาตรวัดแบบไม่สมมาตร (Asymmetric) เนื่องจากจะคำนวณหาค่า ื่ เฉลี่ยของความเหมือนกันที่มีค่ามากที่สุดของแต่ละ  $\bm{{\mathsf{t}}}_{{\mathsf{c}}}$  และ  $\bm{{\mathsf{t}}}_{{\mathsf{s}}}$  ในมุมมองของคำร้องขอ  $\bm{\mathsf{Q}}$  เป็น ี่ หลัก

ค่าความเหมือนกันของชนิดข้อมูล (Type Match)  $\rm\,M_{T}(t_c,t_s)$  ในสมการที่ (3) - (6) จะ คำนวณโดยอัลกอริทึมชนิดข้อมูลแมทช์ที่จะอธิบายในส่วนถัดไป

1.3. อัลกอริทึมจับคูชนิดขอมูล (Type Match Algorithm)

้อัลกอริทึมจับคู่ชนิดข้อมูลจะคำนวณค่าความเหมือนกันระหว่างสองชนิดข้อมูล โดยใช้ หมายเลขดิวอีเปรียบเทียบ หมายเลขดิวอีคือหมายเลขที่แสดงค่าความสัมพันธ์เชิงลำดับชั้น ระหว่างชนิดข้อมูล โดยแต่ละหมายเลขดิวอีจะบ่งบอกความยาวของเส้นทางระหว่างชนิดข้อมูล ของดิวอีไปยังพาเรนท์ของชนิดข้อมูลนั้น

<u>ตัวอย่างที่ 1 ชนิดข้อมูลประเภทคลาส (Class Types)</u>

รูปที่ 2.18 แสดงตัวอย่างลำดับชั้นของคลาส โดยที่แต่ละคลาสจะมีหมายเลขดิวอีกำกับ ั้ ด้านล่าง คลาส Object ซึ่งเป็นต้นตระกูลของทุกๆ คลาสจะมีหมายเลขดิวอีเป็น 1.1 โดยที่ เลข 1 ตัวแรกหมายถึงประเภทของคลาส และเลข 1 ตัวถัดมาหมายถึงลำดับชั้นของชนิดข้อมูล ซึ่งเลข 1 ั้ จะถือว่าเป็นเลขที่ให้ค่าความเจเนริก (Generic) มากที่สุด

หมายเลขดิวอีสําหรับซับคลาสของคลาส Object จะคํานวณโดยสงตอหมายเลขดิวอี ของพาเรนท์ให้กับซับคลาส โดยที่หลังสัญลักษณ์ "." ให้ตามด้วยหมายเลขลำดับซิบลิงค์ (Sibling Order Number) ยกตัวอยางเชน หมายเลขดิวอีของคลาส AbstractAction และ WorkbenchPart โดยที่ทั้งสองคลาสเปนซับคลาสของคลาส Object จะมีหมายเลขดิวอีเปน 1.1.1 และ 1.1.1718 ตามลําดับ โดยที่

- เลข 1.1 หมายถึงซุปเปอรคลาส ซึ่งก็คือ คลาส Object
- เลข 1 และ 1718 หมายถึงลำดับของคลาสที่เป็นลูกของคลาส Object
- จำนวนของ "." ที่อยู่ในหมายเลขดิวอีจะแสดงถึงความยาวของเส้นทาง (Path Length) ของชนิดข้อมูลในลำดับชั้น ยกตัวอย่างเช่น ในหมายเลขดิวอี 1.1.1718 มี จำนวน "." ส<sub>ื่</sub>องตัว ดังนั้นเส้<mark>นทางข</mark>อง WorkbenchPart จึงมีความยาวเท่ากับ 2 ั้

#### <u>ตัวอย่างที่ 2 ชนิดข้อมูลประเภทอินเตอร์เฟส (Interface Types)</u>

รูปที่ 2.19 แสดงลำดับชั้นของคลาส IEditorPart และ ISelection หมายเลขดิวอีของแต่ ั้ ละอินเตอร์เฟสจะคำน<mark>วณเหมือนชนิดข้อมูลประเภทคลาส ยกเว้นเลขหน้าสุดจะกลายเป็นเลข 2</mark> เพื่อระบุว่าเป็นชนิดข้อมูลประเภทอินเตอร์เฟส ื่

นอกจากนี้คลาสอาจจะอิมพลีเมนท์มาจากหลายอินเตอร์เฟส ซึ่งคลาสเหล่านั้นอาจมี ี้ หมายเลขดิวอีได้หลายหมายเลข ยกตัวอย่างเช่น รูปที่ 2.19 อินเตอร์เฟส IEditorPart อิมพลีเมนท์ มาจากซุปเปอรอินเตอรเฟส (Super-Interface) ISaveablePart และ IWorkbenchPart ดังนั้น อินเตอรเฟส IEditorPart จึงมีหมายเลขดิวอีสองหมายเลข ไดแก 2.331.1 และ 2.391.83.1 ซึ่งมา ิ จากคินเตคร์เฟสที่ต่างกันสองคินเตอร์เฟส อินเตอร์เฟส ITextEditor ก็มีหมายเลขดิวคี 2 หมายเลข เช่นเดียวกัน ได้แก่ 2.331.1.4 และ 2.391.83.1.4

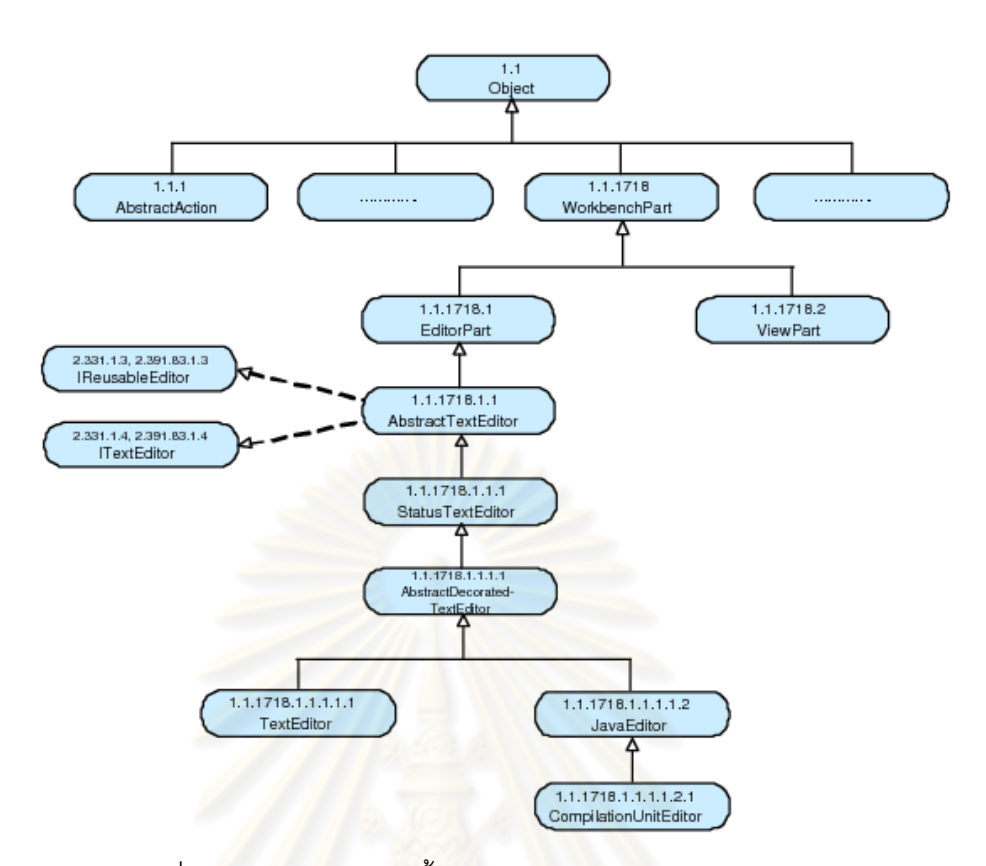

รูปที่ 2.18 ตัวอย่างลำดับชั้นของคลาสและหมายเลขดิวอีของ ั้

คลาส AbstractAction และ WorkbenchPart

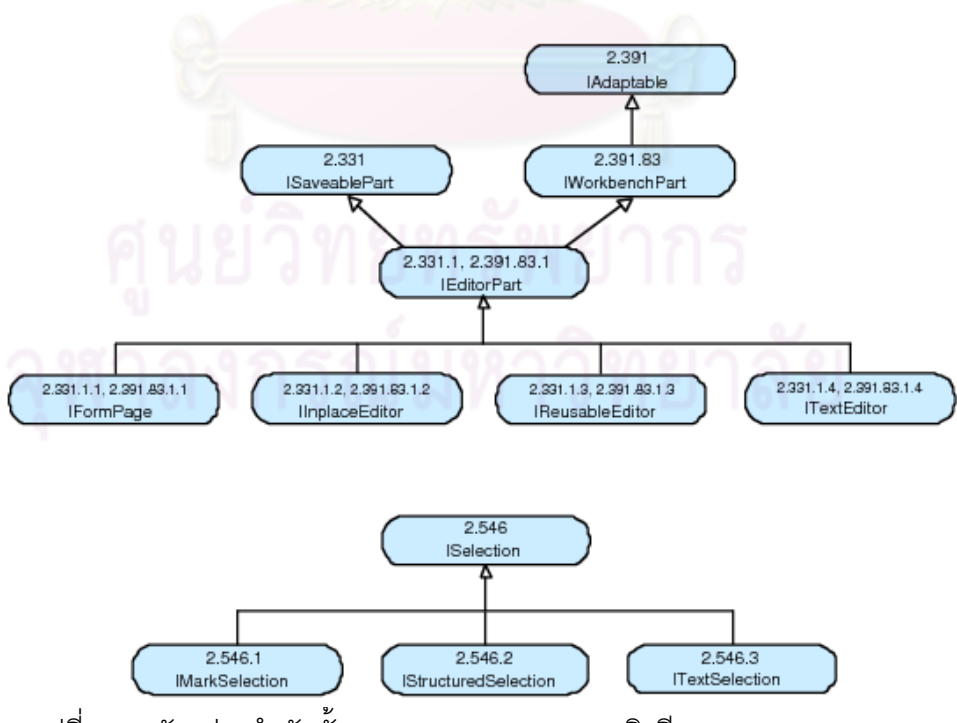

รูปที่ 2.19 ตัวอย่างลำดับชั้นของคลาสและหมายเลขดิวอีของคลาส IEditorPart ั้

## <u>ตัวอย่างที่ 3 ชนิดข้อมูลประเภทคลาสและอินเตอร์เฟส (Class and Interface Types)</u>

สมมติให้ อินเตอร์เฟส I อิมพลีเมนท์โดยคลาส C หมายเลขดิวอีของอินเตอร์เฟส I จะส่ง ต่อให้แก่คลาส C หมายเลขดิวอีของคลาส C จะคำนวณคล้ายกับชนิดข้อมูลประเภทคลาสหรือ ชนิดข้อมูลประเภทอินเตอร์เฟส แต่หมายเลขสุดท้ายที่ต่อท้ายหมายเลขดิวอีจะลดลงตั้งแต่ -1 เป็น ั้ ้ต้นไป โดยค่าจะลดลงตามลำดับของคลาสที่อิมพลีเมนท์อินเตอร์เฟส I ยกตัวอย่างเช่น ในรูปที่ 2.18 คลาส AbstractTextEditor ที่สืบทอดมาจากคลาส EditorPart และอิมพลีเมนทอินเตอรเฟส IReusableEditor และ ITextEditor หมายเลขดิวอีที่สืบทอดใหคลาส AbstractTextEditor มี ดังตอไปนี้

- 1.1.1718.1.1 ไดมาจากหมายเลขดิวอี 1.1.1718.1 ของคลาส EditorPart
- 2.331.1.3.-1 และ 2.391.83.1.3.-1 ไดมาจากหมายเลขดิวอี 2.331.1.3 และ 2.391.83.1.3 ของอินเตอรเฟส IReusable
- 2.331.1.4.-1 และ 2.391.83.1.4.-1 ไดมาจากหมายเลขดิวอี 2.331.1.4 และ 2.391.83.1.4 ของคลาส ITextEditor

เชนเดียวกนกั บคลาส ั IStatusTextEditor ซึ่งสืบทอดมาจากคลาส AbstractTextEditor ก็จะได้รับหมายเลขดิวอีมาทั้งหมด 5 หมายเลข ได้แก่ 1.1.1718.1.1.1 2.331.1.3.-1.1 ั้ 2.391.83.1.3.-1.1 2.331.1.4.-1.1 และ 2.391.83.1.4.-1.1

รูปที่ 2.20 และรูปที่ 2.21 แสดงอัลกอริทึมของจับคูชนิดขอมูล โดยที่ แตละชนิดขอมูล สามารถมีหมายเลขดิวอีได้มากกว่าหนึ่งหมายเลข โดยอัลกอริทึมจะให้ผลลัพธ์เป็นค่าความเหมือน ึ่ กันที่มีคามากที่สุดระหวางสองชนิดขอมูล

```
float typeMatch (String: t_a, String t_s)
{ 
  ArrayList deweyList<sub>a</sub> = deweyInstance.lookupDewey(t<sub>a</sub>);
  ArrayList deweyList<sub>s</sub> = deweyInstance.lookupDewey(t<sub>s</sub>);
  double max = 0.0;
   for each dewey<sub>q</sub> \in deweyList<sub>q</sub>
 { 
    for each dewey<sub>s</sub> \in deweyLists
```
รูปที่ 2.20 อัลกอริทึมของจับคู่ชนิดข้อมูล

```
double weight = typeMatchHelper(t_{\alpha}, deweyq, t_{\rm s}, dewey<sub>s</sub>);
       if (weight > max) max = weight;
      } 
   } 
   return max; 
}
```
## รูปที่ 2.20 อัลกอริทึมของจับคู่ชนิดข้อมูล (ต่อ)

```
float typeMatchHelper (String: t<sub>q</sub>, String: dewey<sub>q</sub>, String: t<sub>s</sub>, String: dewey<sub>s</sub>)
{ 
   if (dewey<sub>a</sub> == dewey<sub>s</sub>)
       return 1.0; 
   else if (isGeneralized(dewey<sub>g</sub>, dewey<sub>s</sub>))
    { 
      length<sub>a</sub> = pathLength(dewey<sub>a</sub>);
      length_s = pathLength(dewey_s);return (length<sub>a</sub> * 2) / (length<sub>a</sub> + length<sub>s</sub>);
    } 
   else if (isSpecialized(dewey<sub>\alpha</sub>, dewey<sub>s</sub>))
    { 
      length_{\alpha} = pathLength(dewey<sub>a</sub>);
      length<sub>s</sub> = pathLength(dewey<sub>s</sub>);
      return (length<sub>s</sub> * 2) / (length<sub>q</sub> + length<sub>s</sub>);
    } 
   else if (shareParent(dewey<sub>q</sub>, dewey<sub>s</sub>))
 { 
      t_p = latestParent(dewey<sub>q</sub>, dewey<sub>s</sub>);
      length_{p} = lastestParent(dewey_{s});
```
รูปที่ 2.21 อัลกอริทึมของไทปแมทชเฮลเปอร

```
length<sub>a</sub> = pathLength(dewey<sub>a</sub>);
      length_{s} = pathLength(deweys);
      return (length<sub>n</sub> * 2) / (length<sub>a</sub> + length<sub>s</sub>);
 } 
    return 0.0; 
}
```
## รูปที่ 2.21 อัลกอริทึมของไทปแมทชเฮลเปอร (ตอ)

#### **2. งานวิจัยท เกยวข ี่ อง ี่**

่ ในปัจจุบันมีงานวิจัยหลากหลายงานที่นำเสนอการวิเคราะห์โค้ดในคลังข้อมูล โดยสามารถ แบงออกเปน 2 ประเภท ไดแก การวิเคราะหโคดแบบไดนามิก (Dynamic Analysis) [7-11] และ แบบสถิต (Static Analysis)

การวิเคราะห์โค้ดแบบไดนามิกเป็นการวิเคราะห์เส้นทางการทำงานโค้ดระหว่างที่<sub>ซ</sub>ีคฟต์แวร์ ึกำลังทำงาน ซึ่งทำให้ผู้วิเ<mark>คราะห์ไม่จำเป็นต้องหาเส้นทางการทำงานของซอฟ</mark>ต์แวร์ด้วยตนเอง เนื่องจากสามารถตรวจสอบเส้น<mark>ท</mark>างการทำงานขอ<mark>ง</mark>ซอฟต์แวร์ได้ในระหว่างที่ซอฟต์แวร์กำลัง ื่ ทํางานโดยตรง เชน วิเคราะหเสนทางของโคดโดยการดีบั๊คโปรแกรม เปนตน แตการวิเคราะหแบบ ้ไดมามิกก็มีข้อจำกัด เพราะการวิเคราะห์แบบไดนามิกต้องกระทำในขณะที่ซอฟต์แวร์กำลังทำงาน ้ ดังนั้นโค้ดที่นำมาวิเคราะจะต้องครบถ้วนจึงต้องรันโปรแกรมได้ นอกจากนี้ยังต้องเตรียมข้อมูลนำ เข้าให้ครอบคลุมทุกกรณี เพื่อให้ซอฟต์แวร์สามารถทำงานในทุกเส้นทางที่เป็นไปได้

การวิเคราะห์โค้ดแบบสถิตเป็นการวิเคราะห์เส้นทางของโค้ดโดยไม่จำเป็นต้องมีการทำงาน ของซอฟต์แวร์เกิดขึ้น ซึ่งการวิเคราะห์แบบนี้จะวิเคราะห์จากตัวอักษรของโค้ดโดยตรง ทำให้ ֧֖֧֝֟֟֓<u>֚</u> สามารถวิเคราะห์เพียงบางส่วนของซอฟต์แวร์ โดยไม่จำเป็นต้องใช้ซอฟต์แวร์ทั้งหมดที่พัฒนาขึ้น ใบโครงการ ้ำนอกจากนั้นซอฟต์แวร์ที่นำมาวิเคราะห์ไม่จำเป็นต้องทำงานได้จริงในขณะที่ทำการ ้วิเคราะห์ และในปัจจุบันมีโอเพนซอร์สไลบรารีที่สนับสนุนการวิเคราะห์โค้ดแบบสถิตมากมาย เช่น PMD หรือ Abstract Syntax Tree (AST) เป็นต้น

้วิทยานิพนธ์นี้เลือกใช้วิธีวิเคราะห์โค้ดแบบสถิต โดยโค้ดที่นำมาวิเคราะห์ไม่จำเป็นต้องทำงาน ได้ และยังช่วยลดเวลาในการสร้างข้อมูลนำเข้าให้หลากหลายเพื่อให้โค้ดได้ใช้งานทุกส่วน

งานวิจัยท ี่ใชการว ิเคราะหแบบสถิตมีอยูหลายรูปแบบ เชน การวิเคราะหความเปลี่ยนแปลง ของซอฟต์แวร์ (Software Change Analysis) [12-15] การตรวจจับข้อผิดพลาดในซอฟต์แวร์ (Software Defect Detection) [15-22] การค้นคืนข้อมูล (Information Retrieval) [7, 23, 24] การ

ทำเหมืองรูปแบบที่เกิดขึ้นเป็นประจำ (Frequent pattern mining) [5, 12, 15, 22] ในงานวิจัย [25, 26] ได้กล่าวสรุปงานวิจัยที่เกี่ยวข้องกับการวิเคราะห์โค้ดในคลังข้อมูลไว้ โดยวิทยานิพนธ์นี้จะจัด อยู่ในประเภทการวิเคราะห์โค้ดเพื่อแนะนำโค้ดตัวอย่างให้แก่ผู้ใช้ งานวิจัยที่จัดอยู่ในประเภท ื่ ดังกล่าวมีดังต่คไปนี้

2.1. งานวิจัย Approximate Structural Context Matching: An Approach to Recommend Relevant Examples โดย Reid, H. [1]

ึงานวิจัยนี้นำเสนอวิธีค้นหาโค้ดตัวอย่างจากคลังข้อมูล โดยนำคีย์เวิร์ดที่ต้องการหาโค้ด ้ตัวอย่างและบริบทโค้ดของโปรแกรมที่กำลังพัฒนาไปเปรียบเทียบกับโค้ดในคลังข้อมูล หากบริบท โคดและโคดตัวอยางมีความคลายคลึงกนกั ็จะเลือกขึ้นมาเปนผลลพธั

> ข้อจำกัดของงานวิจัยนี้ มีรายละเอียดดังนี้ ี้

- งานวิจัยนี้ให้ผลลัพธ์ทั้งเมท็อดที่มีโค้ดที่เกี่ยวข้องเท่านั้น แต่เนื่องจากในเมท็อดหนึ่งๆ ี่ ึ่ อาจมีโค้ดบางส่วนที่ไม่เกี่ยวข้องกับสิ่งที่ต้องการ การแสดงผลลัพธ์ทั้งเมท็อดอาจทำ ให้ผู้ใช้สับสนว่าโค้ดส่วนใดในเมท็อดที่เป็นผลลัพธ์ที่ต้องการ
- งานวิจัยนี้นำบริบทโค้ดไปใช้มากเกินความจำเป็น ซึ่งอาจจะทำให้ได้ผลลัพธ์จำนวน มากที่ไม่เกี่ยวข้<mark>องกับ</mark>ความต้องการ หรือบางครั้งจำนวนผลลัพธ์ที่ได้อาจมีน้อยเกิน ไปจนไมมีผลลัพธใดๆ

2.2. งานวิจัย MAPO: mining API usages from open source repositories โดย Tao, X., and Jian, P [5]

ึงานวิจัยนี้นำเสนอวิธีการทำเหมืองรูปแบบการใช้งาน โดยมีการติดต่อโค้ดเสิร์จเอนจิน เพื่อใช้เป็นฐานข้อมูล ส่วนการทำเหมืองจะใช้อัลกอริทึมแบบการทำเหมืองลำดับเหตุการณ์แบบ ปิดที่เกิดขึ้นเป็นประจำ (Mining Closed Frequent Sequence) โดยจะให้ผลลัพธ์เป็นรูปแบบการ ใช้งานของเอพีไอที่เกิดขึ้นมากที่สุด (Frequent API usage patterns) ในคลังข้อมูล ึ้

> ข้อจำกัดของงานวิจัยนี้ มีรายละเอียดดังนี้ ี้

- งานวิจัยนี้พิจารณาความถี่ของโค้ดที่เกิดขึ้นเท่านั้น ไม่ได้พิจารณาการนำบริบทโค้ด ึ้ เขาไปสกัดขอมูลหรือการจัดอันดับวาผลลัพธใดคือผลลัพธที่ใกลเคียงกับโคดที่ผูใช กําลังพัฒนามากที่สุด

- ผลลัพธ์แสดงเพียงชื่อคลาสและชื่อเมท็อดเท่านั้น ไม่ได้แสดงพารามิเตอร์ของเมท็อด ื่ ื่

2.3. งานวิจัย Mining API patterns as partial orders from source code: from usage scenarios to specifications โดย Mithun, A., Tao, X., Jian, P., and Jun, X.[6]

ึ่งานวิจัยนี้นำเสนอวิธีทำเหมืองข้อมูลโค้ดให้อยู่ในรูปแบบของพาร์เชียลออเดอร์ (Partial Order) ดังรูปที่ 2.22 แสดงการเปรียบเทียบระดับการแสดงผลลัพธ์ของโค้ดแบบลำดับและแบบ พารเชียลออเดอรโดยผลลัพธของโคดที่มีรูปแบบพาเชียลออเดอร (d) จะสามารถอธิบายภาพรวม ของการใช้งานของเอพีไอได้ดีกว่าแบบลำดับธรรมดา (b และ c)

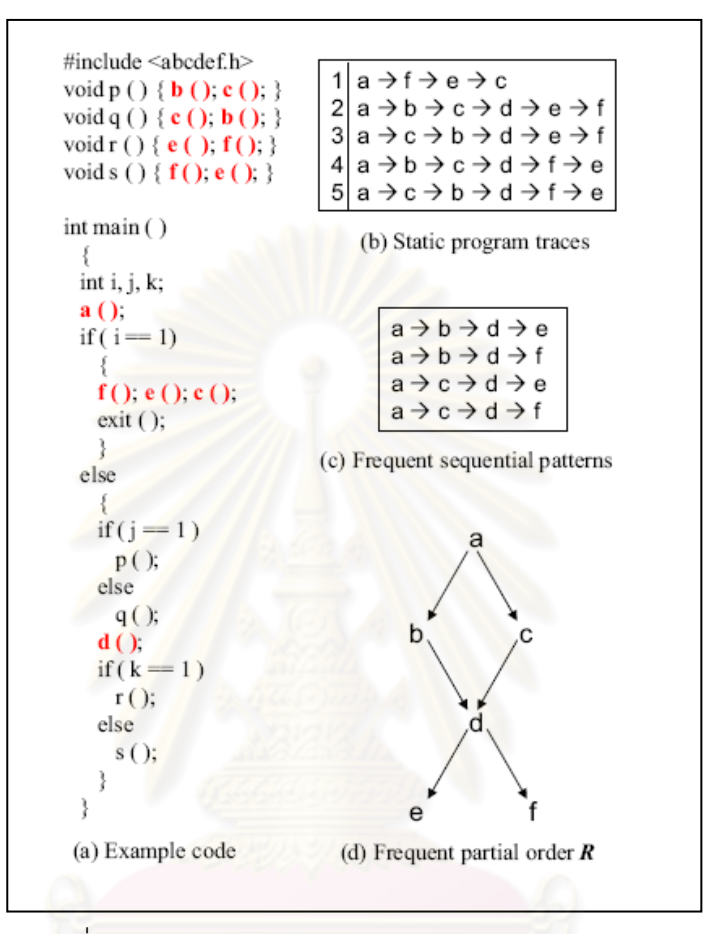

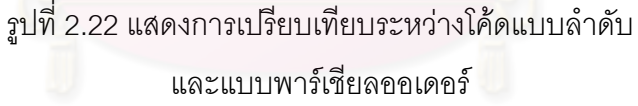

ֺ<u>֚</u>

ข้อจำกัดของงานวิจัยมีรายละเอียดดังนี้

- นักพัฒนาซอฟตแวรสามารถนําผลลัพธของโคดที่มีรูปแบบลําดับไปใชไดทันที ในขณะที่โคดแบบพารเชียลออเดอรเหมาะสมสําหรับการแสดงภาพรวมของโคด มากกว่า
- วิทยานิพนธนี้ออกแบบบนพื้นฐานของภาษาซี ทําใหไมมีการพิจารณาหลักการของ ้อ็อบเจกต์เข้ามาใช้ในการสกัดข้อมูล
- ไม่นำบริบทโค้ดเข้ามาช่วยในการกรองและจัดคันดับผลลัพธ์ พิจารณาเฉพาะความถี่ ในการเกิดรูปแบบพาร์เชียลออเดอร์ของโค้ดในคลังข้อมูลเท่านั้น

2.4. งานวิจัย Parseweb: a programmer assistant for reusing open source code on the web โดย Suresh, T., and Tao, X. [3]

ึงานวิจัยนี้นำเสนควิธีวิเคราะห์ลำดับการเรียกใช้เมท็อดในการสร้างอ็อบเจกต์ โดย เรียกใช้โค้ดเสิร์จเอนจินเพื่อเป็นฐานข้อมูล จากนั้นจึงนำโค้ดที่ได้มาวิเคราะห์ลำดับของการเรียก เมท็อด (Method Invocation Sequence) จาก AST (Abstract Syntax Tree) และกราฟแบบ ไดเร็กอไซคลิก (Directed Acyclic Graph) การวิเคราะห์ด้วยกราฟดังกล่าวจะสามารถทำให้ วิเคราะห์คอนโทรลโฟลว (Control Flow) ของโค้ดได้ นอกจากนี้งานวิจัยนี้ได้นำเสนอการจัดอันดับ ี ผลลัพธ์ โดยใช้วิทยาการศึกษาสำนึกแบบความยาว (Length Heuristic) และแบบความถี่ (Frequency Heuristic) เข้าช่วย ทำให้ผลการทดลองให้ผลลัพธ์ที่ตรงตามความต้องการมากกว่า งานวิจัยอื่นๆ และให้ผลดีเทียบเท่ากับงานวิจัย [4] อย่างไรก็ตาม งานวิจัยนี้ไม่ได้ทดสอบกับโจทย์ ื่ ที่เกี่ยวข้องกับบริบทเนื่องจากวิธีการที่นำเสนอไม่ได้วิเคราะห์บริบทในโค้ด ื่

2.5. งานวิจัย Jungloid mining: helping to navigate the API jungle โดย David, M., Lin, X., Rastislav, B., and Doug, K. [2]

งานวิจัยนี้นำเสนอวิธีวิเคราะห์ลำดับโค้ดจากจังกลอยกราฟ (Jungloid Graph) โดย วิเคราะห์ข้อมูลคำร้องขอที่อยู<mark>่ในรูปอ็อบเจกต์ชนิดข้อมูลที่เป็นข้อมู</mark>ลนำเข้า T<sub>in</sub> และข้อมูลออก T<sub>out</sub> ี่ ้จังกลอยกราฟสร้างจากข้อมูลโค้ดในคลังข้อมูลและเมท็อดซิกเนเจอร์ (Method Signature) ใน เอกสารเอพีไอ (API Document) โดยจะสกัดการเชื่อมตอของอ็อบเจกต (Object Connection) ผ่านทางการเรียกใช้เมท็อด (Method Call) มาสร้างเป็นกราฟ และการหาผลลัพธ์หาได้จากการ ี ท่องตามเส้นทาง (Path Traversal) จากอ็อบเจกต์ชนิดข้อมูล T<sub>ou</sub> ไปยังอ็อบเจกต์ชนิดข้อมูล T<sub>in</sub> ซึ่ง นลลัพธ์ที่ได้คือเส้นทางในการสร้างอ็อบเจกต์ชนิดข้อมูล T<sub>out</sub> ซึ่งสร้างมาจากอ็อบเจกต์ชนิดข้อมูล

 $T_{\text{in}}$ 

ข้อจำกัดของงานวิจัยนี้ มีรายละเอียดดังนี้ ี้

- การจัดอันดับผลลัพธ์จะกระทำโดยใช้วิทยาการศึกษาสำนึกแบบความยาวเท่านั้น ซึ่ง ทำให้การจัดอันดับไม่มีประสิทธิภาพเพียงพอ เนื่องจากผลลัพธ์ที่ต้องการไม่ได้ขึ้นกับ ื่ ความยาวของผลลัพธ์เพียงเท่านั้น แต่ยังขึ้นอยู่กับปัจจัยอื่นๆ ด้วย เช่น ความถี่ที่เกิด ึ้ ื่ ้ สั้นของผลลัพธ์ หรือความตรงกันระหว่างบริบทโค้ดที่กำลังพัฒนากับโค้ดในคลัง ข้อมล

2.6. งานวิจัย XSnippet: mining for sample code โดย Naiyana, S., and Kajal, C [4] งานวิจัยนี้นำเสนอระเบียบวิธีในการค้นหาตัวอย่างโค้ดสำหรับการสร้างอ็อบเจกต์โดยใช้ บริบทโค้ดเข้าช่วย ข้อมูลนำเข้าของระบบคือประเภทอ็อบเจกต์ที่ต้องการหาตัวอย่างโค้ด งานวิจัย นี้นำเสนอประเด็นสำคัญต่างๆ โดยมีรายละเอียดดังนี้

## 2.6.1. ประเภทของคำร้องขอในงานวิจัย XSnippet

งานวิจัยนี้นำเสนอประเภทของคำร้องขอเพื่อค้นหารูปแบบการสร้างอ็อบเจกต์ โดยใช้ประเภทของโค้ดบริบทในการแบ่งประเภทของคำร้องขอดังนี้

2.6.1.1. คำร้องขอแบบพิเศษ (Specialized Query) คำร้องขอประเภทนี้จะนำ บริบทโค้ดเข้าไปกรองไฟล์คลาสที่ได้จากคลังข้อมูลเพื่อกำจัดผลลัพธ์ที่ไม่เกี่ยวข้องออก เพื่อให้ได้ ื่ ี่ ผลลัพธ์ที่ตรงกับความต้องการ (Better-fit) มากกว่าเนื่องจากได้กำจัดผลลัพธ์ที่ไม่เกี่ยวข้องออกไป แล้ว โดยคำร้องขอประเภทนี้สามารถแบ่งประเภทได้อีก 2 ประเภท คือ คำร้องขอที่ขึ้นกับชนิด ข้อมูล (Type-Based Query) และคำร้องขอที่ขึ้นกับพาเรนท์ (Parent-Based Query)

> - คำร้องขอที่ขึ้นกับชนิดข้อมูล จะให้ผลลัพธ์ที่มีการอ้างอิงอ็อบเจกต์ ที่รองขอและบริบทแบบชนิดขอมูล ตัวอยางของบริบทแบบชนิด ์ข้อมูล ได้แก่ ชนิดข้อมูลของตัวแปรที่ประกาศไว้ในคลาส (Field Declaration) ชนิดข้อมูลของตัวแปรที่ประกาศไว้ในเมท็อด (Local Variable Declaration) ชนิดขอมูลของพารามิเตอร (Method Parameter) เป็นต้น

> <mark>- คำร้องขอที่ขึ้นกับพาเรนท์ จะให้ผลลัพธ์ที่มีการค้างอิงอ็อบเจกต์ที่</mark> ร้องขอและบริบทแบบพาเรนท์ ตัวอย่างของบริบทแบบพาเรนท์ ได้แก่ พาเรนท์ของคลาสหรือซุปเปอร์คลาส (Parent or Superclass) อินเตอรเฟส (Interface) ที่อิมพลีเมนทคลาสนั้น เป็นต้น

2.6.1.2 คำร้องขอทั่วไป (Generalized Query) จะให้ผลลัพธ์ทั้งหมดที่มีการ อ้างอิงอ็อบเจกต์ที่ร้องขอ ซึ่งคำร้องขอประเภทนี้จะเหมาะกับการร้องขอที่ไม่ต้องการใช้บริบทเข้า ช่วย หรือผู้ร้องขอไม่ทราบว่าจะใช้บริบทใด และผลลัพธ์ที่ได้จะครอบคลุมมากกว่า (Bettercoverage) นั่นคือสามารถให้ผลลัพธ์ที่ครบถ้วนและตรงตามต้องการมากที่สุด เนื่องจากไม่มีการ ใช้บริบทตัดผลลัพธ์คคก

2.6.2. การจัดอันดับผลลัพธในงานวิจัย XSnippet

การจัดอันดับผลลัพธ์ที่ได้หลังจากการสกัดข้อมูลโค้ด XSnippet ซึ่งวิทยานิพนธ์ นี้ได้นำเสนอวิทยาการศึกษาสำนึกออกเป็น 3 ประเภทเพื่อช่วยในการจัดอันดับผลลัพธ์ ดังนี้ ี้

2.6.2.1. วิทยาการศึกษาสํานึกแบบความยาว (Length Heuristic)

้วิทยาการศึกษาสำนึกแบบความยาวจะนับจำนวนบรรทัด (Line of

Codes) ของผลลัพธ์แล้วนำมาเปรียบเทียบกัน หากผลลัพธ์ใดมีจำนวนบรรทัดน้อยแสดงว่ามี

ความยาวน้อย ซึ่งผลลัพธ์นั้นจะมีการจัดอันดับในลำดับที่สูง วิทยาการศึกษาสำนึกชนิดนี้เรียกอีก อย่างหนึ่งว่าวิทยาการศึกษาสำนึกแบบเส้นทางที่สั้นที่สุด (Shortest Path Heuristic) ึ่ 2.6.2.2. วิทยาการศึกษาสำนึกแบบความถี่ (Frequency Heuristic)

วิทยาการศึกษาสำนึกแบบความถี่จะมีการนำไปใช้งานบ่อยที่สุด [2,3,5] โดยวิทยาการศึกษาสำนึกประเภทนี้จะนับจำนวนรูปแบบโค้ดในคลังข้อมูลโค้ดที่เหมือนกัน มาให้ค่าความถี่แล้วนำมาเปรียบเทียบกัน โดยรูปแบบที่พบมากหรือมีค่าความถี่มากก็จะมีความ  $\mathcal{L}^{\mathcal{L}}$ น่าจะเป็นว่าเป็นรูปแบบที่มีผู้ใช้มาก และลำดับก็จะจัดอยู่ในอันดับที่สูงกว่ารูปแบบที่พบน้อย

2.6.2.3. วิทยาการศึกษาสํานึกแบบบริบท (Context Heuristic)

วิทยาการศึกษาสำนึกแบบบริบทจะนำบริบทโค้ดที่อยู่รอบข้างมา ี่

ี ช่วยจัดอันดับ โดยมีสมมติฐานว่าหากผลลัพธ์มีบริบทโค้ดคล้ายคลึงกับบริบทโค้ดที่กำลังพัฒนา อยู่มาก ผลลัพธ์นั้นจะมีโอกาสเป็นคำตอบที่ถูกต้องสำหรับการร้องขอนั้นๆ ซึ่งวิทยาการศึกษา-ั้ ี สำนึกแบบบริบทจะคำนวณเปรียบเทียบค่าความเหมือนกัน (Context Match Value) ระหว่างกลุ่ม <u>ของบริบทของอ็อบเจกต์ที่ร้องขอและกลุ่มของบริบทของรูปแบบก</u>ารใช้งานของอ็อบเจกต์ หากค่าที่ ี คำนวณได้มีค่ามาก รูปแบบการใช้งานอ็อบเจกต์นั้นก็จะอยู่ในอันดับสูง ค่าความเหมือนกันจะถูก คํานวณโดยมาตรวัดความเหมือนกันของบริบท (Context Match Measure) ซึ่งเปนมาตรว ัดความ เหมือนกันระหว่างบริบทโค้ดใน<mark>บริ</mark>เวณอ็อบเจกต์ที่ต้องการและบริบทของรูปแบบการใช้งานที่ได้ จากระบบ โดยที่ผลลัพธ์ที่มีค่าความเหมือนกันสูง จะถูกจัดให้อยู่ในอันดับที่สูง รายละเอียดของ มาตรวัดความเหมือนกันของบริบทแสดงในบทที่ 2 หัวข้อมาตรวัดความเหมือนกันของบริบท การจัดคันดับผลลัพธ์ในวิทยานิพนธ์นี้จะใช้ทั้งสามวิทยาการสำนึก

โดยจะให้ความสำคัญของวิทยาการสำนึกแบบบริบท > ความถี่ > ความยาว ผลลัพธ์จะจัดเรียง ด้วยค่าความเหมือนกันของบริบทก่อน หากผลลัพธ์มีค่าเท่ากันจึงใช้ความถี่เรียงลำดับ และหาก ผลลัพธ์มีค่าความถี่เท่ากันอีก ก็จะใช้ความยาวเรียงลำดับเป็นอันดับสุดท้าย

่อย่างไรก็ตามตัวอย่างการสร้างอ็อบเจกต์จะมีประโยชน์กับการ ี พัฒนาซอฟต์แวร์ที่ใช้ไลบรารีขนาดใหญ่ ซึ่งจะมีการสร้างอ็อบเจกต์ที่ซับซ้อน และอาจมี หลากหลายรูปแบบเท่านั้น ในขณะที่รูปแบบการใช้งานอ็อบเจกต์สามารถเกิดขึ้นได้กับไลบรารีทั้ง ขนาดเล็กและใหญ่ ดังนั้นวิทยานิพนธ์นี้ได้จึงนำเสนอวิธีการสกัดรูปแบบการใช้งานอ็อบเจกต์ และ ั้ ออกแบบประเภทของการเรียกดูผลลัพธ์ซึ่งจะขึ้นกับบริบทโค้ดในขณะที่กำลังพัฒนาซอฟต์แวร์ ึ้ ้ และนำวิทยาการศึกษาสำนึกใน [4] มาช่วยเรียงอันดับผลลัพธ์ ซึ่งทำให้นักพัฒนาซอฟต์แวร์ ี สามารถนำโค้ดตัวอย่างไปใช้งานได้อย่างมีประสิทธิภาพ และตรงตามความต้องการมากที่สุด

## **บทที่ 3**  ้วิธีออกแบบและพัฒนาการสกัดรูปแบบการใช้งานอ็อบเจกต์

้วิทยานิพนธ์นี้นำเสนอวิธีการสกัดรูปแบบการใช้งานของอ็อบเจกต์ ซึ่งเป็นส่วนที่พัฒนาเพิ่ม เติมจากงานวิจัย [4] ที่สามารถค้นหาโค้ดตัวอย่างรูปแบบการสร้างอ็อบเจกต์ได้เท่านั้น รูปที่ 3.1 แสดงภาพรวมของวิทยานิพนธ์ซึ่งประกอบไปด้วย 4 ส่วนหลัก ได้แก่ การสร้างคำร้องขอ (Query Formulation) การสกัดรูปแบบการใช้งาน (Usage Pattern Extraction) การจัดอันดับรูปแบบการ ใช้งาน (Usage Pattern Ranking) และการแปลงผลลัพธ์ให้อยู่ในรูปแบบของโค้ด (Code Format Transformation)

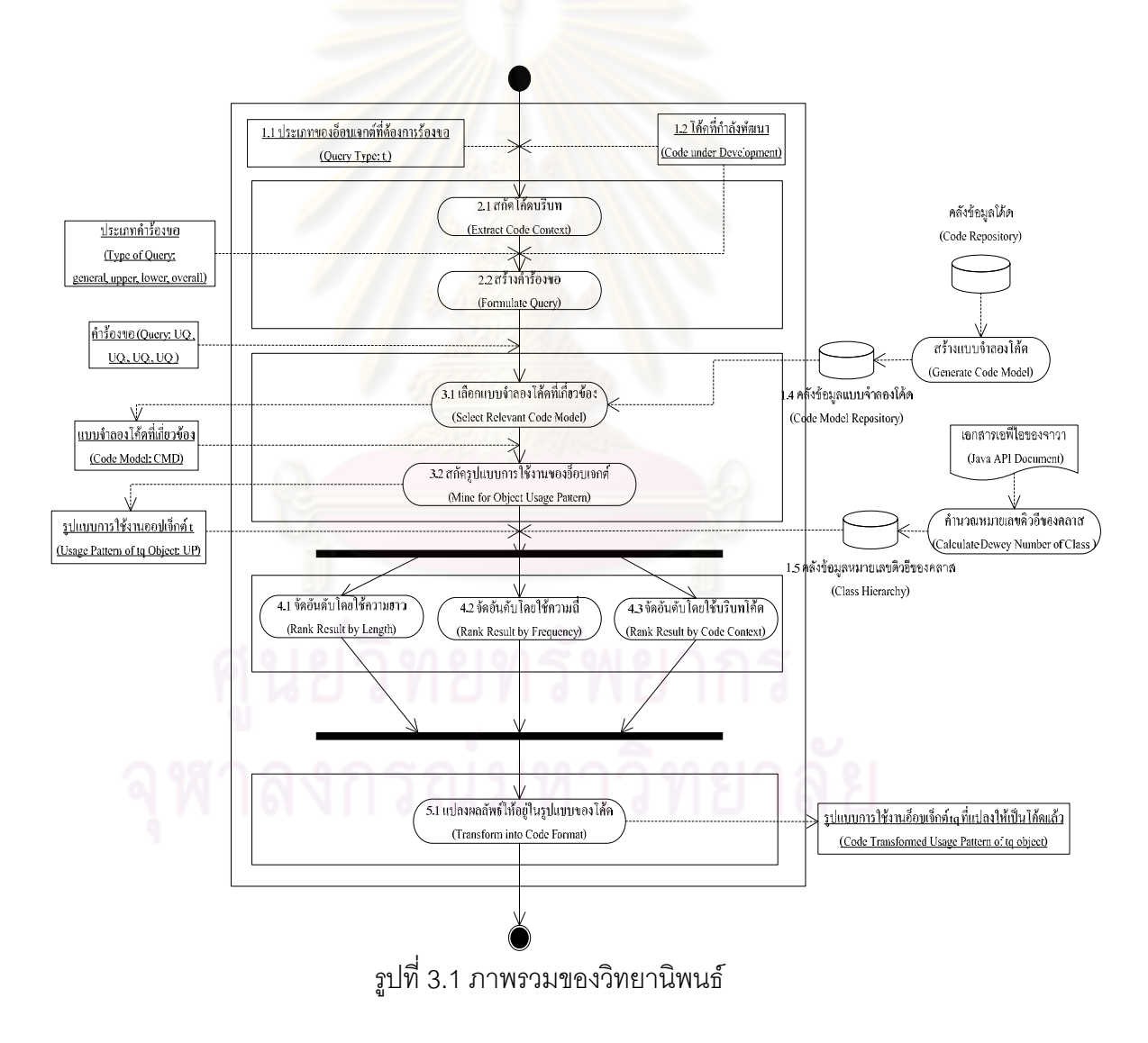

## **1. ขอมูลนาเข ํ าของระบบ**

## 1.1. ประเภทของอ็อบเจกต์ที่ต้องการร้องขอ (Query Type: $\mathsf{t}_\mathfrak{a}$ )

ประเภทของอ็อบเจกต์ที่ต้องการร้องขอ  $\mathsf{t}_\mathfrak{a}$  คือประเภทของอ็อบเจกต์ที่ต้องการหา ูรูปแบบการใช้งาน เช่น ในรูปที่ 1.1 เป็นรูปแบบการใช้งานต่างๆ ของประเภทอ็อบเจกต์  $t<sub>q</sub>$  = ASTRewrite

1.2. โคดที่กําลังพัฒนา (Code under Development)

โค้ดที่กำลังพัฒนาคือโค้ดส่วนต่างๆที่นักพัฒนาซอฟต์แวร์กำลังพัฒนาซอฟต์แวร์ ณ ขณะที่ร้องขอ ในรูปที่ 3.2 แสดงโค้ดที่นักพัฒนาซอฟต์แวร์กำลังพัฒนาซอฟต์แวร์ในขณะที่เรียกใช้ ระบบโดยมี  $\bm{{\mathsf{t}}}_\mathbf{q}$  = ASTRewrite โค้ดที่กำลังพัฒนานั้นจะนำมาวิเคราะห์ในขั้นตอนที่ 2.1 การสกัด ั้ บริบทโค้ด เพื่อสกัดบริ<mark>บทโค้ดและรูปแบบการใช้งาน แล</mark>ะสามารถนำไปใช้ในการคัดเลือก ื่ แบบจำลองโค้ด

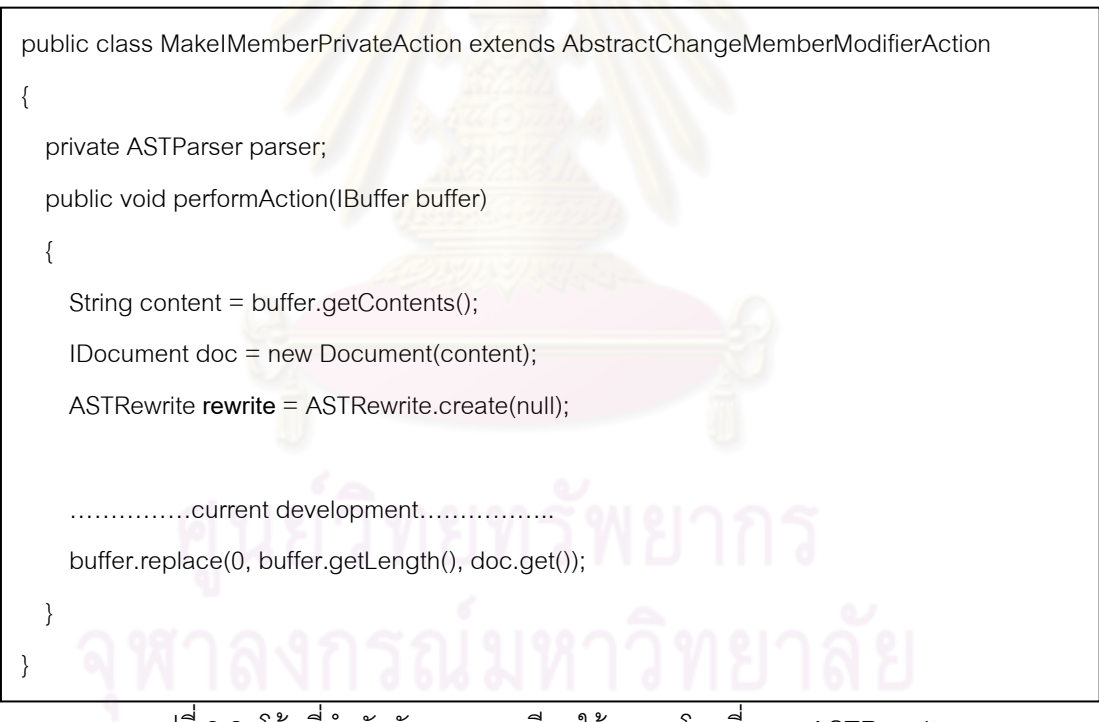

รูปที่ 3.2 โค้ดที่กำลังพัฒนาขณะเรียกใช้ระบบ โดยที่  $\bm{{\mathsf{t}}}_\textbf{q}$  = ASTRewrite

1.3. ประเภทของคำร้องขอ (Type of Queries)

ในวิทยานิพนธ์นี้ได้แบ่งประเภทของคำร้องขอไว้ทั้งหมด 4 ประเภทเพื่อเพิ่มความ ิ่ ยืดหยุ่นให้กับผู้ใช้ในการเลือกคำร้องขอ ประเภทของคำร้องขอแบ่งออกเป็น 2 ประเภทหลัก ได้แก่ การร้องขอแบบทั่วไป (Generalized Query) และการร้องขอแบบพิเศษ (Specialized Query)

- การร้องขอแบบทั่วไปจะไม่คำนึงถึงบริบทโค้ด การคัดเลือกแบบจำลองโค้ดในขั้น ตอน 2.1 เลือกแบบจำลองโค้ดที่เกี่ยวข้องจะไม่มีการกรองแบบจำลองโค้ดออก แต่ ี่ จะเลือกทุกแบบจำลองที่มีส่วนเกี่ยวข้องกับ  $\bm{{\mathsf{t}}}_\textbf{q}$ ี่
- การรองขอแบบพิเศษจะนําบริบทโคดเขาไปชวยในกระบวนการทางานของระบบ ํ ด้วย การร้องขอแบบพิเศษสามารถแบ่งออกได้อีก 3 ประเภท ขึ้นกับตำแหน่งของ  $\mathsf{t}_\mathsf{a}$ เทียบกับบริบทโค้ด ได้แก่ การร้องขอโดยใช้บริบทด้านบน (Upper Context) บริบท ด้านล่าง (Lower Context) และบริบททั้งหมด (Overall Context) ั้

รายละเอียดของแต่ละประเ<mark>ภทของคำร้องขอ</mark> จะอธิบายโดยละเอียดอีกครั้งในขั้นตอน 2.1 สร้างคำร้องขอ

1.4. คลังขอมูลแบบจําลองโคด (Code Model Repository)

การเตรียมคลังข้อมู<mark>ลโค้ดจะใช้วิธีดาวน์โหลดซอร์สโค้ดจ</mark>ากแหล่งโอเพนซอร์สทั่วไปและ จากโค้ดเสิร์ชเอนจิน จากนั้นจึงแปลงให้อยู่ในรูปของไฟล์เอ็กซ์เอ็มแอล แต่ละเอ็กซ์เอ็มแอลไฟล์จะ ี่ แทนไฟล์ซอร์สโค้ดหนึ่งไฟล์ <sup>- </sup>ซึ่งรูปแบบของเอ็กซ์เอ็มแอลจะเป็นไปตามเอ็กซ์เอ็มแอลสกีมา (XML Schema) ดังรูปที่ 3.3 โดยมี<mark>รายละเอียดดังตาร</mark>างที่ 3.1 และรูปที่ 3.4 แสดงการแปลงซอร์สโค้ดให้ กลายเป็นแบบจำลองโค้ดโดยใช้โ<mark>คร</mark>งสร้า<mark>งของเ</mark>อ็กซ์เอ็มแอลสกีมาที่ออกแบบไว้

ในคลังข้อมูลแบบจำ<mark>ลอ</mark>งโค้ดแปลงมาจ<mark>ากคลาสในภาษาจาวารวมทั้</mark>งสิ้นกว่า 9,000 คลาส โดยที่คลาสเหล่านี้มาจากไล<mark>บรา</mark>รีจาวามาตรฐานประมาณ 3,000 ไฟล์ ไลบรารีของอีคลิป ปลั๊กอินประมาณ 5,000 ไฟล์ และไลบรารีอื่นๆ เช่น lowagie หรือ apache ประมาณ 1,000 ไฟล์ ซึ่งตัวอย่างไฟล์เอ็กซ์เอ็มแอลของซอร์สโค้ดแสดงดังรูปที่ 3.5

1.5. คลังข้อมูลของจาวาชนิดข้อมูล (Java Type Repository)

หมายเลขดิวอีสามารถคำนวนได้ (Dewey Number) ดังที่ได้อธิบายแล้วในบทที่ 2 ใน หัวข้ออัลกอริทึมจับคู่ชนิดข้อมูล เพื่อนำไปใช้ในขั้นตอน 3.1 จัดอันดับโดยใช้บริบทโค้ด ื่

ในบทที่ 1 รูปที่ 1.1 สามารถคำนวณหมายเลขดิวอีของชนิดข้อมูลได้ดังรูปที่ 3.6 - 3.10 และสามารถสรุปหมายเลขดิวอีได้ดังตารางที่ 3.2

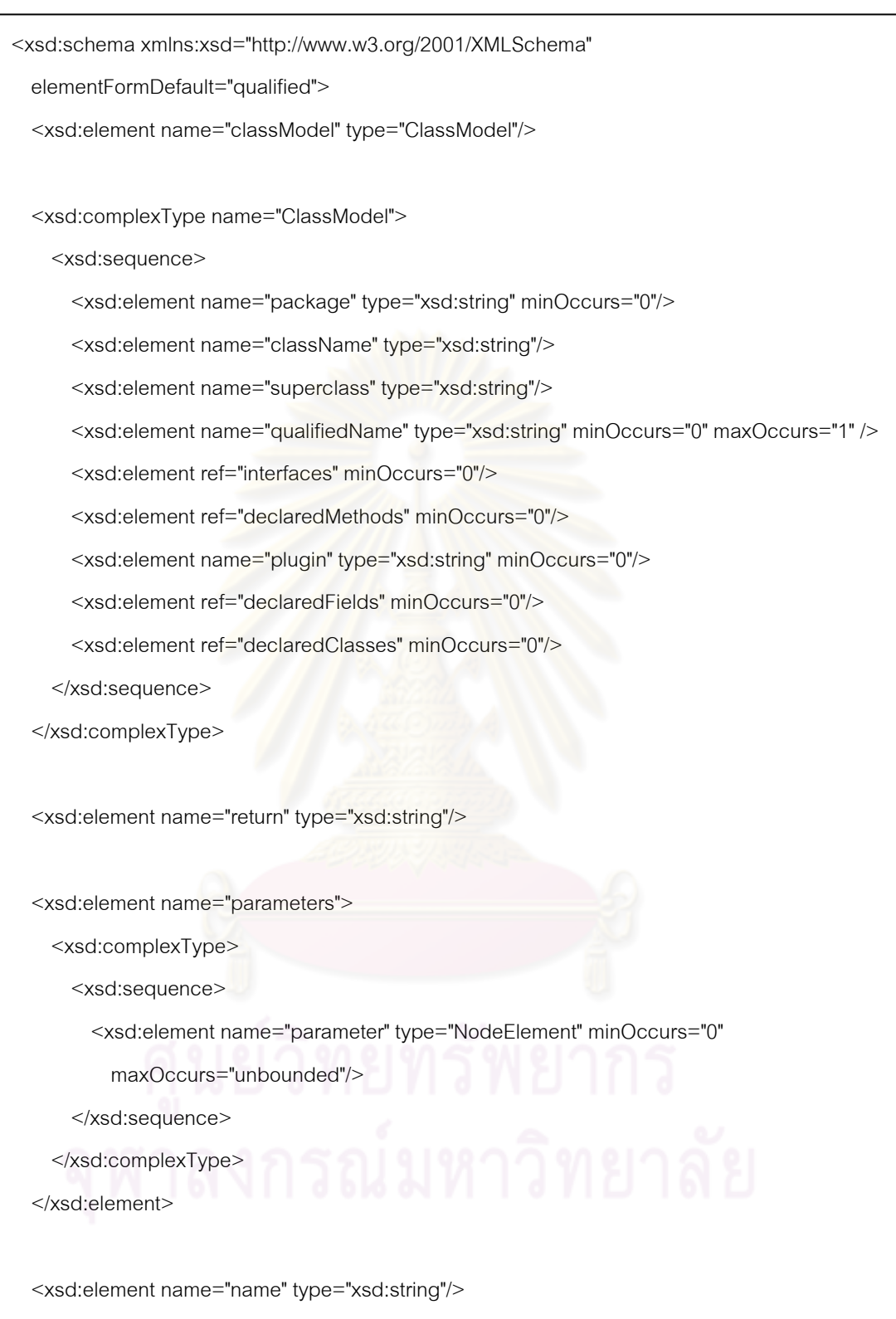

์ รูปที่ 3.3 เอ็กซ์เอ็มแอลสกีมาสำหรับจัดเก็บซอร์สโค้ด

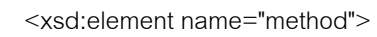

<xsd:complexType>

<xsd:sequence>

<xsd:element ref="parameters" minOccurs="0"/>

<xsd:element ref="return" minOccurs="0"/>

<xsd:element ref="behaviors" minOccurs="0"/>

</xsd:sequence>

<xsd:attribute name="name" type="xsd:string"/>

<xsd:attribute name="modifier" type="xsd:string"/>

</xsd:complexType>

</xsd:element>

<xsd:element name="interfaces">

<xsd:complexType>

<xsd:sequence>

<xsd:element ref="name" minOccurs="0" maxOccurs="unbounded"/>

</xsd:sequence>

</xsd:complexType>

</xsd:element>

<xsd:element name="edge">

<xsd:complexType>

<xsd:sequence>

<xsd:element ref="parameters" minOccurs="0"/>

</xsd:sequence>

<xsd:attribute name="type" type="xsd:string"/>

<xsd:attribute name="localNumber" type="xsd:string"/>

<xsd:attribute name="label" type="xsd:string"/>

</xsd:complexType>

</xsd:element>

 $\frac{1}{3}$ ปที่ 3.3 เอ็กซ์เอ็มแอลสกีมาสำหรับจัดเก็บซอร์สโค้ด (ต่อ)

<xsd:element name="declaredMethods">

<xsd:complexType>

<xsd:sequence>

<xsd:element ref="method" minOccurs="0" maxOccurs="unbounded"/>

</xsd:sequence>

</xsd:complexType>

</xsd:element>

<xsd:element name="declaredFields">

<xsd:complexType>

<xsd:sequence>

<xsd:element ref="field" minOccurs="0"maxOccurs="unbounded"/>

</xsd:sequence>

</xsd:complexType>

</xsd:element>

<xsd:element name="field">

<xsd:complexType>

<xsd:attribute name="classType" type="xsd:string"/>

<xsd:attribute name="objectName" type="xsd:string"/>

</xsd:complexType>

</xsd:element>

<xsd:element name="behaviors">

<xsd:complexType>

<xsd:sequence>

 <xsd:element ref="behavior" minOccurs="0" maxOccurs="unbounded"/> </xsd:sequence>

</xsd:complexType>

</xsd:element>

รูปที่ 3.3 เอ็กซ์เอ็มแอลสกีมาสำหรับจัดเก็บซอร์สโค้ด (ต่อ)

<xsd:element name="behavior">

<xsd:complexType>

<xsd:sequence minOccurs="0">

<xsd:element name="inputNode" minOccurs="0" maxOccurs="1"

type="NodeElement"/>

<xsd:element ref="edge" minOccurs="0" maxOccurs="1"/>

<xsd:element name="outputNode" minOccurs="0" maxOccurs="1"

type="NodeElement"/>

</xsd:sequence>

</xsd:complexType>

</xsd:element>

<xsd:complexType name="NodeElement">

<xsd:attribute name="objectName" type="xsd:string"/>

<xsd:attribute name="caseid" type="xsd:string"/>

<xsd:attribute name="nodeType" type="xsd:string"/>

<xsd:attribute name="classType" type="xsd:string"/>

<xsd:attribute name="value" type="xsd:string"/>

</xsd:complexType>

<xsd:element name="declaredClasses">

<xsd:complexType>

<xsd:sequence>

<xsd:element ref="classModel" minOccurs="0" maxOccurs="unbounded"/>

</xsd:sequence>

</xsd:complexType>

</xsd:element>

</xsd:schema>

รูปที่ 3.3 เอ็กซ์เอ็มแอลสกีมาสำหรับจัดเก็บซอร์สโค้ด (ต่อ)

| ลำดับที่ | เอกซ์เอ็มแอลอิลิเมนท์ | คำอธิบาย                                                                                                    |
|----------|-----------------------|----------------------------------------------------------------------------------------------------|
|          | classModel            | ้ คลาสในภาษาจาวาหนึ่งคลาส โดยอิลิเมนท์นี้จะเป็นอิลิเมนท์หลักที่จะอ้างอิงถึงอิลิเมนท์ทุกตัวในเอกซ์เอ็มแอลสกีมา                             |
|          | package               | ้<br>แพ็กเกจหรือโฟลเดอร์ที่เก็บ classModel                                                                                                |
| 3        | plugin                | ้ ปลั๊กอินที่ classModel ขยายมา                                                                                                    |
| 4        | className             | ชื่อคลาสของ classModel                                                                                                    |
|          | qualifiedName         | ์ ชื่อเต็มของ className (ชื่อแพ็กเกจและคลาสรวมกัน)                                                                                        |
| 5        | superclass            | ์ ชื่อซุปเปอร์คลาสที่ classModel สืบทอด สามารถเทียบได้กับ superclass ตามมาตรฐานจาวา                                                       |
| 6        | interfaces            | ชื่อของอินเตอร์เฟสที่ classModel อิมพลีเมนท์                                                                                              |
|          | declaredClasses       | กลุ่มของอินเนอร์คลาส (Inner Class) ภายใน classModel                                                                                       |
| 8        | declaredFields        | กลุ่มแอททริบิวท์ของคลาส                                                                                                    |
| 9        | declaredMethods       | กลุ่มเมท็อดของคลาส                                                                                                    |
| 10       | field                 | แอททริบิวท์ของคลาส สามารถเทียบได้กับ attribute หรือ field ตามมาตรฐานจาวา ซึ่งเอกซ์เอ็มแอลอิลิเมนท์ field มี<br>สามารถมีแอททริบิวต์ ดังนี้ |
|          |                       |                                                                                                    |
|          |                       | - classType หมายถึง ชนิดข้อมูลของแอททริบิวต์                                                                                              |
|          |                       | - objectName หมายถึง ชื่อออบเจ็กต์                                                                                                    |
| 11       | return                | ชนิดข้อมูลที่เมท็อดรีเทิร์นผลลัพธ์ออกมา                                                                                                   |
| 12       | name                  | ์ ชื่อของอิลิเมนท์ชนิดใดก็ได้ แล้วแต่ว่าอิลิเมนท์ใดจะอ้างอิงมา                                                                            |

ตารางที่ 3.1 คำอธิบายอิลิเมนท์ในเอ็กซ์เอ็มแอลสกีมาสำหรับจัดเก็บซอร์สโค้ด

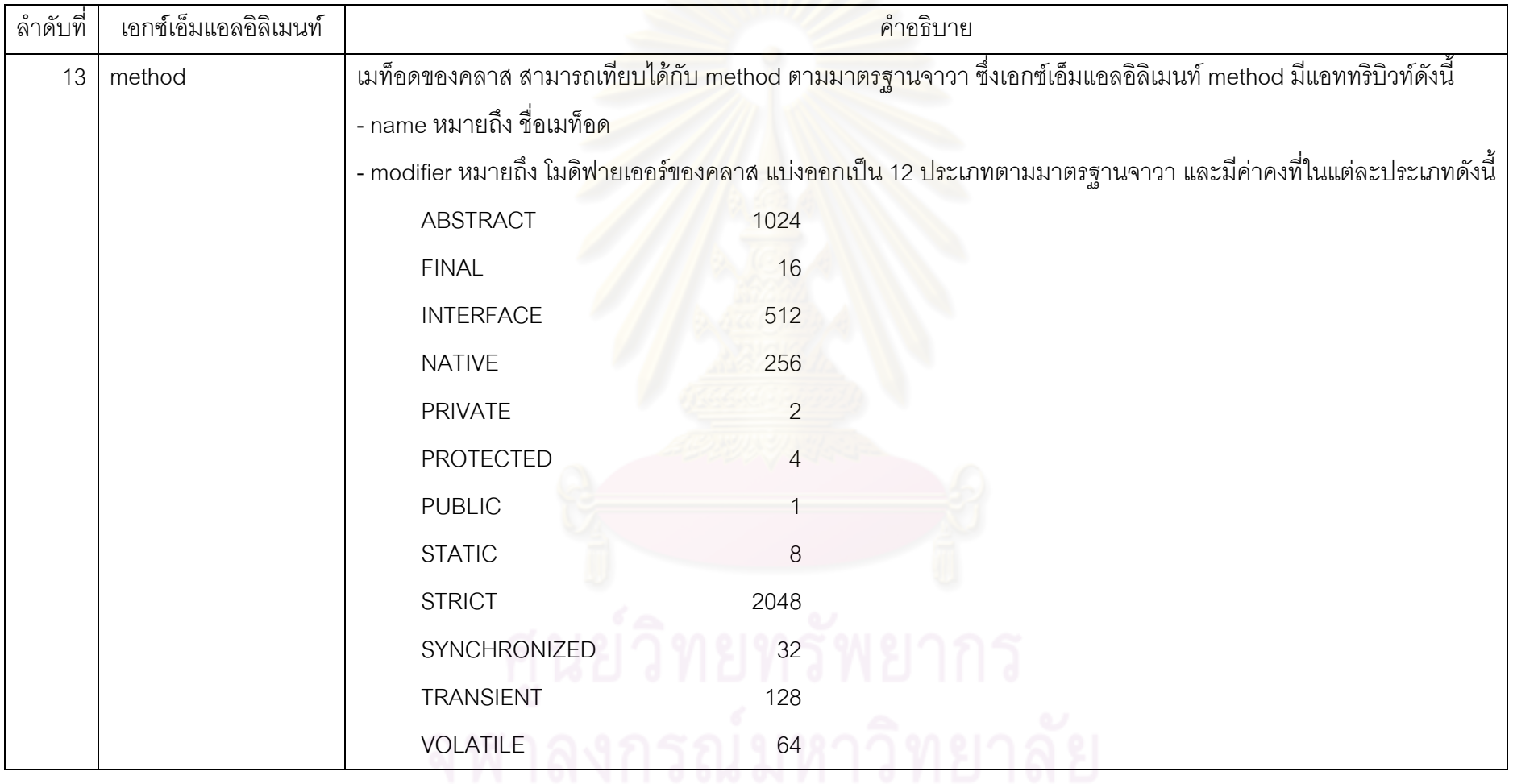

## ตารางที่ 3.1 คำอธิบายอิลิเมนท์ในเอ็กซ์เอ็มแอลสกีมาสำหรับจัดเก็บซอร์สโค้ด (ต่อ)

| ลำดับที่ | เอกซ์เอ็มแอลอิลิเมนท์ | คำอธิบาย                                                                                                    |
|----------|-----------------------|----------------------------------------------------------------------------------------------------|
| 14       | nodeElement           | ้อ็อบเจกต์ที่ใช้งานภายในเมท็อด สามารถเป็นได้ทั้งโหนดอินพุทและโหนดเอาท์พุท                                                  |
| 15       | behaviors             | กลุ่มของ behavior                                                                                                    |
| 14       | behavior              | ้คำสั่งภายใน method สามารถเปรียบเทียบได้กับ statement ในมาตรฐานจาวา                                                        |
|          |                       | ียกตัวอย่างเช่น ในรูปที่ 1.1                                                                                               |
|          |                       | ทั้งคำสั่ง TextEdit te = rewrite.rewriteAST(id, null); จะคือ behavior                                                      |
| 15       | inputNode             | ้อ็อบเจกต์ที่เรียกใช้ behavior <mark>เปรียบเสมือนข้อมูลเข้าของ behavior ซึ่งชนิดข้อมูลของ inputNode คือ NodeElement</mark> |
|          |                       | ยกตัวอย่างเช่น คำสั่งในรูปที่ 1.1 TextEdit te = rewrite.rewriteAST(id, null); ในที่นี้ inputNode คือ rewrite               |
| 16       | outputNode            | ์ อ็อบเจกต์ที่รีเทิร์นมาจาก behavior เปรียบเสมือนข้อมูลออกจาก behavior ซึ่งชนิดข้อมูลของ outputNode คือ                    |
|          |                       | NodeElement                                                                                                    |
|          |                       | ียกตัวอย่างเช่น คำสั่งในรูปที่ 1.1 TextEdit te = rewrite.rewriteAST(id, null); ในที่นี้ outputNode คือ te                  |
|          | parameter             | พารามิเตอร์ของเมท็อด สามารถเทียบได้กับ parameter ตามมาตรฐานจาวา                                                            |
|          |                       | ยกตัวอย่างเช่น คำสั่งในรูปที่ 1.1 TextEdit te = rewrite.rewriteAST(id, null); ในที่นี้ parameter คือ id และ null           |
| 18       | parameters            | กลุ่มของ parameter                                                                                                    |

ตารางที่ 3.1 คำอธิบายอิลิเมนท์ในเอ็กซ์เอ็มแอลสกีมาสำหรับจัดเก็บซอร์สโค้ด (ต่อ)

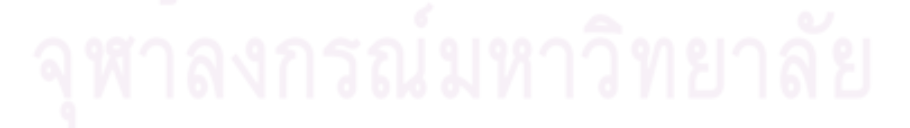

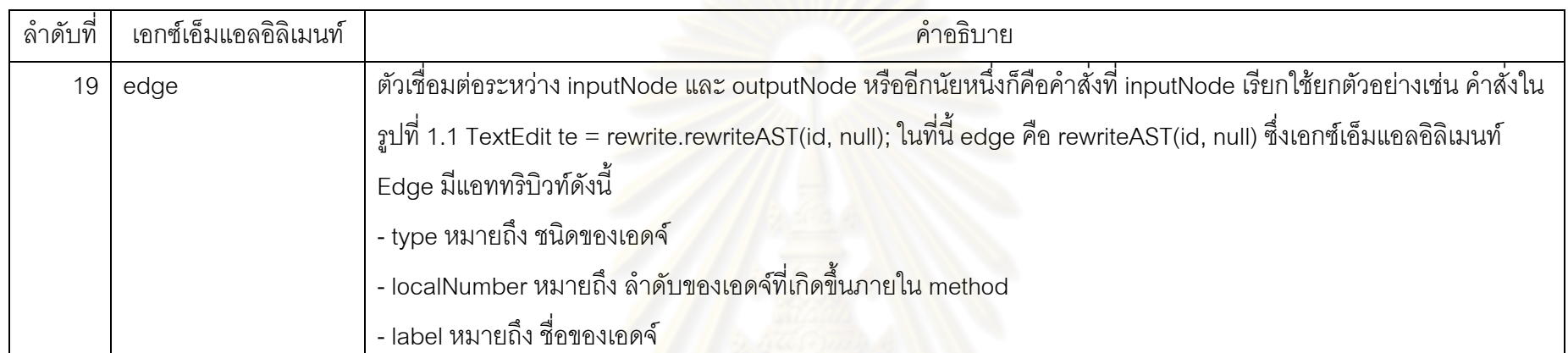

## ตารางที่ 3.1 คำอธิบายอิลิเมนท์ในเอ็กซ์เอ็มแอลสกีมาสำหรับจัดเก็บซอร์สโค้ด (ต่อ)

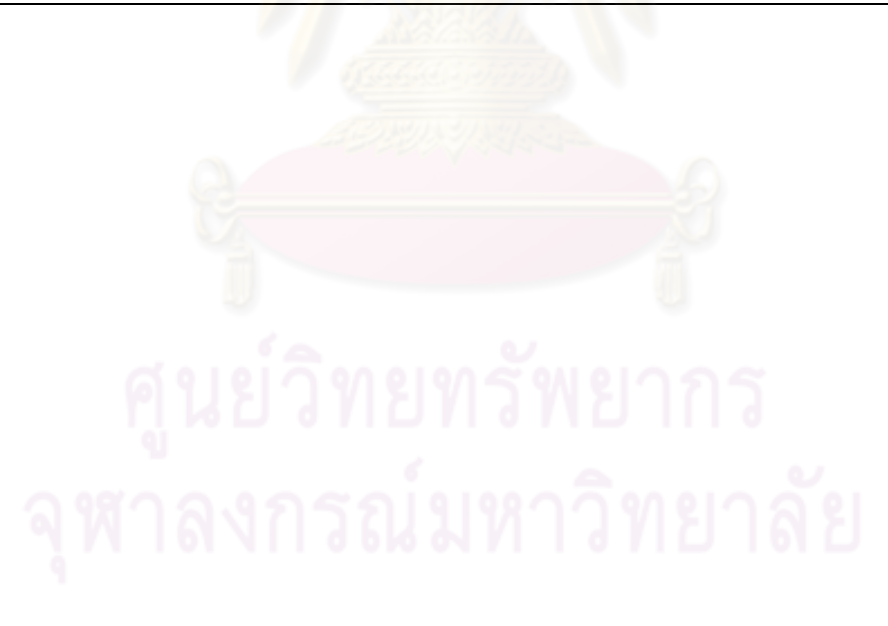

#### JAVACODE

import org.eclipse.jdt.core.dom.rewrite.ASTRewrite; import org.eclipse.jface.text.Document;

**...**<br>public class MakeIMemberPrivateAction { private IMember im; protected boolean performAction()

ICompilationUnit icu = im.getCompilationUnit(); IBuffer bf = icu.getBuffer(); String content = bf.getContents();  $int i = bf.getLength(i);$ 

IDocument id = new Document(content); String s = id.get(); ASTRewrite astr = ASTRewrite.create(null);

**////Current Development////**

+

bf.replace(0, i, s); return true;

}

# XML SCHEMA

<xsd:schema xmlns:xsd="http://www.w3.org/2001/XMLSchema" elementFormDefault="qualified"> <xsd:element name="classModel" type="ClassModel"/> <xsd:complexType name="ClassModel"> <xsd:sequence> -stationent rame="plackage" lype="xatstring" innOcurs="0"/><br>-stationent rame="className" lype="xatstring"/><br>-stationent rame="quarclass" lype="xatstring"/><br>-stationent rame="quarclass" lype="xatstring" ininOccurs="0" maxOc -<br>
</broatstoppiers<br>
</broatstoppiers/pre-<br>
-constanting mesi-fracturity hype="xatistring"/><br>
-constanting mesi-fracturity mesi-fracturity mesi-constanting mesi-constant<br>
-constanting mesi-fracturity mesi-parameter"<br>
-cons </xsd:sequence> </xsd:complexType> </xsd:element> … <xsd:schema>

<?xml version="1.0" encoding="UTF-8" standalone="yes"?> <classModel> <package>com.ibm.jdg2e.jdt.extras2</package> <className>MakeIMemberPrivateAction</className> <superclass>com.ibm.jdg2e.jdt.extras2.AbstractChangeMemberModifierAction</superclass> <declaredMethods> <method name="isChecked" modifier="4"> <behaviors> <behavior> <inputNode objectName="member" nodeType="object" classType="org.eclipse.jdt.core.IMember"/> <edge type="method" localNumber="1" label="getFlags"> <parameters> <parameter objectName="member" nodeType="object" classType="org.eclipse.jdt.core.IMember"/> <parameter objectName="AccPublic" nodeType="object" classType="int"/> <parameter objectName="TokenNamepublic" nodeType="object" classType="int"/> </parameters> </edge>  $\frac{1}{\sqrt{2}}$  class Type="int"/><br>
alanguage="int"/><br>
alanguage="int"/><br>  $\frac{1}{\sqrt{2}}$  class Type="int"/>

<outputNode objectName="flags" nodeType="object" classType="int"/> </behavior> </behaviors> </method>

> Code Model in XML Representation

 $2$ /xml $\sim$ 

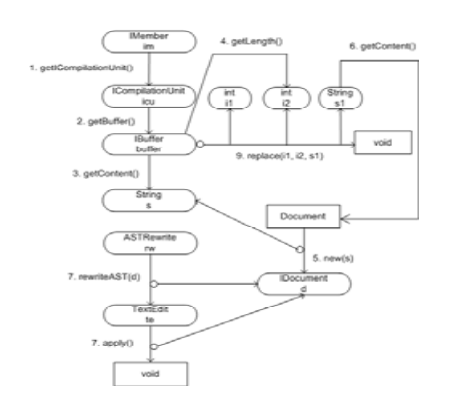

Code Model in Graphical Representation

รูปที่ 3.4 แสดงการแปลงซอร์สโค้ดให้กลายเป็นแบบจำลองโค้ด

57

```
<?xml version="1.0" encoding="UTF-8" standalone="yes"?> 
<classModel> 
   <package>com.ibm.jdg2e.jdt.extras2</package> 
   <className>MakeIMemberPrivateAction</className> 
   <superclass>com.ibm.jdg2e.jdt.extras2.AbstractChangeMemberModifierAction</superclass> 
   <declaredMethods> 
     <method name="isChecked" modifier="4"> 
       <behaviors> 
        <behavior>
           <inputNode objectName="member" nodeType="object" 
             classType="org.eclipse.jdt.core.IMember"/> 
           <edge type="method" localNumber="1" label="getFlags"> 
            <parameters>
               <parameter objectName="member" nodeType="object" 
                 classType="org.eclipse.jdt.core.IMember"/> 
               <parameter objectName="AccPublic" nodeType="object" classType="int"/> 
               <parameter objectName="TokenNamepublic" nodeType="object" 
                 classType="int"/> 
             </parameters> 
          </edge>
           <outputNode objectName="flags" nodeType="object" classType="int"/> 
         </behavior> 
       </behaviors> 
     </method> 
    <method name="canPerformAction" modifier="4
      <behaviors>
        <behavior>
          <edge type="case" localNumber="case1.c1-start" label="caseEdge">
             <parameters/> 
           </edge> 
        </behavior>
```
รูปที่ 3.5 ตัวอย่างไฟล์เอ็กซ์เอ็มแอลที่จัดเก็บซอร์สโค้ด

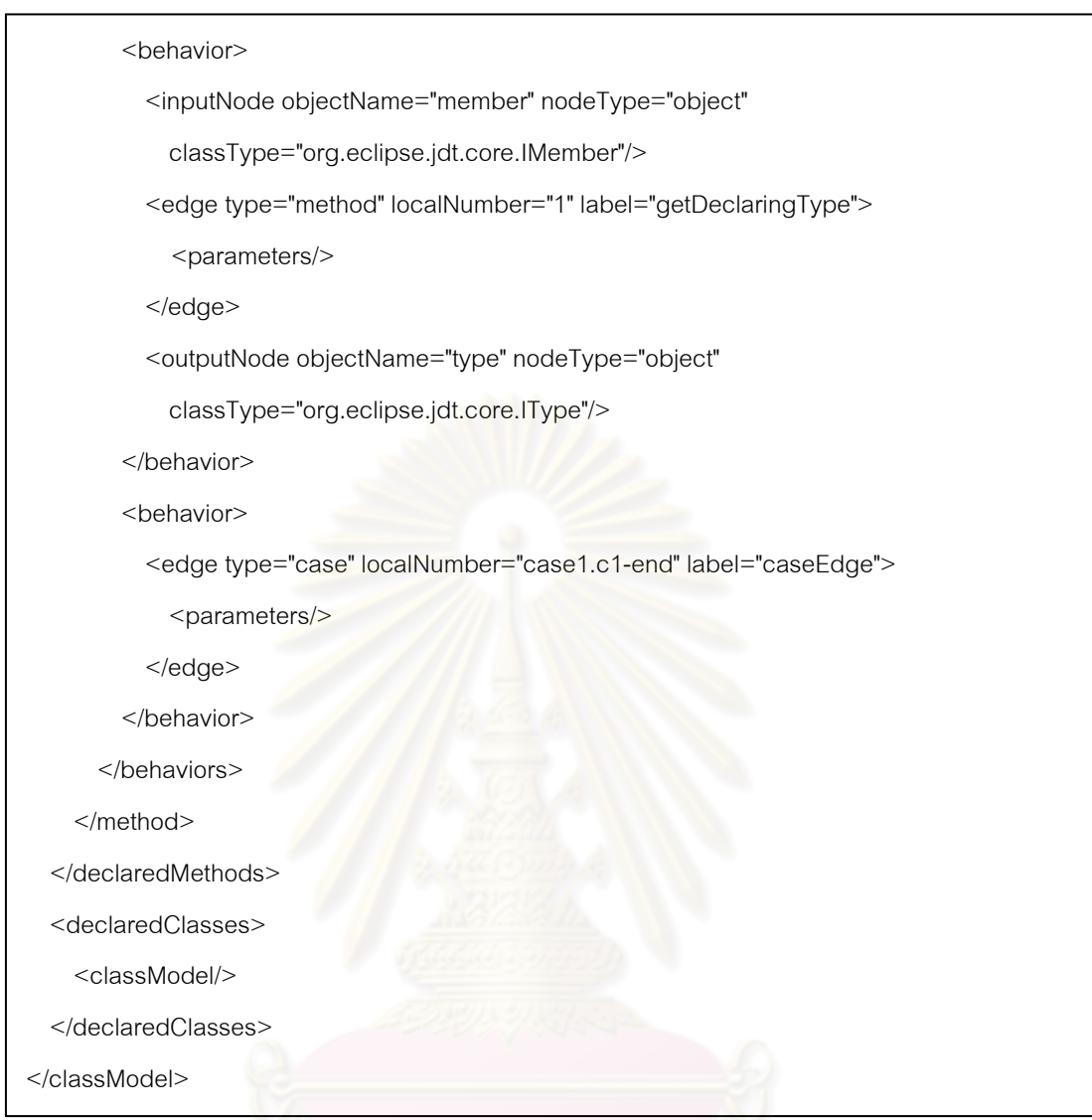

รูปที่ 3.5 ตัวอย่างไฟล์เอ็กซ์เอ็มแอลที่จัดเก็บซอร์สโค้ด (ต่อ)

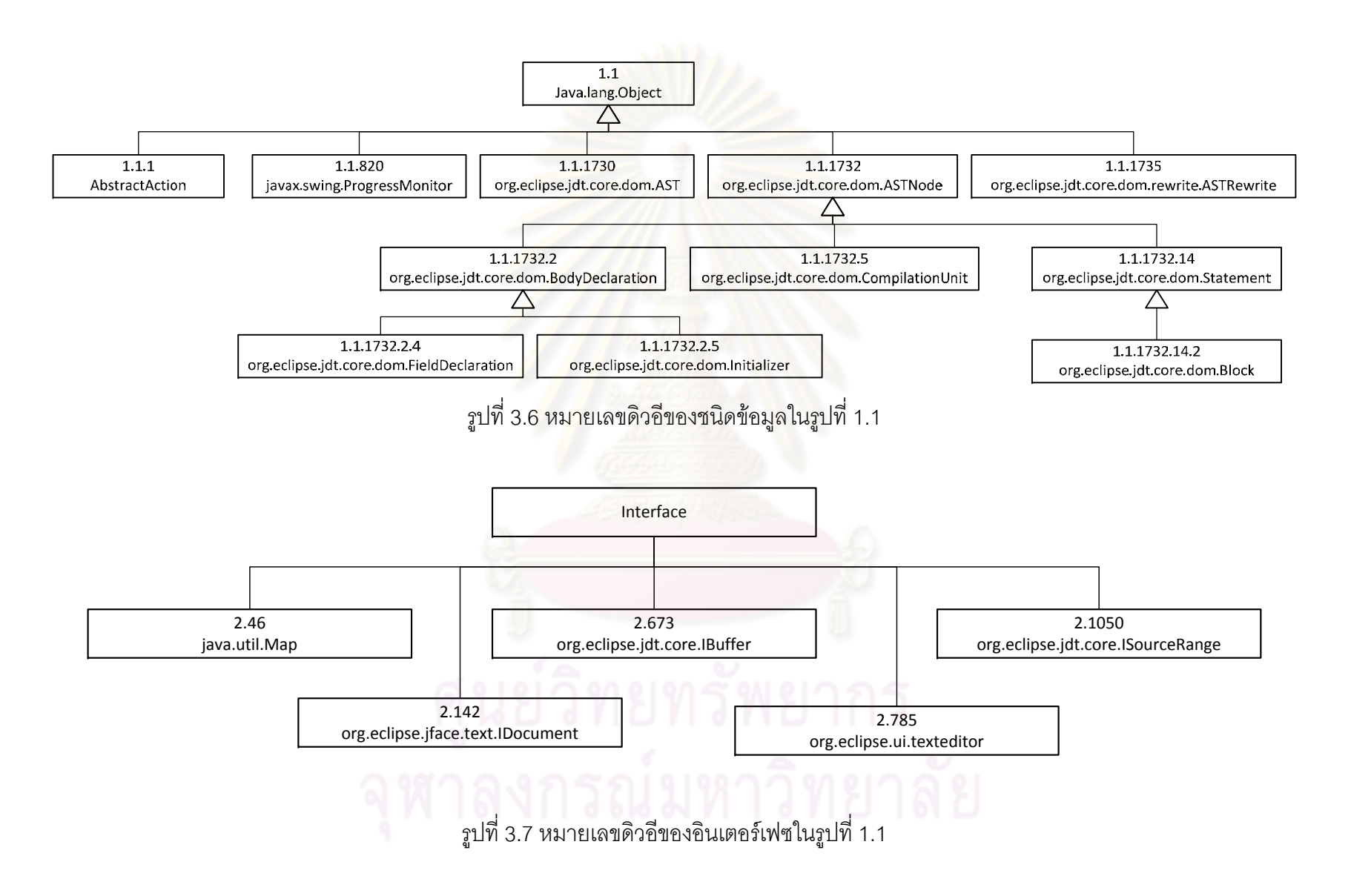
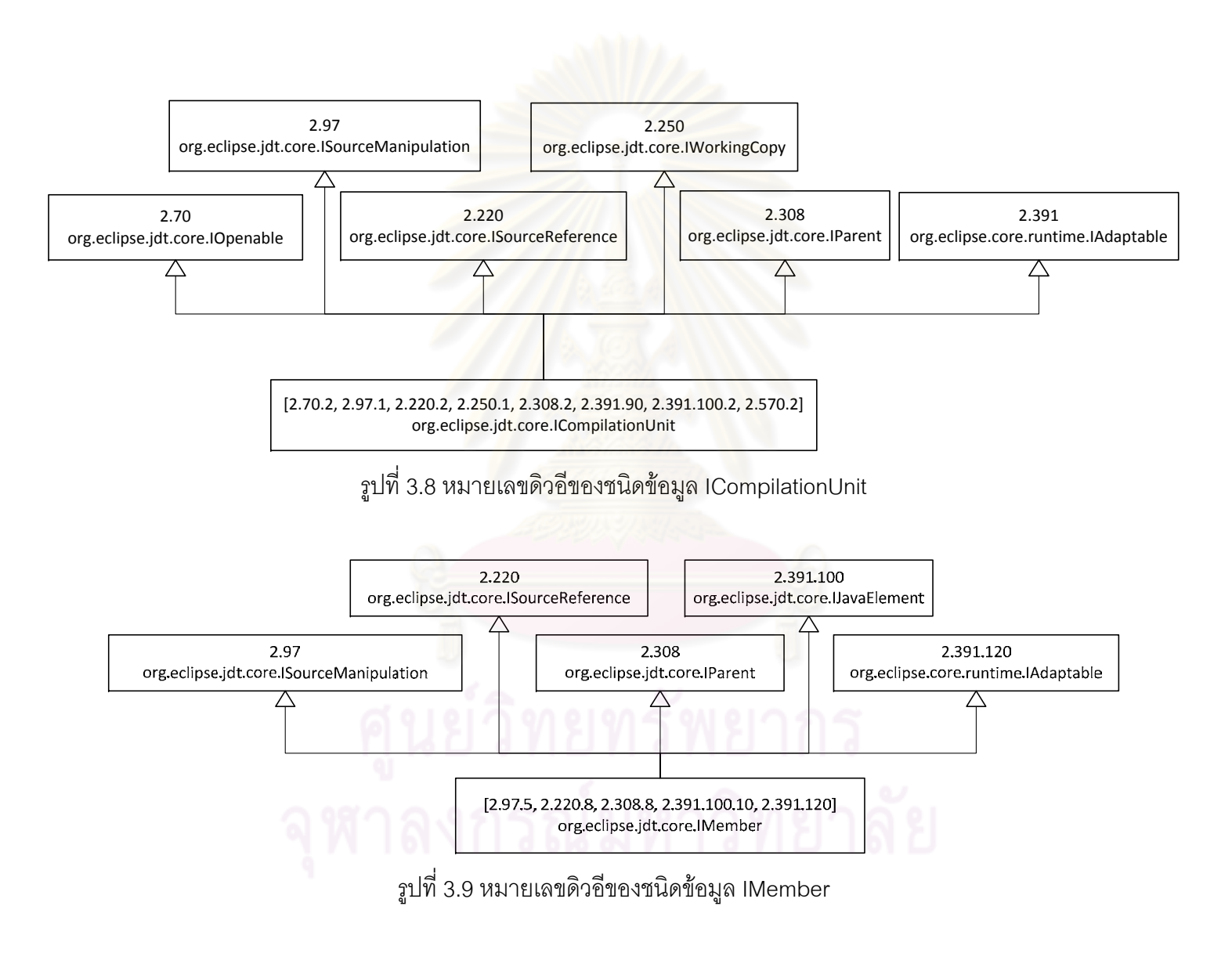

61

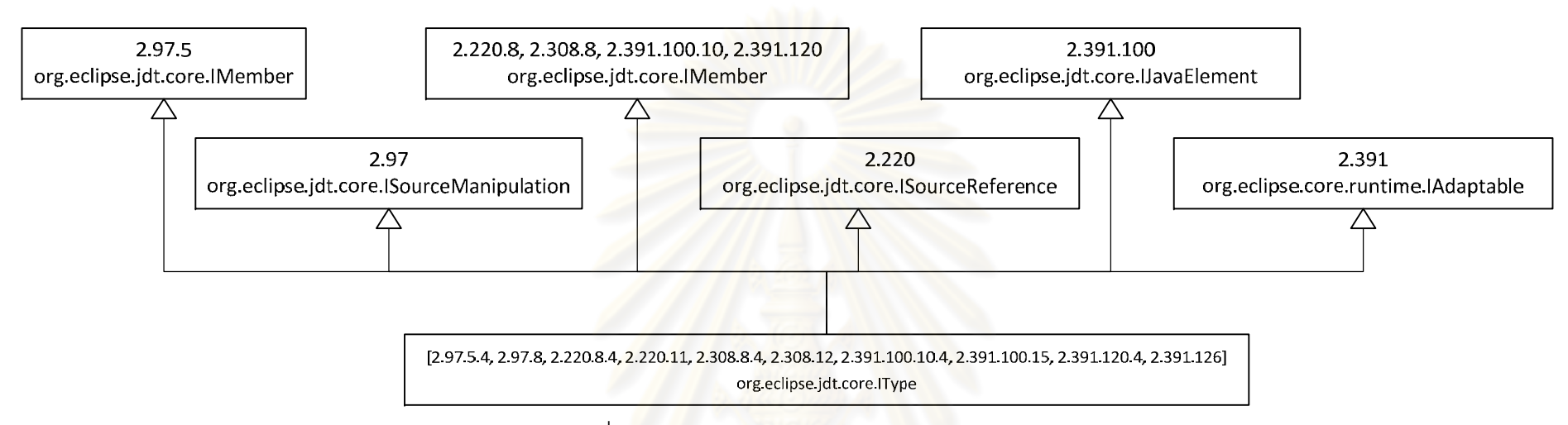

รูปที่ 3.10 <mark>ห</mark>มายเลขดิวอีของชนิดข้อมูล IType

### ตารางที่ 3.2 ตารางสรุปหมายเลขดิวอีของชนิดข้อมูลในรูปที่ 1.1

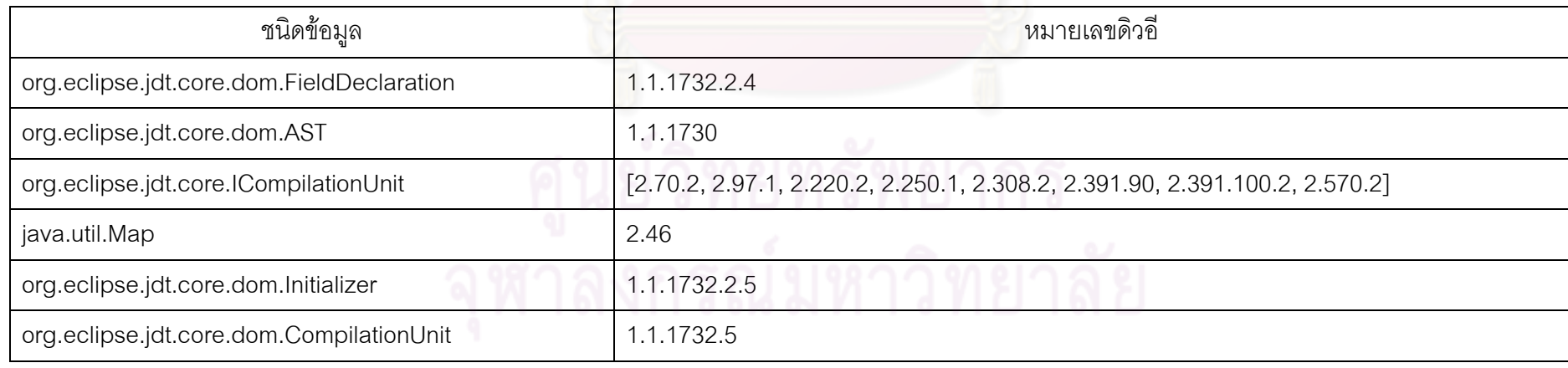

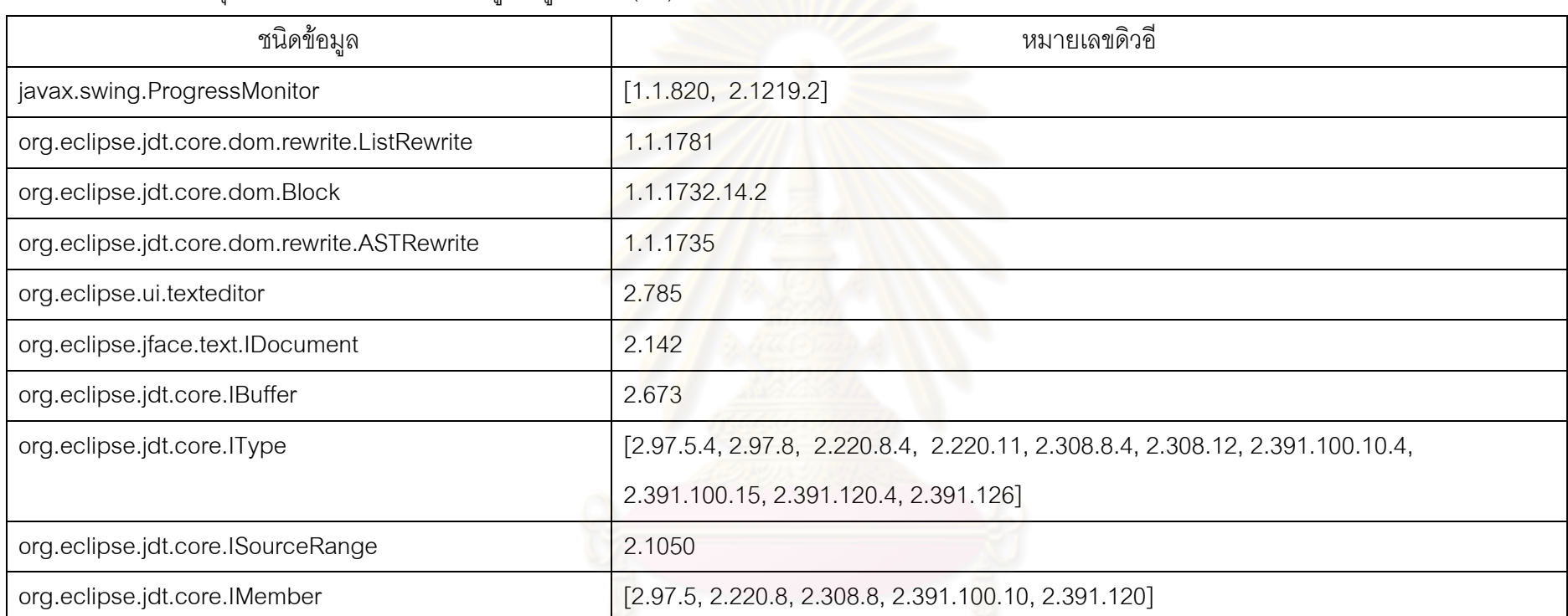

### ตารางที่ 3.2 ตารางสรุปหมายเลขดิวอีของชนิดข้อมูลในรูปที่ 1.1 (ต่อ)

# ์ ศูนย์วิทยทรัพยากร<br>จุฬาลงกรณ์มหาวิทยาลัย

**2. การสรางคารํ องขอ (Query Formulation)** 

ในขั้นตอนการสร้างคำร้องขอ จะรวบรวมข้อมูลเข้าทั้งหมดเพื่อสร้างเป็นคำร้องขอและ ั้ ื่ ส่งไปยังขั้นตอน 3 เพื่อสกัดรูปแบบการใช้งานต่อไป การสร้างคำร้องขอสามารถแบ่งออกเป็น 2 ื่ กระบวนการไดดังน

2.1. สกัดบริบทโคด (Extract Code Context)

บริบทโค้ดเป็นแหล่งข้อมูลที่สำคัญที่จะช่วยให้ระบบสามารถค้นหารูปแบบการใช้งานที่ ี่ ้ตรงกับความต้องการได้มากขึ้น หากผลลัพธ์ใดตรงกับบริบทโค้ดมาก ผลลัพธ์นั้นจะมีโอกาสเป็น คำตอบที่ต้องการมากขึ้น ในบทที่ 1 รูปที่ 1.1 ถ้าบริบทโค้ดมีการเรียกใช้เมท็อด replace() ของ IBuffer อ็อบเจกต์ รูปแบบ<mark>การใช้งาน C, D อาจเป็นผลลัพธ์ที่เกี่ยวข้องกับความต้องการมากที่สุด</mark> ี่ เนื่องจากมีการเรียกใชเมท็อด replace() ของอ็อบเจกต IBuffer เหมือนกัน

จาวาคลาส (Java Class) ประกอบไปดวย

(1) พาเรนท์ ซุปเ<mark>ปอร์คลาส อินเตอร์เฟสที่คลาสนั้นสืบ</mark>ทอดมา ั้

(2) แอททริบิวต์ ของคลาสหรือตัวแปรที่ประกาศไว้ภายในเมท็อด

(3) เมท็อด ซึ่งเปนพฤติกรรมของคลาส

วิทยานิพนธ์นี้ใช้โครงสร้างพื้นฐานของจาวาคลาสมานิยามประเภทต่างๆ ของบริบทโค้ด ื้ สำหรับเมท็อด m ในคลาส C หนึ่งๆ จะสามารถนิยามประเภทของบริบทโค้ดได้เป็นบริบทโค้ดแบบ ึ่ พาเรนท (Parent Context: CP(m)) บริบทโคดแบบชนิดขอมูล (Type Context: CT(m)) และ บริบทโคดแบบการเรียกใชเมท็อด (Method Invocation Context: CM(m)) บริบทโคดแบบพา เรนท์และแบบชนิดข้อมูลได้นิยามไว้แล้วใน [4]

บริบทโคดแบบการเรียกใชเมท็อด

การเรียกใชเมท็อดขณะอยูในเมท็อด m หรือ CM(m) คือกลุมของการเรียกใชเมท็อดท เรียกใช้ในเมท็อด m แต่ละการเรียกใช้เมท็อด cm สามารถนิยามได้ดังนี้

```
 (cl; l; r; p)
```
เมื่อ

- cl = คลาสท เรียกใชเมท็อด cm
	- l = ชื่อเมท็อด cm
	- $r = 3$ เทิร์นชนิดข้อมูล (Return Type) ของเมท็อด cm
	- p = กลุมของพารามิเตอรของเมท็อด cm

บริบทโค้ดแบบการเรียกใช้เมท็อดแบ่งประเภทโดยใช้ตำแหน่งประเภทอ็อบเจกต์ t<sub>a</sub> เทียบกับตำแหน่งบริบทโค้ด สามารถแบ่งออกเป็น 2 ประเภท ได้แก่

> - บริบทโค้ดแบบบน CM<sub>u</sub>(m) คือบริบทโค้ดตั้งแต่ต้นเมท็อด m จนถึงบริบทโค้ดเหนือ ั้ ตำแหน่งประเภทอ็อบเจกต์ $\rm\,t_{\alpha}$

- บริบทโค้ดแบบล่าง CM<sub>L</sub>(m) คือบริบทโค้ดตั้งแต่ตำแหน่งประเภทอ็อบเจกต์ ลงไปจน ั้ สิ้นสุดเมท็อด m

โดย CM = CM $_{\textrm{\tiny{U}}}$ (m) บ $\textsf{CM}_{\textrm{\tiny{L}}}$ (m) ยกตัว<mark>อย่</mark>างเช่น ตารางที่ 3.3 แสดงการเรียกใช้เมท็อด ของเมท็อด m = performAction() ในคลาส MakeIMemberPrivateAction ที่แสดงในรูปที่ 3.2 โดย  $t<sub>0</sub>$  = ASTRewrite

### ตารางท ี่ 3.3 บริบทชนิดตางๆในรูปที่ 3.2

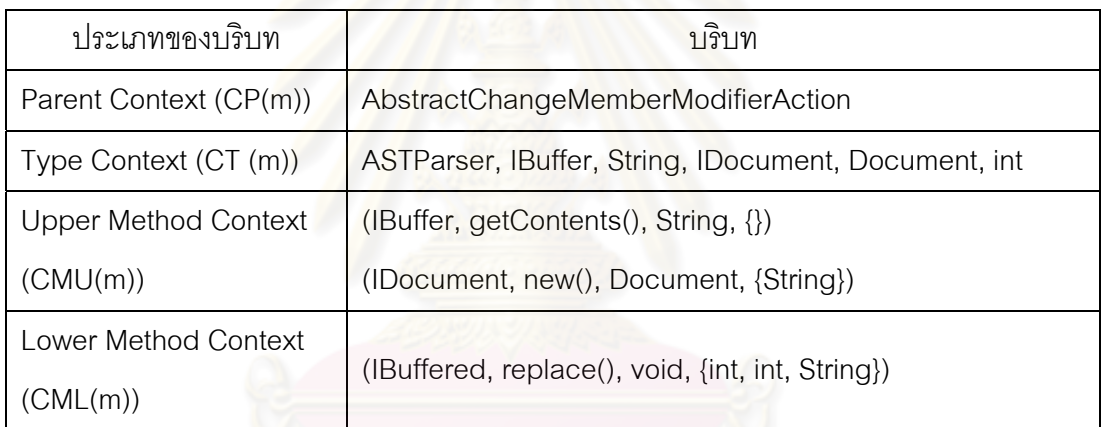

ระบบจะสกัดบริบททุกประเภท แต่การสกัดบริบทแบบการเรียกใช้เมท็อดจะขึ้นอยู่กับ ึ้ ประเภทของคำร้องขอที่ผู้ใช้เลือก เช่น หากคำร้องขอที่เลือกคือบริบทแบบบน การสกัดบริบทโค้ด จะเลือกเฉพาะบริบทแบบบนเท่านั้น ในทางเดียวกัน หากคำร้องขอที่เลือกคือบริบททั้งหมด การ ั้ สกัดบริบทโค้ดก็จะเลือกทั้งบริบทด้านบนและบริบทด้านล่าง เป็นต้น ั้

### 2.2. สรางคํารองขอ (Formulate Query)

การสร้างคำร้องขอจะใช้ข้อมูลเข้าทั้งหมด 3 ประเภท ได้แก่ ประเภทของอ็อบเจกต์ที่ ต้องการร้องขอ t<sub>q</sub> ประเภทของคำร้องขอที่ผู้ใช้เลือก และบริบทโค้ดที่สกัดได้ตามหัวข้อ 2.1 คำร้อง ขอจะแบ่งประเภทจากคำร้องขอทั่วไป (Generalize Usage Pattern Query:  $\mathsf{UQ}_\mathsf{G}$ ) ไปยังคำร้องขอ แบบพิเศษ โดยคำร้องขอแบบพิเศษสามารถแบ่งประเภทได้อีก 3 ประเภท ได้แก่ คำร้องขอที่ใช้ บริบททั้งหมด (Overall Usage Pattern Query :  $\texttt{UQ}_{\texttt{A}}$ ) คำร้องขอที่ใช้เฉพาะบริบทด้านบน

(Upper Usage Pattern Query : ${\tt UQ_U}$ ) และคำร้องขอที่ใช้เฉพาะบริบทด้านล่าง (Lower Usage Pattern Query : UQL)

2.2.1. คำร้องขอทั่วไป  $(\mathrm{UQ_{G}})$  ข้อมูลเข้าของคำร้องขอ คือ ประเภทของอ็อบเจกต์ที่ ต้องการ (t<sub>q</sub>) และให้ผลลัพธ์เป็นกลุ่มของรูปแบบการใช้งานทั้งหมดในคลังข้อมูล (UP) ที่มีการ อ้างอิงประเภทอ็อบเจกต์ $\mathfrak{t}_\mathfrak{q}$  อยู่ภายใน คำร้องขอ (U $Q_G$ ) สามารถเขียนอยู่ในรูปสัญลักษณ์ทาง คณิตศาสตรไดดังน

 $UQ_G(t_q) = \forall$ up  $\epsilon$  UP: up contains in the usage pattern of  $t_q$ 

คํารองขอ UQG จะเปนประโยชนเมื่อ

- (1) รูปแบบการใช้งานของประเภทอ็อบเจกต์ t<sub>q</sub> ไม่เกี่ยวข้องกับบริบทโค้ด ี่
- ี (2) ไม่มีรูปแบบการใช้งานที่ตรงกับบริบทโค้ด ใน หาก U ${\rm Q}_{\rm G}$  (t $_{\rm q}$  = ASTRewrite) คำ ร้องขอนี้จะให้ผลลัพธ์ทุกรูปแบบตั้งแต่ A-D ในบทที่ 1 รูปที่ 1.1

2.2.2. คำร้อ<mark>งขอที่ใช้เฉพาะบริบทด้านบน (UQ<sub>U</sub>) ข้อมู</mark>ลเข้าของคำร้องขอคือ ประเภท ของอ็อบเจกต์ที่ต้องการ ta และบริบทโค้ดด้านบน CM<sub>U</sub> ผลลัพธ์ของการร้องขอคือกลุ่มของ รูปแบบการใช้งานในคลังข้<mark>อมูล (UP) โดยที่ up e UP</mark> มีการอ้างอิงถึงการเรียกใช้เมท็อด  $\rm{cm}~\in \rm{CM}_{U}(m)$  คำร้องขอ  $\rm{UP}_{U}$  สามารถเขียนเป็นสัญลักษณ์ทางคณิตศาสตร์ได้ดังนี้ ี้

$$
UQ_U(t_q, CM_U(m)) = \exists up \in UQ_G: MI(up) \cap CM_U(m)
$$

โดยที่ MI หมายถึงการเรียกใช้เมท็อดใน up คำร้องขอ (UQ<sub>U</sub>) จะเป็นประโยชน์ก็ ต่อเมื่อรูปแบบการใช้งาน up ของประเภทอ็อบเจกต์ t<sub>q</sub> มีบริบทโค้ดอยู่ใน CM<sub>u</sub> ในรูปที่ 1.1 ถ้าคำ ื่ ร้องขอคือ U $Q_U$ ( $t_q =$  ASTRewrite, CM $_U =$  (performAction()) แล้วคำร้องขอจะให้ผลลัพธ์เป็น รูปแบบ B, C

2.2.3. คำร้องขอที่ใช้เฉพาะบริบทด้านล่าง  $(\mathtt{UQ_L})$  ข้อมูลเข้าของคำร้องขอคือ ประเภท ของอ็อบเจกต์ที่ต้องการ t<sub>q</sub> และบริบทโค้ดด้านบน CM<sub>L</sub> ผลลัพธ์ของการร้องขอคือกลุ่มของรูปแบบ การใช้งาน (UP) ในคลังข้อมูล โดยที่ up  $\epsilon$  UP มีการอ้างอิงถึงการเรียกใช้บางเมท็อด cm  $\epsilon$  $\mathsf{CM}_{\mathbf{L}}(\mathsf{m})$  คำร้องขอ  $\mathsf{UQ}_{\mathbf{L}}$  สามารถเขียนเป็นสัญลักษณ์ทางคณิตศาสตร์ได้ดังนี้

$$
UQ_{L}(t_{q}, CM_{L}(m)) = \exists up \in UQ_{G}: MI(up) \cap CM_{L}(m)
$$

โดยที่ MI หมายถึงการเรียกใช้เมท็อดใน up คำร้องขอ UQ<sub>L</sub> จะเป็นประโยชน์ก็ต่อเมื่อ ้รูปแบบการใช้งาน up ของประเภทอ็อบเจกต์ t. มีบริบทโค้ดอยู่ใน CMr ในรูปที่ 1.1 ถ้าคำร้องขอ คือ UQ<sub>L</sub> (t<sub>a</sub> = ASTRewrite, CM<sub>L</sub> (performAction()) แล้วคำร้องขอจะให้ผลลัพธ์เป็นรูปแบบ C,  $\overline{D}$ 

คำร้องขอที่ใช้บริบททั้งหมด (UQ<sub>A</sub>) จะรวมข้อดีของสองคำร้องขอด้านบนไว้ด้วยกัน ข้อมูลเข้าของ UQ<sub>A</sub> ได้แก่ ประเภทของอ็อบเจกต์ที่ต้องการ  $\sf{t}_\alpha$  บริบทโค้ดด้านบน CM $_{\rm{u}}$  และบริบท โค้ดด้านล่าง CM<sub>L</sub> ผลลัพธ์ของการร้องขอคือกลุ่มของรูปแบบการใช้งาน (UP) ในคลังข้อมูล โดยที่ up  $\epsilon$  UP มีการอ้างอิงถึงการเรียกใช้บางเมท็อด  $\rm cm~\epsilon~CM_{\rm U}(m)$  และ  $\rm cm~\epsilon~CM_{\rm L}(m)$  คำร้องขอ UQ<sub>A</sub> สามารถเขียนเป็นสัญลักษณ์ทางคณิตศาสตร์ได้ดังนี้ ี้

$$
UQ_A(t_q, CM_U(m), CM_L(m)) = UQ_U \cap UQ_L
$$

2.2.4. คำร้องขอ UQ<sub>A</sub> จะเป็นประโยชน์ก็ต่อเมื่อรูปแบบการใช้งาน up ของประเภท ื่ อ็อบเจกต์  $t_{\alpha}$  มีบริบทโค้ดอยู่ใน CM $_{\rm H}$  และ CM $_{\rm L}$ ในรูปที่  $\,$  1.1 หากคำร้องขอ UQ $_{\rm A}$  $(t_q =$  ASTRewrite, CM<sub>U</sub> (performAction()), CM<sub>L</sub> (performAction())) แล้วคำร้องขอจะให้ ผลลัพธเปนรูปแบบ D

เมื่อสร้างคำร้องขอได้แล้ว <u>คำร้องขอจะส่งต่อไปยังขั้</u>นตอนถัดไป เพื่อสกัดรูปแบบการใช้ ื่ ั้ ื่ งาน

### **3. การสกัดรูปแบบการใชงาน (Usage Pattern Extraction)**

การสกัดรูปแบบการใช้งานจะเริ่มจากการคัดเลือกแบบจำลองโค้ดจากคลังข้อมูล จากนั้นจึงส่ง ์<br>เ ั้ ไปสกัดรูปแบบการใช้งานต่อ ในหัวข้อนี้สามารถแบ่งกระบวนการออกเป็น 2 กระบวนการ ดังนี้ ี้

3.1. เลือกแบบจำลองที่เกี่ยวข้อง (Select Relevant Code Model)  $\mathcal{L}^{\mathcal{L}}$ ี่

การเลือกแบบจำลองที่เกี่ยวข้องจะนำเอาประเภทอ็อบเจกต์ที่ต้องการ t<sub>q</sub> และบริบทโค้ด แบบการเรียกใช้เมท็อด CM เข้าไปช่วยคัดเลือกแบบจำลองโค้ดในคลังข้อมูล การคัดเลือกจะขึ้นอยู่ ึ้ กับประเภทของคำร้องขอ (UQ $_{\text{G}}$ , UQ $_{\text{U}}$ , UQ $_{\text{L}}$ , UQ $_{\text{A}}$ ) โดยมีรายละเอียดดังนี้ ี้

- ในคำร้องขอ  $\rm{UQ_{G}}$  จะคัดเลือกแบบจำลองโค้ดทั้งหมดที่มีการอ้างอิงถึงอ็อบเจกต์ ั้ ประเภท $t_{\alpha}$
- ในคำร้องขอ U $\textbf{Q}_{\text{U}}^{\top}$  จะคัดเลือกแบบจำลองโค้ดที่มีการอ้างอิงถึงอ็อบเจกต์ประเภท  $\bm{{\mathsf{t}}}_\text{q}$ และแบบจำลองนั้นจะต้องมีการอ้างอิงถึงบริบทโค้ด CM $_{\rm U}$  ด้วย
- ในคำร้องขอ UQ<sub>L</sub> จะคัดเลือกแบบจำลองโค้ดที่มีการอ้างอิงถึงอ็อบเจกต์ประเภท  $\sf{t}_\alpha$ และแบบจำลองนั้นจะต้องมีการอ้างอิงถึงบริบทโค้ด $\rm\,CM_{L}$  ด้วย
- ในคำร้องขอ UQ<sub>A</sub> จะคัดเลือกแบบจำลองโค้ดที่มีการอ้างอิงถึงอ็อบเจกต์ประเภท t<sub>a</sub> และแบบจำลองนั้นจะต้องมีการอ้างอิงถึงบริบทโค้ด CM<sub>U</sub> และ CM<sub>L</sub> ด้วย จากนั้นแบบจำลองที่คัดเลือกก็จะส่งต่อให้กับกระบวนการถัดไป ั้

3.2. สกัดเพื่อหารูปแบบการใช้งานของอ็อบเจกต์ (Extract for Object Usage Pattern) ื่ เปาหมายของการสกัดรูปแบบการใชงานอ็อบเจกตคือ เพื่อหารูปแบบการใชงานของ ้อ็อบเจกต์ที่เป็นไปตามคำร้องขอ UO รูปที่ 3.11 แสดงอัลกอริทึมของเมท็อด usagePatternExtraction() กำหนดให้ข้อมูลนำเข้าของเมท็อด usagePatternExtraction() คือ ประเภทของอ็อบเจกต์ที่ต้องการ t. บริบทแบบเมท็อดอินโวเคชัน CM และแบบจำลองโค้ด CMD

> ้อัลกอริทึมของเมท็อด usagePatternExtraction() มีกระบวนการทำงานดังนี้ ี้

- 1) ระบุกลุ่มของโหนด NQ =  $\rm\{n_q\}$  โดยที่โหนด  $\rm n_q$   $\epsilon$  cmd $\rm_i$  และประเภทของโหนด  $\rm n_q$  คือ  $t_q$
- 2) เมท็อด usagePatternExtraction() จะเรียก เมท็อด forwardExtraction() เพื่อทำ ื่ หน้าที่ท่องไปตามเส้นทางของแต่ละโหนด  $n_q \, \epsilon \, NQ$  อย่างเวียนบรรจบ (recursively) ทั้งแบบไปข้างหน้าและแบบย้อนกลับ (Forward and Backward Traversal) โดยจะ ท่องไปทุกๆ เอดจ์ (Edge: e) ei,...,ej ที่เกิดขึ้นบนโหนด  $\bm{{\mathsf n}_\textbf{q}}$
- 3) การท่องเส้นทางแบบไปข้างหน้าจะจบลงเมื่อเกิดเหตุการณ์ใดเหตุการณ์หนึ่งดังนี้ (1) โหนด  $\bm{{\mathsf n}}_{\mathsf q}$   $\bm{\epsilon}$  cmd $_{\rm i}$  ไม่มีเอดจ์เชื่อมต่ออีก หรือ (2) พบการเรียกใช้เมท็อด  $\bm{{\mathsf m}}_{\rm i}$   $\bm{\epsilon}$  CM $_{\rm L}$ ื่
- 4) ส่วนการท่องเส้นทางแบบย้อนกลับจะจบลงเมื่อเกิดเหตุการณ์ใดเหตุการณ์หนึ่งดังนี้ ื่ ี้
	- (1) โหนด n<sub>q</sub> e cmd<sub>i</sub> ไม่มีเอดจ์เชื่อมต่ออีก หรือ (2) พบการเรียกใช้เมท็อด ื่  $m_i \in CM_U$
- 5) นอกจากนหากบนเอดจ พบพาราม ิเตอร param เมทอดของอ ็ ัลกอริทึม ֧֧֧֦֧֦֧֦֧֝֟֟֓֝֟֟֟֓֝֬֟֓֝֬֟֓<sup>֓</sup>֓ backwardExtraction() จะท่องเส้นทางการสร้างพารามิเตอร์ (แบบย้อนกลับ: Backward Traversal) ต่อไป

```
function UP usagePatternExtraction(Type t<sub>q</sub>, CMD cmd<sub>i</sub>, Method Invocation Context CM(m))
{ 
   UP allUPs; 
for each method m_i \in \text{cmd}_i.getMethods(tq)
\{for each node n_{input} \in m_i.getNodes(t_q) { 
       UP up = forwardExtraction(n_{input}, CM);
        up.sortMethodOrdering(); 
        allUPs.addPaths(up); 
      } 
   } 
   return allUPs; 
} 
function UP forwardExtraction(Node n<sub>input</sub>, Method Invocation Context CM)
{ 
   UP up; 
  for each bi \in n<sub>input</sub>.getBehavior()
\{ Edge e = bi.getEdge(); 
MethodInvocation m_i = e.getMethod();if (m_i \in CM) return;
      Node noutput = e.getOutputNode(); 
     Path p = createPath(n_{input}, e, n_{output});
     if (n_{\text{output}} != null) up.addAll(mineUsagePattern(n
      if (e have parameter) 
      { 
       Parameter p = e.getParameter();
```
รูปที่ 3.11 อัลกอริทึมของการสกัดรูปแบบการใช้งาน

```
for each parameter pn \in e.getParameter()
          up.addAll(backwardExtraction(p<sub>n</sub>));
      } 
      up.add(p); 
   } 
   return up; 
} 
function UP backwardExtraction(Node n<sub>output</sub>, Method Invocation Context CM)
{ 
   UP up; 
  for each b_i \in n_{output}.getBackwardBehavior()\{Edge e = b<sub>i</sub>.getEdge();
MethodInvocation m_i = e.getMethod();if (m_i \in CM) return;
     Node n_{input} = e.getInput();Path p = createPath(param, e, n_{output});if (n_{input} != null) up.addAll(forwardExtraction(n_{input});
     if (n_{\text{output}} != \text{null}) up.addAll(backwardExtraction(n_{\text{output}}));
      if (e have parameter) 
      { 
        Parameter p = e.getParameter();
       for each parameter p_{n} \in e.getParameter()
          up.addAll(backwardExtraction(p<sub>n</sub>));
         ups.add(p); 
      } 
 } 
   return up; 
}
```
รูปที่ 3.11 อัลกอริทึมของการสกัดรูปแบบการใช้งาน (ต่อ)

รูปที่ 3.12 (a) แสดงกระบวนการทํางานของอัลกอริทึมของเมท็อด usagePatternExtraction() ในรูปแบบของแบบจำลองโค้ด โดยมี  $UQ_G = (t_q = ASTRewrite)$ และมีโค้ดที่เป็นต้นแบบของแบบจำลองโค้ดในบทที่ 1 <sub>มี</sub>ปที่ 1.1(d)

- 1) อัลกอริทึมจะระบุกลุ่มของโหนด N $\rm Q = \{n_q\}$  โดยที่โหนด  $\rm n_q\ \epsilon\ \rm c\rm m\rm d$ , และประเภทของ โหนด  $n_a$  = ASTRewrite ในตัวอย่างนี้ NQ = {ASTRewrite astr} โดยที่  $\boldsymbol{\mathsf n}_{\mathsf q}$  = ASTRewrite astr การท่องเส้นทางการเชื่อมต่อจะเริ่มที่โหนดนี้ ื่
- 2) โหนด n<sub>q</sub> มีเอดจ์ที่เชื่อมต่อ 1 เอดจ์ นั่นคือ rewriteAST() อัลกอริทึมของเมท็อด ื่ forwardExtraction() จะท่องเส้นทางไปตามเอดจ์ rewriteAST() ไปยังโหนด TextEdit te
- 3) ที่โหนด TextEdit te อัลกอริทึมของเมท็อด forwardExtraction() จะทำงานแบบวน ซ้ำจนกระทั่งพบโหนด void จึงหยุดทำงาน
- 4) ในการท่องตามทั้ง<mark>สองเอดจ์ที่ผ่านมาจะพบพารามิเ</mark>ตอร์ระหว่างทาง ดังนั้น เมท็อด ั้ backwardExtraction() จะท่องไปตามเส้นทางการสร้างพารามิเตอร์ด้วย การท่อง ตามเส้นทางพารามิ<mark>เตอร์จะเริ่มที่เอดจ์ rewriteAS</mark>T() เมื่อพบพารามิเตอร์โหนด ิ่ ื่ IDocument d <mark>อัลกอริทึมของเมท็อด backwardExtraction() จะเริ่มต้นทำงานโดย</mark> ท่องไปตามเอ<mark>ดจ์ n</mark>ew() ที่เชื่อมต่อกับโหนด IDocument d แล้วท่องตามเอดจ์ของ ื่ โหนดถัดไปเรื่อย<mark>ๆ จนกระทั่ง</mark>ถึงโหนด IMember m จึงสิ้นสุดการทำงาน เนื่องจากไม่ ิ้ พบเอดจ์ที่เชื่อมต่อกับโ<mark>หนด IMember m อี</mark>กแล้ว ื่

ส่วนรูปที่ 3.12 (b) (c) และ (d) แสดงกระบวนการทำงานของอัลกอริทึมของเมท็อด usagePatternExtraction() ในรูปแบบของแบบจำลองโค้ด โดยใช้คำร้องขอแบบพิเศษ UQ $_{\rm H}$  UQ $_{\rm L}$ และ  $\texttt{UQ}_{\bf A}$  ตามลำดับ โดยกระบวนการจะหยุดทำงานก่อนที่จะท่องไปครบทุกเอดจ์เมื่อพบการ ี่ เรียกใช้เมท็อด  $m_i \in CM$ 

### **4. การจัดอันดบรั ูปแบบการใชงาน (Usage Pattern Ranking)**

หลังจากผ่านขั้นตอน 3 สกัดรูปแบบการใช้งานแล้วจะได้กลุ่มของรูปแบบการใช้งานอ็อบเจกต์  $\mathsf{t}_\mathsf{q}$  ที่ต้องการ แต่เนื่องจากผลลัพธ์ที่ได้อาจมีจำนวนมาก และผลลัพธ์ที่ต้องการอาจอยู่ในอันดับ ื่ ล่างๆ โดยปกตินักพัฒนาซอฟต์แวร์จะนิยมใช้ผลลัพธ์จากอันดับที่ไม่เกิน 10-20 อันดับแรกเท่านั้น ดังนั้นการจัดอันดับรูปแบบการใช้งานอ็อบเจกต์จึงมีความสำคัญที่จะช่วยให้นักพัฒนาซอฟต์แวร์ ี่ ี สามารถพบผลลัพธ์ที่ต้องการได้เร็วขึ้น ในงานวิจัย [4] ได้ทำการทดลองแล้วว่า วิทยาการศึกษา ้ สำนึกแบบผสม (Combination Heuristic) เป็นวิธีการที่นำมาจัดอันดับโค้ดแล้วให้ผลลัพธ์ที่ตรงกับ

์ ความต้องการ ในวิทยานิพนธ์นี้จึงได้นำวิทยาการสำนึกแบบผสมเข้ามาช่วยจัดอันดับผลลัพธ์ สามารถดูรายละเอียดของวทยาการศ ิ ึกษาสํานึกแบบผสม

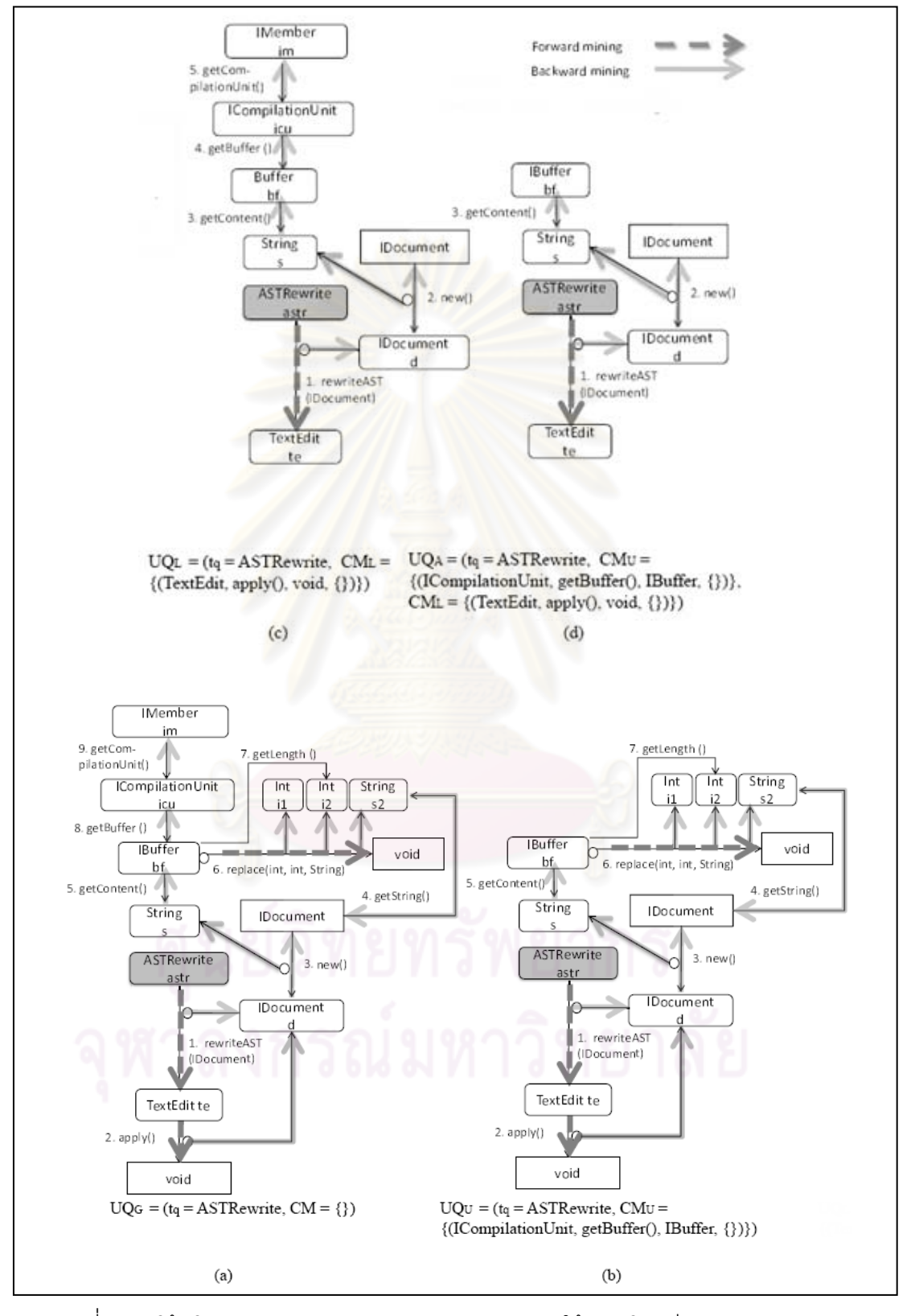

รูปที่ 3.12 โค้ดโมเดลแสดงตัวอย่างการสกัดรูปแบบการใช้งาน โดยมี  $\mathsf{t}_\mathsf{q}$  = ASTRewrite

ุรูปแบบการใช้งานอ็อบเจกต์ในรูป 1.1 สามารถจำลองการจัดอันดับในแต่ละประเภทได้ดังนี้ ี้ 4.1. จัดอันดับด้วยวิทยาการสำนึกแบบความถี่ พบจำนวนรูปแบบการใช้งานอ็อบเจกต์แบบ A-D ในคลังข้อมูลโค้ดดังตารางที่ 3.4

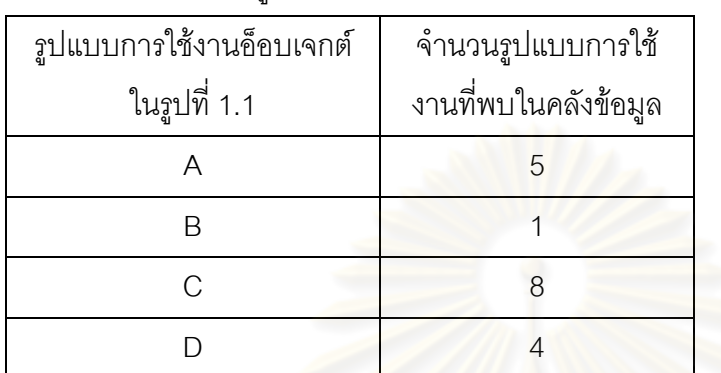

ตารางที่ 3.4 จำนวนรูปแบบการใช้งานอ็อบเจกต์ที่พบในคลังข้อมูลของในรูปที่ 1.1

4.2. จัดอันดับด้วยวิทยาการสำนึกแบบความยาว สามารถนับจำนวนคำสั่งของรูปแบบการ ั่ ใช้งานอ็อบเจกต์แบบ A-D ได้ดังต<mark>ารางที่ 3.5</mark>

ตารางที่ 3.5 จำนวนคำสั่งใน<mark>รูปแบ</mark>บการใช้งานอ็อบเจกต์ในรูปที่ 1.1

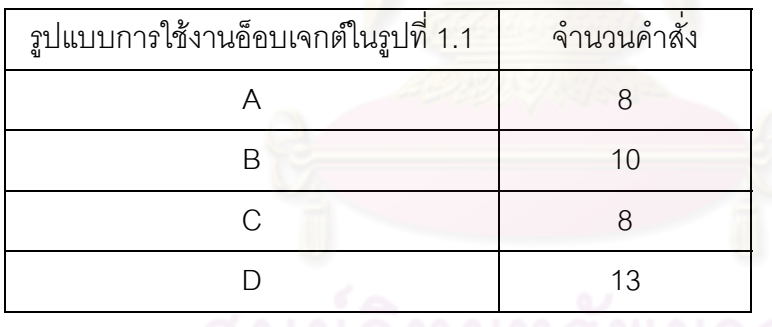

\*หมายเหตุ: บรรทัดที่เป็นการประกาศอ็อบเจกต์ เช่น FieldDeclaration fd จะไม่นับรวมเป็นหนึ่ง คําสั่ง

4.3. จัดอันดับด้วยวิทยาการสำนึกแบบบริบท

ในหัวข้อนี้จะอธิบายวิธีการคำนวณค่าวิทยาการสำนึกแบบบริบทในรูปแบบการใช้งาน ี้ ี อ็อบเจกต์แบบ D ในรูปที่ 1.1 เทียบกับโค้ดบริบทที่ผู้ใช้กำลังพัฒนาในรูปที่ 3.2 ดังนี้ ี้ กําหนดให

<sup>Q</sup> หมายถึง โคดบริบทที่ผูใชกําลังพัฒนาในรูปที่ 3.2

 $\,$ s หมายถึง โค้ดบริบทในรูปแบบการใช้งานอ็อบเจกต์แบบ D ในรูปที่ 1.1

 $4.3.1$ . มาตรวัดค่าความเหมือนกันระหว่างพาเรนท์ Mp( $0,s$ ) สามารถเขียนเป็นสมการ

ไดดังน

$$
M_{P}(Q,s) = \frac{M_{s}(Q,s) + M_{I}(Q,s)}{2}
$$
 (8)

โดยที่

$$
M_{s}(Q, s) = M_{T} \left( \text{superclass}(Q), \text{superclass}(s) \right) \tag{9}
$$
\n
$$
M_{I}(Q, s) = \frac{I + S}{\left| \text{intf}(Q) \right| + \left| \text{intf}(s) \right|} \tag{10}
$$
\n
$$
I = \sum_{i_{q} \in \text{intf}(Q)} \left[ \max_{i_{s} \in \text{intf}(g)} M_{T}(i_{q}, i_{s}) \right] \tag{11}
$$
\n
$$
S = \sum_{i_{s} \in \text{intf}(s)} \left[ \max_{i_{q} \in \text{intf}(Q)} M_{T}(i_{s}, i_{q}) \right] \tag{12}
$$

เมื่อ

 $\mathop{\hbox{\rm superclass}}(Q)$ ,  $\mathop{\hbox{\rm superclass}}(s)$   $=$  กลุ่มของซูเปอร์คลาสที่อยู่ใน  $Q$  และ  $s$  ตามลำดับ ี่

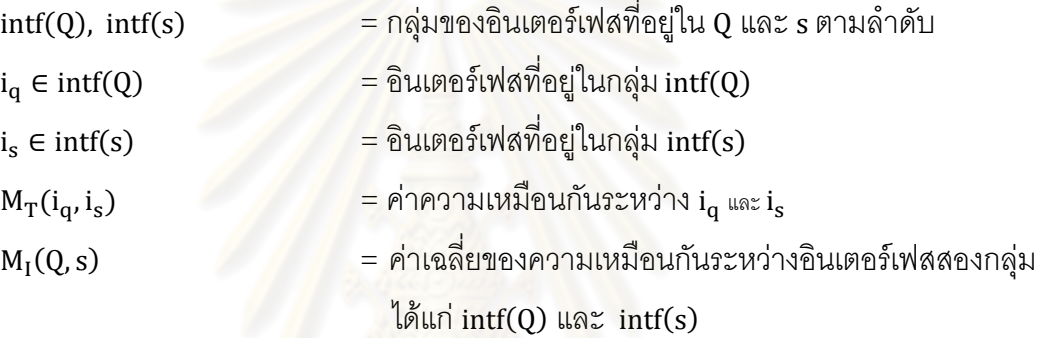

์ จากสมการข้างต้น สามารถเทียบค่าได้ดังนี้

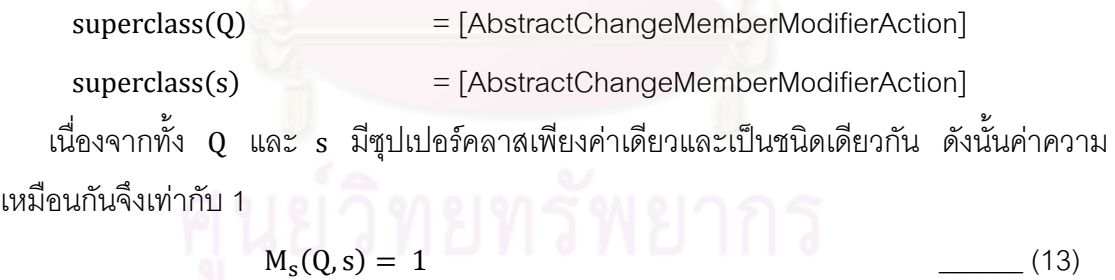

$$
M_s(Q, s) = 1
$$

# a ห้าลงกรอ¦มหาวิทยาลัย

 $\int \int \ln f(s)$  = [] เนื่องจากทั้ง Q และ s ไม่ได้อิมพลีเมนท์อินเตอร์เฟสเหมือนกัน ดังนั้นค่าความเหมือนกันจึง ื่ ั้ เทากับ 1

 $M_1(Q, s) = 1$  (14)

ดังนั้น

$$
M_P(Q, s) = \frac{1+1}{2}
$$
  
= 1 (15)

4.3.2 มาตรวัดค่าความเหมือนกันระหว่างบริบทแบบชนิดข้อมูล

ค่าความเหมือนกัน M<sub>VT</sub>(Q,s) จะคำนวณจากชนิดข้อมูลวิซิเบิลที่อยู่ในคำร้อง  $\mathcal{L}^{\mathcal{L}}(\mathcal{L}^{\mathcal{L}})$  and  $\mathcal{L}^{\mathcal{L}}(\mathcal{L}^{\mathcal{L}})$  and  $\mathcal{L}^{\mathcal{L}}(\mathcal{L}^{\mathcal{L}})$ ขอ Q และ ชนิดข้อมูลวิซิเบิลที่อยู่ในโค้ด s ี่

 $M_{\rm VT}(0,s)$  สามารถเขียนเป็นสมการได้ดังนี้

$$
M_{VT}(Q,s) = \frac{\Sigma t_c \in type(Q)}{\left| \frac{\max_{t_s \in type(Q)} [max_{t_s \in type(Q)} M_T(t_c, t_s)]}{|type(Q)|} \right|} \tag{16}
$$

เมื่อ

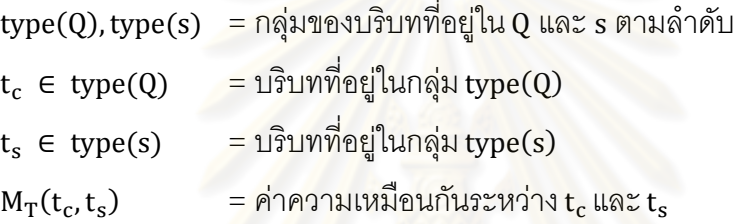

ิ จากสมการข้างต้น สามารถเทียบสมการได้ดังนี้

 $type(Q)$  = {ASTRewrite, null, Integer, int, void, BodyDeclaration, SimplePropertyDescriptor, TextEdit, IDocument, UndoEdit, IBuffer, String}  $type(s)$  = {IMember, boolean, ICompilationUnit, IOpenable, Buffer,

String, int, IDocument}

เนื่องจากชนิดข้อมูลหนึ่งๆ สามารถมีหมายเลขดิวอีได้หลายหมายเลข โดยสามารถคำนวณ ื่ ึ่  $\text{M}_\text{T}(\text{t}_\text{c}, \text{t}_\text{s})$  ของแต่ละคู่ชนิดข้อมูลได้ดังนี้ ี้

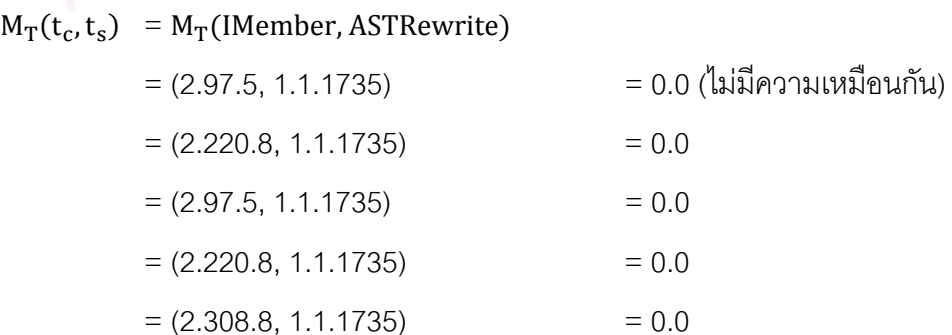

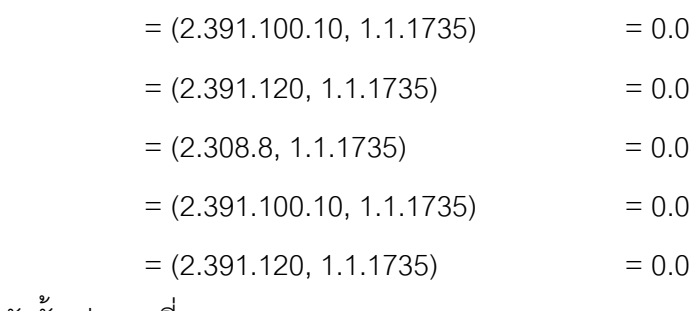

ดังนั้น ค่ามากที่สุดของ  $M_T(t_s, t_c) = 0.0$ 

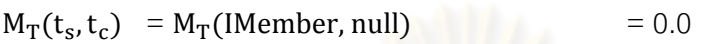

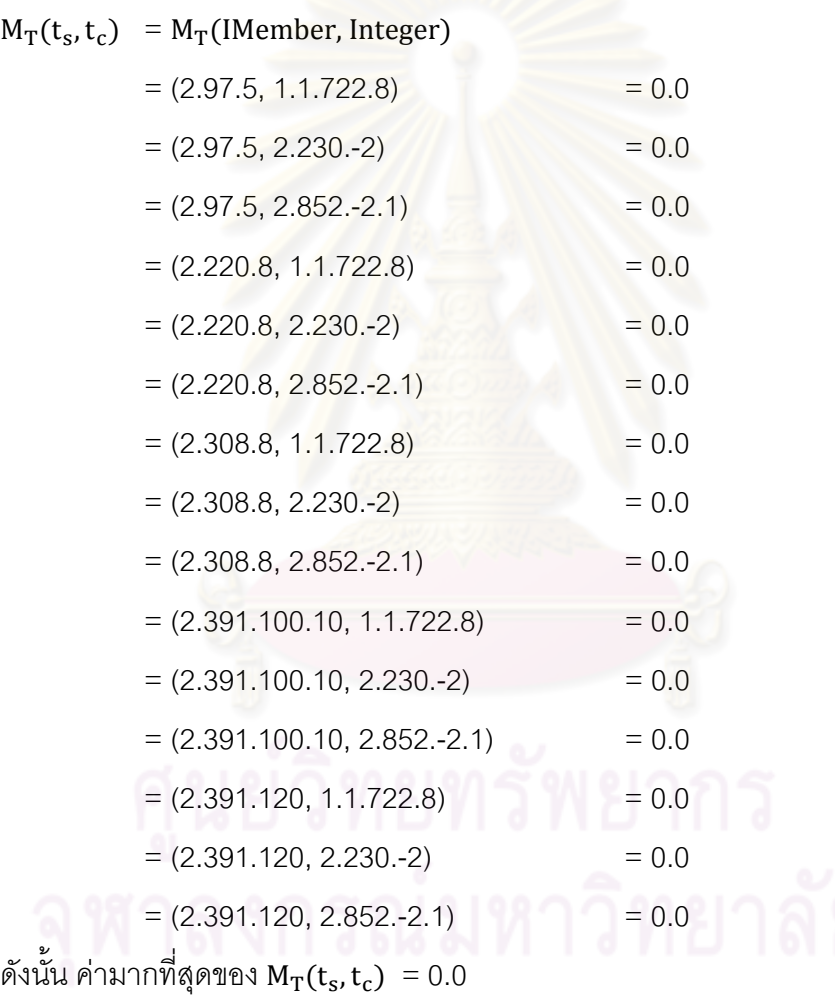

$$
M_T(t_s, t_c) = M_T(\text{IMember, int}) = 0.0
$$
  

$$
M_T(t_s, t_c) = M_T(\text{IMember, void}) = 0.0
$$

 $M_T(t_s, t_c) = M_T($ IMember, BodyDeclaration $) = 0.0$ 

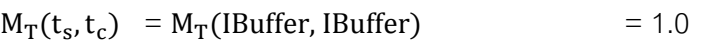

- $M_T(t_s, t_c) = M_T(Suring, ASTRewrite)$ 
	- $=$  (1.1.992, 1.1.1735)  $=$  0.5
		- $= (2.712.-2, 1.1.1735)$   $= 0.0$
		- $= (2.230.-2, 1.1.1735)$   $= 0.0$
	- $= (2.852.-2, 1.1.1735)$   $= 0.0$

ดังนั้น ค่ามากที่สุดของ  $M_T(t_s, t_c)$  = 0.5

- $M_T(t_s, t_c) = M_T(String, null)$  = 0.0
- $M_T(t_s, t_c) = M_T(Suring, Integer)$  $= (1.1.992, 1.1.722.8)$   $= 0.4$  $= (1.1.992, 2.230.-2)$   $= 0.0$  $= (1.1.992, 2.852.-2.1)$   $= 0.0$  $= (2.712.-2, 1.1.722.8)$   $= 0.0$  $= (2.712.-2, 2.230.-2)$   $= 0.0$  $= (2.712.-2, 2.852.-2.1)$   $= 0.0$  $= (2.230.-2, 1.1.722.8)$   $= 0.0$  $= (2.230.-2, 2.230.-2)$   $= 0.0$  $= (2.230.-2, 2.852.-2.1)$   $= 0.0$  $= (2.852.-2, 1.1.722.8)$   $= 0.0$  $= (2.852,-2, 2.230,-2)$   $= 0.0$  $= (2.852,-2.2.852,-2.1)$   $= 0.8$ ดังนั้น ค่ามากที่สุดของ  $\text{M}_{\text{T}}(\text{t}_{\text{s}}, \text{t}_{\text{c}}) \ = 0.8$

 $M_T(t_s, t_c) = M_T(IDocument, String)$ 

- $= (2.142, 1.1.992)$   $= 0.0$  $= (2.142, 2.712.-2)$   $= 0.0$ 
	-
	- $= (2.142, 2.230.-2)$   $= 0.0$
	- $= (2.142, 2.852,-2)$   $= 0.0$

ดังนั้น ค่ามากที่สุดของ  $M_T(t_s, t_c) = 0.0$ 

ในทำนองเดียวกัน เมื่อเปรียบเทียบหมายเลขดิวอีของแต่ละชนิดข้อมูลเสร็จเรียบร้อยแล้ว จะ ้นำมาหาค่ามากที่สุดของแต่ละชุดการเปรียบเทียบค่าความเหมือนกัน ซึ่งสามารถคำนวณได้ดังนี้ ี้

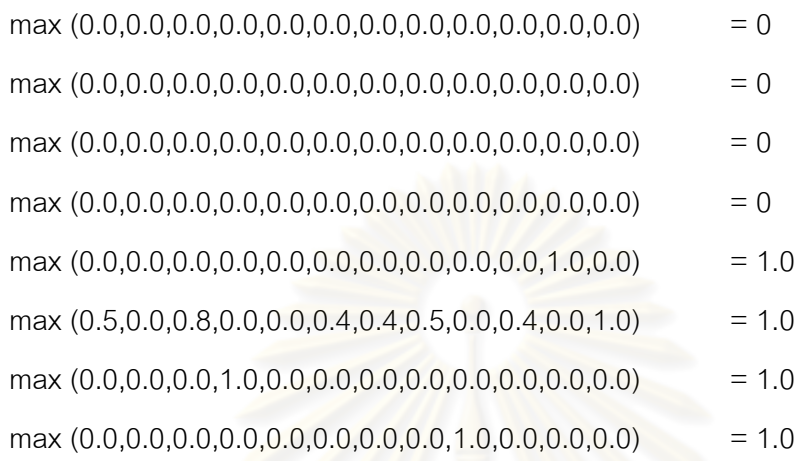

ดังนั้น

 $M_{VT}(Q, s) = \frac{\sum_{t_c \in type(Q)} [max_{t_s \in type(S)} M_T(t_c, t_s)]}{l_{turn}(Q)}$  $|type(Q)|$ ൌ  $1.0 + 1.0 + 1.0 + 1.0$  $|8+2|$  $= 0.5$   $(17)$ 

> 4.3.3. มาตรวัดความเหมือนกันระหวางบริบท สามารถเขียนเปนสมการไดดังน ี้

$$
M_{CT}(Q, s) = \frac{M_P(Q, s) + M_{VT}(Q, s)}{2}
$$
  
= ((1.0 + 1.0)/2.0 + 0.5)/2 = 1.5/2  
= 0.75 (18)

เพราะฉะนั้น ค่าความเหมือนกันระหว่างบริบทในรูปแบบการใช้งานอ็อบเจกต์แบบ D ใน รูปที่ 1.1 เทียบกับโค้ดบริบทที่ผู้ใช้กำลังพัฒนาในรูปที่ 3.2 จึงมีค่าเท่ากับ 0.75 ตารางที่ 3.6 สรุปค่าวิทยาการสำนึกและอันดับการจัดเรียงผลลัพธ์ของแต่ละรูปแบบการ ใช้งานอ็อบเจกต์ในรูปที่ 1.1 โดยการจัดอันดับจะให้ความสำคัญกับค่าความเหมือนกันระหว่าง

บริบท > ความถี่ > ความยาว เพราะฉะนั้นลำดับที่ผู้ใช้ควรเลือกเป็นคำตอบมากที่สุด จึงเรียงจาก D > C > A > B ตามลําดับ

ตารางที่ 3.6 สรุปค่าวิทยาการสำนึกและอันดับผลลัพธ์ของรูปแบบการใช้งานอ็อบเจกต์

| ้ รูปแบบการใช้งาน   ค่าความเหมือนกันของบริบท   ค่าความถี่ |   | ์ ค่าความยาว | ลำดับที่ได้ |
|-----------------------------------------------------------|---|--------------|-------------|
| 0.63                                                      | 5 |              |             |
| 0.54                                                      |   | 10           |             |
| 0.75                                                      |   |              |             |
| 0.75                                                      |   | 13           |             |

<sub>้</sub> \*หมายเหตุ: ลำดับที่ได้จะเรียงอันดับเฉพาะผลลัพธ์ในสี่แบบนี้เท่านั้น

### **5. การแปลงผลลัพธให อยูในรูปแบบของโคด (Code Format Transformation)**

หลังจากที่แต่ละผลลัพ<u>ธ์ผ่าน</u>การจัดอันดับแล้วจะส่งผ่<mark>า</mark>นมาแปลงให้กลายเป็นรูปแบบของ โค้ดที่สามารถนำไปใช้งานได้ทันที <mark>จากนั้นจึงนำผลลัพธ์ทั้งหมดแสดงใ</mark>ห้กับผู้ใช้งาน ี่

รูปที่ 3.13 แสดงตัว<mark>อย่างขั้นตอนการแปลงแบบจำลองโค้ดให้กลายเป็นโค้ด โดยโค้ดที่</mark> นำมาแสดงในรูปมารูปแบบการใช้ง<mark>าน</mark>อ็อบเจกต์แบบ D ในรูปที่ 1.1 ทั้งนี้ สามารถศึกษาการแปลง ี้ ผลลัพธใหอยูในรูปแบบโคดโดยละเอียดไดในภาคผนวก ก

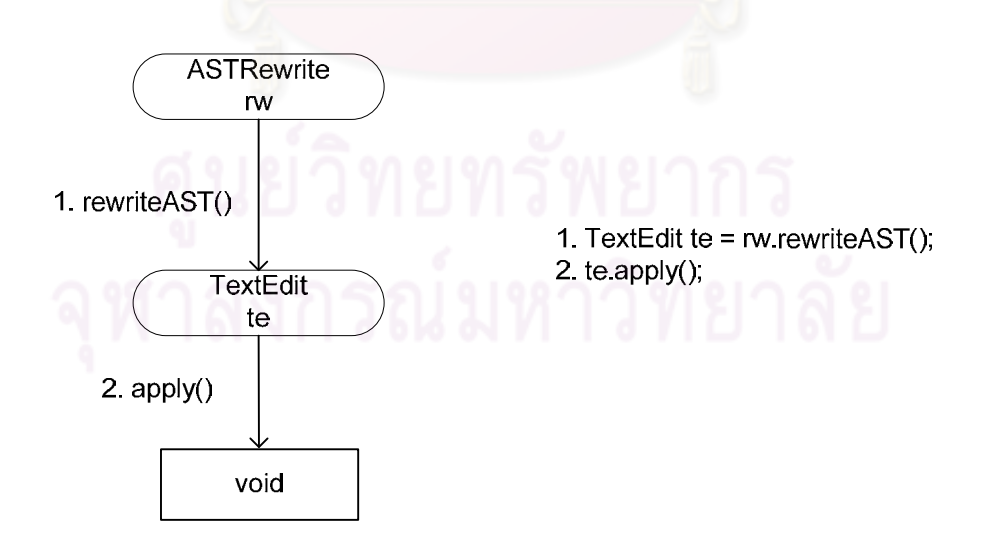

ิ รูปที่ 3.13 ตัวอย่างขั้นตอนการแปลงแบบจำลองโค้ดให้กลายเป็นโค้ด

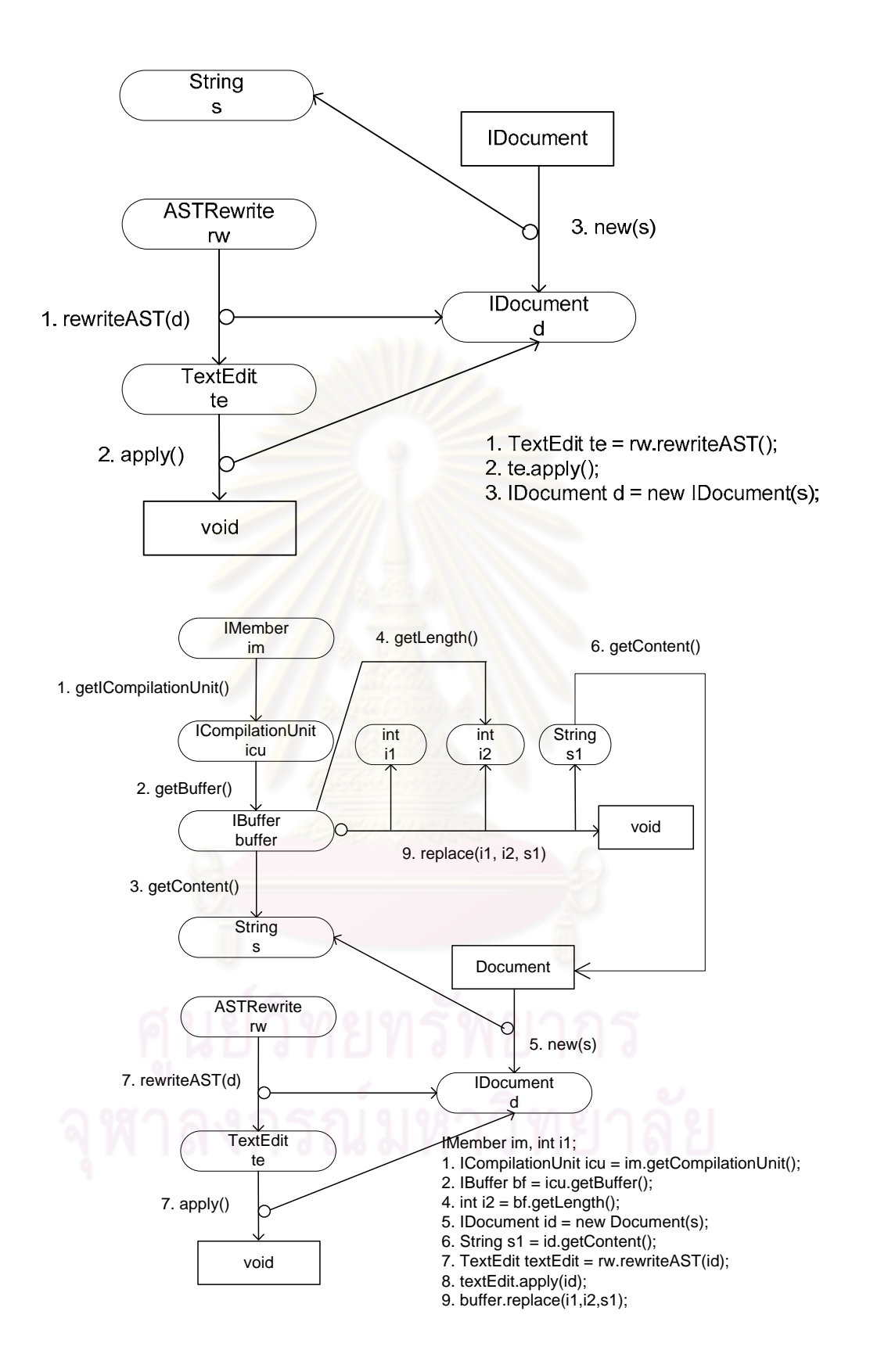

รูปที่ 3.13 ตัวอย่างขั้นตอนการแปลงแบบจำลองโค้ดให้กลายเป็นโค้ด (ต่อ)

## **บทที่ 4 การออกแบบและพัฒนาเครื่องมือ**

#### 1. สภาพแวดล้อมที่ใช้พัฒนาเครื่องมือ **ื่**

1.1. ฮารดแวร

ฮาร์ดแวร์ที่ใช้พัฒนาเครื่องมือ <u>ประ</u>กอบด้วย ื่

- 1.1.1. หนวยประมวลผลอินเทล ความเร็ว 1.79 กิกะเฮิรซ (GHz)
- 1.1.2. หนวยความจําหลัก 2 กิกะไบต (GB)
- 1.1.3. ฮารดดิสก (Hard disk) 150 กิกะไบต
- 1.2. ซอฟต์แวร์

ซอฟต์แวร์ที่ใช้พัฒนาเครื่องมือ ประกอบด้วย **่** 

- 1.2.1. ระบบปฏิบัติการไมโครซอฟทวินโดวสเอกซพี
- 1.2.2. พัฒนาเครื่องมือด้วยภาษาจาวา โดยใช้โปรแกรมอีคลิปรุ่น 3.5.0 (Eclipse ื่

3.5.0)

1.2.3. JRE (Java Runtime Environment)

### **2. การออกแบบและพัฒนาเคร องมือ ื่**

2.1. แผนภาพยูสเคสและรายละเอียดยูสเคส (Use Case Diagram และ Use Case Description)

จากบทที่ 3 สามารถแสดงแผนภาพยูสเคส เพื่ออธิบายความต้องการเชิงหน้าที่ของ ื่ ี ซอฟต์แวร์ (Functional requirements) ดังรูปที่ 4.1 โดยมีรายละเอียดต่างๆ ดังนี้

2.1.1. ยูสเคสเรียกดูรูปแบบการใช้งานอ็อบเจกต์ (Query Usage Pattern Use Case) มีหน้าที่สกัดรูปแบบการใช้งานอ็อบเจกต์จากโค้ดในคลังข้อมูลให้ผู้ใช้ โดยมีการนำบริบทโค้ดเข้า ี่ ไปช่วยในกระบวนการเพื่อให้ผลลัพธ์ออกมาตรงตามความต้องการของผู้ใช้ ยูสเคสนี้จะเรียกใช้ยูส ี้ เคสสกัดบริบทโค้ด ยูสเคสเรียกข้อมูลแบบจำลองโค้ด ยูสเคสสกัดรูปแบบการใช้งาน และยูสเคส จัดอันดับรูปแบบการใช้งาน รายละเอียดของยูสเคสแสดงดังตารางที่ 4.1

2.1.2. ยูสเคสสกัดบริบทโค้ด (Extract Code Context Use Case) มีหน้าที่สกัดบริบท ี่ โค้ดในคลาสที่ผู้ใช้กำลังพัฒนา โดยการสกัดบริบทโค้ดจะมีอยู่สามประเภท ได้แก่ การสกัดโค้ด แบบไม่ใช้บริบท การสกัดแบบใช้บริบทด้านบน การสกัดแบบใช้บริบทด้านล่าง การสกัดแบบใช้ บริบทท งหมด รายละเอียดของยูสเคสแสดงดังตารางท ี่ 4.2 ั้

2.1.3. ยูสเคสเรียกขอมูลแบบจําลองโคด (Retrieve Code Model Use Case) มี หน้าที่เรียกข้อมูลแบบจำลองโค้ดของคลังข้อมูล ผลลัพธ์ที่ได้คือไฟล์เอกซ์เอ็มแอลที่มีอิลิเมนท์ ถูกตองตามสกีมาของแบบจําลองโคด รายละเอียดของยูสเคสแสดงดังตารางที 4.3

2.1.4. ยูสเคสสกัดรูปแบบการใช้งาน (Extract Usage Pattern Use Case) เป็นยูส เคสที่มีหน้าที่สกัดรูปแบบการใช้งานของอ็อบเจกต์ที่ผู้ใช้ต้องการ รายละเอียดของยูสเคสแสดงดัง ี่ ตารางที 4.4

2.1.5. ยูสเคสจัดอันดับรูปแบบการใช้งาน (Rank Usage Pattern Use Case) เป็น ี ยูสเคสที่มีหน้าที่จัดอันดับรูปแบบการใช้งานอ็อบเจกต์ โดยใช้วิทยาการสำนึกความยาว ความถี่ และบริบทโค้ดเข้าช่วย เพื่อให้ได้ผลลัพธ์ที่ตรงตามความต้องการของผู้ใช้ รายละเอียดของยูสเคส แสดงดังตารางท ี่ 4.5

2.1.6. ยูสเคสสร้างคลังข้อมูล (Create Repository Use Case) เป็นยูสเคสที่มีหน้าที่ สร้างคลังแบบจำลองโค้ด รายละเอียดของยูสเคสแสดงดังตารางที่ 4.6

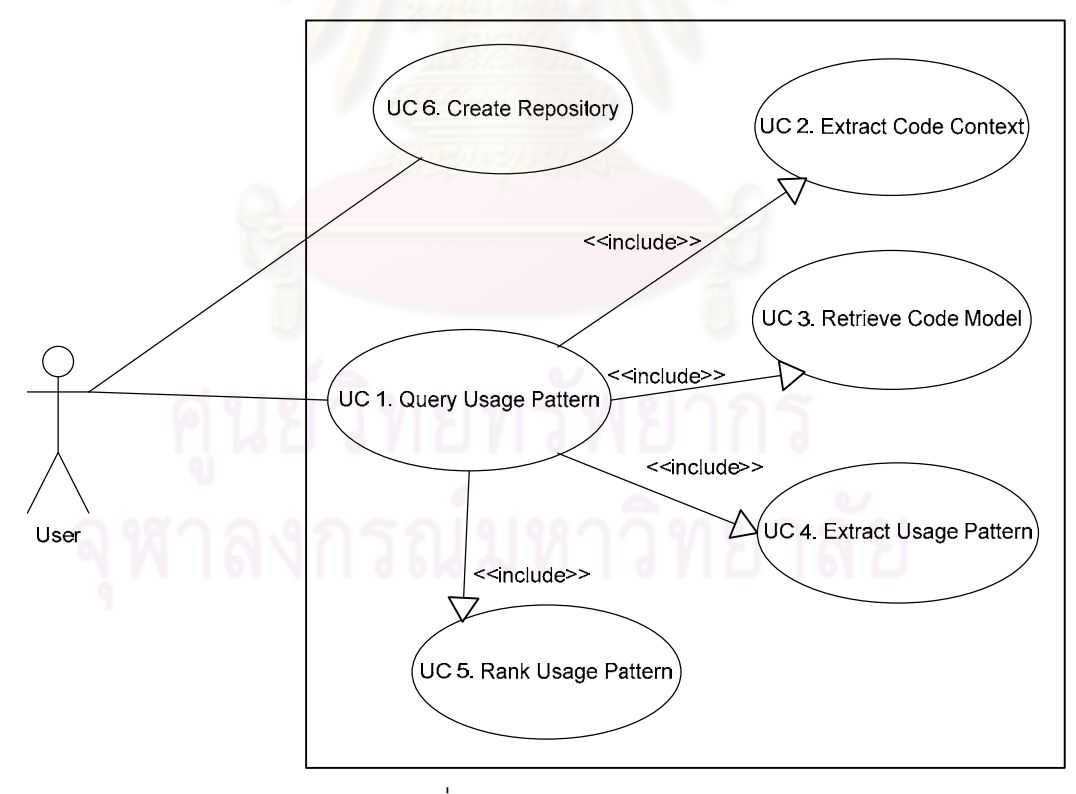

รูปที่ 4.1 แผนภาพยูสเคส

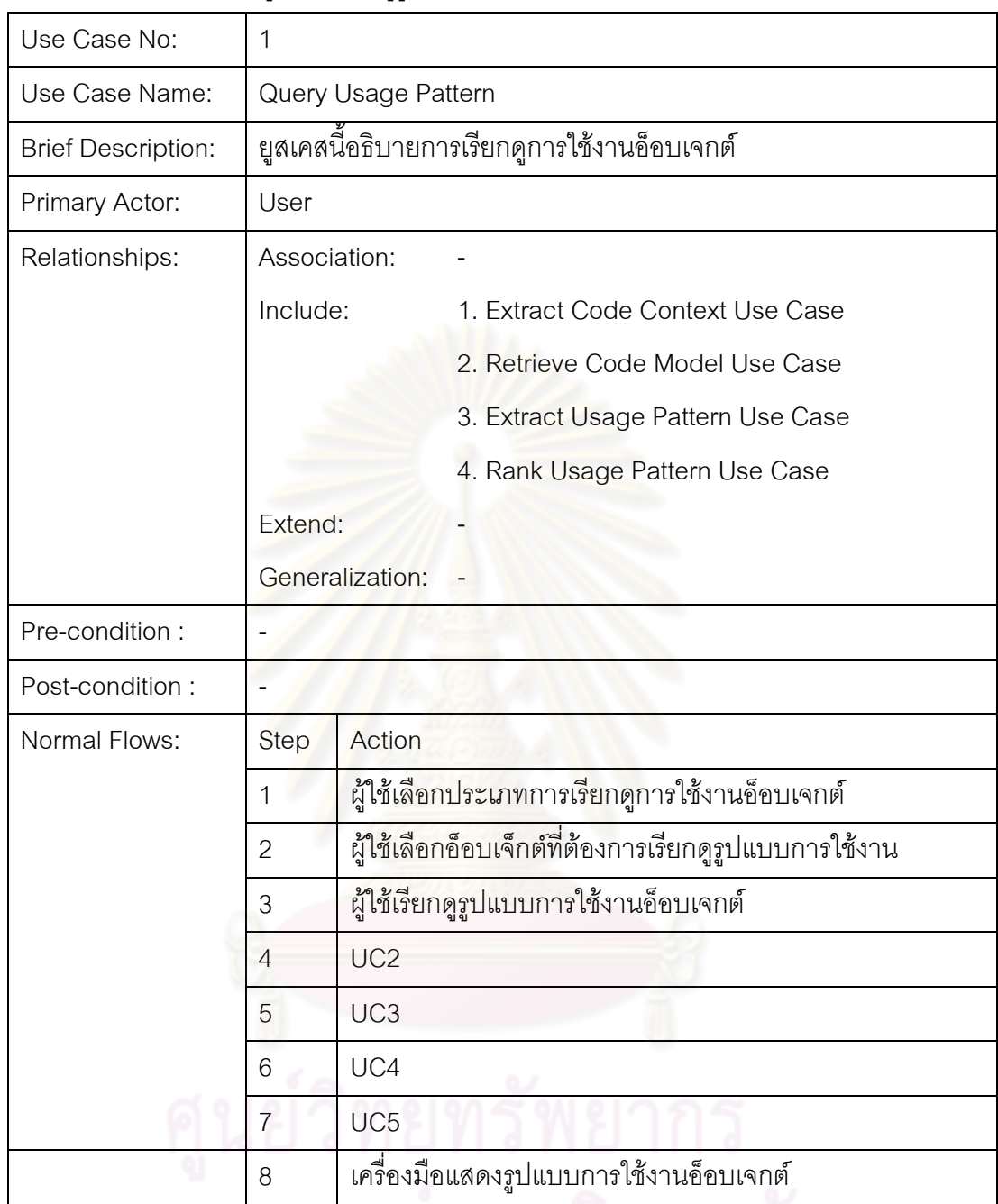

### ตารางที่ 4.1 รายละเอียดยูสเคสเรียกดูรูปแบบการใช้งานอ็อบเจกต์

ตารางที่ 4.2 รายละเอียดยูสเคสสกัดบริบทโค้ด

| Use Case No:              | $\overline{2}$                                    |                                                          |
|---------------------------|---------------------------------------------------|----------------------------------------------------------|
| Use Case Name:            | <b>Extract Code Context</b>                       |                                                          |
| <b>Brief Description:</b> | ยูสเคสนี้ใช้อุธิบายการสกัดบริบทโค้ด               |                                                          |
| Primary Actor:            | UC1                                               |                                                          |
| Relationships:            | Association:                                      |                                                          |
|                           | Include:                                          |                                                          |
|                           | Extend:                                           |                                                          |
|                           | Generalization:                                   |                                                          |
| Pre-condition:            | ผู้ใช้ต้องเลือกประเภทของการเรียกดูรูปแบบการใช้งาน |                                                          |
| Post-condition:           |                                                   |                                                          |
| Normal Flows:             | <b>Step</b>                                       | Action                                                   |
|                           | 1                                                 | ้เครื่องมือวิเคราะห์โค้ดที่ผู้ใช้กำลังพัฒนา              |
|                           | $\overline{2}$                                    | เครื่องมือสกัดบริบทโค้ดที่สอดคล้องกับประเภทของการเรียกคู |
|                           |                                                   | ้าปแบบการใช้งาน                                          |
|                           | 3                                                 | เครื่องมือสกัดชื่อเต็ม (Qualified Name) ของประเภท        |
|                           |                                                   | อ็อบเจกต์ที่ผู้ใช้ต้องการเรียกดูรูปแบบการใช้งาน          |

| Use Case No:              | 3                                                                         |                                                         |  |
|---------------------------|---------------------------------------------------------------------------|---------------------------------------------------------|--|
| Use Case Name:            | Retrieve Code Model                                                       |                                                         |  |
| <b>Brief Description:</b> | ยูสเคสนี้ใช้อฺธิบายการเรียกข้อมูลแบบจำลองโค้ด                             |                                                         |  |
| Primary Actor:            | UC1                                                                       |                                                         |  |
| Relationships:            | Association:                                                              |                                                         |  |
|                           | Include:                                                                  |                                                         |  |
|                           |                                                                           | Extend:                                                 |  |
|                           | Generalization:                                                           |                                                         |  |
| Pre-condition:            | - ไฟล์เ <u>อกซ์เอ็มแอ</u> ลที่อยู่ในคลังข้อมูลต้องมีรูปแบบตามเอกซ์เอ็มแอล |                                                         |  |
|                           |                                                                           | สกีมาดังที่ระบุไว้ในรูปที่ 3.3                          |  |
|                           |                                                                           | - ต้องผ่าน UC1 และ UC2 มาก่อน                           |  |
| Post-condition:           |                                                                           |                                                         |  |
| Normal Flows:             | <b>Step</b>                                                               | Action                                                  |  |
|                           | 1                                                                         | เครื่องมือนำประเภทอ็อบเจกต์ที่ได้จาก UC2 ไปเป็นดัชนีใน  |  |
|                           |                                                                           | ้การเรียกไฟล์เอกซ์เอ็ม <mark>แ</mark> อลจากคลังข้อมูล   |  |
|                           | $\overline{2}$                                                            | เครื่องมือคัดกรองไฟล์ที่ได้ด้วยบริบทโค้ดที่ได้จาก UC2   |  |
|                           | 3                                                                         | ้เครื่องมือแปลงไฟล์ให้อยู่ในรูปอ็อบเจกต์ของแบบจำลองโค้ด |  |

ตารางที่ 4.3 รายละเอียดยูสเคสเรียกข้อมูลแบบจำลองโค้ด

| Use Case No:              | $\overline{\mathcal{L}}$                 |                                                           |  |
|---------------------------|------------------------------------------|-----------------------------------------------------------|--|
| Use Case Name:            | <b>Extract Usage Pattern</b>             |                                                           |  |
| <b>Brief Description:</b> | ยูสเคสนี้ใช้อธิบายการสกัดรูปแบบการใช้งาน |                                                           |  |
| Primary Actor:            | UC1                                      |                                                           |  |
| Relationships:            | Association:                             |                                                           |  |
|                           | Include:                                 |                                                           |  |
|                           | Extend:                                  |                                                           |  |
|                           | Generalization:                          |                                                           |  |
| Pre-condition:            | ต้องผ่าน UC1 UC2 และ UC3 มาก่อน          |                                                           |  |
| Post-condition:           |                                          |                                                           |  |
| Normal Flows:             | <b>Step</b>                              | Action                                                    |  |
|                           |                                          | ้เครื่องมือระบุตำแหน่งอ็อบเจกต์ที่ต้องการหารูปแบบการใช้   |  |
|                           |                                          | งานภายในเมท็อด                                            |  |
|                           | $\overline{2}$                           | ้เครื่องมือท่องไปตามเส้นทางที่อ็อบเจกต์มีการเรียกใช้งานไป |  |
|                           |                                          | เรื่อยๆ จนกว่าจะสิ้นสุดเมท็อด หรือพบบริบทโค้ดที่ได้สกัดใน |  |
|                           |                                          | UC <sub>2</sub>                                           |  |
| Alternate Flows:          | 1                                        | ถ้าระหว่างการสกัดรูปแบบการใช้งานอ็อบเจกต์พบ               |  |
|                           |                                          | ้พารามิเตอร์ภายในเมท็อด เครื่องมือจะสกัดการสร้าง          |  |
|                           |                                          | พารามิเตอร์ด้วย                                           |  |
|                           | $\overline{2}$                           | ถ้าระหว่างเส้นทางการสกัดการสร้างพารามิเตอร์พบ             |  |
|                           |                                          | พารามิเตอร์อีกก็จะวนไปทำ 1 เรื่อยๆ จนกว่าจะสิ้นสุดเมท็อด  |  |
|                           |                                          | หรือพบบริบทโค้ดที่ได้สกัดใน UC2                           |  |
|                           | 3                                        | ย้อนกลับไปที่ Basic Flow 2                                |  |

ตารางที่ 4.4 รายละเอียดยูสเคสสกัดรูปแบบการใช้งาน

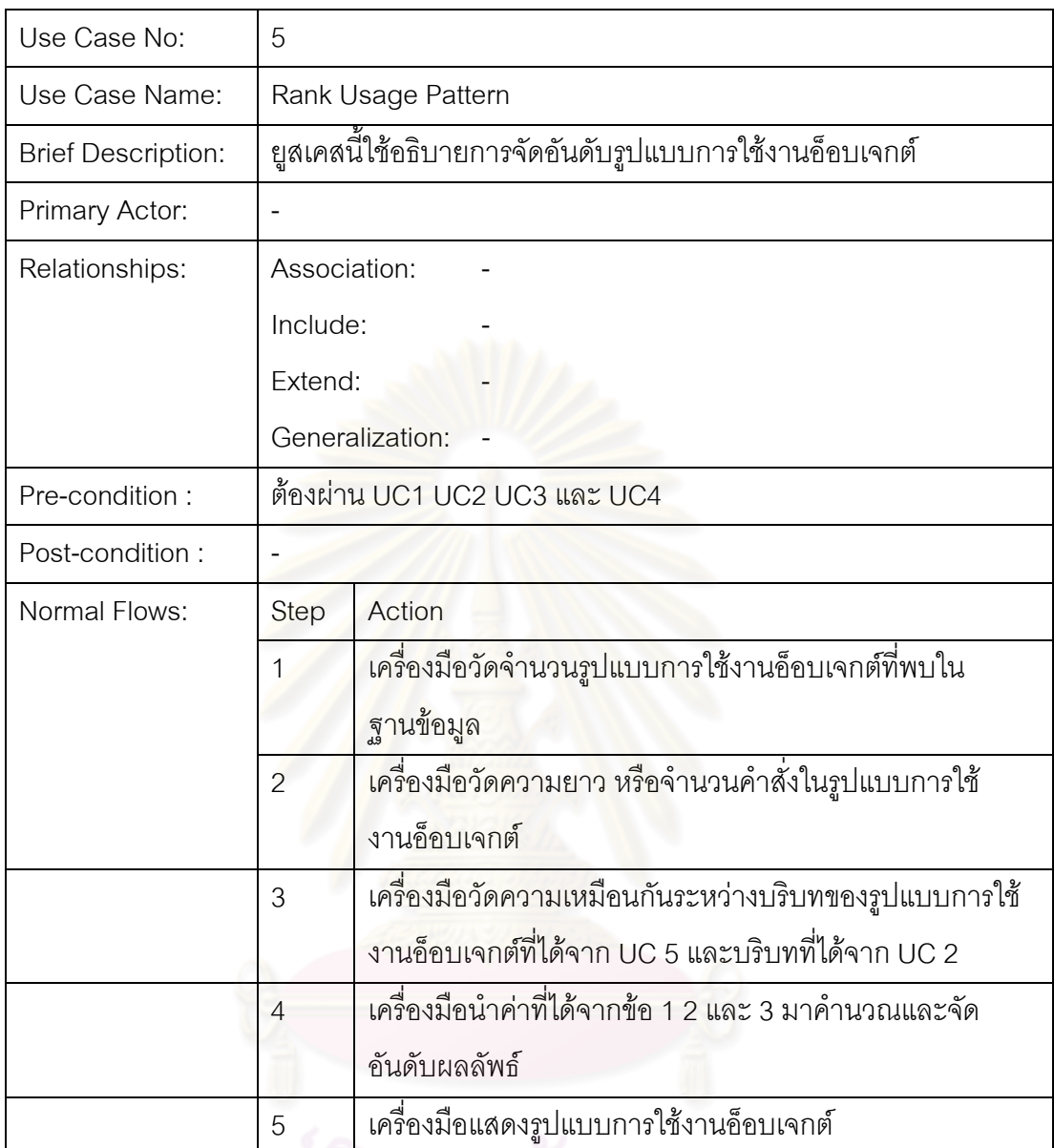

### ตารางที่ 4.5 รายละเอียดยูสเคสจัดอันดับรูปแบบการใช้งาน

| Use Case No:              | 6                        |                                                       |
|---------------------------|--------------------------|-------------------------------------------------------|
| Use Case Name:            | <b>Create Repository</b> |                                                       |
| <b>Brief Description:</b> |                          |                                                       |
| Primary Actor:            | User หรือ Administrator  |                                                       |
| Relationships:            | Association:             |                                                       |
|                           | Include:                 |                                                       |
|                           | Extend:                  |                                                       |
|                           | Generalization:          |                                                       |
| Pre-condition:            |                          |                                                       |
| Post-condition:           |                          |                                                       |
| Normal Flows:             | <b>Step</b>              | Action                                                |
|                           | 1                        | ผู้ใช้วางโค้ดลงในโฟลเดอร์ที่ระบุ                      |
|                           | $\overline{2}$           | ผู้ใช้เลือกสร้างคลังข้อมูล                            |
|                           | 3                        | เครื่องมือสร้างคลังข้อมูล และอัพเดตดัชนีของประเภทอ็อบ |
|                           |                          | เจกต์ในโค้ดที่ผู้ใช้นำมาวางใหม่                       |

ตารางที่ 4.6 รายละเอียดยูสเคสสร้างคลังข้อมูล

2.2. แผนภาพคลาส (Class Diagram)

เครื่องมือสนับสนุนวิทยานิพนธ์สามารถออกแบบเป็นคลาสไดอะแกรม ซึ่งมีแพ็กเกจ ื่ คลาส และความสัมพันธ์ดังแสดงในรูปที่ 4.2 และรูปที่ 4.3 ซึ่งมีเฉพาะแพ็กเกจ ranking" เท่านั้นที่ นำมาจากงานวิจัย [4] โดยมีรายละเอียดดังนี้

2.2.1. Codemodel Package

คลาสที่อยู่ใน Codemodel Package จะทำหน้าที่เก็บข้อมูลโค้ด เพื่อให้กลุ่ม ี่ คลาสใน Codeextracting Package สกัดรูปแบบการใช้งานอ็อบเจกต์ได้ โดยลักษณะโครงสร้าง ของคลาสที่อยู่ในแพ็กเกจนี้จะเลียนแบบโครงสร้างคลาสตามมาตรฐานจาวา นั่นคือในคลาสจะ ี่ ประกอบด้วยชื่อคลาส แอททริบิวต์และเมท็อด เป็นต้น ใน Codemodel Package มีคลาสทั้งสิ้น 7 ื่ ้ คลาส โดยมีรายละเคียดดังนี้

2.2.1.1. ClassModel Class เก็บข้อมูลโค้ดของคลาสหนึ่งคลาส ึ่ สามารถเทียบไดกับ Class ตามมาตรฐานจาวา

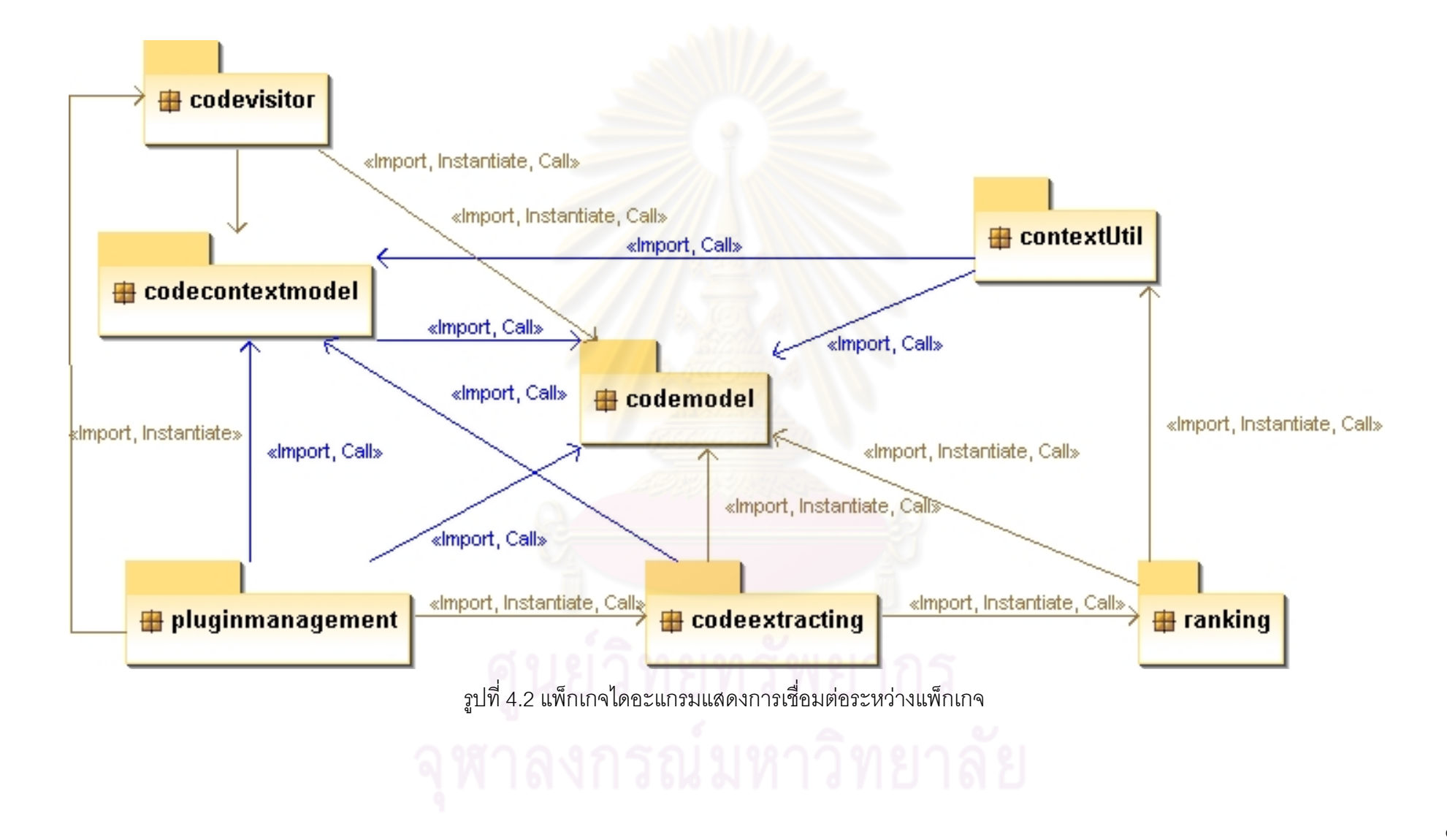

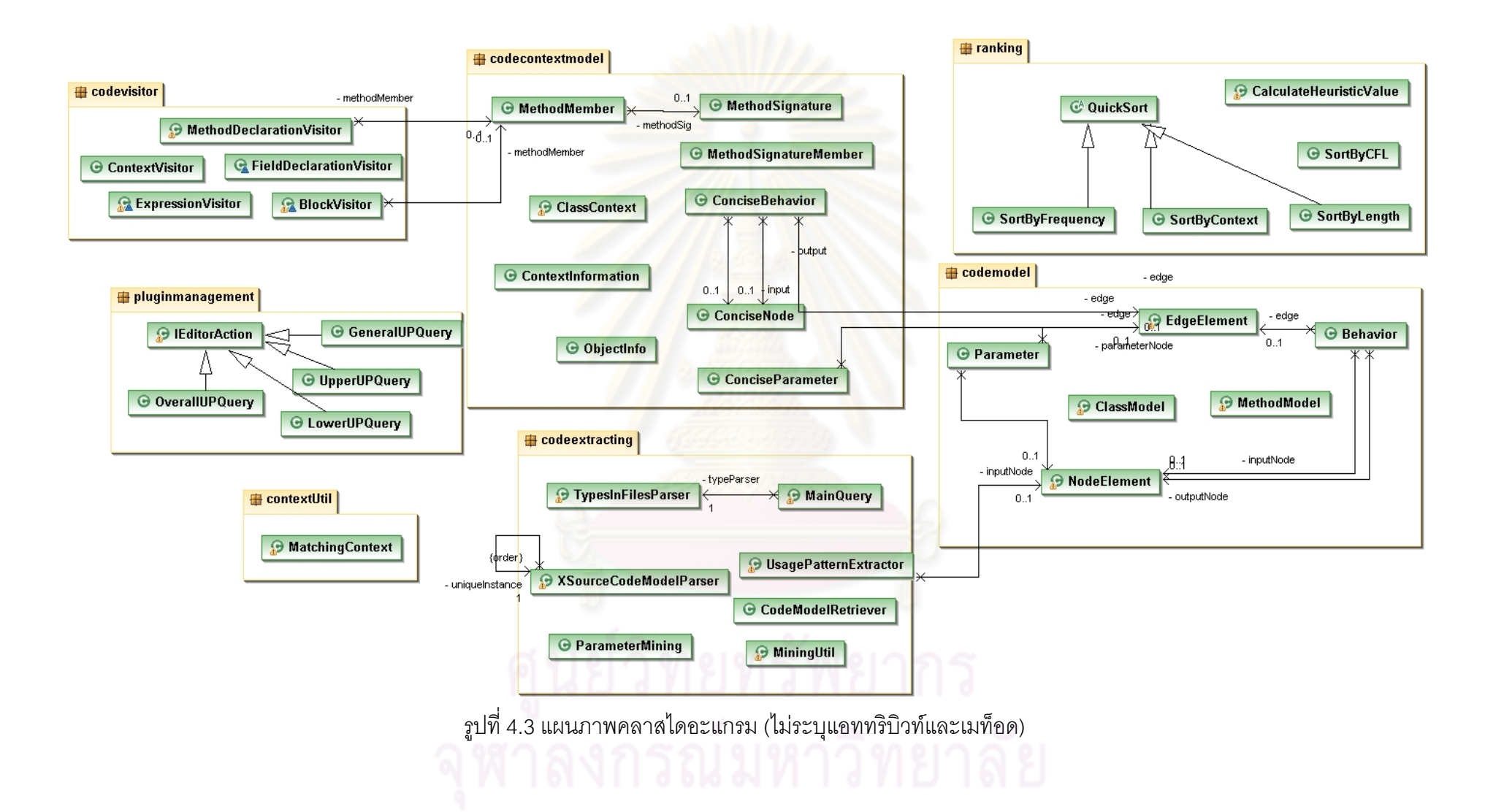

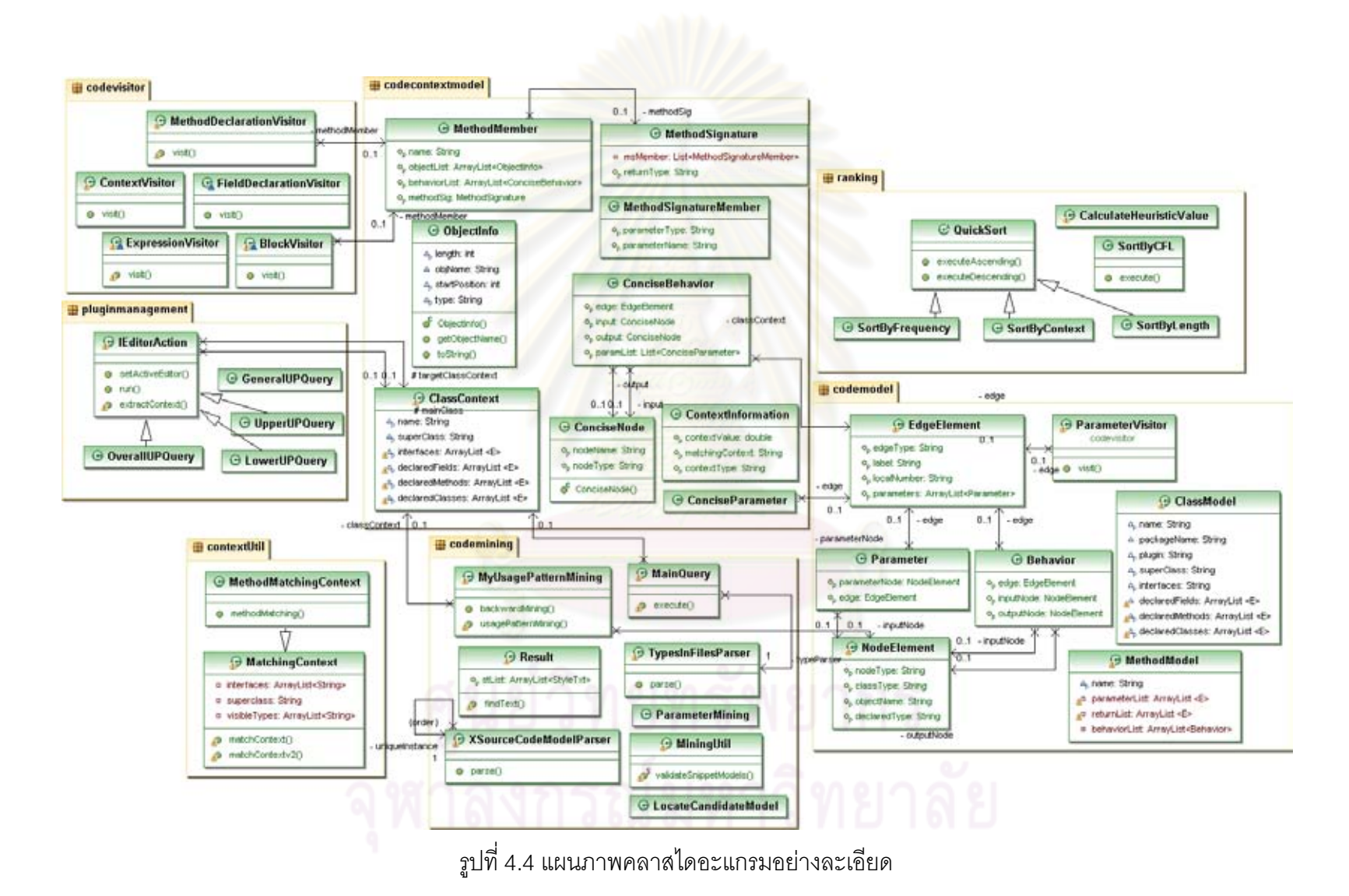

2.2.1.2. MethodModel Class ทำหน้าที่เก็บข้อมูลโค้ดของเมท็อดหนึ่งเมท็อด มี ึ่ ความสัมพันธแบบ Compostion กับ ClassModel Class สามารถเทยบได ี กับ Method Declaration ตาม มาตรฐานจาวา

2.2.1.3. Behavior Class ทำหน้าที่เก็บข้อมูลโค้ดของคำสั่งโปรแกรมหนึ่งคำสั่ง โดยจะ ประกอบไปด้วย Input Output และ Operation ของคำสั่งนั้น สามารถเทียบได้กับ Statement ตาม ั่ มาตรฐานจาวา

2.2.1.4. EdgeElement Class ทำหน้าที่เก็บข้อมูลโค้ดของ operation ใน Behavior Class สามารถเปรียบเทียบไดกับ Method ตามมาตรฐานจาวา

2.2.1.5, Parameter Class ี่ ทำหน้าที่เก็บข้อมูลโค้ดของพารามิเตอร์ สามารถ เปรียบเทียบได้กับ Parameter ตามมาตรฐานจาวา

2.2.1.6, NodeElement Class ทำหน้าที่เก็บข้อมูลโค้ดของตัวแปรในคำสั่งโปรแกรม สามารถเปรียบเทียบไดกับ Variable ตามมาตรฐานจาวา

2.2.2. Codecontextmodel Package

คลาสที่อยู่ใน Codecontextmodel Package จะทำหน้าที่เก็บข้อมูลโค้ดบริบทเพื่อให้ ี่ คลาสในกลุ่ม Codeextracting P<mark>ackage สกัดรูปแบบการใช้งานของอ็อบเจกต์ และเพื่อให้คลาสในกลุ</mark>่ม Ranking Package สามารถนำข้อมู<mark>ลโค้ดบริ</mark>บทไปใช้งานได้ ใน Codecodetextmodel Package มีคลาส ทั้งสิ้น 9 คลาส โดยมีรายละเอียดดังนี้

2.2.2.1. ClassContext Class ทำหน้าที่เก็บข้อมูลโค้ดบริบทของคลาสหนึ่งคลาส ึ่ สามารถเทียบไดกับ Class ตามมาตรฐานจาวา

2.2.2.2. MethodMember Class ทำหน้าที่เก็บข้อมูลโค้ดบริบทชนิดเมท็อด สามารถ เทียบไดกับ Method Declaration ตามมาตรฐานจาวา

2.2.2.3. MethodSignature Class ทำหน้าที่เก็บและจัดการข้อมูลโค้ดบริบทชนิดเม ท็อดซิกเนเจอร์ สามารถเทียบได้กับ Method Signature ตามมาตรฐานจาวา

2.2.2.4. MethodSignatureMember Class ทำหน้าที่เก็บข้อมูลโค้ดบริบทชนิดเมท็อด ซิกเนเจคร์ระดับย่อย

2.2.2.5. ConciseBehavior Class ทำหน้าที่เก็บข้อมูลโค้ดบริบทชนิดคำสั่งโปรแกรม สามารถเทียบไดกับ Statement ตามมาตรฐานจาวา

2.2.2.6. ConciseNode Class ี่ ็บขอมูลโคดบริบทชนิดตัวแปรคําสั่ง สามารถเทียบไดกับ Variable ตามมาตรฐานจาวา

2.2.2.7. ConciseParameter Class ทำหน้าที่เก็บข้อมูลโค้ดบริบทชนิดพารามิเตอร์ สามารถเทียบไดกับ Parameter ตามมาตรฐานจาวา

2.2.2.8. ContextInformation Class ทำหน้าที่เก็บข้อมูลโค้ดบริบทอื่นๆ นอกเหนือไป ื่ จากคลาสข้างต้น

2.2.3 Codevisitor Package

คลาสที่อยู่ใน Codevisitor Package จะทำหน้าที่ visit ข้อมูลโค้ดที่เก็บอยู่ใน ี่ ASTParser คลาสทั้งหมดจะออกแบบให้สอดคล้องกับ Visitor Pattern ที่ ASTParser วางโครงสร้างให้ผู้ใช้ ี สามารถสร้างคลาสเพื่อ visit ข้อมูลภายในได้ ใน Codevisitor Package มีทั้งสิ้น 5 คลาส โดยมี รายละเอียดดงนั ี้

2.2.3.1. ContextVisitor Class ทำหน้าที่ visit บริบทโค้ด

2.2.3.2. BlockVisitor Class ทำหน้าที่ visit โค้ดส่วนที่เป็น Block เช่น Block ของ MethodDeclaration หรือ Block ย่อยภายใน MethodDeclaration

2.2.3.3. ExpressionVisitor Class ทำหน้าที่ visit โค้ดที่เป็น Expression

2.2.3.4. MethodDeclarationVisitor Class ทำหน้าที่ visit โค้ดที่เป็น MethodDeclaration

2.2.3.5. FieldDeclarationVisitor Class ทำหน้าที่ visit โค้ดที่เป็น FieldDeclaration

2.2.4. Codeextracting Package

คลาสที่อยู่ใน Codeextracting Package จะทำหน้าที่สกัดรูปแบบการใช้งานของ ี่ อ็อบเจกต์จากข้อมูลที่เก็บไว้ในคลาสในกลุ่ม Codemodel Package ซึ่งคลาสที่อยู่ใน Codeextraction Package มีทั้งสิ้น 6 คลาส โดยมีรายละเอียดดังน

> 2.2.4.1. UsagePatternExtractor Class ทำหน้าที่สกัดรูปแบบการใช้งาน อ็อบ ี่

เจกต

2.2.4.2. MainQuery Class ทำหน้าที่เป็นคลาสที่เชื่<mark>อ</mark>มต่อระหว่างส่วนประสานงานของ ื่ ผู้ใช้กับคลาสที่ทำงานเบื้องหลัง และเป็นคลาสที่ควบคุมการทำงานของโปรแกรมโดยรวม ื้ ี่

2.2.4.3. TypeInFilesParser Class ทำหน้าที่เลือกไฟล์เอ็กซ์เอ็มแอลที่เกี่ยวข้องกับ อ็อบเจกต์ที่ต้องการหารูปแบบการใช้งานขึ้นมาจากคลังข้อมูลโค้ด ึ้

2.2.4.4. XSourceCodeModelParser Class ทำหน้าที่แปลงไฟล์เอ็กซ์เอ็มแอลที่ได้ จากคลาส TypeInFilesParser ให้เป็นแบบจำลองโค้ด

2.2.4.5. MiningUtil Class ทำหน้าที่ช่วยเหลือการสกัดรูปแบบของอ็อบเจกต์

2.2.4.6. ParameterMining Class ทำหน้าที่สกัดรูปแบบการใช้งานอ็อบเจกต์เฉพาะที่ ต้คงสกัดผ่านพารามิเตคร์ของโค้ดเท่านั้น

2.2.5. ContextUtil Package

คลาสที่อยู่ใน ContextUtil Package จะทำหน้าที่ช่วยเหลือโปรแกรมจัดการบริบทโค้ด ี่ เช่น ตรวจสอบความเหมือนกันระหว่างบริบท เป็นต้น ในคลาสที่อยู่ใน ContextUtil Package มีทั้งสิ้น 1 ้คลาส โดยมีรายละเคียดดังนี้

2.2.5.1. MatchingContext Class ทำหน้าที่เปรียบเทียบความเหมือนกันระหว่าง ประเภทของอ็อบเจกต

2.2.6. Ranking Package

คลาสที่อยู่ใน Ranking Package จะทำหน้าที่เรียงอันดับรูปแบบการใช้งานของอ็อบ ี่ เจกต์ ใน Ranking Package มีทั้งสิ้น 6 คลาส โดยมีรายละเอียดดังนี้

2.2.6.1. QuickSort Class ทำหน้าที่เรี<mark>ยงอันดับรูปแบบการใช้งานของอ็อบเจกต์ โดยใ</mark>ช้ วิธีเรียงแบบ Quick Sort

2.2.6.2. SortByFrequency Class ทำหน้าที่เรียงอันดับรูปแบบการใช้งานอ็อบเจกต์ ตามความถี่ของรูปแบบการใช้งานที่เกิดขึ้น ี่

2.2.6.3. SortByContext Class ทำหน้าที่เรียงอันดับรูปแบบการใช้งานอ็อบเจกต์ตาม ิ ความเหมือนกันระหว่างบริบทโค้ดใน<mark>คลังข้</mark>อมูลและบริบทโค้ดที่กำลังพัฒนา

2.2.6.4. SortByLength Class ทำหน้าที่เรียงอันดับรูปแบบการใช้งานอ็อบเจกต์ตาม ความยาวของรูปแบบการใช้งาน หรือนับตาม<mark>จำนวนคำสั่งโปรแกรมในหนึ่งรูปแบบการใ</mark>ช้งาน

2.2.6.5. SortByCFL Class ทำหน้าที่เรียงอันดับรูปแบบการใช้งานอ็อบเจกต์ด้วยการใช้ หลักการสามแบบขางตนมาผสมกัน

2.2.6.6. CalculateHeuristicValue Class ทำหน้าที่คำนวณค่าวิทยาการศึกษาสำนึก ทั้งสามแบบ ตามบทที่ 3 หัวข้อที่ 4

2.2.7. Pluginmanagement Package

คลาสที่อยู่ใน Pluginmanagement Package จะทำหน้าที่ติดต่อส่วนประสานงานผู้ใช้ ี่ ในรูปแบบของปลั๊กอินอีคลิปและการทำงานเบื้องหลังของโปรแกรม ใน Pluginmanagement Package มี ทั้งสิ้น 5 คลาส โดยมีรายละเอียดดังน

2.2.7.1. IEditorAction Class คือคลาสท ี่ extends มาจากคลาส org.eclipse.ui.IEditorActionDelegate ทำหน้าที่เชื่อมต่อกับปลั๊กอินอีคลิปและการทำงานเปื้องหลังของ ื้ โปรแกรม

2.2.7.2. GeneralUPAction Class คือคลาสที่ extends มาจาก IEditorAction จะ ทํางานเม อผูใชเลือกปุม "GeneralUPQuery" ื่

2.2.7.3. UpperUPAction Class คือคลาสท ี่ extends มาจาก IEditorAction จะ ทำงานเมื่อผู้ใช้เลือกปุ่ม "UpperUPQuery" ื่

2.2.7.4. LowerUPAction Class คือคลาสท ี่ extends มาจาก IEditorAction จะ ทํางานเม อผูใชเลือกปุม "LowerUPQuery" ื่

2.2.7.5. OverallUPAction Class คือคลาสท ี่ extends มาจาก IEditorAction จะ ทํางานเม อผูใชเลือกปุม "OverallUPQuery" ื่

2.3. ซีเควนไดอะแกรม (Sequence Diagram)

2.3.1. Query Usage Pattern Sequence Diagram

ซีเควนไดอะแกรมนี้ ดังรูปที่ 4.5 อธิบายขั้นตอนการเรียกดูรูปแบบการใช้งานของ อ็อบเจกตโดยมีขั้นตอนดงนั ี้

1) ผู้ใช้เรียกดูรูปแบบการใช้งานอ็อบเจกต์ผ่านอีคลิปปลั๊กอิน (Eclipse Plugin)

2). อีคลิปปลั๊กอินเรียกฟังก์ชัน query() ของคลาส IEditorAction ให้เริ่ ิ่ ให้เริ่มต้น กระบวนการเรียกดการใช้งานอ็อบเจกต์

3) คลาส IEditorAction เรียกฟงกชัน extractContext() ของคลาส ContextVisitor เพื่อสกัดบริบทโค้ดร<mark>อบข้างของโปรแกรมที่ผู้ใช้กำลังพั</mark>ฒนา ื่

4) คลาส ContextVisitor เรียกฟังก์ชัน visit() <mark>ของค</mark>ลาส ClassContext เพื่อเข้าไปอ่าน ื่ รายละเอียดของบริบทคลาส

5) คลาส ClassContext ให้ผลลัพธ์เป็นอ็อบเจกต์ที่มีข้อมูลบริบทคลาสอยู่ภายใน

6) คลาส ContextVisitor รีเทิรนอ็อบเจกต ClassContext ใหคลาส IEditorAction

7) คลาส IEditorAction เรียกฟังก์ชัน execute(ClassContext) ของคลาส MainQuery เพื่อเริ่มกระบวนการสกัดรูปแบบการใช้งานอ็อบเจกต์ โดยส่งอ็อบเจกต์ ื่ ิ่ ClassContext ที่ได้จากข้อ 6) ไปเป็นพารามิเตอร์ เพื่อใช้ในกระบวนการต่อไป

8) คลาส MainQuery เรียกใชฟงกชัน retrieveCodeModel() ของคลาส CodeModelRetriever ื่ ่ เพื่อเลือกไฟล์เอ็กซ์เอ็มแอลที่มีการอ้างอิงถึงอ็อบเจกต์ที่ผู้ใช้ ต้องการจากคลังข้อมูล

9) คลาส CodeModelRetriever รีเทิร์นผลลัพธ์เป็นแบบจำลองโค้ดให้แก่คลาส **MainQuery** 

10) คลาส MainQuery เรียกใชฟงกชัน extractUsagePattern(CodeModel, ClassContext) ของคลาส UsagePatternExtractor(CodeModel, ClassContext) โดย ส่งพารามิเตอร์ CodeModel และ ClassContext มาเพื่อใช้ในกระบวนการสกัดรูปแบบ การใช้งานค็คบเจกต์

11) ในกรณีที่พบมีพารามิเตอร์ภายในเมท็อดจะมีการเรียกใช้ฟังก์ชัน

backwardExtract() ของคลาส UsagePatternExtractor เพ อทองไปตามเสนทางของ ื่ การสรางพารามิเตอร

12) คลาส UsagePatternExtractor ให้ผลลัพธ์เป็นรูปแบบการใช้งานอ็อบเจกต์แก่ คลาส MainQuery

13) คลาส MainQuery เรียกใชฟงกชัน rankResult(UsagePattern, ClassContext) ของคลาส Ranking โดยส่งพารามิเตอร์ UsagePattern ที่ได้จากข้อ 12 และ ClassContext เพื่อจัดอันดับรูปแบบการใช้งานอ็อบเจกต์ต่อไป ื่

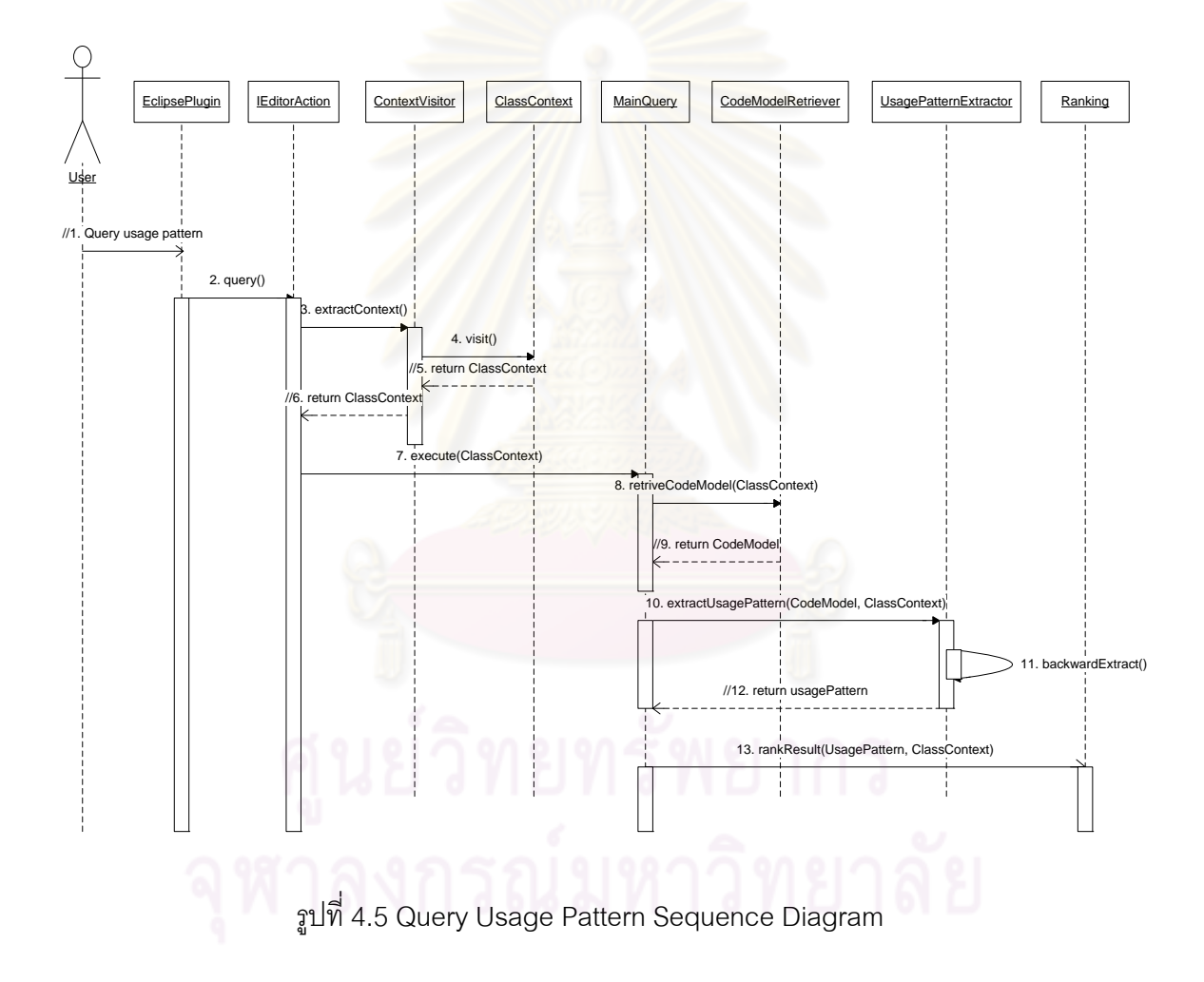

2.3.2. Retrieve Code Model Sequence Diagram

ซีเควนไดอะแกรมนี้แยกย่อยมาจากซีเควนไดอะแกรมในรูปที่ 4.6 โดยจะอธิบายการดึง ข้อมูลแบบจำลองโค้ดจากคลังข้อมูลโดยละเอียดดังนี้

> 1) คลาส MainQuery เรียกใชฟงกชัน getCurrentContext() จากคลาส ClassContext เพื่ออ่านข้อมูลคลาสที่ผู้ใช้กำลังพัฒนา ื่
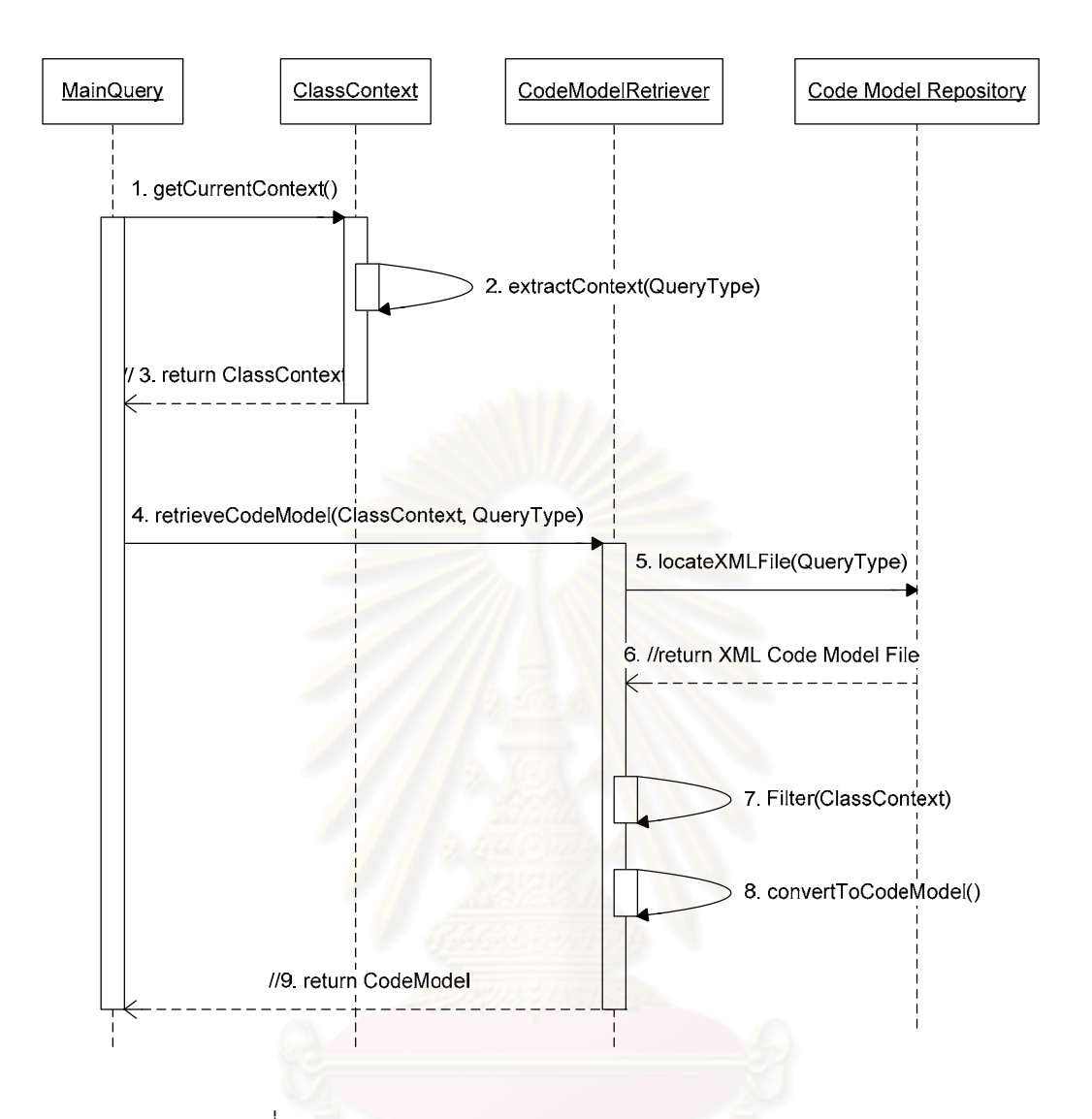

รูปที่ 4.6 Retrieve Code Model Sequence Diagram

- 2) คลาส ClassContext เรียกใชฟงกชัน extractContext() ของตัวเองสกัดและเพื่อ แบ่งประเภทบริบทโค้ดจากคลาสที่ผู้ใช้กำลังพัฒนา
- 3) คลาส ClassContext ให้ผลลัพธ์เป็นอ็อบเจกต์ที่มีข้อมูลบริบทโค้ดอยู่ภายใน
- 4) คลาส MainQuery เรียกใช้ฟังก์ชัน retrieveCodeModel(ClassModel, QueryType) จากคลาส CodeModelRetriever และสง ClassModel และ QueryType ไปเป็นพารามิเตอร์ โดยที่ QueryType คือประเภทของอ็อบเจกต์ที่ผู้ใช้ต้องการทราบ รูปแบบการใช้งาน

5) คลาส CodeModelRetriever เรียกใชฟงกชัน locateXMLFile(QueryType) โดยสง QueryType ไปเป็นพารามิเตอร์เพื่อใช้ QueryType เป็นดัชนีในการเลือกไฟล์ เอกซเอ็มแอลที่มีการอางองถิ ึง QueryType ออกมา

์ 6) คลังข้อมูลให้ผลลัพธ์เป็นไฟล์เอกซ์เอ็มแอลที่มีรูปแบบตามเอกซ์เอ็มแอลสกี่มาของ แบบจําลองโคด

7) คลาส CodeModelRetriever เรียกใชฟงกชัน Filter(ClassContext) ของตัวเองโดย

มี ClassContext เป็นพารามิเตอร์เพื่อคัดกรองไฟล์ที่มีการอ้างอิงถึงบริบทที่ต้องการ ื่ ก่อนจะส่งไปสกัดการใช้งานอ็อบเจกต์

8) คลาส CodeModelRetriever เรียกใช้ฟังก์ชัน convertToCodeModel() เพื่อเปลี่ยน ไฟล์ เคกซ์เค็มแคลให้กลายเป็นค็คบเจกต์ของคลาสในแพ็กเกจ CodeModel

9) คลาส CodeModelRetriever วี่เทิร์นผลลัพธ์เป็นค็อบเจกต์ของคลาสในแพ็คเกจ CodeModel ใหกับคลาส MainQuery

### 3. การออกแบบหน้าจอเครื่องมือ

วิทยานิพนธ์นี้ได้ออกแบบเครื่องมือสำหรับการเรียกดูรูปแบบการใช้งานอ็อบเจกต์ ซึ่งพัฒนาขึ้ ื่ ์ ซึ่งพัฒนาขึ้นเป็น ปลั๊กอินโดยเชื่อมต่อกับโปรแกรมอีคลิปเพื่อความสะดวกในการเขี<mark>ย</mark>นโปรแกรม

รูปที่ 4.7 แสดงหน้าจอเครื่องมือ<mark>ขณะที่นักพัฒนาซอฟต์แวร์ก</mark>ำลังเขียนโปรแกรม โดยจำลอง สถานการณวานักพัฒนาซอฟตแวรตองการสรางไฟล PDF โดยใชคลาส PDFWriter แตคลาส PDFWriter ้อยู่ในคลาสไลบรารีที่นักพัฒนาซอฟต์แวร์ไม่คุ้นเคย จึงไม่ทราบว่าจะต้องใช้งานคลาส PDFWriter อย่างไร

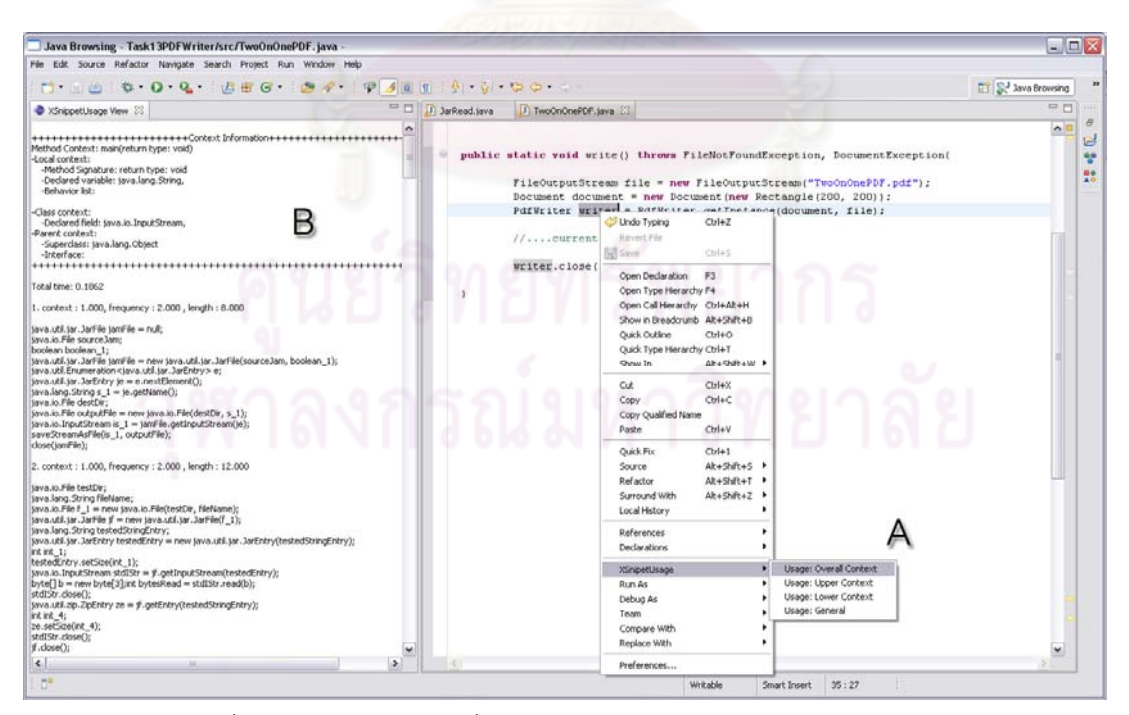

รูปที่ 4.7 หน้าจอแสดงเครื่องมือเรียกดูรูปแบบการใช้งานอ็อบเจกต์ ื่

รูปที่ 4.7 (A) นักพัฒนาซอฟต์แวร์สามารถเลือกตัวแปรที่ต้องการดูรูปแบบการใช้งาน จากนั้นคลิกขวา ั้ โปรแกรมจะแสดงเมนู XSnippetUsage และฟังก์ชันการเรียกดูทั้งสี่แบบขึ้นบนหน้าจอ ได้แก่ ึ้

1) Usage: Overall Context

2) Usage: Upper Context

3) Usage: Lower Context และ

4) Usage: General Context

เมื่อนักพัฒนาซอฟต์แวร์เลือกรูปแบบที่ต้องการเรียกดูการใช้งานอ็อบเจกต์แล้ว โปรแกรมจะแสดงผล ื่ ลัพธ์ในหน้าต่าง XSnippetUsage View ดังรูปที่ 4.7 (B) และรูปที่ 4.8 จะแสดงหน้าจอผลลัพธ์โดยละเอียด ู้ที่ได้จากการทำงานของโปรแกรม

้ รูปที่ 4.8 โปรแกรมจะแสดงรายละเอียดที่สำคัญ 3 ส่วน ประกอบด้วย

(A) คือ ข้อมูลบริบทโค้ดรอบข้างของโปรแกรมที่ผู้ใช้กำลังพัฒนา โดยจะแสดงข้อมูลของคลาส ซุปเปอร์ คลาสและอินเตอรเฟส แอททริบิวทของคลาส เมท็อดซิกเนเจอร ตัวแปรที่ประกาศใชงานภายในเมท็อด และเมท็อดที่เรียกใช้งานภายใน

(B) คือ ค่าวิทยาการสำนึกของแต่ละประเภท ได้แก่ ค่าความเหมือนกันระหว่างบริบท ค่าความถี่หรือ ี จำนวนของรูปแบบการใช้งานที่พบในฐานข้อมูล และค่าความย<mark>าวของรู</mark>ปแบบการใช้งาน หรือจำนวนคำสั่ง ของรูปแบบการใช้งาน

(C) คือรูปแบบการใช้งานอ็อบเจกต์ที่ได้ โดยจะจัดเรียงอันดับตามค่าความเหมือนกันของบริบทเป็น ่ อันดับแรก หากค่าความเหมือนกันเท่ากัน จึ<mark>่งจะเรียงอันดับด้วย</mark>ความถี่ หากค่าความถี่เท่ากัน ก็จะ เรียงลําดับดวยความยาว

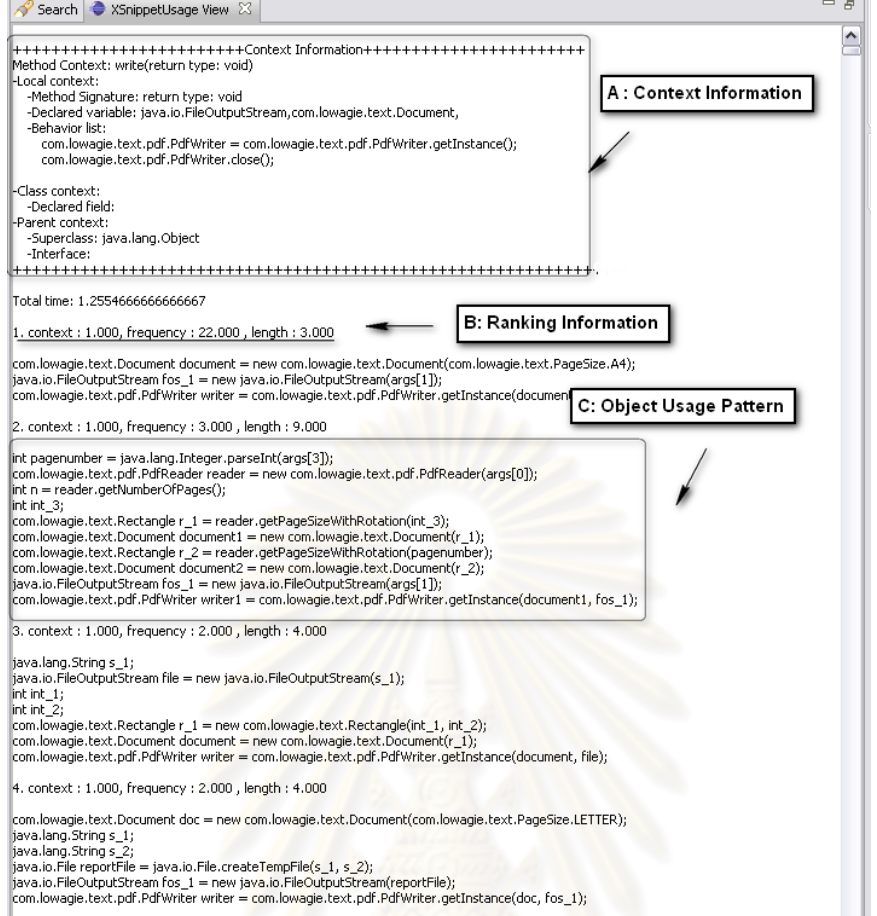

รูปที่ 4.8 หนาจอแสดงผลลัพธโดยละเอียดจากการทํางานของโปรแกรม

### **บทที่ 5 การทดสอบเคร องมือ ื่**

ในบทนี้จะกล่าวถึงการทดสอบเครื่องมือที่พัฒนาขึ้นเพื่อตรวจสอบว่าเครื่องมือดังกล่าวสามารถทำงาน ึ้ ื่ ื่ ได้ถูกต้องตามขั้นตอนที่ได้ออกแบบไว้ในบทที่ 3 โดยจะอธิบายตัวอย่างโจทย์โปรแกรมที่ใช้ทดสอบ และ ั้ ้อธิบายการเปรียบเทียบประสิทธิภาพของการสกัดรูปแบบการใช้งาน และการจัดอันดับในการสืบค้นแต่ละ ประเภท

### **1. ตัวอยางโจทยโปรแกรมที่ใชทดสอบ**

การทดสอบเครื่องมือจะทดสอบโดยใชโจทยโปรแกรม โดยที่โจทยโปรแกรมแตละขอจะมีทรัพยากร ์ ต่างๆ ที่จำเป็นสำหรับการทำงานติ<mark>ดตั้งไว้เรียบร้อย แต่จะยกเว้นรูปแบบการใ</mark>ช้งานของอ็อบเจกต์ที่ต้องการ ไว้ เพื่อทดสอบว่าเครื่องมือสามารถให้คำตอบในส่วนที่หายไปได้ครบถ้วนและถูกต้องหรือไม่ คลังข้อมูลที่ใช้ ื่ **.** ทดสอบประกอบไปดวยไฟลจาวา 9, 000 ไฟลซึ่งสกัดมาจากคลาสไลบรารีตางๆ ไดแก คลาสไลบรารีของ ้อีคลิป 8 โจทย์ คลาสไลบรารีของจา<mark>วา 7 โจทย์ และคลาสไลบรารีอื่นๆ 4 โ</mark>จทย์

ตารางที่ 5.1 สรุปคุณลักษณะของโจทย์โปรแกรมทั้งหมด 19 โจทย์ โดยจะแสดงบริบทแบบเมท็อดทั้ง แบบบนและแบบล่างของแต่ละโจทย์ ในบทนี้ได้ยกตัวอย่างโจทย์โปรแกรม 4 โจทย์เพื่อแสดงให้เห็นถึง ผลลัพธ์ที่เป็นรูปแบบการใช้งาน อันดับผลลัพธ์ที่ได้ และการวิเคราะห์ผลลัพธ์ โดยที่โดยตาราง 5.2 สรุป คำคลิบายโจทย์โปรแกรมไว้ดังนี้

- 1.1 การทดสอบเคร องมือดวยตัวอยางโจทยการใชงานอ็อบเจกต ASTRewrite ื่
	- 1.1.1 คําอธิบายจากเอกสารเอพีไอ

 $\,$ org.eclipse.jdt.core.dom.rewrite.ASTRewrite คือ คลาสที่ทำหน้าที่เปลี่ยนแปลง DOM/AST tree โดยแจ้งแก่โหนด AST โดย ASTRewriter จะรวบรวมการเปลี่ยนแปลงทั้งหมดแล้วแปลให้ ึ กลายเป็น text edits ก่อนที่จะเปลี่ยนแปลงโค้ดจริงๆ

1.1.2 โจทยโปรแกรม

ต้องการสืบค้นรูปแบบการใช้งานอ็อบเจกต์ ASTRewrite เพื่อเปลี่ยนแปลงข้อความที่อยู่ ֺ֖֖֦֦֦ׅ֦֦֦֧֧֧֦֧֦֧֧֧֧֧֧֧֧֧֧֧֧֧֚֚֚֚֚֚֚֚֚֚֘֩֕֓֕֓֡֓֕֓֡֘֩֕֓֡֡֘֩֞֡֘֩֓֡֬֘֩֞֡֡֝֬֓֝֬֝֬֝֬֞֓֬֝֬֝֓֬֝֬֝֬֝֬֝֬֝֬֝֬֝֬֝֬֝֬֝֬<br>֧֧֪֪֪֪֪֪֪֪֪֪֧֧֛֜֜֩ ในคีคลิปเคดิเตคร์

> 1.1.3 สภาพแวดลอมในระหวางการเขียนโปรแกรม: แสดงดังรูปที่ 5.1

### ตารางที่ 5.1 ตารางสรุปคุณลักษณะของโจทย์โปรแกรมที่ใช้ทดสอบทั้งหมด 19 โจทย์ ั้

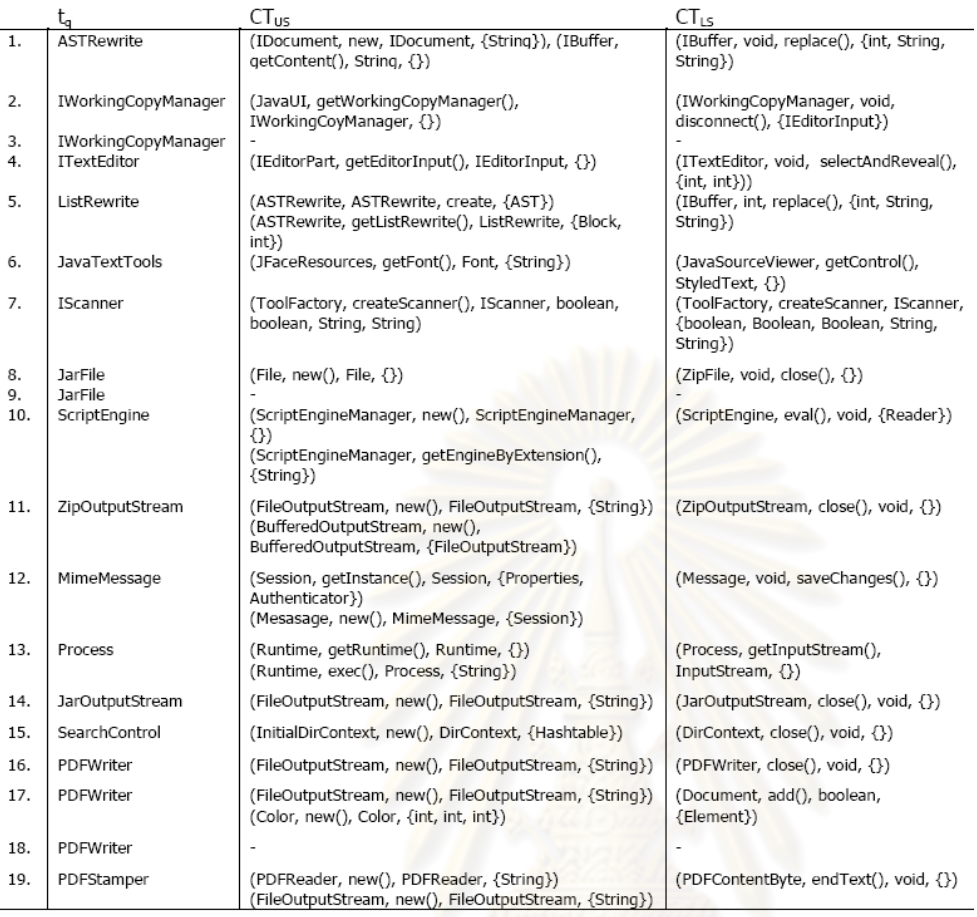

## ตารางท ี่ 5.2 คําอธิบายโจทยโปรแกรม

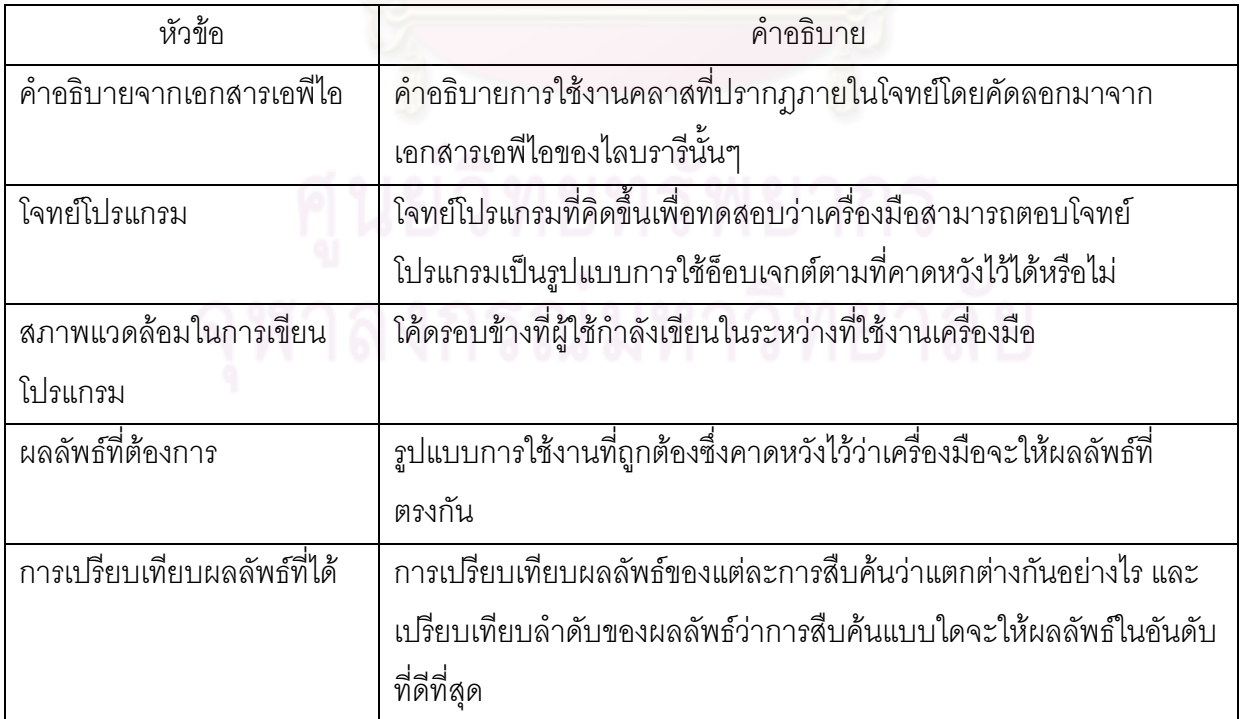

```
103
```

```
public class MakeIMemberPrivateAction 
   extends AbstractChangeMemberModifierAction 
{ 
   private IMember im; 
   protected boolean performAction() 
   { 
     ICompilationUnit icu = im.getCompilationUnit(); 
     IBuffer bf = icu.getBuffer(); 
     String content = bf.getContents(); 
    int i = bf.getLength(); IDocument id = new Document(content); 
    String s = id.get();
     ASTRewrite astr = ASTRewrite.create(null); 
                          ////Current Development//// 
     bf.replace(0, i, s); 
     return true; 
   }
```
รูปที่ 5.1 สภาพแวดล้อมสำหรับโจทย์การใช้งานอ็อบเจกต์ ASTRewrite

```
1.1.4 ผลลัพธที่ตองการ
```
}

 astr.set(node, property, value, editGroup) TextEdit textEdit = astr.rewriteAST(id, null); textEdit.apply(id); โดยมีรายละเอียดแสดงดังรูปที่ 5.2

### 1.1.5 การเปรียบเทียบผลลัพธที่ได

การสืบค้นแบบ U ${\rm Q_G}$  ให้ผลลัพธ์ 473 จำนวน ผลลัพธ์ที่ต้องการอยู่ในลำดับที่ 1 การ สืบค้น UQ<sub>U</sub> ให้ผลลัพธ์ 280 จำนวน ผลลัพธ์ที่ต้องการอยู่ในลำดับที่ 1 การสืบค้น UQ<sub>L</sub> ให้ผลลัพธ์ 23 จำนวน ผลลัพธ์ที่ต้องการอยู่ในลำดับที่ 1 และการสืบค้น UQ<sub>A</sub> ให้ผลลัพธ์ 270 จำนวน ผลลัพธ์ที่ต้องการ อยู่ในลำดับที่ 1 โดยรายละเอียดของผลลัพธ์แสดงดังตารางที่ 5.3

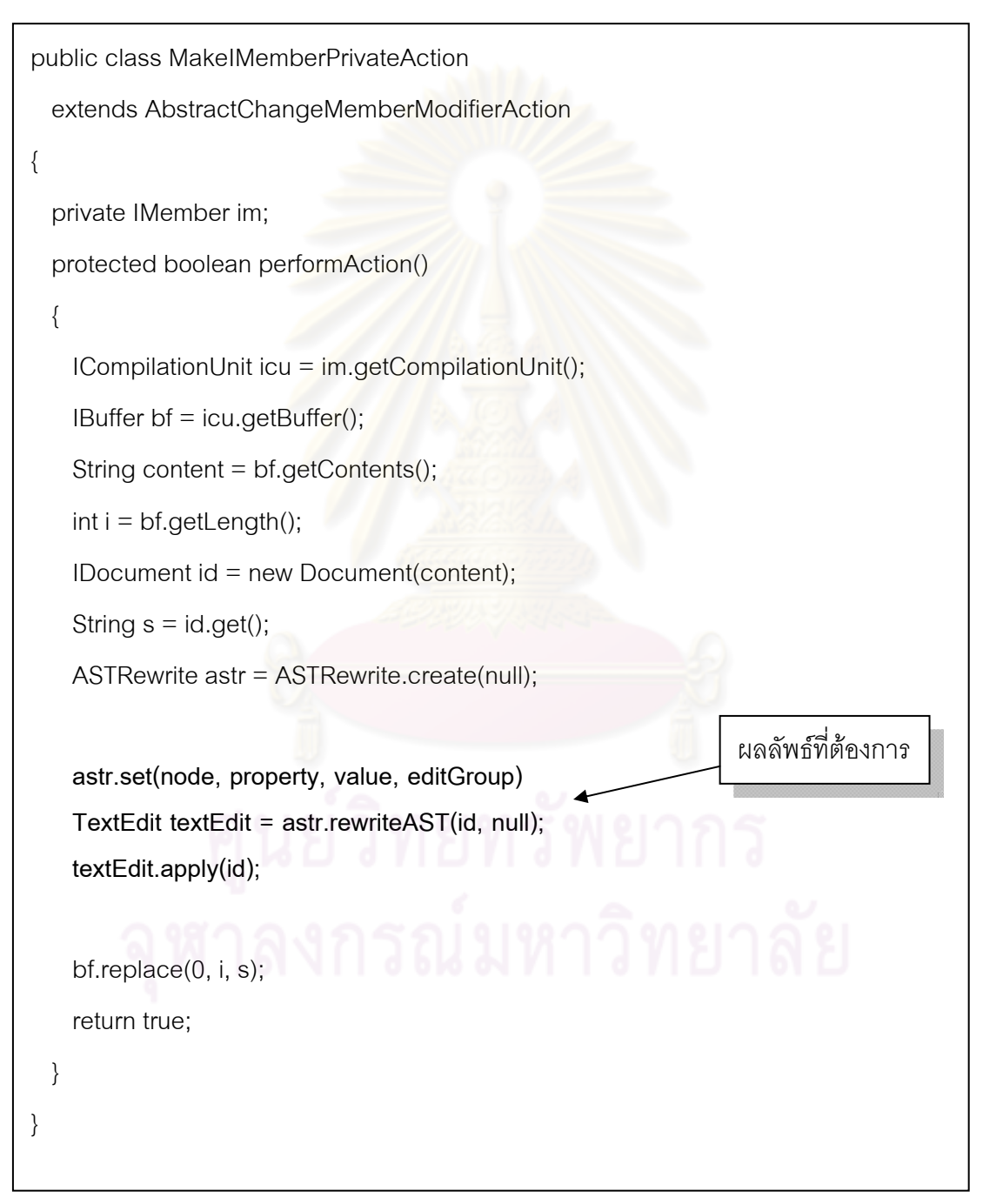

รูปที่ 5.2 ผลลัพธ์ที่ต้องการสำหรับตัวอย่างโจทย์การใช้งานอ็อบเจกต์ ASTRewrite

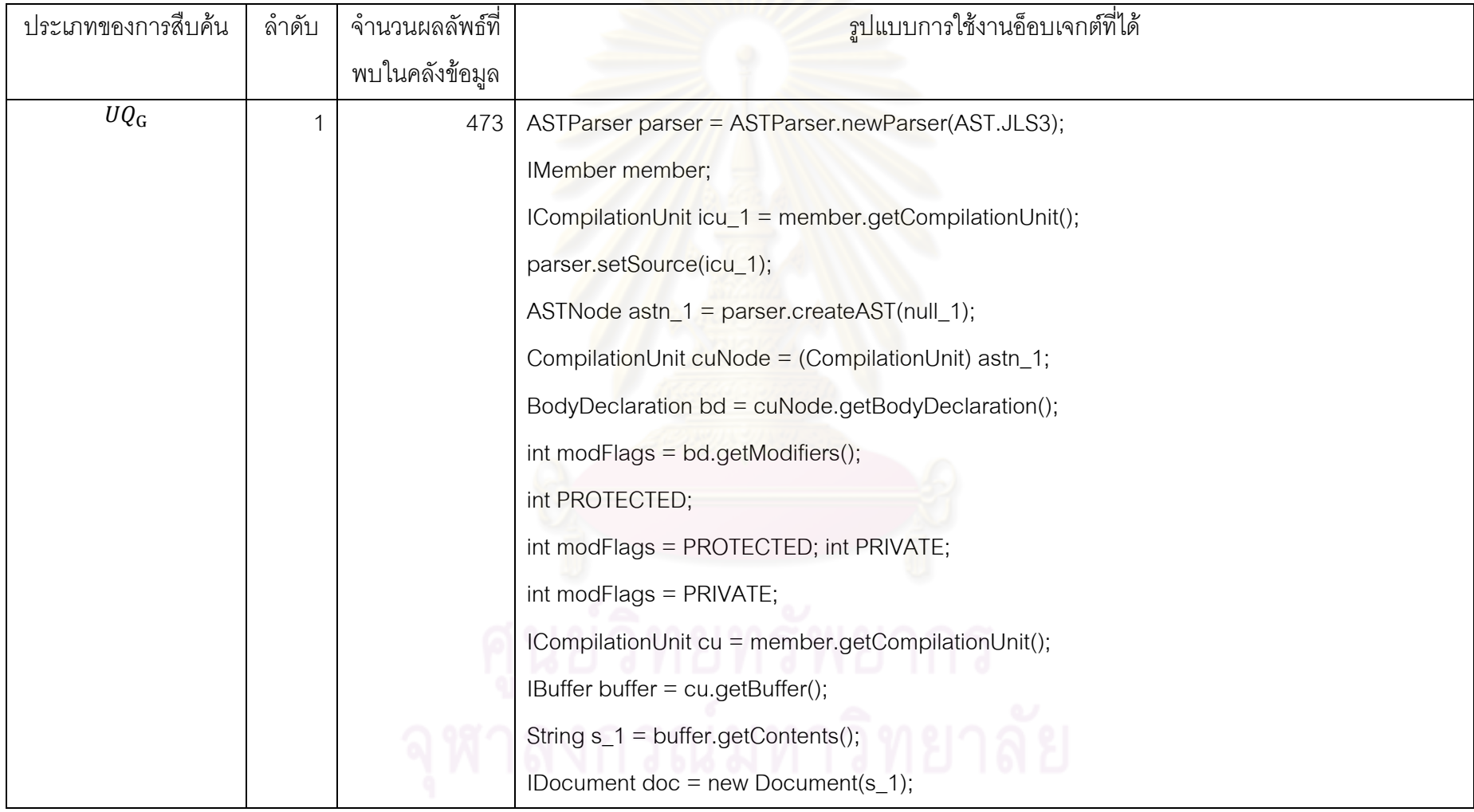

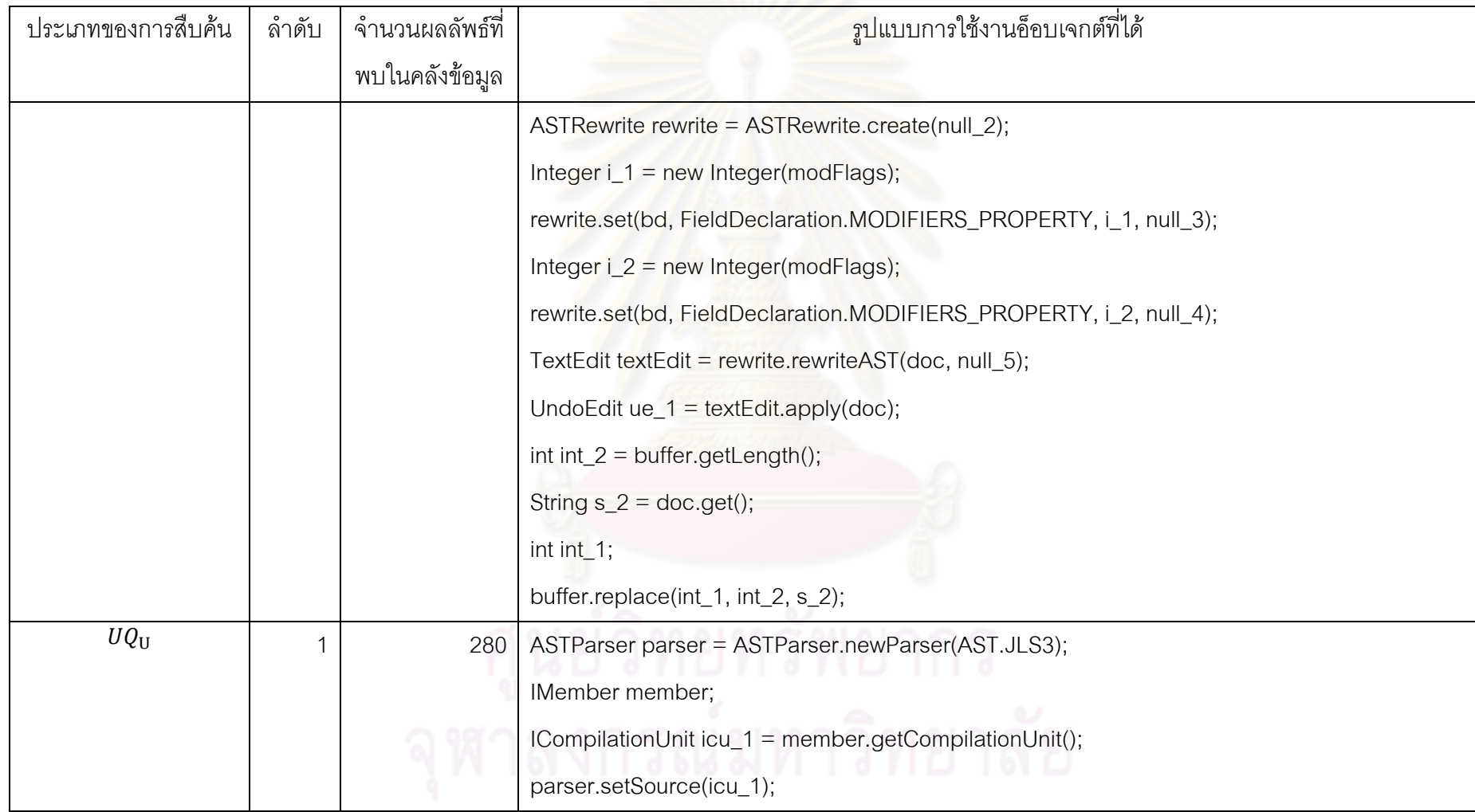

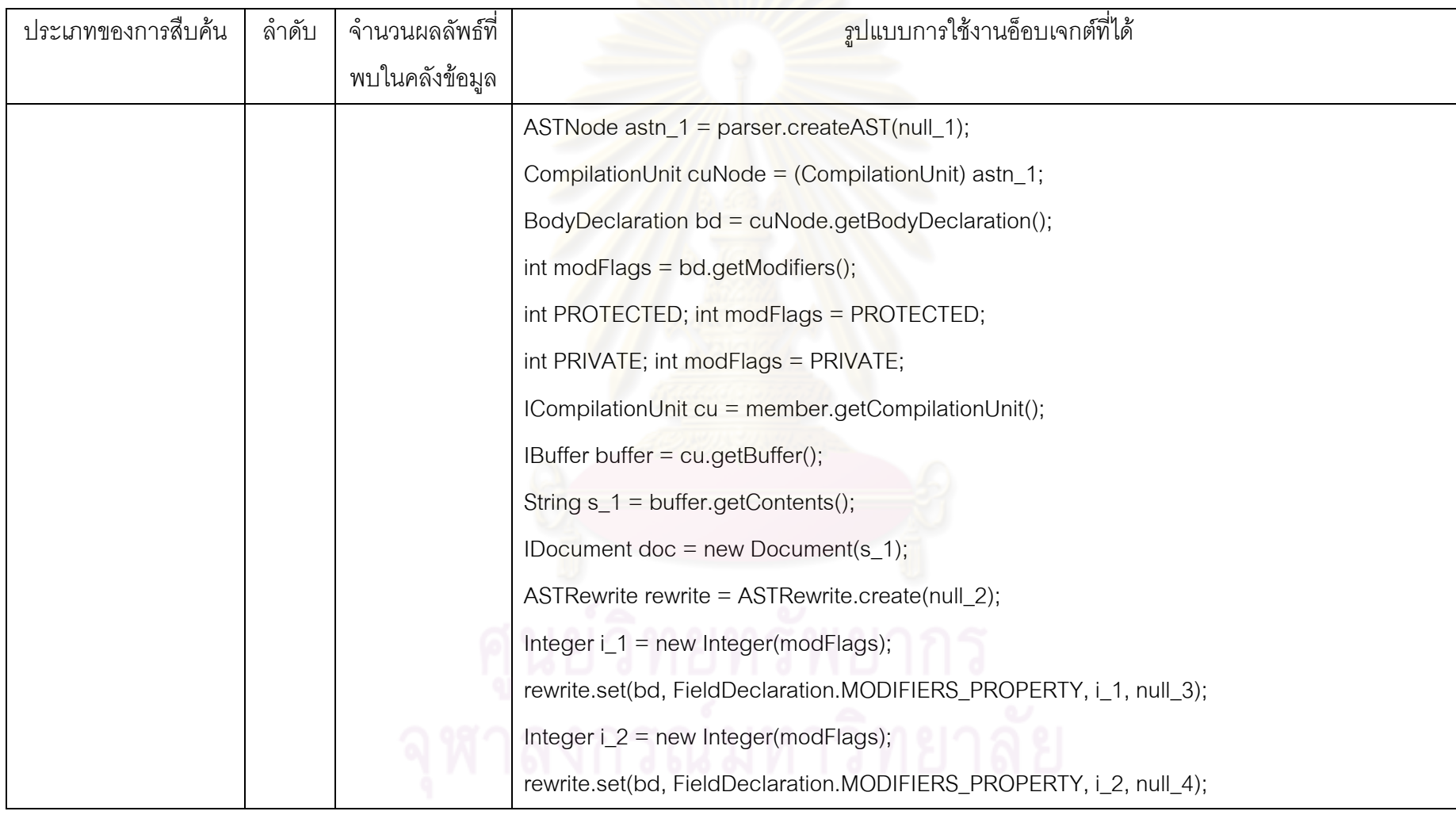

| ประเภทของการสืบค้น | ลำดับ | จำนวนผลลัพธ์ที่ | ี <mark>รูปแบบการใช้งานอ็อบเจกต์ที่ได้</mark>         |
|--------------------|-------|-----------------|-------------------------------------------------------|
|                    |       | พบในคลังข้อมูล  |                                                       |
| $UQ_{\rm L}$       |       | 23              | TextEdit textEdit = rewrite.rewriteAST(doc, null_5);  |
|                    |       |                 | UndoEdit $ue_1$ = textEdit.apply(doc);                |
|                    |       |                 | $int_2 = buffer.getLength();$                         |
|                    |       |                 | String $s_2 = doc.get()$ ;                            |
|                    |       |                 | int int $-1$ ;                                        |
|                    |       |                 | buffer.replace(int_1, int_2, s_2);                    |
|                    |       |                 | ASTParser parser = ASTParser.newParser(AST.JLS3);     |
|                    |       |                 | IMember member;                                       |
|                    |       |                 | ICompilationUnit icu_1 = member.getCompilationUnit(); |
|                    |       |                 | parser.setSource(icu_1);                              |
|                    |       |                 | ASTNode astn_1 = parser.createAST(null_1);            |
|                    |       |                 | CompilationUnit cuNode = (CompilationUnit) astn_1;    |
|                    |       |                 | BodyDeclaration bd = cuNode.getBodyDeclaration();     |
|                    |       |                 | int modFlags = bd.getModifiers();                     |
|                    |       |                 | int PROTECTED; int modFlags = PROTECTED;              |

ตารางที่ 5.3 การเปรียบเทียบผลลัพธ์ที่ได้ของอ็อบเจกต์ ASTRewrite (ต่อ)

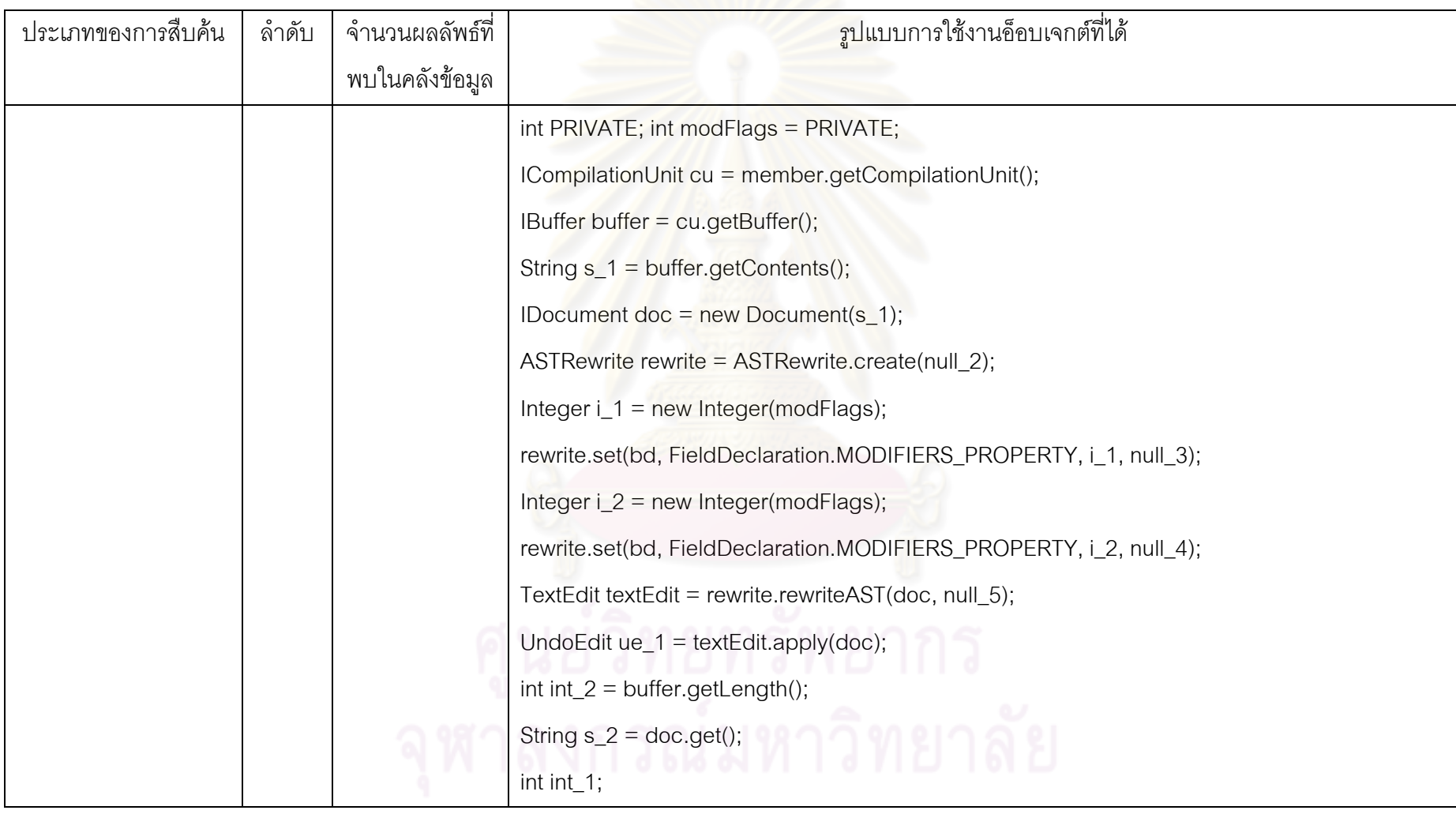

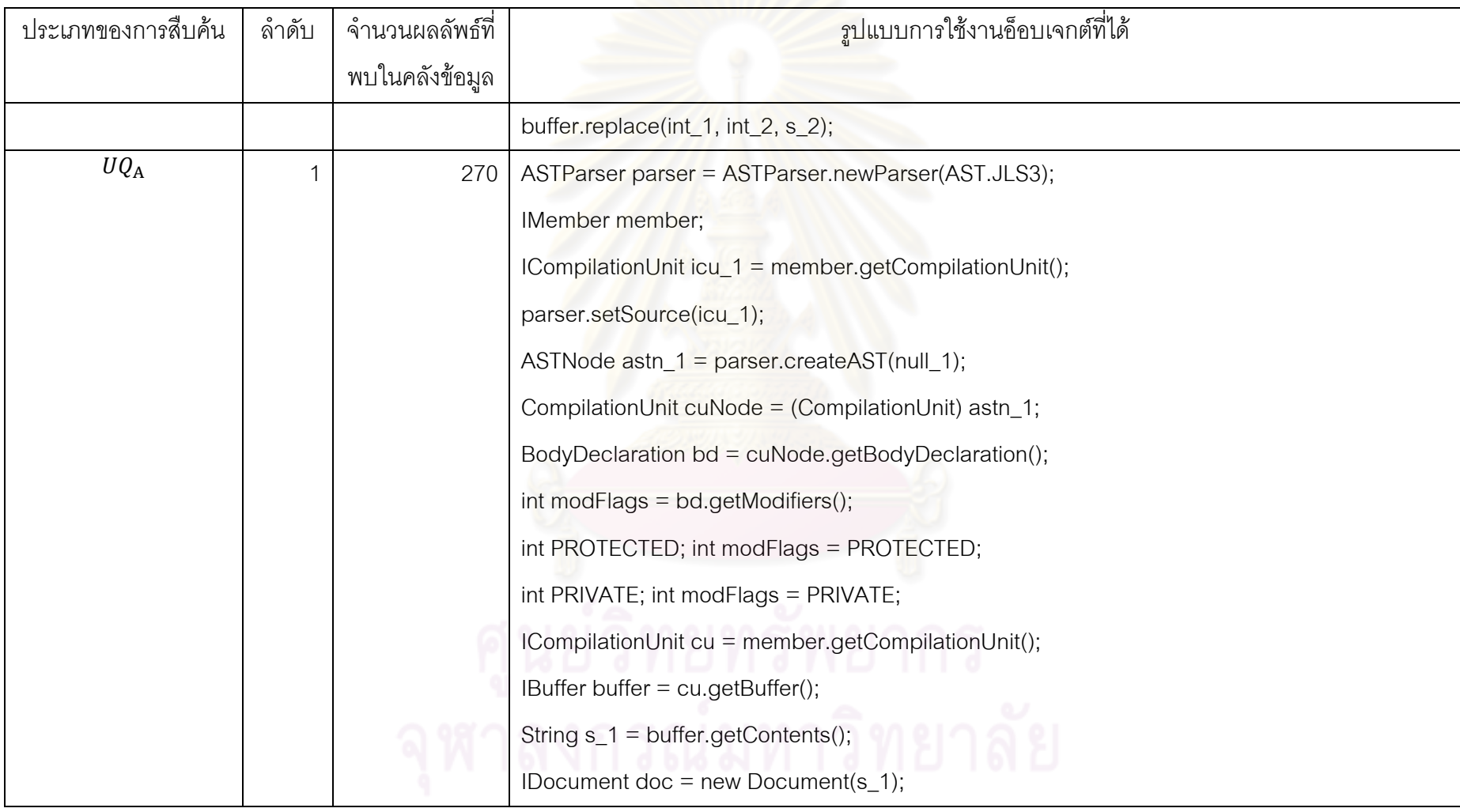

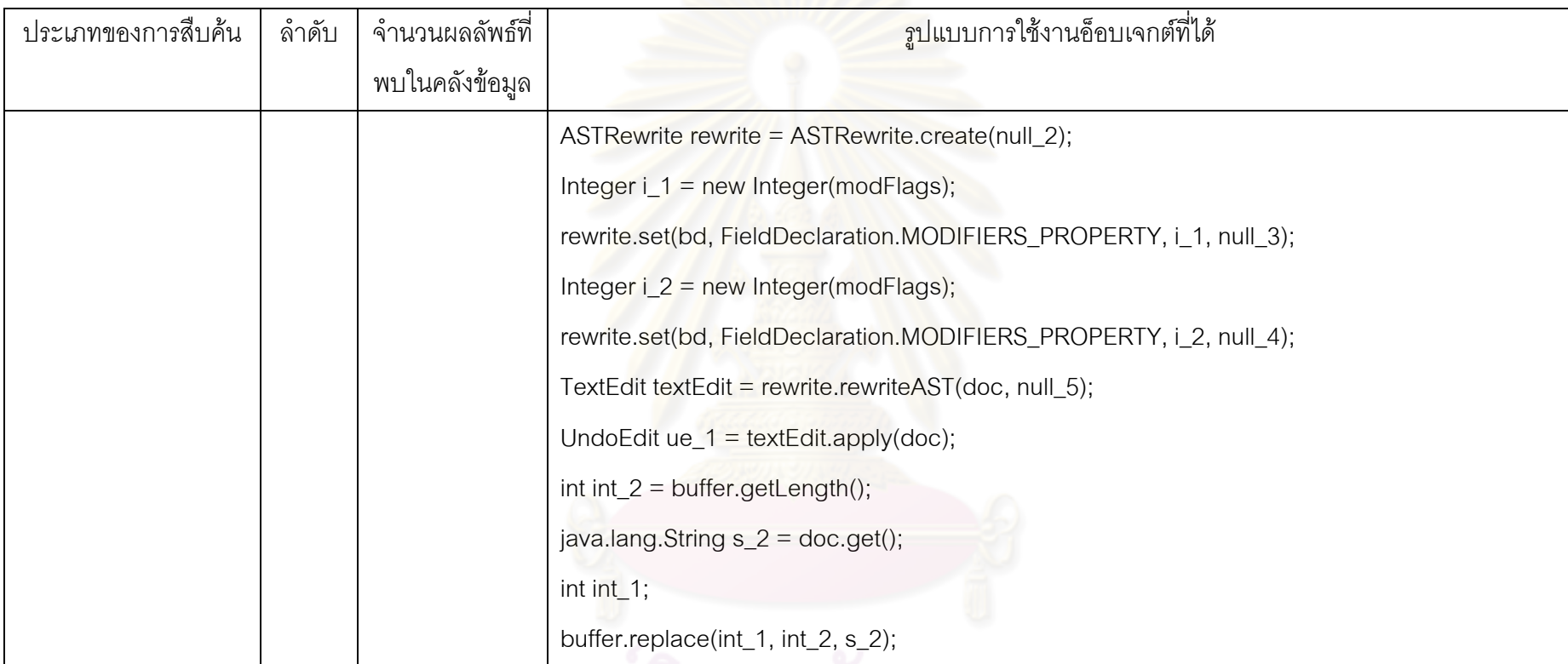

# ี<br>คูนยวทยาลพยากร<br>จุฬาลงกรณ์มหาวิทยาลัย

1.1.6 วิเคราะหผลลัพธที่เกิดขึ้น

การสืบค้นทั้งสี่ประเภทให้รูปแบบการใช้งานอ็อบเจกต์ที่ไม่แตกต่างกัน ให้ผลลัพธ์ที่ ั้ ครบถ้วน บางคำสั่งที่เกินมาจากที่ต้องการ แต่ส่วนที่เกินมาแม้จะตัดทิ้งออกก็สามารถใช้งานได้ และผลลัพธ์ ั่  $\mathcal{L}^{\text{max}}_{\text{max}}$ ที่ต้องการอยู่ในอันดับหนึ่งเท่ากัน แสดงว่าการสืบค้นทั้งสี่ประเภทไม่มีผลอะไรกับโจทย์โปรแกรมข้อนี้ แต่ ี้ ถ้าดูผลลัพธ์ในลำดับถัดไปจะพบว่า ในขณะที่ได้อันดับผลลัพธ์เท่ากัน UQ<sub>U</sub> UQ<sub>L</sub> และ UQ<sub>A</sub> สามารถให้ ผลลัพธ์ที่มีจำนวนคำสั่งน้อยกว่าการสืบค้นแบบ UQ $_{\rm G}$ 

- 1.2 การทดสอบเคร องมือดวยตัวอยางโจทยการใชงานอ็อบเจกต IWorkingCopyManager ื่
	- 1.2.1 คําอธิบายจากเอกสารเอพีไอ

org.eclipse.ui.preferences.IWorkingCopyManager คืออินเตอรเฟสที่ใชสําหรบการ ั ี่ เข้าถึงอ็อบเจกต์จำลองที่กำลังทำงาน<mark>อยู่ของ ICompilationUnit สำหรับอ็</mark>อบเจกต์ ICompilationUnit จริง จะตองเรียกผานทางอ ็อบเจกต IEditorInput เทานั้น

- 1.2.2 โจทย์โปรแกรม: ต้องการสืบค้นการใช้งานของอ็อบเจกต์ IWorkingCopyManager
- 1.2.3 สภาพแวดลอมในระหวางการเขียนโปรแกรม แสดงดังรูปที่ 5.3

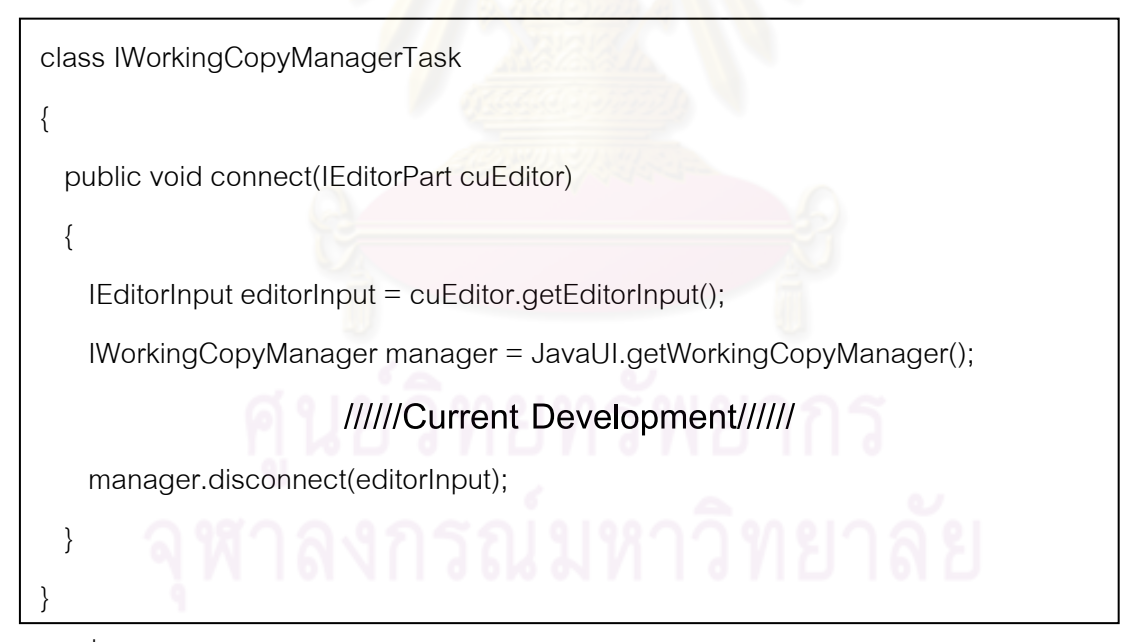

รูปที่ 5.3 สภาพแวดลอมสําหรับตัวอยางโจทยการใชงานอ็อบเจกต IWorkingCopyManager

### 1.2.4 ผลลัพธ์ที่ต้องการ

manager.connect(editorInput);

ICompilationUnit cu = manager.getWorkingCopy(cuEditor.getEditorInput());

List methodDeclarations =

new JavaMethodCollector(cu).getMethodDeclarations();

IBuffer buffer  $=$  cu.getBuffer();

MethodDeclaration methodDeclaration = (MethodDeclaration) iterator.next();

addTraceStatement(methodDeclaration, buffer);

cu.reconcile(ICompilationUnit.NO\_AST, false, null, null);

โดยรายละเอียดแสดงดังรูปที่ 5.4

```
class IWorkingCopyManagerTask
{ 
   public void connect(IEditorPart cuEditor) 
 { 
    IeditorInput editorInput = cuEditor.getEditorInput();
    IWorkingCopyManager manager = JavaUI.getWorkingCopyI
     manager.connect(editorInput); 
     ICompilationUnit cu = manager.getWorkingCopy(cuEditor.getEditorInput()); 
     List methodDeclarations = 
      new JavaMethodCollector(cu).getMethodDeclarations(); 
     IBuffer buffer = cu.getBuffer(); 
     MethodDeclaration methodDeclaration = (MethodDeclaration) iterator.next(); 
     addTraceStatement(methodDeclaration, buffer); 
     cu.reconcile(ICompilationUnit.NO_AST, false, null, null); 
     manager.disconnect(editorInput); 
  } 
} 
                                                                   ผลลัพธ์ที่ต้องการ
```
รูปที่ 5.4 ผลลัพธ์ที่ต้องการของโจทย์การใช้งานอ็อบเจกต์ IWorkingCopyManager

1.2.5 การเปรียบเทียบผลลัพธที่ได

การสืบค้นแบบ U $\rm Q_G$  ให้ผลลัพธ์ 17  $\,$  จำนวน ผลลัพธ์ที่ต้องการอยู่ในลำดับที่ 16 การ ้ สืบค้น UQ<sub>U</sub> ให้ผลลัพธ์ 16 จำนวน ไม่พบผลลัพธ์ที่ต้องการ การสืบค้น UQ<sub>L</sub> ให้ผลลัพธ์ 4 จำนวน ผลลัพธ์ ที่ต้องการอยู่ในลำดับที่ 4 และการสืบค้น  $\texttt{UQ}_{\texttt{A}}$  ให้ผลลัพธ์ 16 จำนวน ผลลัพธ์ที่ต้องการอยู่ในลำดับที่ 13 โดยรายละเอียดของผลลัพธแสดงดังตารางท ี่ 5.4

1.2.6 วิเคราะหผลลัพธที่เกิดขึ้น

 $_{\rm UQ_A}$  สามารถให้ผลลัพธ์ในอันดับที่ดีกว่า  $_{\rm UQ_G}$  เนื่องจากการสืบค้นแบบ  $_{\rm UQ_A}$  ใช้บริบท ื่ ทั้งด้านบนและด้านล่างเข้าไปช่วยคัดกรองโค้ดก่อนที่จะเข้าสู่การสกัดรูปแบบการใช้งาน ทำให้ผลลัพธ์ ที่ไม่ เก ยวของคัดกรองออกไป อันดับผลลัพธจึงดีขึ้นี่

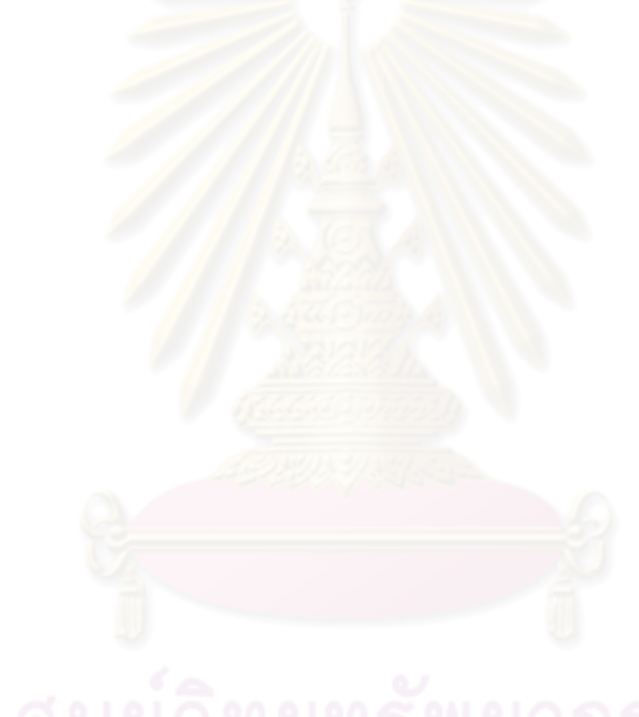

| ประเภทของการสืบค้น | ลำดับ | จำนวนผลลัพธ์ | ์ รูปแบบการใช้งานอ็อบเจกต์ที่ได้                                                         |
|--------------------|-------|--------------|------------------------------------------------------------------------------------------|
|                    |       | ในคลังข้อมูล |                                                                                          |
| $UQ_G$             | 16    | 17           | IWorkingCopyManager manager = JavaUI.getWorkingCopyManager();                            |
|                    |       |              | IEditorPart cuEditor;                                                                    |
|                    |       |              | IEditorInput editorInput = cuEditor.getEditorInput();                                    |
|                    |       |              | manager.connect(editorInput);                                                            |
|                    |       |              | IEditorInput iei_1 = cuEditor.getEditorInput();                                          |
|                    |       |              | ICompilationUnit cu = manager.getWorkingCopy(iei_1);                                     |
|                    |       |              | List methodDeclarations = $cu.getMethodDeclarations();$                                  |
|                    |       |              | IBuffer buffer = cu.getBuffer();                                                         |
|                    |       |              | Iterator iterator;                                                                       |
|                    |       |              | Object $o_1$ = iterator.next();                                                          |
|                    |       |              | MethodDeclaration methodDeclaration = (MethodDeclaration) $o_1$ ;                        |
|                    |       |              | extends com.ibm.jdg2e.jdt.AddTraceStatementsAction;                                      |
|                    |       |              | addTraceStatement(methodDeclaration, buffer);                                            |
|                    |       |              | boolean boolean_1;                                                                       |
|                    |       |              | CompilationUnit cu_1 = cu.reconcile(ICompilationUnit.NO_AST, boolean_1, null_1, null_2); |

ตารางที่ 5.4 การเปรียบเทียบผลลัพธ์ที่ได้ของอ็อบเจกต์ IWorkingCopyManager

| ประเภทของการสืบค้น | ลำดับ | จำนวนผลลัพธ์<br>ในคลังข้อมูล | ้รูปแบบการใช้งานอ็อบเจกต์ที่ได้                                 |
|--------------------|-------|------------------------------|-----------------------------------------------------------------|
|                    |       |                              |                                                                 |
|                    |       |                              | manager.disconnect(editorInput);                                |
| $UQ_U$             |       | 16                           |                                                                 |
| $UQ_L$             | 4     | 4                            | IWorkingCopyManager manager = JavaUI.getWorkingCopyManager();   |
|                    |       |                              | IEditorPart cuEditor;                                           |
|                    |       |                              | IEditorInput editorInput = cuEditor.getEditorInput();           |
|                    |       |                              | manager.connect(editorInput);                                   |
|                    |       |                              | IEditorInput iei_1 = cuEditor.getEditorInput();                 |
|                    |       |                              | ICompilationUnit cu = manager.getWorkingCopy(iei_1);            |
|                    |       |                              | java.util.List methodDeclarations = cu.getMethodDeclarations(); |
|                    |       |                              | IBuffer buffer = cu.getBuffer();                                |
|                    |       |                              | Iterator iterator;                                              |
|                    |       |                              | Object $o_1$ = iterator.next();                                 |
|                    |       |                              | MethodDeclaration methodDeclaration = (MethodDeclaration) o_1;  |
|                    |       |                              | extends com.ibm.jdg2e.jdt.AddTraceStatementsAction;             |
|                    |       |                              | addTraceStatement(methodDeclaration, buffer);                   |

ตารางที่ 5.4 การเปรียบเทียบผลลัพธ์ที่ได้ของอ็อบเจกต์ IWorkingCopyManager (ต่อ)

| ประเภทของการสืบค้น | ล้ำดับ | จำนวนผลลัพธ์ | ้รูปแบบการใช้งานอ็อบเจกต์ที่ได้                                                              |
|--------------------|--------|--------------|----------------------------------------------------------------------------------------------|
|                    |        | ในคลังข้อมูล |                                                                                              |
|                    |        |              | boolean boolean_1;                                                                           |
|                    |        |              | CompilationUnit cu_1 = cu.reconcile(org.eclipse.jdt.core.ICompilationUnit.NO_AST, boolean_1, |
|                    |        |              | $null_1, null_2);$                                                                           |
|                    |        |              | manager.disconnect(editorInput);                                                             |
| $UQ_A$             | 13     | 16           | IWorkingCopyManager manager = JavaUI.getWorkingCopyManager();                                |
|                    |        |              | IEditorPart cuEditor;                                                                        |
|                    |        |              | IEditorInput editorInput = cuEditor.getEditorInput();                                        |
|                    |        |              | manager.connect(editorInput);                                                                |
|                    |        |              | IEditorInput iei_1 = cuEditor.getEditorInput();                                              |
|                    |        |              | ICompilationUnit cu = manager.getWorkingCopy(iei_1);                                         |
|                    |        |              | List methodDeclarations = $cu.getMethodDeclarations();$                                      |
|                    |        |              | IBuffer buffer = cu.getBuffer();                                                             |
|                    |        |              | Iterator iterator;                                                                           |
|                    |        |              | Object $o_1$ = iterator.next();                                                              |
|                    |        |              | MethodDeclaration methodDeclaration = (MethodDeclaration) o_1;                               |

ตารางที่ 5.4 การเปรียบเทียบผลลัพธ์ที่ได้ของอ็อบเจกต์ IWorkingCopyManager (ต่อ)

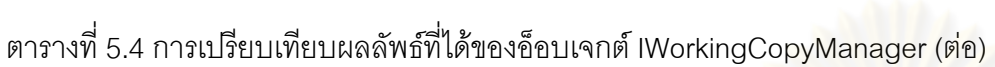

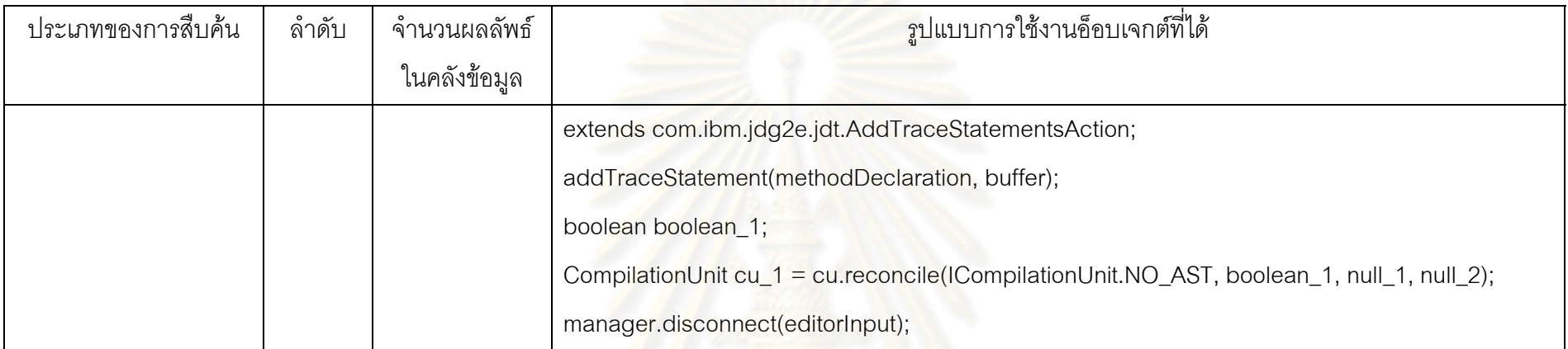

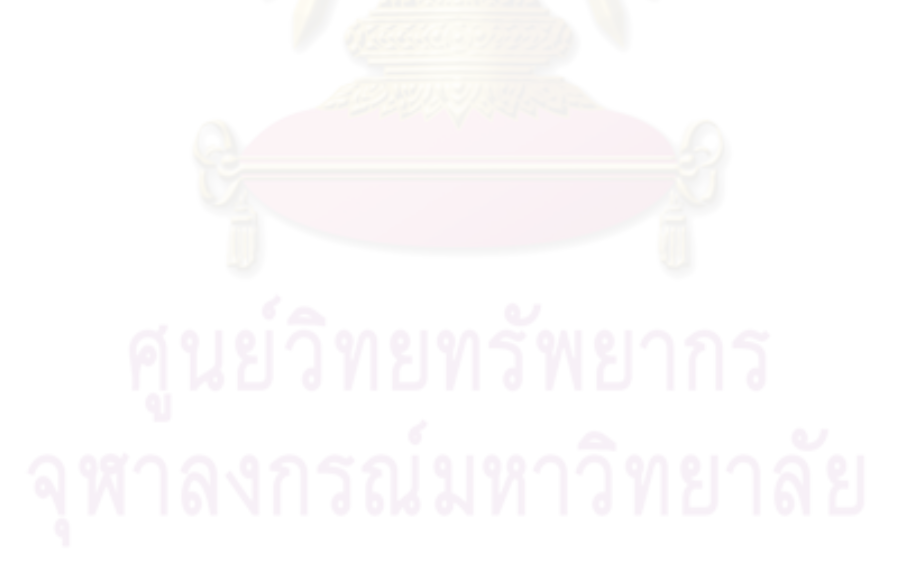

1.3. การทดสอบเคร องมือดวยตัวอยางโจทยการใชงานอ็อบเจกต IWorkingCopyManager ื่

1.3.1 คําอธิบายจากเอกสารเอพีไอ: org.eclipse.ui.preferences.IWorkingCopyManager ทำหน้าที่เข้าถึงอ็อบเจกต์จำลองที่กำลังทำงานของ ICompilationUnit สำหรับอ็อบเจกต์ ICompilationUnit จริงจะตองเรียกผานทางอ็อบเจกต IEditorInput เทานั้น

1.3.2 โจทยโปรแกรม

หารูปแบบการใช้งานอ็อบเจกต์ IWorkingCopyManager

1.3.3 สภาพแวดลอมในระหวางการเขียนโปรแกรม แสดงดังรูปที่ 5.5

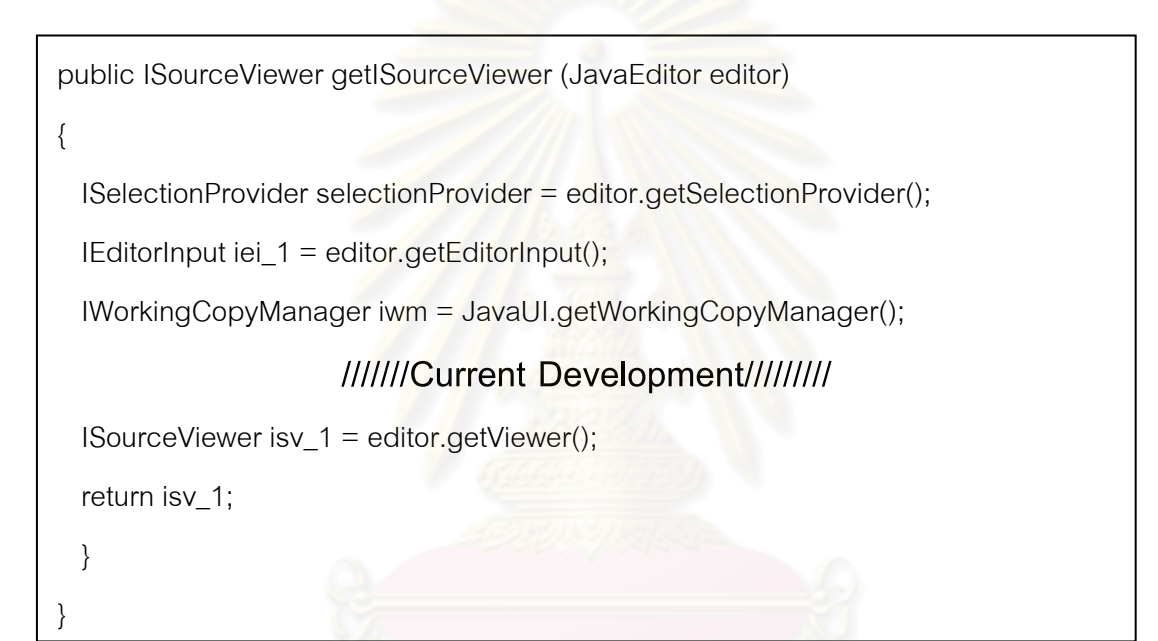

รูปที่ 5.5 สภาพแวดล้อมสำหรับตัวอย่างโจทย์การใช้งานอ็อบเจกต์ IWorkingCopyManager

# 1.3.4 ผลลัพธที่ตองการ

ISelection selection = selectionProvider.getSelection();

ITextSelection textSelection = (org.eclipse.jface.text.ITextSelection) selection;

ICompilationUnit cu = iwcm\_1.getWorkingCopy(iei\_1);

QuickTemplateProcessor quickTemp = new QuickTemplateProcessor();

int int\_1 = textSelection.getOffset();

int int\_2 = textSelection.getLength();

InvocationContext context = new AssistContext(cu, int\_1, int\_2);

 $IJavaCompletion Proposal$ []  $p = quickTemp.getAssists(context, null);$ 

int int  $3 =$  context.getSelectionOffset(); แสดงดังรูปที่ 5.6

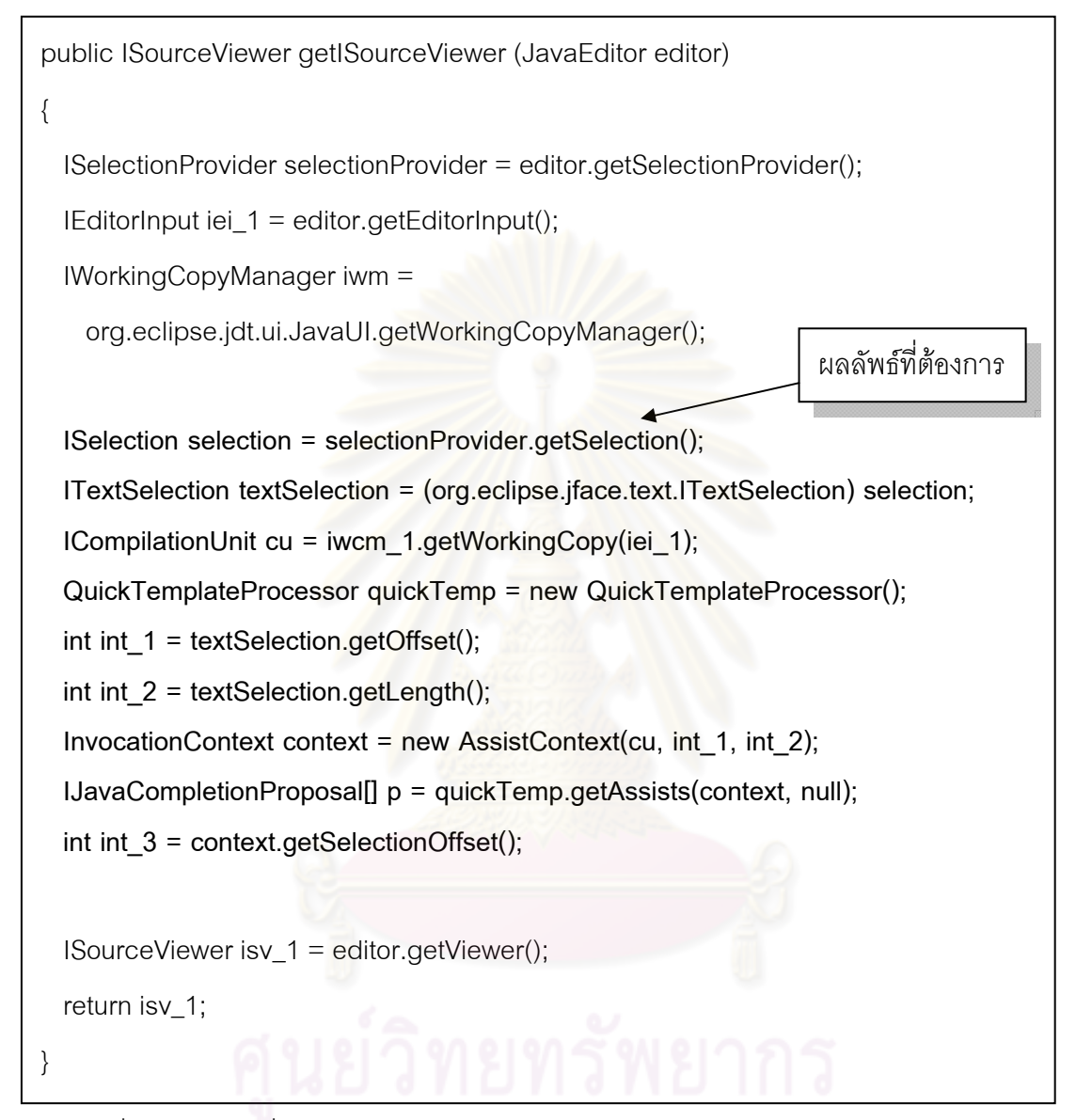

รูปที่ 5.6 ผลลัพธ์ที่ต้องการสำหรับโจทย์การใช้งานอ็อบเจกต์ IWorkingCopyManager

1.3.5 การเปรียบเทียบผลลัพธที่ได

การสืบค้นแบบ U $\rm{Q_{G}}$  ให้ผลลัพธ์ 17  $\,$  จำนวน ผลลัพธ์ที่ต้องการอยู่ในลำดับที่ 8 การ สืบค้น  $UQ_{\rm U}$  ให้ผลลัพธ์ 15 จำนวน ไม่พบผลลัพธ์ที่ต้องการ การสืบค้น  ${\rm UQ}_{\rm L}$  ให้ผลลัพธ์ 4 จำนวน ผลลัพธ์ ที่ต้องการอยู่ในลำดับที่ 1 และการสืบค้น UQ<sub>A</sub> ให้ผลลัพธ์ 16 จำนวน ผลลัพธ์ที่ต้องการอยู่ในลำดับที่ 3 โดยรายละเอียดของผลลัพธแสดงดังตารางท 5.5

1.3.6 วิเคราะหผลลัพธที่เกิดขึ้น

 $\mathsf{UQ}_\mathbf{A}$  และ  $\mathsf{UQ}_\mathbf{L}$  สามารถให้ผลลัพธ์ในอันดับที่ดีกว่า  $\mathsf{UQ}_\mathbf{G}$  เนื่องจากการสืบค้นแบบ ื่  $\mathsf{UQ}_\mathbf{A}\;$  และ  $\mathsf{UQ}_\mathbf{L}\;$  จะใช้บริบททั้งด้านบนและด้านล่างเข้าไปช่วยคัดกรองโค้ดก่อนที่จะเข้าสู่การสกัดรูปแบบ ี่ การใช้งาน ทำให้มีการคัดกรองผลลัพธ์ที่ไม่เกี่ยวข้องออกไป อันดับผลลัพธ์จึงดีขึ้น ี่

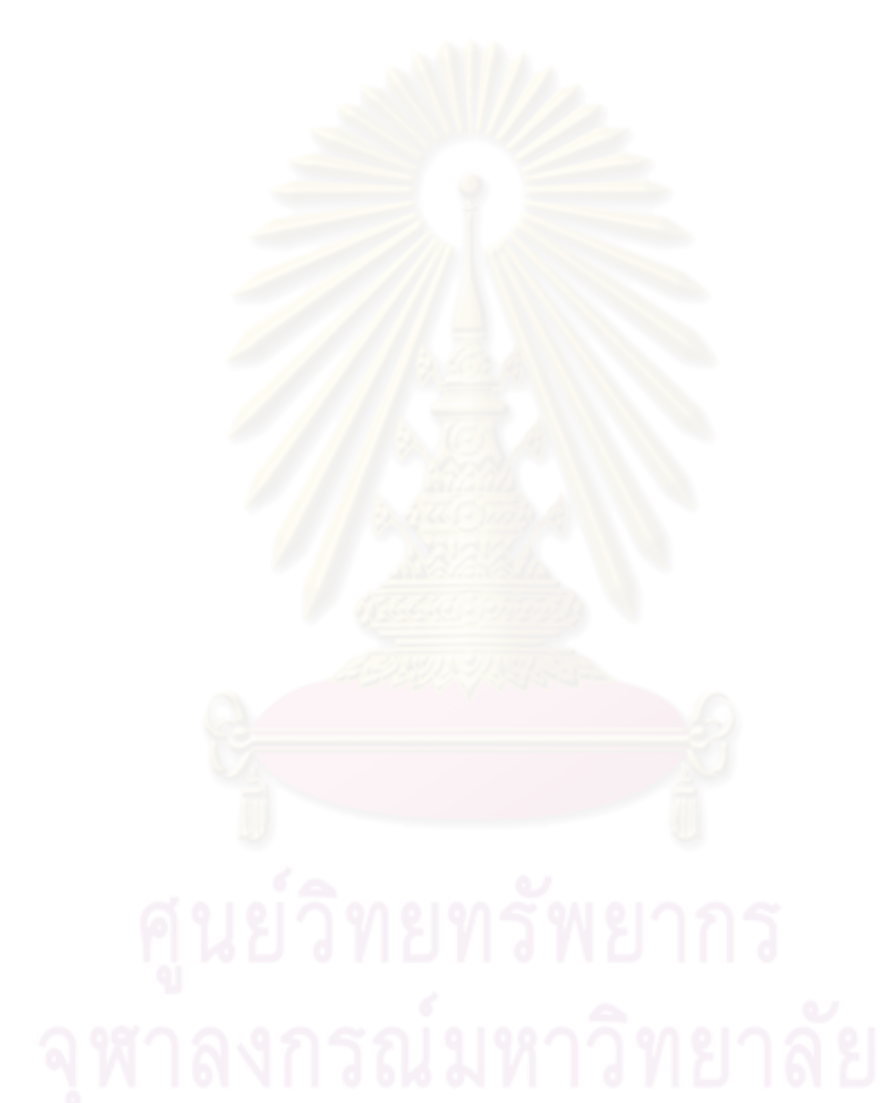

| ประเภทของการสืบค้น | ลำดับ | จ้านวนผลลัพธ์ | ี รูปแบบการใช้งานอ็อบเจกต์ที่ได้                                                          |
|--------------------|-------|---------------|-------------------------------------------------------------------------------------------|
|                    |       | ในคลังข้อมูล  |                                                                                           |
| $UQ_G$             | 8     | 17            | JavaEditor editor;                                                                        |
|                    |       |               | ISelectionProvider selectionProvider = editor.getSelectionProvider();                     |
|                    |       |               | ISelection selection = selectionProvider.getSelection();                                  |
|                    |       |               | ITextSelection textSelection = (ITextSelection) selection;                                |
|                    |       |               | IWorkingCopyManager iwcm_1 = JavaUI.getWorkingCopyManager();                              |
|                    |       |               | IEditorInput iei_1 = editor.getEditorInput();                                             |
|                    |       |               | ICompilationUnit cu = iwcm_1.getWorkingCopy(iei_1);                                       |
|                    |       |               | QuickTemplateProcessor quickTemplateProcessor = new QuickTemplateProcessor();             |
|                    |       |               | int int_1 = textSelection.getOffset();                                                    |
|                    |       |               | $int_2 = textSelection.getLength();$                                                      |
|                    |       |               | InvocationContext context = new AssistContext(cu, int_1, int_2);                          |
|                    |       |               | IJavaCompletionProposal[] proposals = quickTemplateProcessor.getAssists(context, null_5); |
|                    |       |               | int int_3 = context.getSelectionOffset();                                                 |
|                    |       |               | ISourceViewer isv_1 = editor.getViewer();                                                 |
|                    |       |               | IAction[] ia_1 = getActionsFromProposals(proposals, int_3, isv_1);                        |

ตารางท ้ 5.5 การเปรียบเทียบผลลัพธ์ที่ได้ของอ็อบเจกต์ IWorkingCopyManager 2

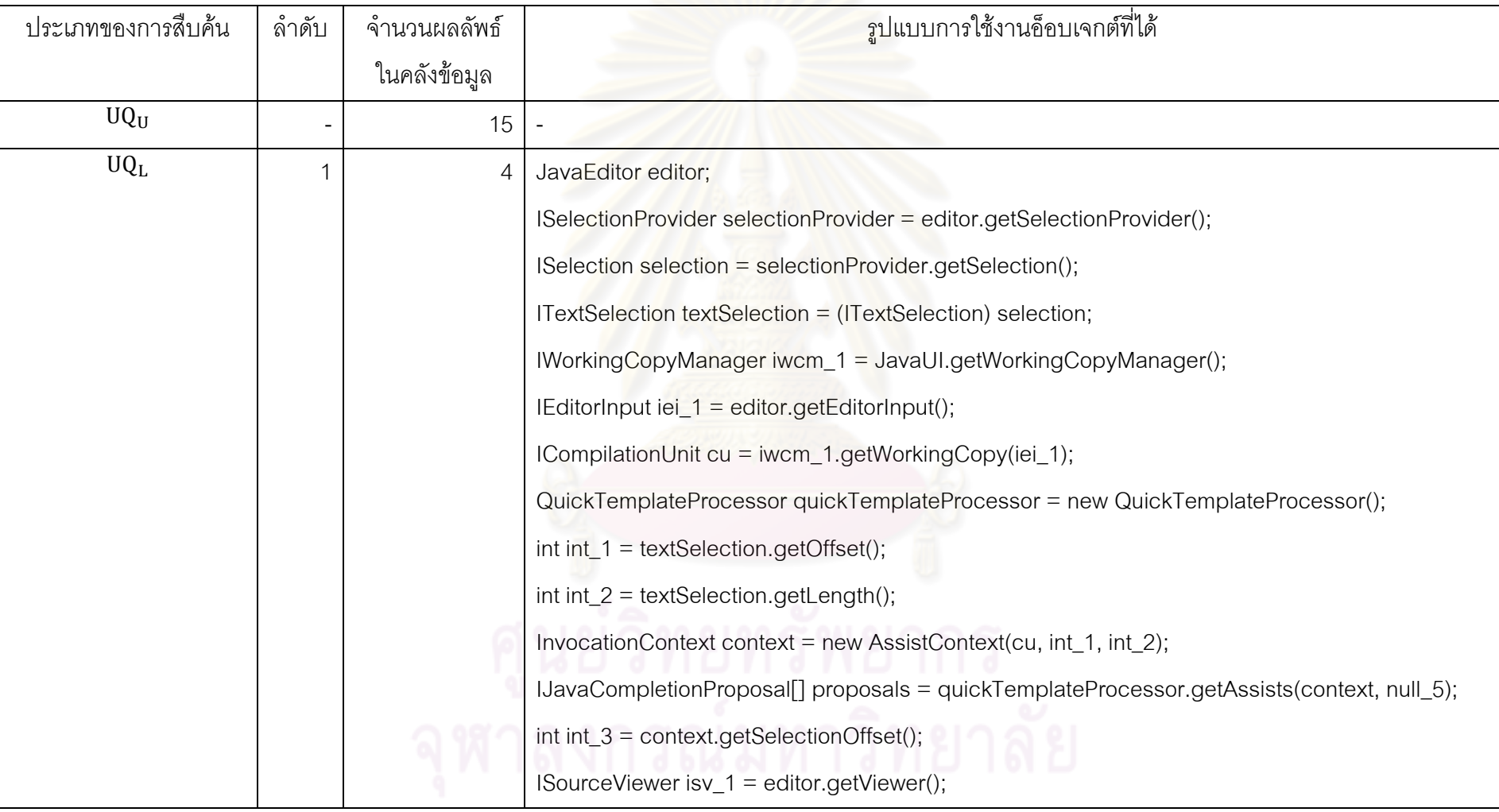

### ตารางท ้ 5.5 การเปรียบเทียบผลลัพธ์ที่ได้ของอ็อบเจกต์ IWorkingCopyManager 2 (ต่อ)

123

| ประเภทของการสืบค้น | ลำดับ | จำนวนผลลัพธ์ | ์ รูปแบบการใช้งานอ็อบเจกต์ที่ได้                                                          |
|--------------------|-------|--------------|-------------------------------------------------------------------------------------------|
|                    |       | ในคลังข้อมูล |                                                                                           |
|                    |       |              | $ Action $ ia_1 = getActionsFromProposals(proposals, int_3, isv_1);                       |
| $UQ_A$             | 3     | 16           | JavaEditor editor;                                                                        |
|                    |       |              | ISelectionProvider selectionProvider = editor.getSelectionProvider();                     |
|                    |       |              | ISelection selection = selectionProvider.getSelection();                                  |
|                    |       |              | ITextSelection textSelection = (ITextSelection) selection;                                |
|                    |       |              | IWorkingCopyManager iwcm_1 = JavaUI.getWorkingCopyManager();                              |
|                    |       |              | IEditorInput iei_1 = editor.getEditorInput();                                             |
|                    |       |              | ICompilationUnit cu = iwcm_1.getWorkingCopy(iei_1);                                       |
|                    |       |              | QuickTemplateProcessor quickTemplateProcessor = new QuickTemplateProcessor();             |
|                    |       |              | int int_1 = textSelection.getOffset();                                                    |
|                    |       |              | int int_2 = textSelection.getLength();                                                    |
|                    |       |              | InvocationContext context = new AssistContext(cu, int_1, int_2);                          |
|                    |       |              | IJavaCompletionProposal[] proposals = quickTemplateProcessor.getAssists(context, null_5); |
|                    |       |              | int int_3 = context.getSelectionOffset();                                                 |
|                    |       |              | ISourceViewer isv_1 = editor.getViewer();                                                 |

ตารางท ้ 5.5 การเปรียบเทียบผลลัพธ์ที่ได้ของอ็อบเจกต์ IWorkingCopyManager 2 (ต่อ)

1.4 การทดสอบเคร องมือดวยตัวอยางโจทยการใชงานอ็อบเจกต ITextEditor ื่

1.4.1 คําอธิบายจากเอกสารเอพีไอ

คลาส org.eclipse.ui.texteditor.ITextEditor ทำหน้าที่ส่งคำสั่งที่เกิดขึ้นบนส่วนการแก้ ไขตัวอักษร (Text Editor) ให้แก่ส่วนให้บริการเอกสาร (Document Provider) เช่น คำสั่งบันทึก คำสั่งลบ ั่ เป็นต้น

1.4.2 โจทยโปรแกรม

หารูปแบบการใช้งานของอ็อบเจกต์ ITextEditor เพื่อสั่งส่วนบริการเอกสารให้ทำงาน

ตามตองการ

- 1.4.3 สภาพแวดลอมในระหวางการเขียนโปรแกรม แสดงดังรูปที่ 5.7
- 1.4.4 ผลลัพธที่ตองการ

IDocumentProvider provider = textEditor.getDocumentProvider();

provider.connect(input);

IDocument document = provider.getDocument(input);

int fFileLineNumber;

IRegion region= document.getLineInformation(fFileLineNumber - 1);

int fFileOffset = region.getOffset();

 $int$  fFileLength = region.getLength();

provider.disconnect(input);

โดยรายละเอียดแสดงดังรูปที่ 5.8

1.4.5 การเปรียบเทียบผลลัพธที่ได

การสืบค้นแบบ  $\mathit{UQ}_G$  ให้ผลลัพธ์ 130 จำนวน ผลลัพธ์ที่ต้องการอยู่ในลำดับที่ 24 การ สืบค้น  ${\it UQ}_{\rm U}$  ให้ผลลัพธ์ 48 จำนวน ผลลัพธ์ที่ต้องการอยู่ในลำดับที่ 48 การสืบค้น  ${\it UQ}_{\rm L}$  ให้ผลลัพธ์ 45 จำนวน ผลลัพธ์ที่ต้องการอยู่ในลำดับที่ 14 และการสืบค้น  $\mathit{UQ}_\text{A}$  ให้ผลลัพธ์ 35 จำนวน ผลลัพธ์ที่ต้องการ อยู่ในลำดับที่ 8 โดยรายละเอียดของผลลัพธ์แสดงดังตารางที่ 5.6

1.4.6 วิเคราะหผลลัพธที่เกิดขึ้น

การสืบค้นแบบ  $\texttt{UQ}_\texttt{G}$  จะให้ผลลัพธ์ที่ยาวกว่าการสืบค้นรูปแบบอื่นๆ เนื่องจากไม่ได้มี การนำบริบทเข้าไปช่วยตัดทอนโค้ด และการสืบค้นแบบ UQA จะสามารถจัดอันดับผลลัพธ์ได้ดีกว่าการ สืบค้นรูปแบบอื่นๆ เนื่องจากมีการใช้บริบทโค้ดทั้งแบบบนและแบบล่างเข้าไปคัดกรองโค้ดก่อนเข้าการสกัด ื่ ั้ รูปแบบการใช้งาน ในขณะที่ UQ<sub>U</sub> และ UQ<sub>L</sub> จะนำบริบทเฉพาะแบบบนและแบบล่างตามลำดับ เข้าไปช่วย คัดกรองเทานั้น

public void itextEditorSelect (IEditorPart editorPart)

int fFileOffset,fFileLength;

{

}

IEditorInput input = editorPart.getEditorInput();

ITextEditor textEditor;

**/////////Current Development/////////////** 

textEditor.selectAndReveal(fFileOffset, fFileLength);

รูปที่ 5.7 สภาพแวดล้อมสำหรับตัวอย่างโจทย์การใช้งานอ็อบเจกต์ ITextEditor

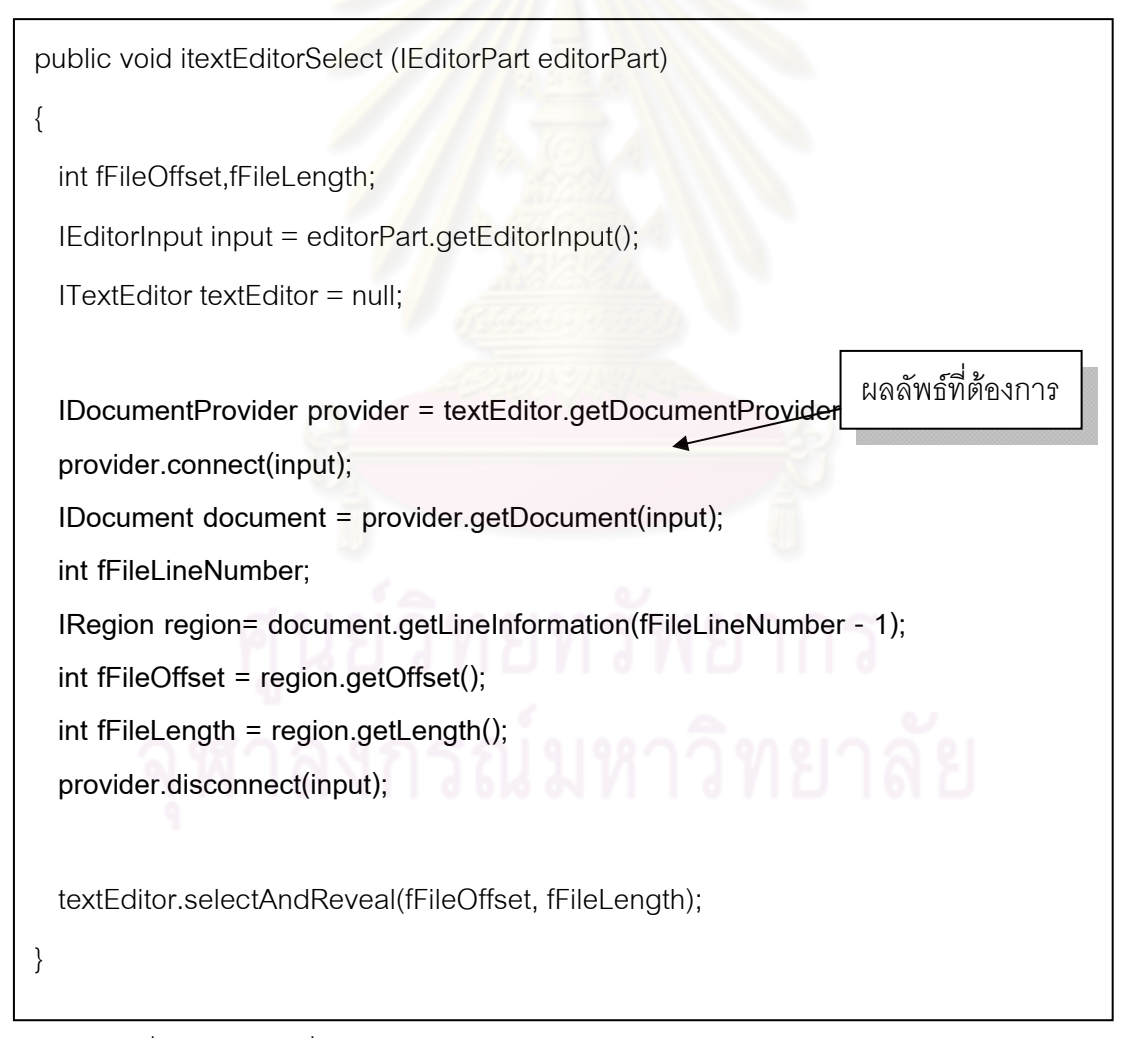

รูปที่ 5.8 ผลลัพธ์ที่ต้องการสำหรับตัวอย่างโจทย์การใช้งานอ็อบเจกต์ ITextEditor

| ประเภทของการสืบค้น | ลำดับ | จำนวนผลลัพธ์ | ้รูปแบบการใช้งานอ็อบเจกต์ที่ได้                                         |
|--------------------|-------|--------------|-------------------------------------------------------------------------|
|                    |       | ในคลังข้อมูล |                                                                         |
| $UQ_G$             | 24    | 130          | IWorkbenchWindow window = DebugUIPlugin.getActiveWorkbenchWindow();     |
|                    |       |              | IWorkbenchPage page = window.getActivePage();                           |
|                    |       |              | IFile fFile;                                                            |
|                    |       |              | FileEditorInput fei_1 = new org.eclipse.ui.part.FileEditorInput(fFile); |
|                    |       |              | String $s_1 = getEditorId()$ ;                                          |
|                    |       |              | boolean boolean_1;                                                      |
|                    |       |              | IEditorPart editorPart = page.openEditor(fei_1, s_1, boolean_1);        |
|                    |       |              | ITextEditor textEditor = null;                                          |
|                    |       |              | ITextEditor textEditor = (ITextEditor) editorPart;                      |
|                    |       |              | Object o_1 = editorPart.getAdapter(ITextEditor.class);                  |
|                    |       |              | ITextEditor textEditor = (ITextEditor) o_1;                             |
|                    |       |              | IEditorInput input = editorPart.getEditorInput();                       |
|                    |       |              | IDocumentProvider provider = textEditor.getDocumentProvider();          |
|                    |       |              | provider.connect(input);                                                |
|                    |       |              | IDocument document = provider.getDocument(input);                       |

ตารางที่ 5.6 การเปรียบเทียบผลลัพธ์ที่ได้ของอ็อบเจกต์ ITextEditor

| ประเภทของการสืบค้น | ลำดับ | จำนวนผลลัพธ์ | ้ รูปแบบการใช้งานอ็อบเจกต์ที่ได้                                        |
|--------------------|-------|--------------|-------------------------------------------------------------------------|
|                    |       | ในคลังข้อมูล |                                                                         |
|                    |       |              | $int int_1;$                                                            |
|                    |       |              | IRegion region = document.getLineInformation(int_1);                    |
|                    |       |              | int fFileOffset = region.getOffset();                                   |
|                    |       |              | int fFileLength = region.getLength();                                   |
|                    |       |              | provider.disconnect(input);                                             |
|                    |       |              | textEditor.selectAndReveal(fFileOffset, fFileLength);                   |
|                    |       |              | FileEditorInput fei_1;                                                  |
|                    |       |              | String s_1;                                                             |
|                    |       |              | boolean boolean_1;                                                      |
| $UQ_U$             | 10    | 48           | IWorkbenchWindow window = DebugUIPlugin.getActiveWorkbenchWindow();     |
|                    |       |              | IWorkbenchPage page = window.getActivePage();                           |
|                    |       |              | IFile fFile;                                                            |
|                    |       |              | FileEditorInput fei_1 = new org.eclipse.ui.part.FileEditorInput(fFile); |
|                    |       |              | String $s_1 = getEditorId()$ ;                                          |

ตารางที่ 5.6 การเปรียบเทียบผลลัพธ์ที่ได้ของอ็อบเจกต์ ITextEditor (ต่อ)

ตารางที่ 5.6 การเปรียบเทียบผลลัพธ์ที่ได้ของอ็อบเจกต์ ITextEditor (ต่อ)

| ประเภทของการสืบค้น | ล้ำดับ | จำนวนผลลัพธ์ | ี รูปแบบการใช้งานอ็อบเจกต์ที่ได้                                             |
|--------------------|--------|--------------|------------------------------------------------------------------------------|
|                    |        | ในคลังข้อมูล |                                                                              |
|                    |        |              | boolean boolean_1;                                                           |
|                    |        |              | IEditorPart editorPart = page.openEditor(fei_1, s_1, boolean_1);             |
|                    |        |              | ITextEditor textEditor = null;                                               |
|                    |        |              | ITextEditor textEditor = (org.eclipse.ui.texteditor.ITextEditor) editorPart; |
|                    |        |              | Object o_1 = editorPart.getAdapter(ITextEditor.class);                       |
|                    |        |              | ITextEditor textEditor = (ITextEditor) o_1;                                  |
|                    |        |              | IEditorInput input = editorPart.getEditorInput();                            |
|                    |        |              | IDocumentProvider provider = textEditor.getDocumentProvider();               |
|                    |        |              | provider.connect(input);                                                     |
|                    |        |              | IDocument document = provider.getDocument(input);                            |
|                    |        |              | int int $_1$ ;                                                               |
|                    |        |              | IRegion region = document.getLineInformation(int_1);                         |
|                    |        |              | int fFileOffset = region.getOffset();                                        |
|                    |        |              | int fFileLength = region.getLength();                                        |
|                    |        |              | provider.disconnect(input);                                                  |

130

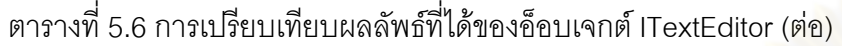

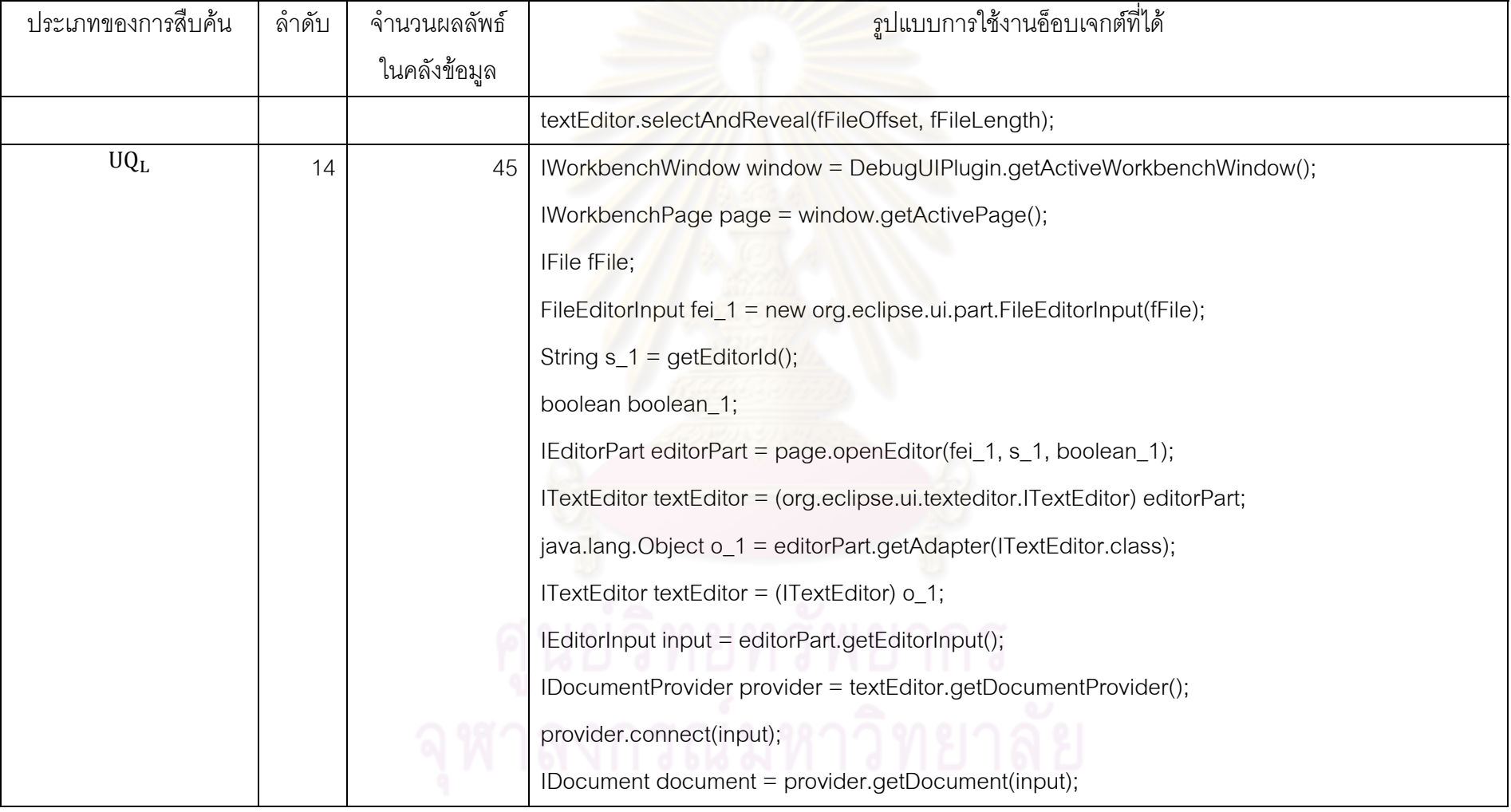

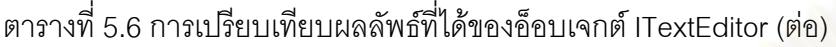

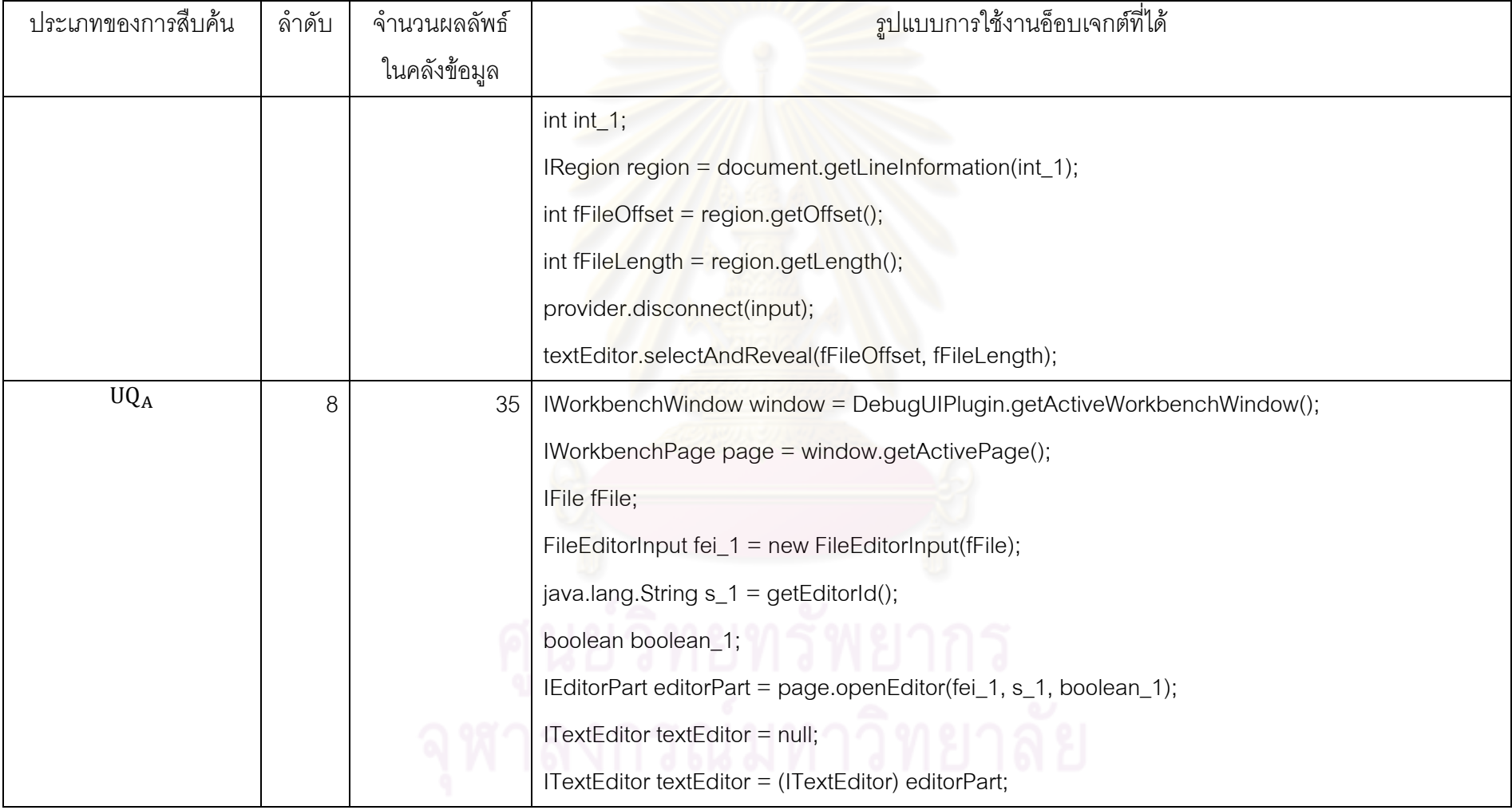

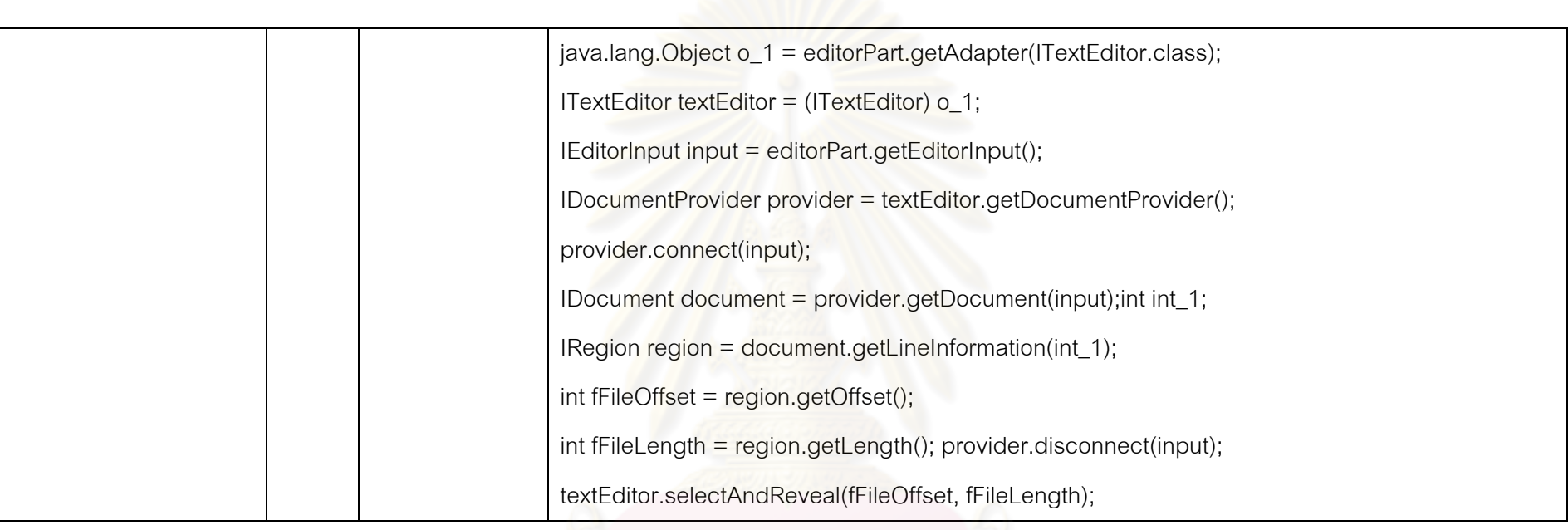

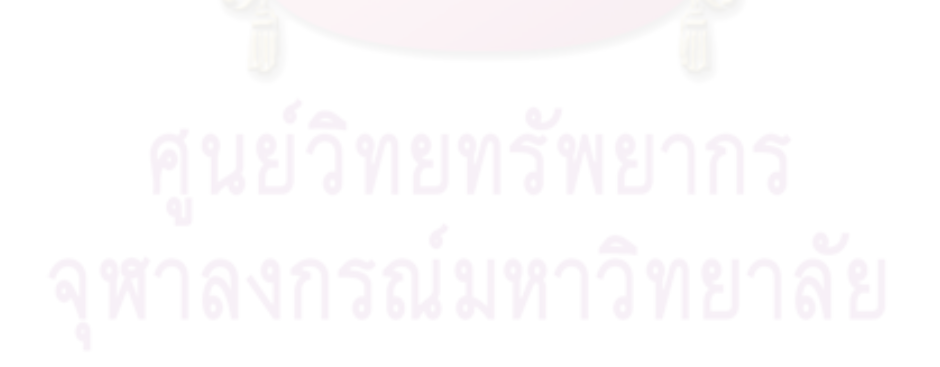

132
#### **2. การทดสอบเคร องมือ ื่**

สำหรับการทดสอบเครื่องมือ จัดแบ่งออกเป็น 2 ส่วนด้วยกัน ได้แก่ การเปรียบเทียบ ื่ ประสิทธิภาพของการสกัดรูปแบบการใช้งานในการสืบค้นแต่ละประเภท และการเปรียบเทียบการ จัดอันดับผลลัพธของการสืบคนแตละประเภท

2.1 การเปรียบเทียบประสิทธิภาพของการสกัดรูปแบบการใช้งานในการสืบค้นแต่ละประเภท

การทดลองนี้ใช้โจทย์โปรแกรมทั้งหมด 19 โจทย์ โดยประสิทธิภาพของการสกัดรูปแบบ การใช้งานจะวัดโดยการนำผลลัพธ์ที่ได้จาก XSNIPPETUSAGE มาคอมไพล์และรันโปรแกรมใน แต่ละโจทย์ และโปรแกรมนั้นจะต้องสามารถทำงานได้ตามจุดประสงค์ที่วางไว้ได้

ิ รูปที่ 5.9 แสดงร้อยละของจำนวนโจทย์ที่การสืบค้นแต่ละประเภทสามารถหาคำตอบได้ โดยที่

- แกน x แสดงถึงคลาสไลบรารีต่างๆ ที่โจทย์ใช้ในการทดสอบ

- แกน y แสดงถึงรักยุละของจำนวนโจทย์ที่การสืบค้นสามารถหาคำตกบได้

จากกราฟจะเห็นว่าการสืบค้นข้อมูลประเภท  $\overline{\text{UQ}}_{\text{G}}$  และ  $\overline{\text{UQ}}_{\text{A}}$  ได้ผลร้อยละ 100 นั่น หมายความว่า UQ<sub>G</sub> สามารถต<mark>อบโจทย์ทั้ง 19 โจทย์ได้ครบถ้วนส</mark>มบูรณ์ ในขณะที่ UQ<sub>L</sub> และ UQ<sub>U</sub> สามารถตอบโจทย์ได้เพียง 17 <mark>โจ</mark>ทย์ (89%) เนื่องจากไม่มีซอร์สโค้ดใดที่บริบทโค้ดแบบ C<sub>ML</sub> ของ โคดที่กําลังพัฒนาตรงกับบริบทโคดในคลังขอมูล

อย่างไรก็ตาม ซึ่งพบว่าปัญหานี้หากพิจารณาความสัมพันธ์สืบทอด (Inheritance Relationship) ของบริบทโค้ดจะสามารถเรียกข้อมูลโค้ดขึ้นมาจากคลังได้ ซึ่งจะพัฒนาต่อไปใน ึ้ อนาคต

2.2 การเปรียบเทียบการจัดคันดับผลลัพธ์ของการสืบค้นแต่ละประเภท

การทดลองที่สองจะวัดค่าการจัดอันดับผลลัพธ์ที่ได้จาก XSNIPPETUSAGE โดยนับ จากอันดับแรกสุดที่ผลลัพธ์สามารถรันโปรแกรมได้ตรงตามวัตถุประสงค์ ี่

รูปที่ 5.10 แสดงการแจกแจงความถี่สะสมของอันดับของผลลัพธ์ที่เป็นคำตอบที่ถูกต้อง ี่ และครบถ้วนที่สุดสำหรับการสืบค้นแต่ละประเภท จะเห็นได้ว่า UQ<sub>A</sub> สามารถให้คำตอบใน 3 อันดับแรกทั้งหมด ในขณะที่ U $\texttt{Q}_\text{L}$ ให้คำตอบใน 5 อันดับแรกและ U $\texttt{Q}_\text{G}$  มีประสิทธิภาพน้อยที่สุด ั้ โดยมีเพียงร้อยละ 79 ที่ให้คำตอบที่ถูกต้องและครบภายใน 10 อันดับแรก ที่เป็นเช่นนี้เพราะใน ขั้นตอนการคัดเลือกซอร์สโค้ด การสืบค้นแบบ UQ<sub>G</sub>, UQ<sub>L</sub> และ UQ<sub>A</sub> ได้กรองเฉพาะรูปแบบการใช้ งานอ็อบเจกต์ในคลังข้อมูลที่มีบริบทโค้ดที่ตรงกับบริบทโค้ดในโค้ดที่กำลังพัฒนา ในขณะที่ U $\rm Q_{G}$ 

ไม่ได้กรองผลลัพธ์ที่บริบทโค้ดไม่ตรงกันออก เพียงแต่เลือกเฉพาะผลลัพธ์ที่มีการใช้งานอ็อบเจกต์ ที่ตองการเปนสวนประกอบเทานั้น

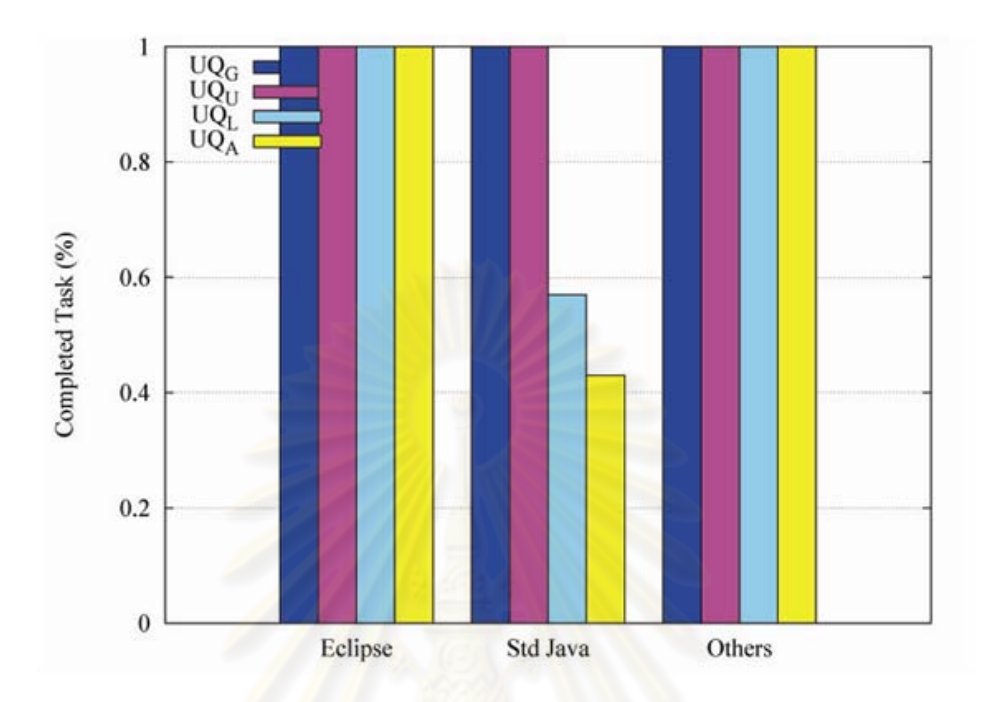

รูปที่ 5.9 ร้อยละของจำนวนโจทย์ที่การสืบค้นแต่ละประเภทสามารถหาคำตอบได้

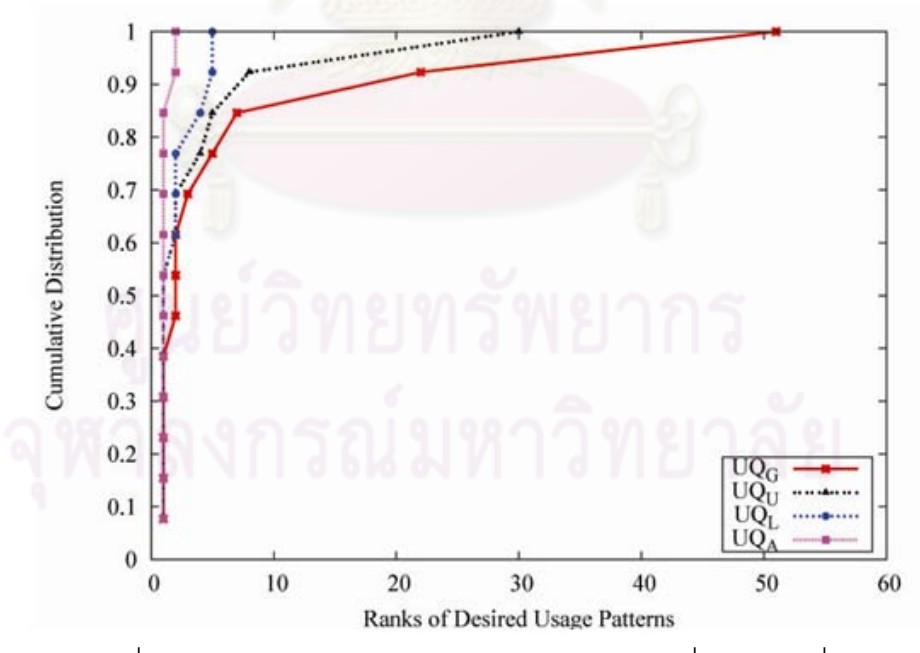

รูปที่ 5.10 การแจกแจงแบบสะสมของอันดับผลลัพธที่เหมาะสมที่สุด

2.3 การเปรียบเทียบกับ MAPO

การทดลองสุดท้ายเป็นการเปรียบเทียบเครื่องมือ XSnippetUsage กับ MAPO ้<br>. เนื่องจากงานวิจัยอื่นไม่ได้เปิดให้ดาวน์โหลดเครื่องมือ โดยคลังข้อมูลโค้ดและโจทย์โปรแกรมที่ใช้ ื่ ทดสอบ MAPO เป็นชุดเดียวกับที่ใช้ทดสอบ XSnippetUsage

เมื่อทดสอบด้วยค่ารีเลทีฟซับพอร์ต 0.5 ซึ่งในงานวิจัยบอกว่าเป็นค่าที่เหมาะสมที่สุด ื่ พบว่า MAPO สามารถให้ผลลัพธ์หลายผลลัพธ์ แต่ไม่มีผลลัพธ์ใดที่สามารถนำไปตอบโจทย์ได้เลย เมื่อใช้รีเลชันซัพพอร์ตเท่ากับ 0.1 ก็พบว่ายังไม่มีผลลัพธ์ใดที่สามารถตอบโจทย์ได้ เมื่อลองลดค่า ื่ ์ รีเลชันซัพพอร์ตลงอีกก็พบว่าใช้เวลาทำเหมืองข้อมูลโค้ดนานมาก จนไม่สามารถทำการทดลองต่อ ไดรายละเอียดของการทดลองแสดงดังรูปที่ 5.11

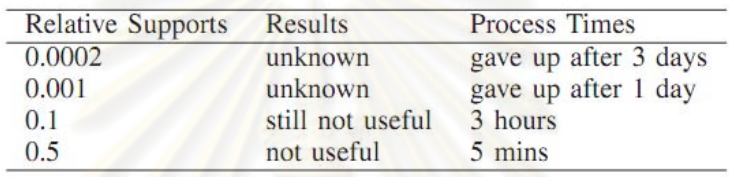

รูปท<mark>ี่ 5.11 ผลลัพธ์จากการทดลองเครื่องมือ MAPO</mark> **่** 

# **บทที่ 6 สรุปผลการวิจัย**

ิจากการศึกษาการสกัดรูปแบบการใช้งานของอ็อบเจกต์โดยใช้การสืบค้นที่ขึ้นกับบริบทหลาก หลายรูปแบบ สามารถสรุปผลการวิจัย ข้อจำกัดของเครื่องมือ และแนวทางในการพัฒนาได้ต่อได้ ้<br>. ดังน

## **1. สรุปผล**

้วิทยานิพนธ์นี้นำเสนอกระบวนการสกัดรูปแบบการใช้งานอ็อบเจกต์โดยใช้การสืบค้นที่ขึ้นกับ บริบทหลากหลายรูปแบบ ซึ่งจะช่วยให้นักพัฒนาซอฟต์แวร์สามารถนำรูปแบบการใช้งานที่ได้ไป พัฒนาซอฟตแวรใหมีประสทธิ ิภาพและรวดเร็วย ิ่ งขึ้น โดยขั้นตอนการสกัดรูปแบบการใช้งาน ั้ อ็อบเจกต์จะเริ่มจากการคัดเลือกแบบจำลองโค้ดที่เกี่ยวข้องกับรูปแบบการใช้งานของอ็อบเจกต์ที่ ิ่ ์ต้อง การจากคลังข้อมูล <mark>แบบจำลองโค้ดที่ได้จะนำไปสกัดรูป</mark>แบบการใช้งานอ็อบเจกต์ คัดแยก รูปแบบการใช้งานที่ซ้ำซ้อน<mark>ออก น</mark>ำไปจัดอันดับผลลัพธ์ ก่อนที่จะแปลงให้อยู่ในรูปแบบโค้ดที่ สามารถนำไปใช้งานได้ทันที

ประโยชน์ที่ได้รับจากวิทยานิพนธ์นี้คือ วิธีการในการสกัดรูปแบบการใช้งานอ็อบเจกต์ เพื่อให้ ผู้ใช้ลดภาระในการค้นหาตัวอย่างการใช้งานของอ็อบเจกต์ด้วยตนเอง ซึ่งจะใช้เวลามากและ อาจจะไม่ได้ผลลัพธ์ตามต้องการ และช่วยสนับสนุนการนำโค้ดกลับมาใช้ใหม่ ื่ องจากผูใช ี สามารถใช้งานไลบรารีหรือกรอบงานจากโอเพนซอร์สภายนอกได้สะดวกมากขึ้น นอกจากนี้ยังได้ เครื่องมือสนับสนุนการสกัดรูปแบบการใช้งานของอ็อบเจกต์ และสามารถจัดลำดับความสำคัญ **.** ของผลลัพธที่ตองการได

จากผลการทดลองพบว่า การสืบค้นแบบ  $\texttt{UQ}_\texttt{G}$  สามารถให้ผลลัพธ์ที่มีความสมบูรณ์ครบถ้วน มากกว่า ในขณะที่การสืบค้นแบบ  $\,$  UQ $_{\rm U}$  UQ $_{\rm L}$  และ UQ $_{\rm A}$  สามารถจัดอันดับผลลัพธ์ได้ดีกว่าการ สืบค้นแบบ  $\overline{UQ}_G$ 

#### 2. ข้อจำกัดของเครื่องมือและแนวทางการพัฒนาต่อ **ื่**

2.1. สำหรับขั้นตอนการสกัดรูปแบบการใช้งานโค้ดจะวิเคราะห์โค้ดแบบสถิต (Static ั้ Analysis) เท่านั้น ไม่สามารถวิเคราะห์โค้ดแบบไดนามิก (Dynamic Analysis) ได้ ซึ่งวิทยานิพนธ์ นี้สามารถปรับเปลี่ยนไปใชวิธีวิเคราะหโคดแบบไดนามิกแทนได

2.2. สำหรับขั้นตอนการสกัดรูปแบบการใช้งานโค้ดไม่ได้คำนึงถึงโครงสร้างแบบกระแส ั้ ควบคุม (Control Flow Structure e.g., if-else) และแบบวนซ้ํา (Iteration e.g.; while, for) ซึ่งทํา ให้รูปแบบการใช้งานอ็อบเจกต์ไม่ครบถ้วนสมบูรณ์ ดังนั้นจึงควรพัฒนาส่วนนี้เพิ่มเติม ั้ ี้ ิ่

2.3. สำหรับขั้นตอนการเปรียบเทียบบริบทโค้ดไม่ได้คำนึงถึงความสัมพันธ์แบบสืบทอด (Inheritance) ซึ่งทำให้การสกัดรูปแบบการใช้งานผิดพลาด หรือไม่ครบถ้วนสมบูรณ์ในบางกรณี ดังนั้นจึงควรคำนึงถึงความสัมพันธ์แบบสืบทอดลงในขั้นตอนการเปรียบเทียบบริบทโค้ดด้วย ั้

### **3. ผลงานท เก ยวของกบวั ิทยานิพนธ ี่**

้วิทยานิพนธ์นี้ได้รับคัดเลือกตีพิมพ์ในการประชุมวิชาการนานาชาติร่วมสาขาวิทยาการ คอมพิวเตอร์และวิศวกรรมซอฟต์แวร์ ครั้งที่ 7 (JCSSE: Internation Joint Conference on ั้ Computer Science and Software Engineering 2010) ระหว่างวันที่ 12-14 พฤษภาคม 2553 ณ ห้องประชุม 321 ชั้น 3 อาคารสุโขทัย มหาวิทยาลัยรามคำแหง

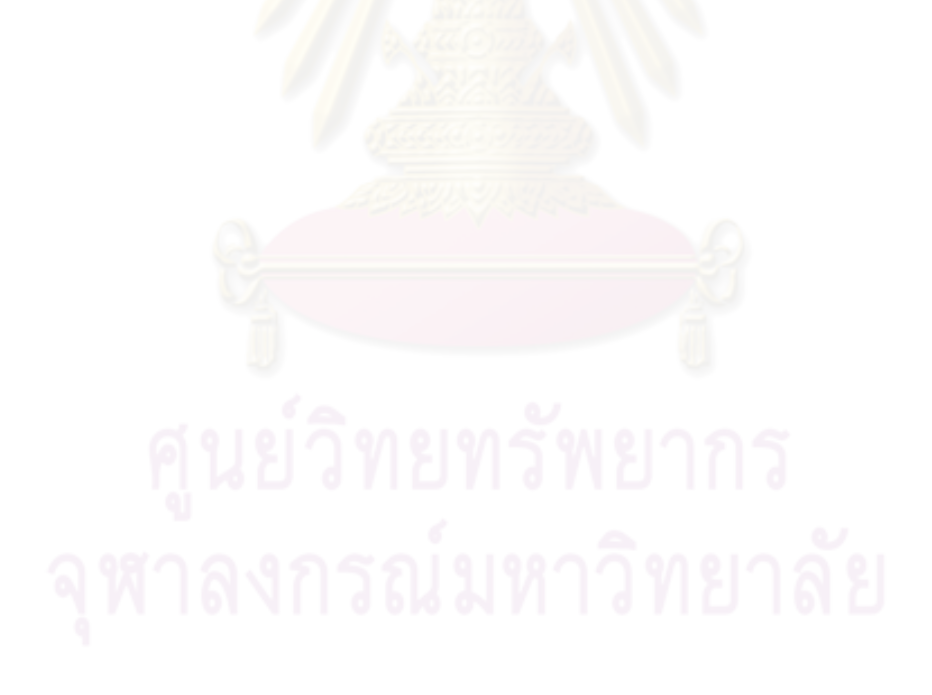

### **รายการอางอิง**

- [1] Reid, H. Approximate Structural Context Matching: An Approach to Recommend Relevant Examples. IEEE Trans. Softw. Eng., 2006.
- [2] Suresh, T., and Tao, X. Parseweb: a programmer assistant for reusing open source code on the web. Proc. Proceedings of the twenty-second IEEE/ACM international conference on Automated software engineering, Atlanta, Georgia, USA 2007.
- [3] David, M., Lin, X., Rastislav, B., and Doug, K.: Jungloid mining: helping to navigate the API jungle. Proc. Proceedings of the 2005 ACM SIGPLAN conference on Programming language design and implementation, Chicago, IL, USA2005**.**
- [4] Naiyana, S., and Kajal, C. XSnippet: mining for sample code. Proc. Proceedings of the 21st annual ACM SIGPLAN conference on Object-oriented programming systems, languages, and applications, Portland, Oregon, USA 2006**.**
- [5] Tao, X., and Jian, P. MAPO: mining API usages from open source repositories. Proc. Proceedings of the 2006 international workshop on Mining software repositories, Shanghai, China 2006.
- [6] Mithun, A., Tao, X., Jian, P., and Jun, X. Mining API patterns as partial orders from source code: from usage scenarios to specifications. Proc. Proceedings of the the 6th joint meeting of the European software engineering conference and the ACM SIGSOFT symposium on The foundations of software engineering, Dubrovnik, Croatia 2007**.**
- [7] Dapeng, L., Andrian, M., Denys, P., and Vaclav, R. Feature location via information retrieval based filtering of a single scenario execution trace. Proc. Proceedings of the twenty-second IEEE/ACM international conference on Automated software engineering, Atlanta, Georgia, USA 2007**.**
- [8] Davide, L., Leonardo, M., and Mauro, P. Inferring state-based behavior models. Proc. Proceedings of the 2006 international workshop on Dynamic systems analysis, Shanghai, China 2006**.**
- [9] Jochen, Q., and Rainer, K. Dynamic Object Process Graphs. Proc. Proceedings of the Conference on Software Maintenance and Reengineering 2006**.**
- [10] Tao, X., Evan, M., and Hai, Y. Automatic extraction of abstract-object-state machines from unit-test executions. Proc. Proceedings of the 28th international conference on Software engineering, Shanghai, China 2006**.**
- [11] Valentin, D., Christian, L., Andrzej, W., and Andreas, Z. Mining object behavior with ADABU. Proc. Proceedings of the 2006 international workshop on Dynamic systems analysis, Shanghai, China 2006**.**
- [12] Annie, T.T.Y., Raymond, N., and Mark, C.C.-C. Predicting Source Code Changes by Mining Change History, IEEE Trans. Softw. Eng., 2004**.**
- [13] Huzefa, K. Improving change prediction with fine-grained source code mining. Proc. Proceedings of the twenty-second IEEE/ACM international conference on Automated software engineering, Atlanta, Georgia, USA2007**.**
- [14] Mina, A., and Ric, H. Information theoretic evaluation of change prediction models for large-scale software. Proc. Proceedings of the 2006 international workshop on Mining software repositories, Shanghai, China2006**.**
- [15] Peter, W., and Stephan, D. Mining Version Histories to Guide Software Changes, IEEE Trans. Softw. Eng., 2005.
- [16] Sunghun, K., Kai, P., and E. E. James Whitehead, Jr. Memories of bug fixes. Proc. Proceedings of the 14th ACM SIGSOFT international symposium on Foundations of software engineering, Portland, Oregon, USA 2006.
- [17] Andrzej, W., Andreas, Z., and Christian, L. Detecting object usage anomalies. Proc. Proceedings of the the 6th joint meeting of the European software engineering conference and the ACM SIGSOFT symposium on The foundations of software engineering, Dubrovnik, Croatia 2007.
- [18] Jinlin, Y., David, E., Deepali, B., Thirumalesh, B., and Manuvir, D. Perracotta: mining temporal API rules from imperfect traces. Proc. Proceedings of the 28th international conference on Software engineering, Shanghai, China 2006.
- [19] Murali Krishna, R., Ananth, G., and Suresh, J. Path-Sensitive Inference of Function Precedence Protocols. Proc. Proceedings of the 29th international conference on Software Engineering 2007.
- [20] Stephen, F., Eran, Y., Nurit, D., Ramalingam, G., and Emmanuel, G. Effective typestate verification in the presence of aliasing. Proc. Proceedings of the 2006 international symposium on Software testing and analysis, Portland, Maine, USA 2006.
- [21] William, D., David, L., and Andy, P. Finding failures by cluster analysis of execution profiles. Proc. Proceedings of the 23rd International Conference on Software Engineering, Toronto, Ontario, Canada 2001.
- [22] Livshits, B., and Zimmermann, T. DynaMine: finding common error patterns by mining software revision histories, SIGSOFT Softw. Eng. Notes, 2005.
- [23] Renuka, S. Using an information retrieval system to retrieve source code samples. Proc. Proceedings of the 28th international conference on Software engineering, Shanghai, China 2006.
- [24] Wei, Z., Lu, Z., Yin, L., Jiasu, S., and Fuqing, Y. SNIAFL: Towards a static noninteractive approach to feature location, ACM Trans. Softw. Eng. Methodol., 2006**.**
- [25] Huzefa, K., Michael, L.C., and Jonathan, I.M. A survey and taxonomy of approaches for mining software repositories in the context of software evolution, J. Softw. Maint. Evol., 2007**.**
- [26] Andrian, M., Vaclav, R., Joseph, B., Maksym, P., and Andrey, S. Static Techniques for Concept Location in Object-Oriented Code. Proc. Proceedings of the 13th International Workshop on Program Comprehension 2005**.**
- [27] Claypool, N.T.a.K.T. Finding a Needle in the Haystack: A Technique for Ranking Matches between Components. Proc. Proceedings of the 8th International SIGSOFT Symposium on Component-based Software Engineering (CBSE 2005): Software Components at WorkMay 2005.

**ภาคผนวก**

**ภาคผนวก ก** <mark>แบบจำลองโค้ดที่ใช้ในวิทย</mark>านิพนธ์

# **ภาคผนวก ก แบบจําลองโคดท ี่ใชในวิทยานิพนธ**

แบบจำลองที่อธิบายในหัวข้อนี้และใช้ตลอดวิทยานิพนธ์นำมาจาก [4] เนื่ ื่องจากโคดใน รูปแบบตัวอักษรมีข้อจำกัดในการวิเคราะห์และการสกัดรูปแบบการใช้งานของอ็อบเจกต์ จึง จำเป็นต้องแปลงโค้ดในรูปแบบตัวอักษรให้เป็นแบบจำลองโค้ด ยกตัวอย่างเช่น

รูปที่ ึก.1 ลำดับเมท็อดอินโ<mark>วเคชั่นขอ</mark>งเมท็อด showPerspective() ในคลาส ReviewPerspectiveFactory ของ<mark>รูปที่ ก.2 ซึ่งอ็อบเจ</mark>กต์ประเภท IWorkbenceWindow จะสร้าง ขึ้นเมื่อเรียกใช้งานเมท็อด getWorkbenchWindow() อย่<mark>า</mark>งไรก็ตามจะเห็นว่าอ็อบเจกต์ประเภท ื่ IWorkbenceWindow ไม่ปรากฏอยู่ในล<mark>ำดับเมท็อดอินโวเคชันในรูปที่ ก.2 จะเห็นว่าการวิเคราะห์</mark> โค้ดจากตัวอักษรจึงไม่เพียงพอที่จะทราบข้อมูลที่ซ่อนไว้ได้ แบบจำลองโค้ดที่จะอธิบายดังต่อไปนี้ ้จะช่วยให้มองเห็นลำดับของโค้ดที่ซ่อนไว้ได้ชัดเจนมากขึ้น

getViewSite().getWorkbenchWindow().getSelectionService()

รูปที่ ก.1 ลำดับ<mark>เ</mark>มท็อดอินโวเคชันของเมท็<mark>อ</mark>ด showPerspective() ในคลาส ReviewPerspectiveFactory

แบบจำลองโค้ด (Source Code Model:  $CM$  ) นิยามในรูปแบบของกราฟไดเร็กอไซคลิก (Direct Acyclic Graph) โดยที่  $CM = (N_{CM}, E_{CM})$  โหนด  $N_{CM}$  และเอดจ์  $E_{CM}$  ที่นิยามใน ี แบบจำลองโค้ดเลียนแบบโครงสร้างและพฤติกรรมมาจากไวยกรณ์ของคลาส และใช้แบบจำลอง โค้ดที่นิยามขึ้นเพื่ออธิบายการสกัดรูปแบบการใช้งานของอ็อบเจกต์อย่างเป็นทางการ แต่ละ อินสแตนท์ (Instance) ของแบบจำลองโค้ด  $cm_i$  ( $cm_i \in CM$ ) เปรียบเทียบได้กับแต่ละไฟล์ของ คลาส

ในหัวข้อนี้จะอธิบายประเภทของโหนด  $N_{CM}$  และเอดจ์  $E_{CM}$  ในแบบจำลองโค้ด  ${\it CM}$  ควบคู่ไป ี้ กับการแปลงคลาสของจาวา  $c_{\rm s}$  ให้กลายเป็นอินสแตนท์  $c_{\rm ms}$  และแสดงวิธีการสกัดรูปแบบการใช้ งานของอ็อบเจกต์ที่อยู่ในแบบจำลองโค้ดให้กลายเป็นโค้ด

```
public class JavaMetricsView extends ViewPart
  implements ISelectionListener, IJavaMetricsListener 
{ 
   Text message; 
  JavaMetrics jm; 
  public void createPartControl(Composite parent) 
 { 
     parent.setLayout(new FillLayout()); 
     message = new Text(parent, SWT.MULTI); 
     message.setText(NO SELECTION MESSAGE); 
     getViewSite().getWorkbenchWindow().getSelectionService(). 
       addSelectionListener(this); 
    jm = new JavaMetrics(); 
    jm.addListener(this); 
  } 
   public void setFocus() {..} 
   public void selectionChanged (IWorkbenchPart part, ISelection selection) 
   { 
     ICompilationUnit cu; 
  } 
}
```
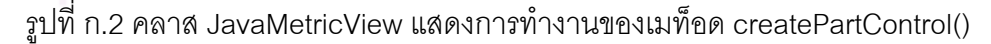

## **1. แบบจําลองโหนด (Node Model)**

ประเภทของโหนดมีอยู่สามประเภทได้แก่ โหนดชนิดข้อมูล (Type Node) โหนดอ็อบเจกต์ (Object Node) โหนดเมท็อด (Method Node) สัญลักษณ์ที่ใช้แทนโหนดแสดงดังรูปที่ ก.3

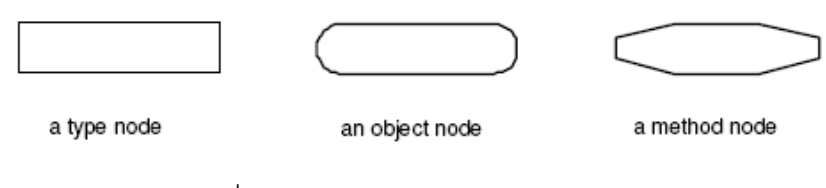

รูปที่ ก.3 ประเภทของแบบจําลองโหนด

## 1.1. โหนดชนิดขอมูล เชน คลาส ซุปเปอรคลาส อินเตอรเฟส

รูปที่ ก.4 คลาส JavaMetricsView ซุปเปอรคลาส ViewPart อินเตอรเฟส ISelectionListener และ IJavaMetricsList<mark>ener แปลงให้กลายเป็นโหนดชนิดข้อมูล</mark>ชื่อว่า 'JavaMetricsView' 'ViewPart' 'ISelectionListener' และ 'IJavaMetricsListener' ตามลําดับ นอกเหนือจากนี้ ชนิดข้อมูล Text ที่เรียกโดยคอนสตักเตอร์ของตัวเอง และชนิดข้อมูล SWT ที่เป็น static field ของ MULTI และเป็นพารามิเตอร์ของคอนสตักเตอร์ Text ก็คือโหนดชนิดข้อมูลเช่นกัน

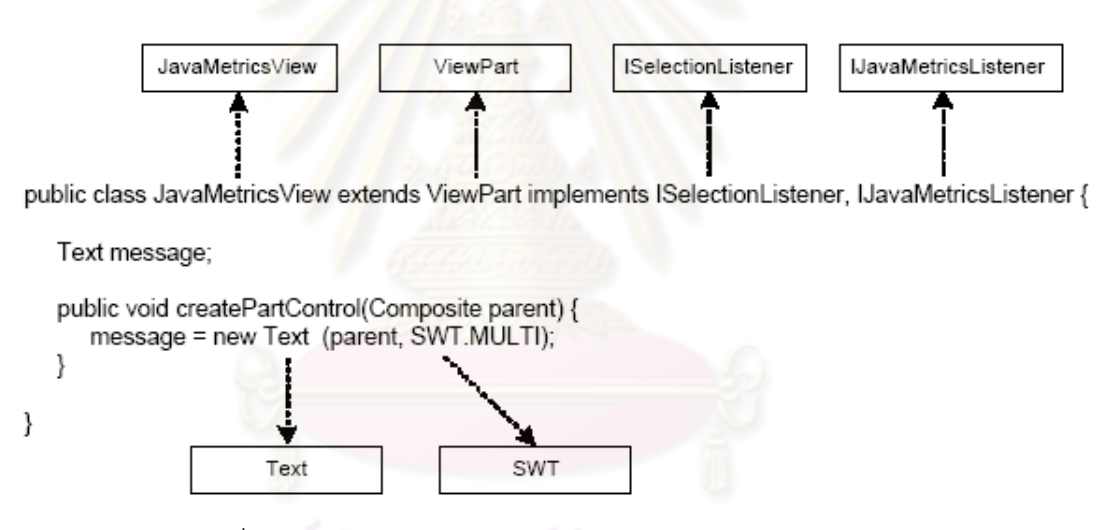

รูปที่ ก.4 แสดงการแปลงจากโคดไปเปนแบบโหนดชนิดขอมูล

1.2. โหนดอ็อบเจกต์ ได้แก่ แอททริบิวต์ของคลาส ตัวแปรที่ประกาศไว้ภายในเมท็อด

รูปที่ ก.5 แอททริบิวต์ Text message จะถูกแปลงให้เป็นโหนดอ็อบเจกต์ โดยมีชนิด ข้อมูลชื่อว่า Text และชื่ออ็อบเจกต์ว่า message ดังรูปที่ ก.5 (a) เช่นเดียวกับพารามิเตอร์ของเมท็ ื่ ื่ อด 'Composite parent' ดังรูปที่ ก.5 (b) และตัวแปรที่ประกาศไวภายในเมท ็อด 'IWorkbenchWindow iww' ดังรูปที่ ก.5 (c) ตามลําดับ

นอกจากนี้ เมท็อด getViewSite() ในโค้ดแสดงในรูปที่ ก.5 สืบทอดมาจากซุปเปอร์ ี้ คลาส ViewPart จึงเสมือนมีการประกาศใชงานเมท็อดดังกลาวซอนไวในคลาส JavaMetricsView เมท็อด getViewSite() ถูกเรียกด้วยอ็อบเจกต์ this ดังนั้นจึงสามารถแปลงให้กลายเป็นอ็อบเจกต์ ั้

โหนด 'JavaMetricsView this' ได้ ดังรูปที่ ก.5(d) เช่นเดียวกับอ็อบเจกต์ของชนิดข้อมูล IViewSite ที่ถูกสร้างขึ้นเพื่อเป็นตัวแทนของอ็อบเจกต์ที่รีเทิร์นโดยเมท็อด getViewSite() และเป็นผู้เรียกเมท็ อด getWorkbenchWindow() ในเมื่ ออ็อบเจกตดังกลาวไมมีชื่อที่ตั้งไวโดยเฉพาะ ดังน นเราจึง ั้ สร้างชื่อให้โดยให้ชื่อว่า IViewSite ivs\_1 ดังรูปที่ ก.5 (e) โดยการตั้งชื่อจะมาจากการนำตัวอักษร ใหญ่ของชื่อคลาส ตามด้วยหมายเลขที่จะเพิ่มค่าไปเรื่อยๆ ในกรณีที่มีอ็อบเจกต์ที่ชื่อซ้ำกัน ื่ ิ่

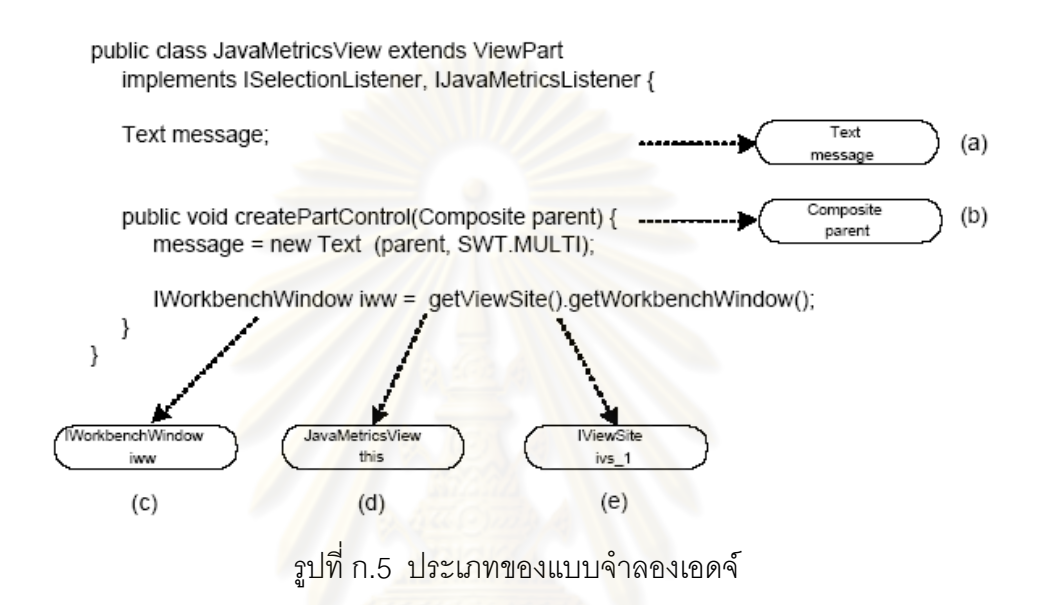

<u>โหนดชนิดข้อมูล และโหนดอ็อบเจกต์สามารถใช้เป็นแบบจำลองของอินพุท เอาท์พุท</u> ี พารา- มิเตอร์ รีเทิร์นชนิดข้อมล และอ็อบเจกต์ โดยสามารถแบ่งหน้าที่ตามประเภทได้ดังนี้ ี้

- 1) โหนดอินพุท หมายถึงโหนดชนิดข้อมูลหรือโหนดอ็อบเจกต์ที่มีการเรียกใช้เมท็อดหรือ เรียกค่าแอททริบิวต์ของตน เช่น โหนดชนิดข้อมูล 'JavaCore' ในรูปที่ ก.6 (c) แสดง ตัวอย่างของโหนดอินพุทที่เรียกใช้เมท็อด create()
- 2) โหนดเอาท์พุท หมายถึงโหนดอ็อบเจกต์ที่สร้างขึ้นจากการเรียกใช้เมท็อด การสร้าง อ็อบเจกต์ หรือการให้ค่า (Assignment) เช่นในรูปที่ ก.6 (c) โหนดอ็อบเจกต์ 'IJaveElement ije\_1' ซึ่งเป็นโหนดเอาท์พุทที่ถูกสร้างขึ้นโดยเมท็อด create()
- 3) โหนดพารามิเตอร์ หมายถึงโหนดชนิดข้อมลหรือโหนดอ็อบเจกต์ที่เป็นพารามิเตอร์ ่ ของเมท็อด m, และถูกเรียกใช้ภายในเมท็อด m, เช่น โหนดอ็อบเจกต์ 'IFile f' ซึ่งเป็น พารามิเตอรของเมท็อด create() ดังแสดงในรูปที่ ก.6 (e)
- 4) โหนดพารามิเตอร์ของเมท็อด หมายถึงโหนดชนิดข้อมูลหรือโหนดอ็อบเจกต์ที่ใช้เป็น พารามิเตอรภายในเมท็อดซกเนเจอร ิ เชน โหนดอ็อบเจกต 'IStructuredSelection

iss' ในรูปที่ ก.5 (a) ซึ่งเปนพาราม ิเตอรในเมท็อดซิกเนเจอรของเมท็อด getIJaveElement()

- 5) โหนดรีเทิร์น หมายถึงโหนดชนิดข้อมลหรือโหนดอ็อบเจกต์ที่รีเทิร์นมาจากเมท็อด m。 เช่น อ็อบเจกต์ 'IJavaElement ije\_1' ในรูปที่ ก.6 (d) ที่รีเทิร์นมาจากการเรียกเมท็ อด JaveCore.create(f)
- 6) โหนดรีเทิร์นเมท็อด หมายถึงโหนดชนิดข้อมูลที่ประกาศไว้เป็นส่วนหนึ่งของรีเทิร์น ึ่ ชนิดข้อมูลของเมท็อดซิกเนเจอร์ เช่น โหนดชนิดข้อมูล 'IJaveElement' ในรูปที่ ก.6
	- (b) แสดงโหนดรีเทิร์นเมท็อ<mark>ดที่ประกาศ</mark>ไว้เป็นส่วนหนึ่งของซิกเนเจอร์ของเมท็อด ึ่ getIJaveElement()

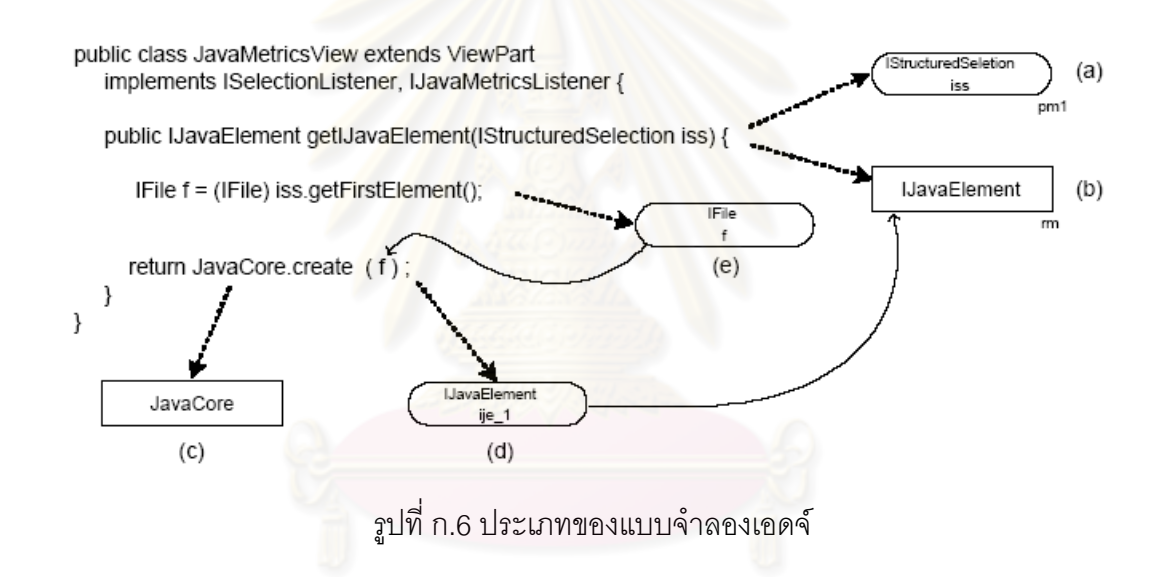

## 1.3. โหนดเมท็อด ได้แต่ เมท็อดของคลาสรวมไปถึงเมท็อดซิกเนเจอร์

ยกตัวอย่างเช่น ในรูปที่ ก.7 เมท็อด createPartControl() และ getCompilationUnit() ถูกแปลงใหเปนโหนดเมท ็อด '+createPartControl' และ '-getCompilationUnit' โดยที่ เคร องหมาย + และ - หมายถึงโมดิฟายเออรแบบ public และ private ตามลําดับ ื่

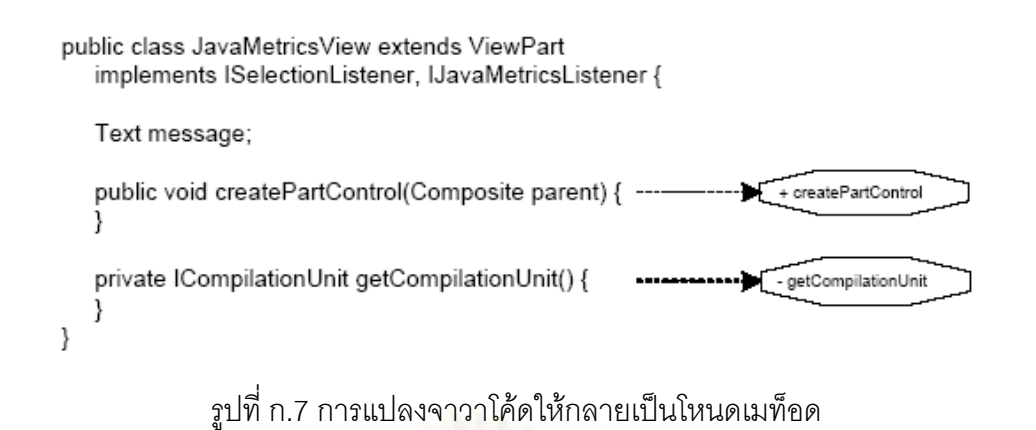

## **2. แบบจําลองเอดจ (Edge Model)**

<u>เอดจ์สามารถแบ่งออกเป็นสองประเภทคือ เอดจ์ที่แสดงความสัมพันธ์ระหว่างคลาส และเอดจ์</u> ที่แสดงพฤติกรรมของคล<mark>าส สัญลักษณ์ที่ใช้แทนเอดจ์แสดงดังรูป</mark>ที่ ก.8

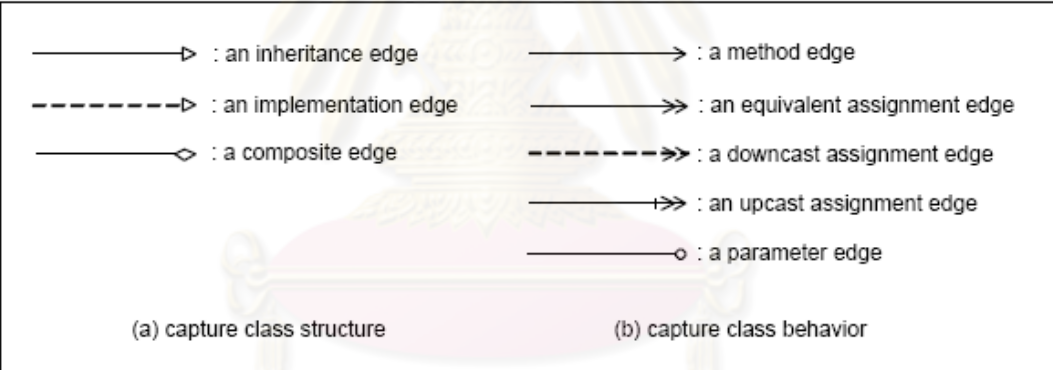

รูปที่ ก.8 ประเภทของแบบจำลองเอดจ์

2.1. เอดจ์ที่แสดงความสัมพันธ์ระหว่างคลาส ได้แก่ เอดจ์อินเฮอริแทนซ์ (Inheritance Edige) เอดจอิมพลิเมนเทชัน (Implementation Edge) และเอดจคอมโพสิท (Composite Edge) ยกตัวอย่างเช่น ในรูปที่ ก.9 (a)

- ความสัมพันธ์ระหว่าง JavaMetricsView / ViewPart เชื่อมโยงได้ด้วยเอดจ์อินเฮอริ แทนซ
- ความสัมพันธ์ระหว่าง JavaMetricsView/ISelectionListenerและ JavaMetricsView/IJavaMetricsListener เชื่อมโยงได้ด้วยเอดจ์อิมพลีเมนท์

- ความสัมพันธ์ระหว่าง JavaMetricsView/Text และ JavaMetricsView/JavaMetircs เช ื่อมโยงไดดวยเอดจคอมโพสิท

2.2. เอดจ์ที่แสดงพฤติกรรมของคลาส ได้แก่ เอดจ์เมท็อด (Method Edge) เอดจ์การให้ค่า (Assignment Edge) และเอดจพารามิเตอร (Parameter Edge) โดยมีรายละเอียดดังน ี้

> - เอดจ์เมท็อด จะแสดงการเรียกใช้เมท็อด โดยเอดจ์จะออกจากโหนดชนิดข้อมลหรือ โหนดอ็อบเจกต์  $n_i$  ที่เรียกใช้เมท็อด  $\mathrm{m}_i$  และจะชี้ไปยังโหนดอ็อบเจกต์  $\mathrm{n}_o$  ซึ่งรีเทิร์ ินมาจากเมท็อด m, รปที่ก.10 (a) จะเห็นว่าเมท็อดสแตติก getWorkingCopyManager() ที่ประกาศไวในคลาส JavaUI มีการเรียกใชและรีเทิร นอ็อบเจ็กต์ของชนิดข้อมล IWorkingCopyManager โดยสามารถแปลงเป็นเอดจ์ เมท็อด getWorkingCopyManager() ซึ่งเชื่อมต่อโหนดชนิดข้อมูลอินพุท 'JavaUI' ื่ และโหนดอ็อบเจกตเอาทพุท 'IWorkingCopyManager iwcm\_1'

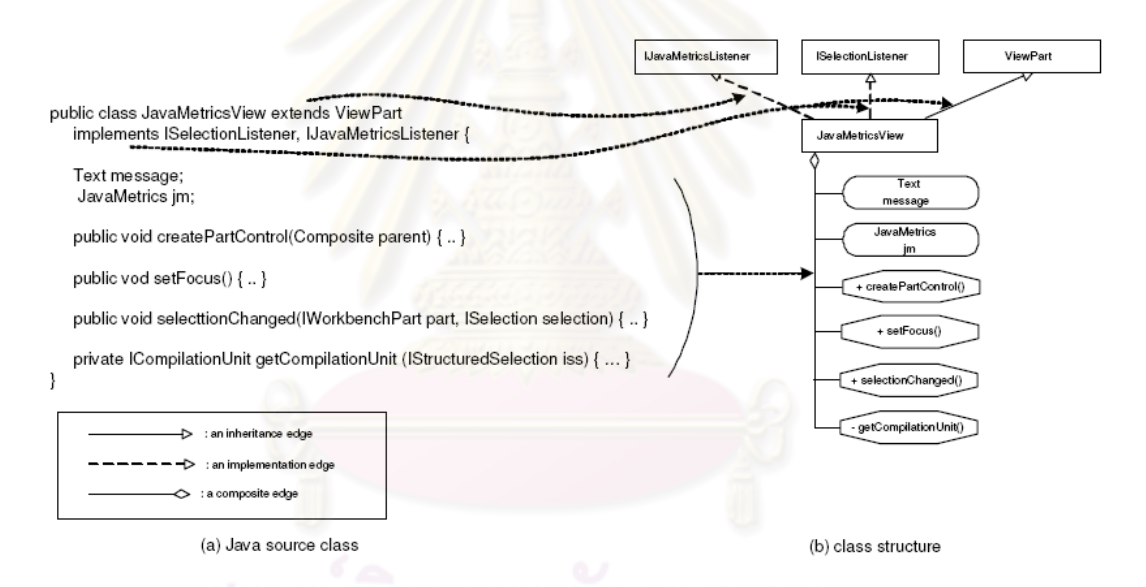

รูปที่ ก.9 ตัวอย่างการแปลงจาวาโค้ดไปเป็นโหนดที่เชื่อมต่อกันด้วยความสัมพันธ์แบบต่างๆ ื่

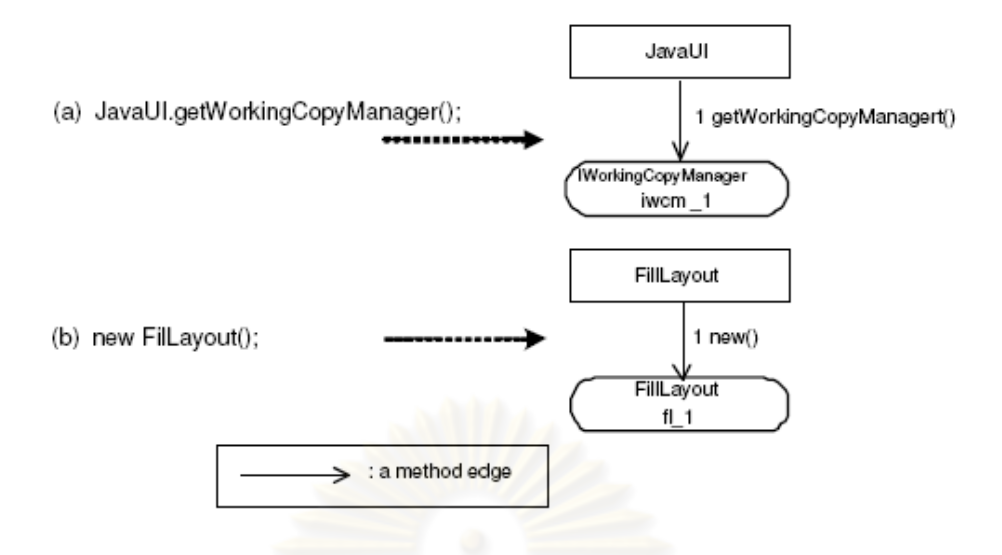

รูปที่ n.10 ตัวอย่างการแปลงจากจาวาโค้ดไปเป็นเอดจ์เมท็อด

- เคดจ์การให้ค่า สามารถแบ่งคอกเป็น 3 ประเภท ได้แก่

1) การให้ค่าแบบสมมูล (Equivalent Assignment) เกิดขึ้นเมื่อชนิดข้อมูล ึ้ ื่ ของตัวแปรเอาท์พุท  $v_o$  เป็นชนิดข้อมูลเดียวกับตัวแปรอินพุท  $\mathbf{v}_i$  ยกตัวอย่าง เชนในรูปที่

ก.11 ตัวแปร targetEditor และ cuEditor คือชนิดขอมูล IEditorPart และ สามารถแสดงในรูปแบบอ็อบเจกตโหนด 'IEditorInput targetEditor' และ 'IEditor cuEditor150' ตามลําดับ และสามารถใหคาแบบสมมูล โดยมีลูกศร โยงไปจากโหนดอ็อบเจกตอินพุท 'IEditorInput targetEditor' ไปยังโหนดอ็อบ เจกตเอาทพุท 'IEditorPart cuEditor'

2) การให้ค่าแบบดาวน์แคส (Downcast Assignment) เกิดขึ้นเมื่อชนิด ึ้ ข้อมูลของตัวแปรเอาท์พุท  $v_o$  มีความสัมพันธ์แบบสืบทอดในลำดับที่ต่ำกว่า (หรือมีความสัมพันธ์เป็นลูกของ) ตัวแปรอินพุท  $\rm v_{\it i}$  ในรูปที่ ก.11 (b) ตัวแปร obj เป็นชนิดข้อมูล Object ตัวแปร icu\_1 สร้างขึ้นจากการดาวน์แคสชนิดข้อมูล Object เปนชนิดขอมูล ICompilationUnit ตัวแปร obj และ icu\_1 อยูในรูปของ โหนดอ็อบเจกต โดยมีลูกศรแสดงการดาวนแคสจากโหนดอ็อบเจกตอินพุท 'Object obj' ไปยังโหนดเอาทพุทอ็อบเจกต 'ICompilationUnit icu\_1'

3) การให้ค่าแบบอัพแคส (Upcast Assignment) เกิดขึ้นเมื่อชนิดข้อมูลของ ึ้ ตัวแปรเอาท์พุท  $v_{o}$  มีความสัมพันธ์แบบสืบทอดในลำดับที่สูงกว่า (หรือมี ความสัมพันธ์เป็นแม่ของ) ตัวแปรอินพุท  $\mathrm{v}_i$  ในรูปที่ ก.11 (b) ตัวแปร obj และ

icu 1 เป็นชนิดข้อมล Object และมีลำดับความสืบทอดที่สงกว่า ICompilationUnit ตัวแปร obj และ icu\_1 แสดงในรูปแบบของโหนดอ็อบเจกต ้ และการให้ค่าแบบอัพแคสแสดงในรูปแบบของลูกศรที่ชี้จากโหนดอ็อบเจกต์ อินพุท 'ICompilationUnit icu\_1' ไปยังโหนดอ็อบเจกตเอาทพุท 'Object obj'

- เอดจ์พารามิเตอร์ แสดงความสัมพันธ์ระหว่างโหนดพารามิเตอร์ n<sub>n</sub> ของเมท็อด m<sub>i</sub> โดยที่เมท็อด m<sub>i</sub> มีการเรียกใช้งานภายในเมท็อด m<sub>s</sub> เอดจ์พารามิเตอร์จะแตกต่าง จากเอดจ์ประเภทอื่นเพราะเกิดขึ้นบนเอดจ์เมท็อด ซึ่งแสดงให้เห็นว่าการเรียกใช้เมท็ ึ้ ือด m<sub>i</sub> จะต้องมีโหนดพารามิเตอร์ n<sub>p</sub> ในรูปที่ ก.10 คำสั่ง 'jm.reset(cu)' จะเห็นว่า jm cu และ void แสดงอยู่ในรูปแบบโ<mark>หน</mark>ดอ็อบเจกต์ เช่นเดียวกับเมท็อด reset ที่ แสดงอยู่ในรูปแ<mark>บบเอดจ์เมท็อดโดยมีโหนดอินพุท</mark>อ็อบเจกต์ 'JavaMetrics im' ผลลัพธ์คือโหนดเอาท์พุทอ็อบเจกต์ 'void' โดยมีเอดจ์พารามิเตอร์เชื่อมต่อระหว่าง ื่ โหนดพารามิเต<mark>อร์ 'ICompilationUnit cu' และเอ</mark>ดจ์เมท็อด 'reset()'

<u>เอดจ์เมท็อด เอ<mark>ด</mark>จ์การให้ค่า และเอดจ์พารามิเตอร์</u>จะมีหมายเลขกำกับระบลำดับ ึก่อนหลังการเรียกใช้ภายในเมท็อด m. สำหรับเอดจ์พารามิเตอร์ หมายเลขกำกับจะนับเฉพาะ ภายในขอบเขตของการเรียกใชเมท็อดของพารามิเตอรเทานั้น

ยกตัวอย่างเช่น สมมติให้คำสั่ง 'im.reset(cu)' มีการเรียกใช้งานเป็นลำดับสามภายใน เมท็อด m<sub>s</sub> เอดจ์เมท็อด 'reset' จึ<mark>งได้</mark>รับหมายเลข 3 กำกับดังแสดงในรูปที่ ก.10 นอกจากนั้น เนื่องจากเมท็อด reset() มี ICompilationUnit เป็นพารามิเตอร์ ซึ่งสามารถแปลงเป็นโหนดอ็อบ ื่ เจกต์ 'ICompilationUnit cu' ได้ รูปที่ ก.10 จะเห็นว่าเอดจ์พารามิเตอร์เป็นตัวเชื่อมต่อโหนด อ็อบ ื่ เจกต 'ICompilationUnit cu' ใหเขากับเอดจเมท็อด 'reset()' โดยจะกํากับหมายเลขของเอดจเปน 1 ใหม่ เพราะถือว่าหลุดจากขอบเขตของเมท็อด m<sub>s</sub> แล้ว

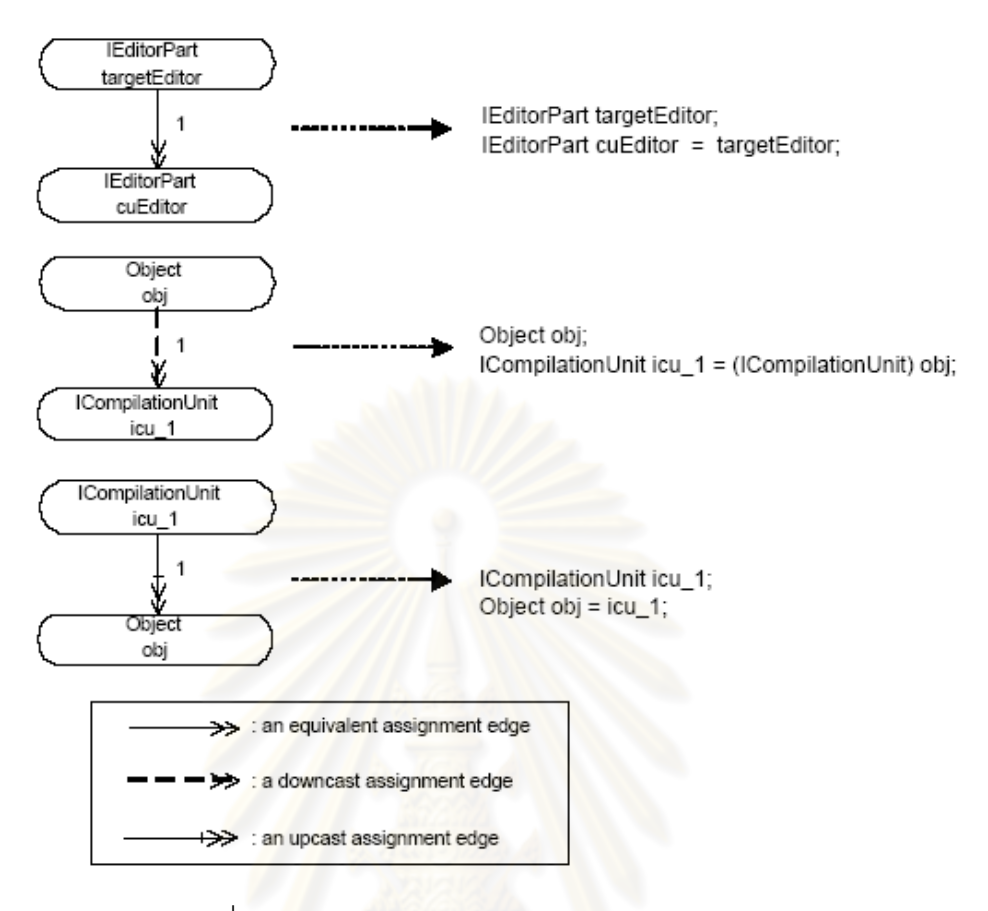

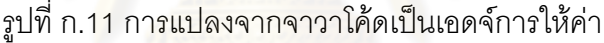

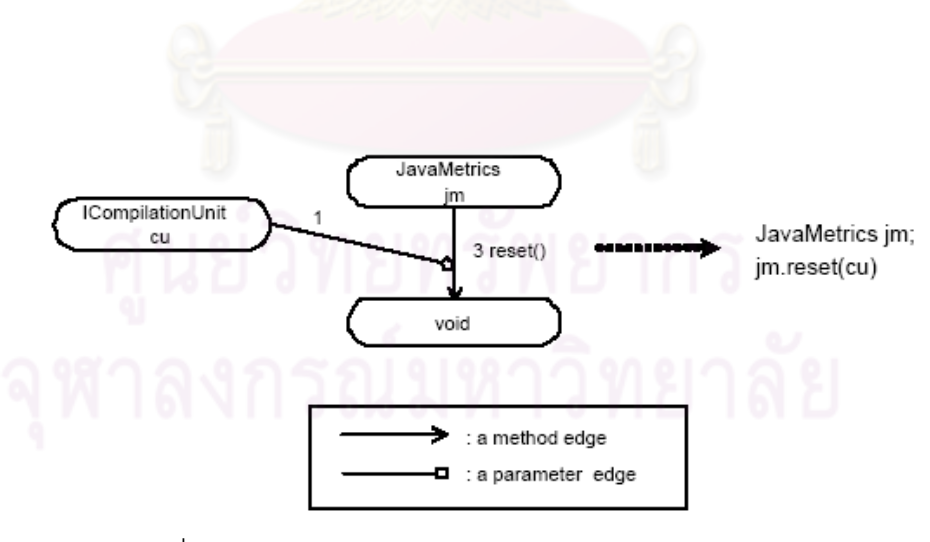

รูปที่ ก.12 การแปลงจาวาโค้ดให้กลายเป็นเอดจ์พารามิเตอร์

**ภาคผนวก ข** <mark>คู่มื</mark>อการใช้งาน

# **ภาคผนวก ข คูมือการใชงาน**

#### 1. **สภาพแวดล้อมที่จำเป็นในการติดตั้งเครื่องมือ** XSNIPPETUSAGE **ั้ ื่**

- 1.1. ความต้องการสำหรับการติดตั้ง XSNIPPETUSAGE มีดังต่อไปนี้
	- Java Runtime Environment (JRE) เวอร์ชัน 5 เป็นต้นไป
	- โปรแกรม Eclipse

#### **2. การติดต งเคร องมือ ั้ ื่**

1) เมื่อติดตั้งโปรแกรม Eclipse แล้ว นำไฟล์ XSNIPPETUSAGE.jar ไปวางไว้ที่ไดเร็ก ื่ ทอรีที่ลงโปรแกรม Eclipse ดังรูปที่ ข.1

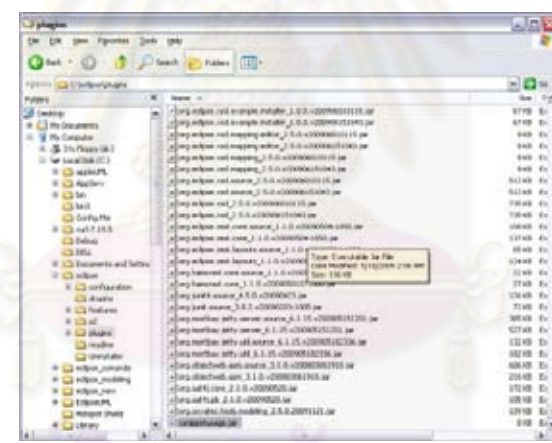

รูปที่ ข.1 ไฟล XSNIPPETUSAGE.jar ในไดเร็กทอรีที่ลงโปรแกรม Eclipse

- 2) เลือก Window>Run as>cmd เพ อเรียก Command Prompt
- 3) พิมพ์คำสั่ง cd C:\eclipse แล้วกด Enter เพื่อเข้าไปในไดเร็กทอรีที่ลงโปรแกรม ื่ Eclipse ดังรูปที่ ข.2

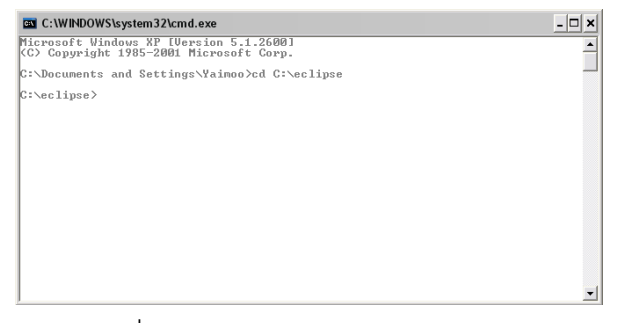

รูปที่ ข.2 หน้าจอ Command Prompt

4) พิมพ์คำสั่ง eclipse.exe -clean แล้ว<mark>กด Enter เพื่อเคลียร์แคชของ Eclipse และเพื่อ</mark> ื่ เรียกโปรแกรมให้ท<mark>ำงาน ดังรูปที่ ข.3</mark>

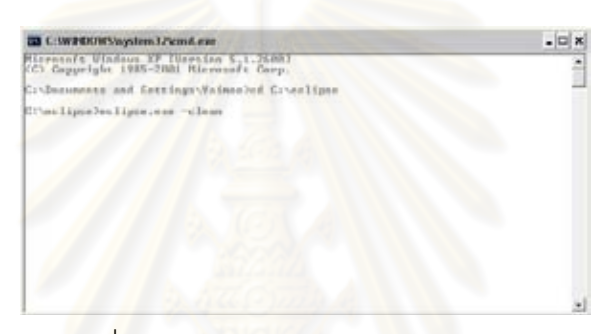

<u>ร</u>ูปที่ ข.3 หน้าจอ Command Prompt (2)

5) ในโปรแกรม Eclipse เลือก Window>Show View>Other ในไดเร็กทอรี Java เลือก XSnippetUsage View ดังรูปที่ ข.4 ทดสอบด้วยการคลิกขวาที่ชื่ออ็อบเจกต์ ถ้าพบ ฟังก์ชัน XSnippetUsage จะแสดงว่าโปรแกรมติดตั้งโดยสมบูรณ์แล้ว ดังรูปที่ ข.5

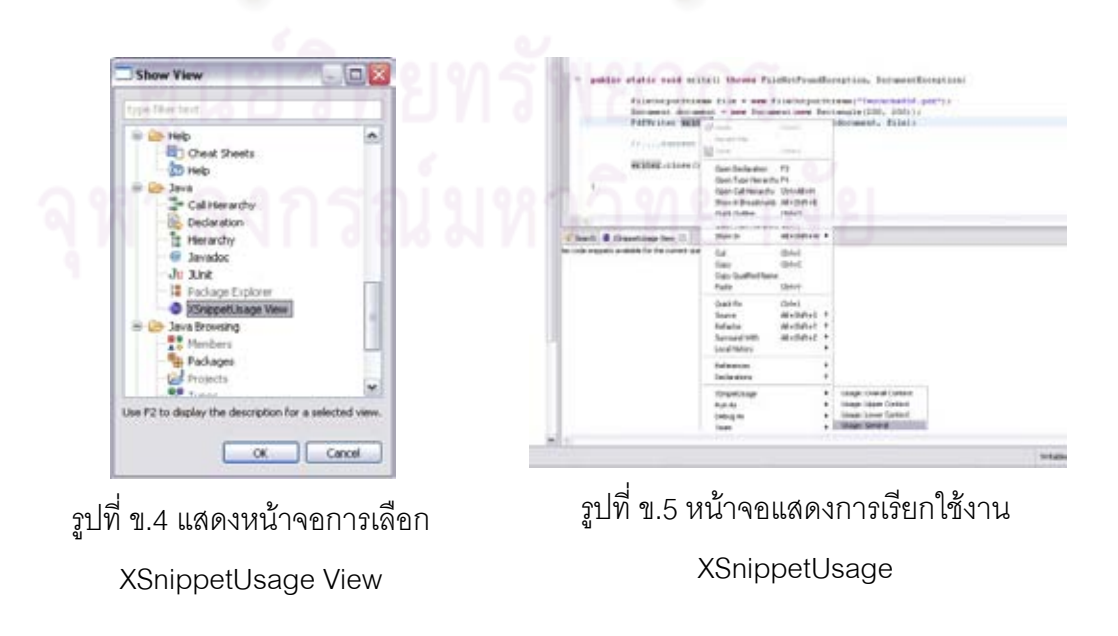

# **ประวัติผูเขียนวิทยานิพนธ**

้นางสาวปารัช สุพงษ์พันธุ์ เกิดวันที่ 25 กรกฎาคม พ.ศ. 2528 สำเร็จการศึกษาระดับ มัธยมศึกษาตอนปลายจากโรงเรียนสายน้ำผึ้ง จังหวัดกรุงเทพฯ เมื่อปีการศึกษา 2545 และสำเร็จ ึการศึกษาในหลักสูตรวิทยาศาสตรบัณฑิต สาขาวิชาเอกวิทยาศาสตร์คอมพิวเตอร์ คณะ วิทยาศาสตร์และเทคโนโลยี มหาวิทยาลัยธรรมศาสตร์ จังหวัดปทุมธานี เมื่อปีการศึกษา 2549 และเข้าศึกษาต่อในหลักสูตรวิทยาศาสตรมหาบัณฑิต สาขาวิทยาศาสตร์ซอฟต์แวร์ ภาควิชา ้วิศวกรรมคอมพิวเตอร์ คณะวิศวกรรมศาสตร์ จุฬาลงกรณ์มหาวิทยาลัย ในปีการศึกษา 2550 ที่ อยู่ปัจจุบันที่สามารถติดต่อได้คือ 378 แยก 16 ซอยอ่อนนุช 17 เขตสวนหลวง แขวงสวนหลวง ี่ กรุงเทพมหานคร 10250 หมายเลขโทรศัพท 086-662-1250 อีเมล parat.s@gmail.com